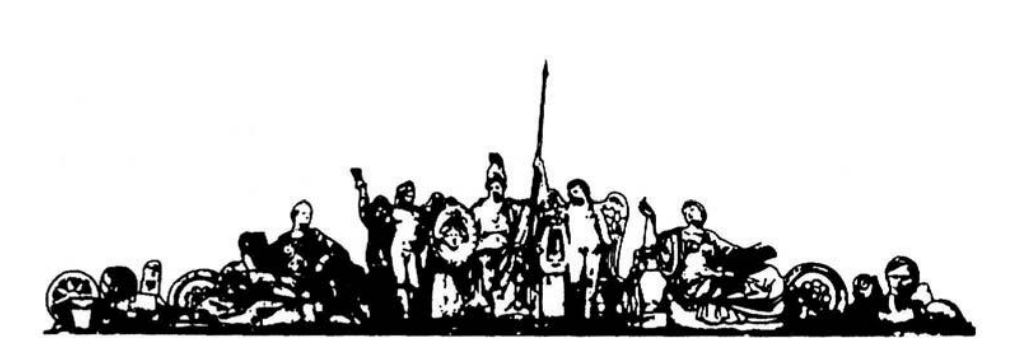

1

МОСКОВСКИЙ ГОСУДАРСТВЕННЫЙ ТЕХНИЧЕСКИЙ УНИВЕРСИТЕТ имени Н.Э. БАУМАНА

# Учебное пособие

Курс лекций по дисциплине

**«Математическое моделирование технических объектов»**

**МГТУ имени Н.Э. Баумана** 

МОСКОВСКИЙ ГОСУДАРСТВЕННЫЙ ТЕХНИЧЕСКИЙ УНИВЕРСИТЕТ имени Н.Э. БАУМАНА

Курс лекций по дисциплине

## **«Математическое моделирование технических объектов»**

Москва **МГТУ имени Н.Э. Баумана** 

**2012** 

УДК 681.3.06(075.8) ББК 32.973-018 И201

> Курс лекций по дисциплине «Математическое моделирование технических объектов» М.: МГТУ им. Н.Э. Баумана, 2012. – 15 с.: ил.

Ил. 39. Табл. 5. Библиогр. 7 назв.

УДК 681.3.06(075.8)

© МГТУ им. Н.Э. Баумана, 2012

#### АННОТАЦИЯ

В курсе лекций проводится изучение основных принципов мозгового штурма и техническое реализации различными методами. Во время лекций были проработаны принципы построения математической модели на примере схемы, эквивалентной электрической принципиальной или системы балок с жестким и свободным закреплением элементов. После построения математической модели систем можно предугадать дальнейшее ее поведение.

#### ANNOTATION

In the lectures we study the basic principles of brainstorming and technical implementation of the various methods. During the lectures were worked out principles for building a mathematical model of the example circuit, the equivalent electric principle or system of beams with rigid fixation and free items. By following the construction of mathematical models of systems can predict the future behavior.

#### 1. Введение

Моделирование представляет собой метод научного познания при котором исследуемый объект замещается другим, более простым, называемым моделью, изучение которого даёт возможность получить новую и ранее неизвестную информацию об исходном объекте. В зависимости от способа воплощения изучаемого объекта в модели различают физическое и математическое моделирование. Оба эти вида используют при проектировании ЭВС.

Процесс создания ЭВС всегда включает в себя прогнозирование её основных характеристик. Наиболее естественным и, как правило, достоверным методом такого предсказания является макетирование, которое предполагает создание устройства и последующие его испытания. В процессе проведения последних выявляются ошибки и слабые места конструкции, которые далее устраняются. Такой способ отработки изделий называют физическим моделированием, поскольку он осуществляется на вещественной (материальной) модели, которая, отображая изучаемый объект, сохраняет его физическую природу. Для удешевления экспериментов физические модели (макеты) изготовляют зачастую в упрощённом виде (например, меньшей мощности, производительности и пр.). естественно, что при этом точность предсказания снижается.

Часто натурный эксперимент практически невыполним, настолько он сложен, дорог и рискован. В ряде случаев создание макета устройства экономически нецелесообразно, особенно когда после изготовления в него практически невозможно внести какие-либо усовершенствования (изменения). Так, например, обстоит дело при создании новых типов БИС. Поэтому естественно стремление разработчиков создавать сразу конструкции ЭВС с характеристиками, близкими к оптимальным.

Решение перечисленных задач требует применения методов, с помощью которых можно было бы провести оценку (расчёт) наиболее важных процессов, имеющих место в проектируемом изделии. Это достигается математическим моделированием, суть которого в том, что проектируемому изделию ставят в соответствие его математическую модель (ММ). Под последней обычно понимают упрощённое отображение наиболее существенных свойств реального объекта, выраженное в математической форме.

Математическая модель может быть в общем случае задана системой уравнений, неравенств, логической последовательностью операций и пр. Независимо от способа задания ММ она всегда дополняется ограничениями, связанными, как правило, с техническими возможностями устройства, условиями его эксплуатации и т. п.

Наиболее распространённым способом представления ММ является система (какихлибо) уравнений с необходимыми для её решения данными: начальными и граничными условиями, численными значениями коэффициентов в уравнениях и пр. Варьируя ими, можно провести детальное изучение физических процессов в изделии, отображённых выбранной ММ, выявить основные их закономерности, оценить влияние на них различных факторов, т. е. получить информацию, аналогичную получаемой в ходе физического эксперимента. Однако в данном случае вместо экспериментальной установки мы используем ЭВМ, а вместо изучаемого физического объекта - его математическую модель. Подобные исследования называют вычислительным экспериментом.

Вычислительный эксперимент обладает рядом преимуществ по сравнению с натурным. Он, как правило, намного дешевле, легче и быстрее реализуем, допускает (с корректировкой) на любой стадии исследования и позволяет моделировать условия эксперимента, которые зачастую вообще невозможно воспроизвести при натурных испытаниях.

Математическое моделирование включает в себя математические модели объектов проектирования, методы и алгоритмы выполнения проектных процедур.

#### 2. Требования к математическим моделям

К математическим моделям предъявляются требования универсальности, адекватности, точности и экономичности.

Степень универсальности ММ характеризует полноту отображения в модели свойств реального объекта. Математическая модель отображает лишь некоторые свойства объекта. Так, большинство ММ, используемых при функциональном проектировании, предназначено для отображения протекающих в объекте физических или информационных процессов, при этом не требуется, чтобы ММ описывала такие свойства объекта, как геометрическая форма составляющих его элементов. Например, ММ резистора в виде уравнения закона Ома характеризует свойство резистора пропускать электрический ток, но не отображает габариты резистора, как детали, его цвет, механическую прочность, стоимость и т. п.

Точность ММ оценивается степенью совпадения значений параметров реального объекта и значений тех же параметров реального объекта и значений тех же параметров, рассчитанных с помощью оцениваемой ММ. Пусть отражаемые в ММ свойства оцениваются вектором выходных параметров  $Y = (y_1, y_2, ..., y_m)$ . Тогда, обозначив истинное и рассчитанное с помощью ММ значения *j*-го выходного параметра через  $y_{jucm}$  и  $y_{jM}$  соответственно, определим относительную погрешность  $\varepsilon$  ; расчёта параметра  $y_i$  как

$$
\mathcal{E}_{j} = (y_{jM} - y_{jucm}) / y_{jucm..}
$$

А декватность ММ - способность отображать заданные свойства объекта с погрешностью не выше заданной. При этом, как правило, адекватность модели имеет место лишь в ограниченной области изменения внешних переменных - области адекватности (OA) математической модели.

Э кономичность ММ характеризуется затратами вычислительных ресурсов (затратами машинных времени  $T_u$  и памяти  $\Pi_u$ ) на её реализацию. Чем меньше  $T_u$  и  $\Pi_u$ , тем модель экономичнее. Вместо значений  $T_{M}$  и  $T_{M}$ , зависящих не только от свойств модели, но и от особенностей применяемой ЭВМ, часто используют другие величины, например: среднее количество операций, выполняемых при одном обращении к модели, размерность системы уравнений, количество используемых в модели внутренних параметров и т. п.

Необходимо помнить, что требования высоких точности, степени универсальности, широкой области адекватности, с одной стороны, и высокой экономичности, с другой стороны, противоречивы.

#### 3. Классификация математических моделей

Основные признаки классификации и типы ММ приведены на puc. 4.1.

По характеру отображаемых свойств объекта ММ делятся на структурные и функциональные.

Структурные ММ предназначены для отображения структурных свойств объекта. Различают структурные ММ топологические и геометрические.

В топологических ММ отображаются состав и взаимосвязи элементов объекта. Их чаще всего применяют для описания объектов, состоящих из большого числа элементов, при решении задач привязки конструктивных элементов к определённым пространственным позициям (например, задачи компоновки оборудования, размещения деталей, трассировки соединений) или к относительным моментам времени (например, при разработке расписаний, технологических процессов). Топологические модели могут иметь форму графов, таблиц (матриц), списков и т. п.

В геометрических ММ отображаются геометрические свойства объектов, в них дополнительно к сведениям о взаимном расположении элементов содержатся сведения о форме деталей. Геометрические ММ могут выражаться совокупностью уравнений линий и поверхностей; алгебрологических соотношений, описывающих области, составляющие тело объекта; графами и списками, отображающими конструкции из типовых конструктивных элементов, и т. п. Геометрические ММ применяют при решении задач конструирования в приборостроении, радиоэлектронике, для оформления конструкторской документации, при задании исходных данных на разработку технологических процессов изготовления деталей. Используют несколько типов геометрических ММ.

Для отображения геометрических свойств деталей со сравнительно несложными поверхностями применяют ММ, представляемые в аналитической или алгебрологической форме (аналитические, алгебрологические). Аналитические ММ - уравнения поверхностей и линий, например уравнение плоскости имеет вид  $ax + by + cz + d = 0$ , где x, y, z - пространственные координаты, *a*, *b*, *c*, *d* – коэффициенты уравнений. *В алгебрологических ММ* тела описываются системами логических выражений, отражающих условия принадлежности точек внутренним областям тел.

Для сложных поверхностей аналитические и алгебрологические модели оказываются слишком громоздкими, их трудно получать и неудобно использовать. Область их применения обычно ограничивается поверхностями плоскими и второго порядка.

В машиностроении для отображения геометрических свойств деталей со сложными поверхностями применяют ММ каркасные и кинематические.

Каркасные (сеточные) ММ представляют собой конечные множества элементов, например точек или кривых, принадлежащих моделируемой поверхности. В частности, выбор каркаса в виде линий, образующих сетку на описываемой поверхности, приводит к разбиению поверхности на отдельные участки.

(Аппроксимация. Математический метод, основанный на замене одних математических объектов другими, близкими к исходным, но более простыми. Аппроксимация позволяет исследовать числовые характеристики и качественные свойства объекта, сводя задачу к изучению более простых или более удобных объектов, например, таких, характеристики которых легко вычисляются, или свойства которых уже известны).

Например, в линейной регрессии некоторая неизвестная сложная функция, описывающая реальные наблюдения, аппроксимируется уравнением прямой линии, если наблюдаемые данные носят ярко выраженный нелинейный характер, то прибегают к аппроксимации полиномами и т.д.

Можно сказать что моделирование, лежащее в основе аналитических технологий Data Mining, полностью пронизано идеями аппроксимации, поскольку модель всегда проще моделируемых процессов и объектов, представляет их с некоторой погрешностью. Выбирая метод аппроксимации и степень адекватности модели реальным данным, аналитик определяет точность получаемых результатов и сложность модели

Кусочно-линейная аппроксимация на этой сетке устраняет главный недостаток аналитических моделей, так как в пределах каждого из участков, имеющих малые размеры, возможна удовлетворительная по точности аппроксимация поверхностями с простыми уравнениями. Коэффициенты этих уравнений рассчитываются исходя из условий плавности сопряжений участков.

Функциональная математическая модель - это алгоритм вычисления вектора выходных параметров Y при заданных векторах параметров элементов X и внешних параметров Q.

Деление описаний объектов на аспекты и иерархические уровни непосредственно касается математических моделей. Выделение аспектов описания приводит к выделению моделей электрических, механических, гидравлических, оптических, химических и т. п., причём модели процессов функционирования изделий и модели процессов их изготовления различные, например модели полупроводниковых элементов интегральных схем, описывающих процессы диффузии и дрейфа подвижных носителей заряда в полупроводниковых областях при функционировании прибора и процессы диффузии примесей в полупроводник при изготовлении прибора.

В зависимости от места в иерархии описаний математические модели делятся н а ММ, относящиеся к микро-, макро- и метауровням.

Использование принципов блочно-иерархического подхода к проектированию приводит к появлению иерархии математических моделей проектируемых объектов. Количество иерархических уровней при моделировании определяется сложностью проектируемых объектов возможностью средств проектирования. Однако для большинства предметных областей можно отнести имеющиеся иерархические уровни к одному из трёх обобщённых уровней, называемых далее микро-, макро- и метауровнями.

Особенностью ММ на микроуровне является отражение физических процессов, протекающих в непрерывных пространстве и времени. Типичные ММ на микроуровне дифференциальные уравнения в частных производных (ДУЧП). В них независимыми переменными являются пространственные координаты и время. С помощью этих уравнений рассчитываются поля механических напряжений и деформаций, электрических потенциалов, давлений, температур и т. п. Возможности применения ММ в виде ДУЧП ограничены отдельными деталями, попытки анализировать с их помощью процессы в многокомпонентных средах, сборочных единицах, электронных схемах не могут быть успешными из-за чрезмерного роста затрат машинного времени и памяти.

На макроуровне используют укрупнённую дискретизацию пространства по функциональному признаку, что приводит к представлению ММ на этом уровне в виде систем обыкновенных дифференциальных уравнений (ОДУ). В этих уравнениях независимой переменной является время  $t$ , а вектор зависимых переменных  $V$  составляют фазовые переменные, характеризующие состояние укрупнённых элементов дискретизированного пространства. Такими переменными являются силы и скорости механических систем, давления и расходы гидравлических и пневматических систем и т. п. Системы ОДУ являются универсальными моделями на макроуровне, пригодными для анализа как динамических, так и установившихся состояний объектов. Модели для установившихся режимов также представить в виде систем алгебраических уравнений. Порядок системы уравнений зависит от числа выделенных элементов объекта. Если порядок системы приближается к  $10^3$ , то оперирование моделью становится затруднительным и поэтому необходимо переходить к представлениям на метауровне.

На метауровне вкачестве элементов принимают достаточно сложные совокупности деталей. Метауровень характеризуется большим разнообразием типов используемых ММ. Для многих объектов ММ на метауровне по-прежнему представляются системами ОДУ. Однако так как в моделях не описываются внутренние для элементов фазовые переменные, а фигурируют только фазовые переменные, относящиеся к взаимным связям элементов, то укрупнение элементов на метауровне означает получение ММ приемлемой размерности для существенно более сложных объектов, чем на макроуровне.

В ряде предметных областей удаётся использовать специфические особенности функционирования объектов для упрощения ММ. Примером являются электронные устройства цифровой автоматики, в которых возможно применять дискретное представление таких фазовых переменных, как напряжения и токи. В результате ММ становится системой логических уравнений, описывающих процессы преобразования сигналов. Такие логические модели существенно более экономичны, чем модели электрические, описывающие изменения напряжений и сил токов как непрерывных функций времени. Важный класс ММ на метауровне составляют модели массового обслуживания, применяемые для описания процессов функционирования информационных и вычислительных систем, производственных участков, линий и цехов.

Структурные модели также делятся на модели различных иерархических уровней. При этом на низших иерархических уровнях преобладает использование геометрических моделей, на высших иерархических уровнях используются топологические модели.

По степени детализации описания в пределах каждого ие рархического уровня выделяют полные ММ и макромодели.

Полная ММ - модель, в которой фигурируют фазовые переменные, характеризующие состояния всех имеющихся межэлементных связей (т. е. состояния всех элементов проектируемого объекта).

Макромодель - ММ, в которой отображаются состояния значительно меньшего числа межэлементных связей, что соответствует описанию объекта при укрупнённом выделении элементов.

По способу представления свойств объекта функциональные ММ делятся на аналитические, алгоритмические, имитационные.

А налитические ММ представляют собой явные выражения выходных параметров как функций входных м внутренних параметров, т. е. имеют вид (1.1). Такие ММ характеризуются высокой экономичностью, однако получение формы (1.1) удаётся лишь в отдельных частных случаях, как правило, при принятии существенных допущений и ограничений, снижающих точность и сужающих область адекватности модели.

Алгоритмические ММ выражают связи выходных параметров с параметрами внутренними и внешними в форме алгоритма. Типичной алгоритмической ММ является система уравнений, дополненная алгоритмом выбранного численного метода решения и алгоритмом вычисления вектора выходных параметров как функционалов решения системы уравнений  $V(z)$ .

Имитационная ММ - алгоритмическая модель, отражающая поведение исследуемого объекта во времени при задании внешних воздействий на объект. Примерами имитационных ММ могут служить модели динамических объектов в виде систем ОДУ и модели систем массового обслуживания, заданные в алгоритмической форме.

Для получения ММ используют методы неформальные и формальные.

По способу получения модели делятся на теоретические и эмпирические. Теоретические ММ создаются в результате исследования процессов и их закономерностей, присущих рассматриваемому классу объектов и явлений; эмпирические  $MM$  – в результате изучения внешних проявлений свойств объекта с помощью измерений фазовых переменных на внешних входах и выходах обработки результатов измерений.

## 2. Основы метода конечных разностей.

2.1. Виды дифференциальных уравнений, описывающих процессы в KOHCTрукциях РЭА

Как правило, результаты разработки конструкции РЭА получаются неоднозначными и приходится принимать решение об их пригодности на основе испытаний опытных образцов. Однако ввиду высокой сложности этих конструкций, реализующих зачастую целые системы, изготовление опытных образцов весьма трудоемко и дорогостояще. Поэтому, целесообразно до изготовления изделия проводить анализ проектируемых конструкций на основе аналогового или цифрового моделирования на ЭВМ протекающих в ней физических процессов под воздействием внешних и внутреннмх дестабилизирующих факторов. Выявляя сильные и слабые стороны получаемых в результате моделирования вариантов конструкции, можно принять более обоснованное решение.

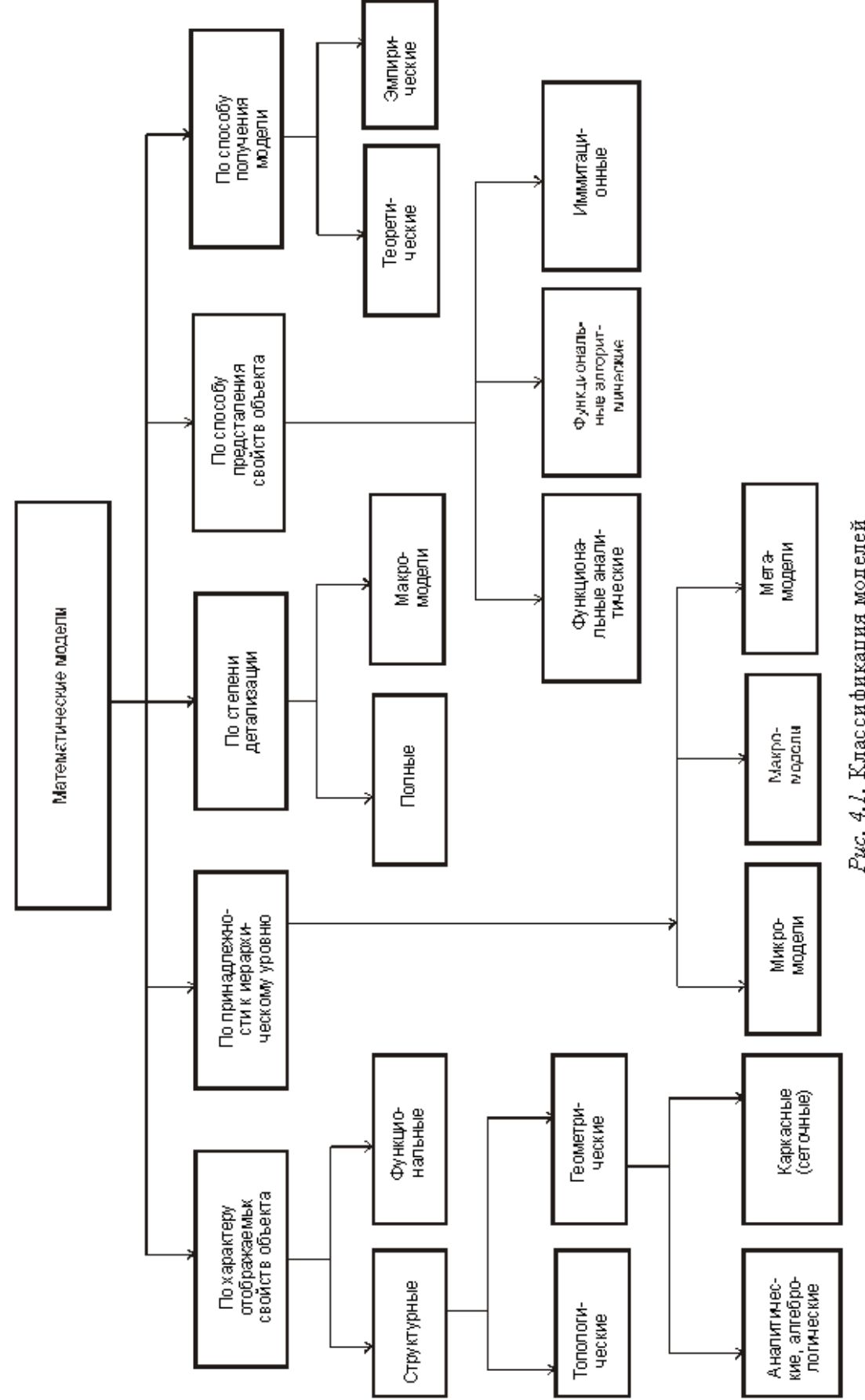

Рис. 4.1. Классификация моделей

Любое устройство ЭВА работает в условиях влияния внутренних и внешних факторов, имеющих различную физическую природу. К внешним факторам относятся параметры окружающей среды (температура и влажность), механические воздействия (вибрация, удары, деформирующие силы ...), внешние электромагнитные поля. Внутренние факторы связаны с источниками энергии внутри рассматриваемой конструкции, к которым относятся тепловыделяющие элементы конструкции, источники внутренних электростатических, магнитных и электромагнитных полей. Собственно процесс работы устройства ЭВА в реальных условиях можно представить следующей схемой:

В процессе анализа конструкции ЭВА нас будет интересовать правая часть данной схемы то есть выявление реакции конструкции на заданные возмущения. С этой целью проведем классификацию процессов, протекающих в ЭВА. Эти процессы подразделяются на стационарные и нестационарные. Процесс называется стационарным, если внешние и внутренние возмущения практически не изменяются во времени, то есть наблюдается состояние установившегося режима работы конструкции. Если внешние или внутренние возмущения изменяются во времени, стационарность условий работы ЭВА нарушается - такие условия или процессы называются нестационарными.

Для моделирования задач анализа конструкций отличие между стационарными и нестационарными условиями является существенным, т.к. методы их решения различны.

В первом случае, когда реакция системы, а также внешние и внутренние возмущения не меняются во времени, задачу определения реакции системы называют краевой задачей. Для решения таких задач достаточно найти величину реакции и ее распределение в конструкции. Примером краевой задачи может служить задача определения распределения температур в блоке ЭВА при заданном установившемся режиме работы и постоянной температуре окружающей среды. Краевыми условиями здесь являются температура окружающей среды или плотность потока тепловой энергии обмена с окружающей средой.

Во втором случае, когда реакция системы является функцией времени, задачу определения реакции системы называют задачей с начальными условиями (НУ). В таких задачах для определения реакции системы необходимо знать ее поведение в начальный и последующие интервалы времени.

Напрмер, когда температура источников тепла в блоке и окружающей среде меняются во времени, задача носит нестационарный характер и является задачей с начальными условиями (условия Коши). В такой задаче требуется определить температуру в блоке в каждый момент времени при заданной температуре в начальный момент времени.

Задача анализа процессов в конструкциях ЭВА чаще всего сводится к исследованию различных полей (тепловых и электромагнитных) или механических явлений (вибрации и распределение напряжений в конструкции). Указанные процессы описываются с помощью диффернциальных уравнений (ДУ), поэтому их анализ сводится к решению ДУ в частных производных. Подобные уравнения в отличие от обыкновенных дифференциальных уравнений содержат не одну переменную, и результатом их решения является определение функции от нескольких переменных. В состав таких уравнений входят частные производные по каждой переменной. Многие нестационарные физические процессы в пространстве описываются с помощью ДУ вида:

$$
\frac{\partial^2 [A_x(x, y, z, t) \Psi]/ \partial X^2 + \partial^2 [A_y(x, y, z, t) \Psi]/ \partial Y^2 +}{\partial^2 [A_z(x, y, z, t) \Psi]/ \partial Z^2 = \mathbf{a} (d^2 \Psi/dt^2) + \mathbf{b} (d \Psi/dt) + \mathbf{c} \Psi + \mathbf{d} \qquad (1)
$$
  
rate:  $a = \varphi_1(x, y, z, t) \ge 0$   $b = \varphi_2(x, y, z, t) \ge 0$   
 $c = \varphi_3(x, y, z, t) \ge 0$   $d = \varphi_4(x, y, z, t) \ge 0$ 

Функции А<sub>х</sub>, А<sub>у</sub>, А<sub>z</sub> определяют параметры вещества пространства. Если среда изотропная, то A<sub>x</sub>=A<sub>y</sub>=A<sub>z</sub> =const >0. В противном случае A<sub>x</sub> ≠ A<sub>y</sub> ≠A<sub>z</sub>, причем полагают A<sub>x</sub> = const >0, A<sub>y</sub> = const  $>0$ ,  $A_2 A_3$  = const  $>0$ . В первом случае говорят о плоской (линейной) задаче.

Значение искомой функции У находится внутри некоторой области V, ограниченной поверхностью S - для трехмерной, и линией S - для двумерной задачи. На границе поверхности (линии) S задаются граничные условия вида:  $(\alpha \cdot \Psi + \beta \cdot \partial \Psi / \partial n)_s = \Phi$ , где:  $\alpha$ и  $\beta$ - заланные функции точки в граничной области;  $\Phi = \Phi(x, y, z, f, t) -$ некоторая функция, значение которой в граничной области известны;  $d \mathcal{W}$ дn – производная искомой функции по нормали к граничной области в рассматриваемой точке.

Если во всех точках граничной поверхности  $\beta$ =0, то есть функция Ф во всех точках определяет значение искомой функции У, то такие условия называются граничными условиями первого ро- $\partial a$ :  $\Psi|_S = \Phi_1$  Если же во всех точках граничной поверхности  $\Psi|_S = 0$ , то есть определены лишь значения производной искомой функции по нормали к этой области, то такие условия считают граничными условиями второго рода:  $d \mathcal{V}/d\mathbf{n} |_{S} = \Phi_2$ . В том случае, когда имеют место смешанные варианты условий, заданные выражением граничных условий общего вида, то их называют граничными условиями третьего рода.

Характер ДУ и методы его решения меняются в зависимости от величины коэффициентов **a**, **b**, **c** и **d**, которые принимают нулевые или положительные значения для различных моделей процессов.

Если а=b=0, с≥0 и d≥0, то получим уравнения эллиптического вида. Наиболее важным и часто встречающимся уравнением прикладной физики эллиптического вида является уравнение Лапласа, описывающее стационарное состояние поля в области без внутренних источников и стоков. Любые установившиеся процессы теплопередачи, электро- и магнитостатики описываются этим уравнением. В общем случае уравнение Лапласа имеет вид:

$$
\nabla^2 \Psi = 0 \tag{2}
$$

где: лапласиан  $\nabla^2$  представляет собой сумму вторых производных по отношению к рассматриваемым пространственным переменным. Лапласиан для трехмерного случая имеет вид:

$$
\nabla^2 \Psi = \frac{\partial^2 \Psi}{\partial X^2} + \frac{\partial^2 \Psi}{\partial Y^2} + \frac{\partial^2 \Psi}{\partial Z^2}
$$

Функция Ч, удовлетворяющая уравнению Лапласа, называется гармонической. Искомое решение выделяется из множества всех гармонических функций определением дополнительного условия, которое часто является краевым:  $|\Psi|_S = \Phi$ . Другим уравнением математической физики элиптического вида является уравнение Пуассона, представляющее собой неоднородное уравнение относительно Лапласиана:

$$
\nabla^2 \Psi = \mathbf{d} \tag{3}
$$

Уравнение Пуассона описывает установившуюся систему, внутри которой равномерно распределены источники энергии. В электростатике к такому уравнению приводится задача с равномерно распределенным в поле зарядом. Это уравнение применяется при расчете систем теплопередачи, когда тепловая энергия генерируется внутри температурного поля (например, для определения распределения температуры по поверхности подложки микросхемы с источниками тепла - тепловыделяющими элементами схемы). Граничные условия для уравнения Пуассона определяют и записывают так же, как и для уравнения Лапласа.

При рассмотрении, исследовании и описании нестационарных процессов в конструкциях ЭВА используют уравнения параболического вида. Такие уравнения получаются из обобщенной записи ДУ (1), если а=0; b≥0, с ≥0. Этот вид уравнения, решаемый для однородной области, известен как уравнение диффузии или уравнени Фурье:  $\nabla^2 \Psi = K (\partial \Psi / \partial t)$ 

где: К - постоянная времени диффузии. Величина К характеризует скорость затухания процесса и перехода его в стационарный процесс. Она определяется параметрами системы.

Уравнение Фурье используется также для расчета теплового баланса температуры конструкции МЭА. В этих случаях получаем уравнение теплопроводности вида:

$$
\lambda \bullet \nabla^2 \Psi = \mathbf{c} \left( \frac{d \Psi}{dt} \right) \tag{4}
$$

где:  $\lambda$  и с - коэффициенты теплопроводности и теплоемкости среды соответственно. Левая часть ДУ (4) определяет передачу тепла между элементами конструкции с помощью теплопроводности, а правая – нагрев (или охлаждение) конструкции. Для анизотропных сред:

> $d/dX \int \lambda_X d\Psi/dX$ ] +  $d/dY \int \lambda_Y d\Psi/dY$ ] +  $d/dZ \int \lambda_Z d\Psi/dZ$ ] = c (d $\Psi/dt$ )  $(5)$

Для однозначного решения этого уравнения надо задать граничные условия и НУ.

Если в среде присутствуют распределенные источники, то, как и в уравнении Фурье, появляется свободный член F=F(x,y,z,t) = d, который определяет нагрев конструкции за счет внутренних источников. Таким образом, уравнения (3) и (4) примут соответственно вид:

$$
\nabla^2 \Psi + F(x, y, z, t) = d \tag{6}
$$

$$
\lambda \cdot \nabla^2 \Psi + F(x, y, z, t) = \mathbf{c} \left( \frac{\partial \Psi}{\partial t} \right) \tag{7}
$$

В случае, когда в уравнении (1) а>0; b≥0, с ≥0, d ≥0, уравнения называют ДУ гипербалического вида. Сюда относятся волновые ДУ, описывающие колебательные процессы в различных средах. В простейшем случае указанные ДУ имеют вид:  $\nabla^2 \Psi = \mathbf{K}$  ( $\partial^2 \Psi / \partial t^2$ )

где: К - постоянная величина, определяемая параметрами системы и характеризующая период распросмтранения возмущений. Чем меньше К, тем быстрее передается возмущение от одной точки пространства к другой.

Для однозначного решения данного ДУ необходимо задать и граничные и начальные условия. Поскольку в уравнение входит вторая производная искомой функции по времени, следует задать два НУ. Одно представляет собой значение искомой функции в начальный момент времени t = 0. В качестве второго - выбирают начальное значение первой производной искомой функции во времени.

Если заданы нулевые НУ, то можно в принципе интегрировать рассмотренные ДУ по области и получить решение задачи, то есть найти такое аналитическое выражение функции  $\Psi$ , которое в каждой точке удовлетворяет заданному уравнению, а на границе - принимает заданные значения. Аналитическое выражение должно состоять из хорошо изученных элементарных функций - тригонометрических, степенных и гиперболических. Все эти функции сами являются решениями ДУ, но более простых, одномерных и, чаще всего бывает так, что из них не удается скомбинировать решение двумерных задач.

Общих методов интегрирования ДУ нет. Поэтому математики говорят не «решить задачу», а «отыскать функцию, удовлетворяющую ДУ». То есть решения надо искать, причем каждое найденное решение ДУ в математике - целое событие. Другими словами аналитические решения попадаются редко.

#### 2.2. Реализация метода конечных разностей.

Функции, которые находят в результате решения уравнений Лапласа, Пуассона, а также диффузных и волновых уравнений, имеют непрерывный характер, причем их сложно моделировать как аналоговыми, так и цифровыми методами. Основным практическим методом решения таких ДУ является их конечно-разностная аппроксимация [1].

Далее под аппроксимацией (А) будем понимать приближенное выражение какой либо величины через другие, более простые величины. Аппроксимация - это замена одних математических объектов другими в том или ином смысле близкими к исходным. Аппроксимация позволяет исследовать числовые характеристики и качественные свойства объекта, сводя задачу к изучению более простых и более удобных объектов (например таких, характеристики которых легко вычисляются или свойства которых уже известны).

Конечно-разностная аппроксимация (КРА) ДУ представляет собой замену системы с распределенными параметрами набором дискретных элементов таким образом, что характеристики первоначально заданного поля остаются неизменными. Процесс дискретизации оказывается возможным при условии, что расстояние между соседними дискретами (узлами) достаточно мало.

При моделировании поля на ЭВМ использование метода КРА позволяет заменить ДУ в частных производных, описывающих физическую систему, большим числом связанных между собой алгебраических уравнений. Решение задачи, приведенной к этому виду, требует выполнения только основных математических операций (умножение, сложение и вычитание). Для решения подобных задач в максимальной степени приспособлены ЭВМ.

Целью решения сформулированных в предыдущем разделе задач является отыскание некоторой непрерывной функции, характеризующей протекание физического процесса. Как было отмечено ранее, найти аналитическое выражение решения ДУ в частных производных весьма затруднительно.

Другой формой представления функции может быть таблица, которая задает значения функции в некоторых точках области ее определения. Предполагается, что между указанными точками области искомая функция изменяется по известному, например линейному, закону. При построении дискретной модели непрерывной величины поступают следующим образом:

- области определения непрерывной величины разбиваются на конечное число подобластей, называемых дискретами;
- в центре каждой дискреты фиксируются точки, которые называются узлами;
- значение непрерывной величины в каждом узле считается неизвестной переменной, подлежащей определению;
- в дискретах определяется среднее значение производных первого и второго порядка непрерывной величины.

Основная концепция метода КРА может быть проиллюстрирована на примере определения двумерной функции в некоторой области.

Рассмотрим двумерную функцию  $F(x,y)$ , заданную в некоторой области Р. Разобьем область Р на дискреты ортогональной сеткой с шагом  $h_X$  и  $h_Y$  по осям ОХ и ОҮ соответственно. Пусть  $h_X$  =  $h_Y = h$ . Пронумеруем дискреты по осям, начиная от начала координат. Обозначим через  $F_{mn}$  - значение функции в центре дискреты с номерами m и n соответственно по осям ОХ и ОҮ (рисунок 1).

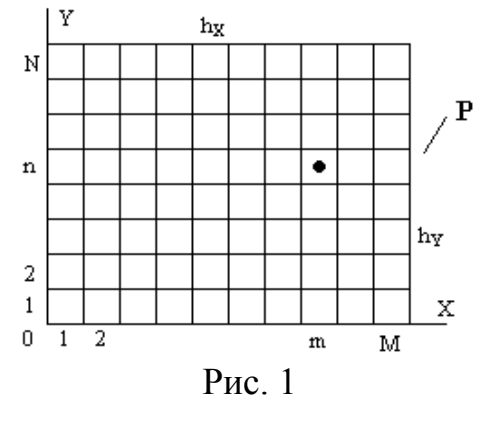

Осуществим предельный переход для разностей типа:

$$
\begin{array}{c}\underline{F_{mn}-F_{m+1,n}}\\h\end{array}\quad \text{if}\quad \begin{array}{c}\underline{F_{m-1,n}-F_{m,n}}\\h\end{array}
$$

при измельчении шага сетки h. В пределе это отношение стремится к постоянной величине, определяемой тангенсом угла потерь наклона касательной к кривой  $F_1$  сечения поверхности, задаваемой функцией F, в точке X=mh, то есть - к производной Е в этой точке:

$$
\operatorname{Lim}_{\to 0} \frac{F_{mn} - F_{m+1,n}}{h} = -\frac{\partial F}{\partial X} ; \quad \operatorname{Lim}_{\to 0} \frac{F_{m-1n} - F_{m,n}}{h} = -\frac{\partial F}{\partial X} \tag{8}
$$

То есть обе разности заменяются одной и той же производной. При обратном переходе от производной к разностям производные заменяются так:

$$
\frac{\partial F}{\partial X} \rightarrow \frac{F_{mn} - F_{m-1,n}}{h} ; \qquad \frac{\partial F}{\partial X} \rightarrow \frac{F_{m+1,n} - F_{m,n}}{h} \qquad (9)
$$

В первом случае разность называется левой, а во втором - правой. Аналогичный переход к разностям выполним для производных по оси ОҮ:

$$
\frac{\partial F}{\partial Y} \rightarrow \frac{F_{mn} - F_{m-1,n}}{h} ; \qquad \frac{\partial F}{\partial Y} \rightarrow \frac{F_{m+1,n} - F_{m,n}}{h} \qquad (10)
$$

Рассмотрим отношения типа:

$$
\frac{F_{m-1,n} - F_{mn}}{h} - \frac{F_{m,n} - F_{m+1n}}{h} \qquad n \qquad \frac{F_{m,n-1} - F_{mn}}{h} - \frac{F_{m,n} - F_{m,n+1}}{h}
$$

При измельчении шага h эти отношения стремятся соответственно к значениям:

$$
\frac{\partial^2 F}{\partial X^2} \quad \text{if} \quad \frac{\partial^2 F}{\partial Y^2}
$$

в точке X = mh и Y=nh. Следовательно при обратном переходе от вторых производных к разностям можно заменять производные так:

$$
\frac{\partial^2 F}{\partial X^2} \rightarrow \frac{F_{m+1,n} - 2F_{mn} + F_{m-1,n}}{h^2} \quad u \quad \frac{\partial^2 F}{\partial Y^2} \rightarrow \frac{F_{m,n+1} - 2F_{mn} + F_{m,n-1}}{h^2} \tag{11}
$$

С помощью переходов (9, 10 и 11) можно производить замену производных в ДУ. При этом ДУ превращаются в разностные, а сами разности, заменяющие производные называют конечными разностями.

Метод решения задачи, записанной в виде ДУ, с помощью разностного уравнения называют методом конечных разностей. При таком подходе решение ДУ заменяется решением системы линейных алгебраических уравнений с количеством неизвестных, равных количеству дискрет разбиения области определения функции F.

Например, рассмотрим уравнение Пуассона:  $f(x, y)$ 

$$
\frac{\partial^2 F}{\partial X^2} + \frac{\partial^2 F}{\partial Y^2} = f(x, y)
$$

Переходя от вторых производных к конечным разностям в точке (mh, nh) области Р получим разностное уравнение вида:

$$
\frac{F_{m+1n} - 2F_{mn} + F_{m-1,n}}{h^2} + \frac{F_{m,n+1} - 2F_{mn} + F_{m,n-1}}{h^2} = f(x, y)
$$
(12)

Формируя уравнение (12) для всех точек области Р, получим систему алгебраических уравнений с числом неизвестных равным числу дискрет области:

$$
\mathbf{f}_{21} + \mathbf{f}_{12} - 4\mathbf{f}_{11} + \mathbf{f}_{01} + \mathbf{f}_{10} = \mathbf{f}(1,1)
$$
\n
$$
\mathbf{f}_{31} + \mathbf{f}_{22} - 4\mathbf{f}_{21} + \mathbf{f}_{21} + \mathbf{f}_{21} = \mathbf{f}(2,1) \tag{13}
$$
\n
$$
\bullet \bullet \bullet
$$
\n
$$
\mathbf{f}_{m+1,n} + \mathbf{f}_{m,n+1} - 4\mathbf{f}_{mn} + \mathbf{f}_{m-1,n} + \mathbf{f}_{m,n-1} = \mathbf{f}(m,n)
$$

При заданных на границе области Р значениях функции f данное уравнение может иметь единственное решение, которое и определит дискретную модель непрерывной величины f в области P.

Система (13) позволяет определить приближенное значение функции F в области Р. Необходимо отметить, что количество уравнений может быть весьма велико - несколько сотен и более. Решать подобные уравнения без помощи ЭВМ не возможно. Для решения подобных систем линейных уравнений на ЭВМ используются известные методы Эйлера и Гаусса.

Отметим также, что свести решение ДУ в частных производных к решению систем алгебраических уравнений удается не всегда, а только в случае стационарных процессов (установившихся во времени). При моделировании нестационарных процессов в ДУ появляются члены, зависящие от времени. Методы решения таких задач будут рассмотрены далее (раздел ?).

Рассмотрим построение разностной схемы на примере следующего уравнения:

$$
\frac{\partial^2 F}{\partial X^2} + \frac{\partial^2 F}{\partial Y^2} + e^{-x} \frac{\partial F}{\partial X} - F = f(x, y)
$$
 (14)

в квадрате  $P = \{0 \le x \le 1; 0 \le y \le 1\}$  с краевым условием:

$$
p(\mathbf{A}x, \mathbf{A}y) = \exp(\mathbf{A}x - \mathbf{A}y) \tag{15}
$$

То есть функция F в точках периметра квадрата P, или, что то же, - в точках краевой линии S, - изменяется по закону (15).

Последовательно находим:

1. Условие (15) позволяет определить функцию f (x,y) во всех точках линии S. Действительно, как бы не изменялась функция F внутри области Р она в точках периметра должна принимать значения, определенные функцией (15), поэтому, подставляя (15) в (14) и проводя дифференцирование, получим вид f (x,y) в точках на линии S:

$$
f(\mathbf{A}x, \mathbf{A}y) = e^{-\mathbf{A}y} (e^{\mathbf{A}x} + 1)
$$
 (16)

2. Выбираем шаг h=1/3. Перенумеровываем узлы области Р так, как показано на рисунке 2, и в точках периметра последовательно вычисляем:

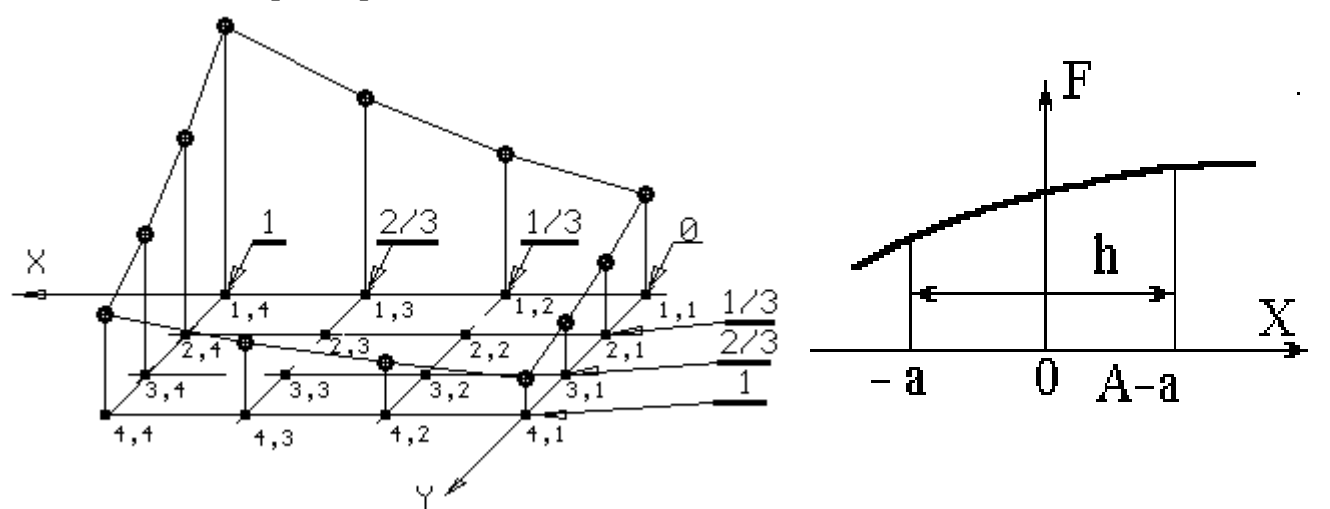

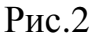

 $F_{1,1} = 1;$  $F_{1,2} = exp(1/3) \approx 1.4$ ;  $F_{1,4} = exp(1) \approx 2.7$ ;  $F_{2,1} = exp(-1/3) \approx 0.72$ ;  $F_{4,2} = \exp(-2/3) \approx 0.51$ ;  $F_{4,1} = \exp(-1) \approx 0.36;$  $F_{3,4} = \exp(1/3) \approx 1.4;$  $F_{44} = 1$ ;

 $F_{1,3} = exp(2/3) \approx 1,95;$  $F_{3,1} = \exp(-2/3) \approx 0.51$ ;  $F_{4,3} = \exp(-1/3) \approx 0.72$ ;  $F_{24} = \exp{(2/3)} \approx 1.95$ ;

 $P$ ис. 3

3. Для значений во внутренних узлах согласно (15) составляем систему из 4-х уравнений с четырьмя неизвестными:

$$
\frac{F_{23}-2F_{22}+F_{21}}{(1/3)^2} + \frac{F_{32}-2F_{22}+F_{12}}{(1/3)^2} + e^{-1/3} \frac{F_{23}-F_{21}}{(2/3)} - F_{22} = e^{-1/3} (e^{1/3}+1)
$$
  
\n
$$
\frac{F_{24}-2F_{23}+F_{23}}{(1/3)^2} + \frac{F_{33}-2F_{23}+F_{13}}{(1/3)^2} + e^{-2/3} \frac{F_{24}-F_{22}}{(2/3)} - F_{23} = e^{-1/3} (e^{2/3}+1)
$$
  
\n
$$
\frac{F_{34}-2F_{33}+F_{32}}{(1/3)^2} + \frac{F_{43}-2F_{33}+F_{23}}{(1/3)^2} + e^{-2/3} \frac{F_{34}-F_{32}}{(2/3)} - F_{33} = e^{-2/3} (e^{2/3}+1)
$$
  
\n
$$
\frac{F_{33}-2F_{32}+F_{31}}{(1/3)^2} + \frac{F_{42}-2F_{32}+F_{22}}{(1/3)^2} + e^{-1/3} \frac{F_{33}-F_{31}}{(2/3)} - F_{32} = e^{-2/3} (e^{2/3}+1)
$$

Введем для краткости обозначения:  $F_{2,2} \rightarrow x$ ,  $F_{2,3} \rightarrow y$ ,  $F_{3,2} \rightarrow z$ ,  $F_{3,3} \rightarrow u$ . Подставляя их в полученную систему и проводя предварительные вычисления, получим систему из 4-х следующих линейных уравнений:  $\overline{-37x + 10, 1y + 9z} = -16.5$ 

 $+8,2x -37y +9u = -35,45$  $+9y +8,2z -37u = -18,7$   $+9x -37z +10,1u = -7,42$ Программа вычисления корней данной системы приведена ниже:

Система имеет следующее решение:

```
F_{32} \rightarrow z=0.7233|F_{33} \rightarrow \mu=1,0133|\mathsf{F}_\mathsf{22}\to x=1.0119
                                 F_{23} \rightarrow V=1.4288
```

```
uses crit: const n=4:
```
 $F_{22} \rightarrow x=1.0119$ 

```
type qw=array[1..n,1..n] of real; Linia=array[1..n]of real;
const MotL:qw= ((-37, 10.1, 9, 0), (8.2, -37, 0, 9), (0, 9, 8.2, -37), (9, 0, -37, 10.1));
BotL:Linia= (-16.5, -35.45, -18.7, -7.42);
var m1, m2: qw; x, b1, b2: Linia; aa, ss, zz: real; i, j, k, q, tt: integer;
Procedure CoeFA(i, j, k:byte);
begin m2[i,j]:=m1[i,j] - m1[i,k]*m1[k,j]/m1[k,k] End;
Procedure FreeB(i, k:byte); begin b2[i]:=b1[i]-b1[k]*m1[i,k]/m1[k,k] End;
BEGIN clrscr; For i:=1 To n Do x[i]:=0; For i:=1 to n Do b1[i]:=BotL[i];
 For i:=1 to n Do For j:=1 To n Do m1[i,j]:=MotL[i,j];
 For i:=1 to n Do For j:=1 to n Do m2[i,j]:=0;For j:=1 to n Do m2[1,j]:=m1[1,j]; b2[1]:=b1[1];
For tt:=2 To n Do
   Begin For i:= tt to n Do m2 [i, tt] := 0;
      For i:=tt To n Do For j:=2 to n Do CoeFA(i, j, tt-1);
      For i:= tt to n Do FreeB(i, tt-1);
      For i:=1 to n Do For j:=1 To n Do m1[i,j]:=m2[i,j];
      For i:=1 to n Do b1[i]:=b2[i] End;
 zz := 0; X[n] := b2[n]/m2[n,n];For i:=n-1 DownTo 1 Do
  Begin zz:=b2[i]; g:=n;
   For j:=i To n-1 Do Begin zz:=zz-m2[i,q]*x[q]; dec(q); End;
   x[i]:=zz/m2[i,i] End;
 For i:=1 to n Do WriteLn('X', i,'=', X[i]:6:4); Repeat Until KeyPressed END.
       Система имеет следующее решение:
```
 $|F_{3,2} \rightarrow z=0.7233|$ 

 $|F_{3,3} \rightarrow \mu=1.0133$ .

 $\mathsf{F}_{23} \rightarrow \mathsf{V}=1,4288$ 

#### 2.3. Оценка погрешности дискретной модели

При разностном решении ДУ в частных производных основным источником ошибок являются погрешности от замены производных конечными разностями. Эти погрешности называются погрешностями дискретизации. Таким образом, в теории разностных схем основной является проблема наилучшего приближения к ДУ с помощью разностных соотношений, или наилучшей аппроксимации дифференциальных операторов - разностными.

Погрешности дискретизации зависят от следующих факторов:

- способа замены дифференциальных уравнений разностными;  $\bullet$
- от конфигурации элементов конструкции (формы рассматриваемой области);  $\bullet$
- внешних воздействий (граничных условий);  $\bullet$
- длительности рассчитываемого процесса.  $\bullet$

Определим порядок погрешности дискретизации, который определяется способом замены дифференциальных операторов в задаче - разностными, то есть порядком аппроксимации. Порядок аппроксимации показывает, каким образом снижаются погрешности с уменьшением шага сетки. Если порядок аппроксимации – первый, то погрешности пропорциональны шагу, если – второй, то – квадрату шага и так далее.

Покажем, как определить порядок аппроксимации на примере замены производных конечными разностями. Допустим, что мы хотим заменить первую производную в точке 0 (рисунок 3) и для этого наметим два узла сетки в точках x=-а и x=h-а. Будем считать функцию F и ее производную в точке 0 известными. Воспользовавшись разложением в ряд Тейлора, находим значения функции на концах отрезка при x=-а и x=h-а:

$$
F(-a) = F - \frac{\partial F}{\partial X} \cdot \frac{a}{1!} + \frac{\partial^2 F}{\partial X^2} \cdot \frac{a^2}{2!} - \frac{\partial^3 F}{\partial X^3} \cdot \frac{a^2}{3!} + \dots
$$

$$
F(h-a) = F + \frac{\partial F}{\partial X} \cdot \frac{(h-a)}{1!} + \frac{\partial^2 F}{\partial X^2} \cdot \frac{(h-a)^2}{2!} + \dots
$$

Далее определим значение конечной разности:

$$
\frac{F(h-a)-F(-a)}{h} = \frac{\partial F}{\partial X} + \frac{\partial^2 F}{\partial X^2} \bullet \frac{(h-2a)}{2!} + \frac{\partial^3 F}{\partial X^3} \bullet \frac{h^2-3ah+3a^2}{3!} + \dots
$$

Погрешность от замены первой производной конечной разностью будет равна:

$$
\frac{F(h-a)-F(-a)}{h} - \frac{\partial F}{\partial X} = \frac{\partial^2 F}{\partial X^2} \bullet \frac{(h-2a)}{2!} + \frac{\partial^3 F}{\partial X^3} \bullet \frac{h^2-3ah+3a^2}{3!} + \dots
$$

При а=0 разность будет правой, при а=h - левой (9-б и 9-а соответственно). При этом погрешности соответственно составят:

 $\{\frac{\partial^2 F}{\partial x^2} \cdot \frac{h}{2!} \} + \{\frac{\partial^3 F}{\partial x^3} \cdot \frac{h^2}{3!} \}$ для правой разности:  $\{\frac{\partial^2 F}{\partial x^2} \cdot \frac{h}{2!} \} + \{\frac{\partial^3 F}{\partial x^3} \cdot \frac{h^2}{3!} \}$ для левой разности:  $\bullet$ 

В том и в другом случае погрешность пропорциональна шагу сетки, то есть имеет место первый порядок аппроксимации производной конечной разностью. Условно это можно записать в виле:

$$
\frac{F_{m+1n}-F_{mn}}{h} = \frac{\partial F}{\partial Y} + O(h) \qquad u \qquad \frac{F_{m,n}-F_{m-1,n}}{h} = \frac{\partial F}{\partial Y} + O(h)
$$

Для вторых разностей ошибка замены второй производной может быть определена аналогично. Используя разложение функции F в ряд Тейлора вблизи точки  $X = mh$ , можно показать, что здесь имеет место второй порядок аппроксимации.

#### 3. Задача расчета теплового процесса на дискретной модели

В электронно-вычислительной аппаратуре имеют место следующие процессы передачи тепла: конвекция, кондукция и лучеиспускание. Разностный метод не применим для расчета передачи тепла конвекцией и лучеиспусканием. Поэтому далее будем рассматривать конструкции, в которых происходит только передача тепла теплопроводностью (кондукция). Предположим, что блок ЭВА имеет прямоугольную форму, внутри которого находятся источники тепла - радиоэлементы, через которые протекает электрический ток. Блок залит наполнителем с коэффициентом теплопроводности К и удельной теплоемкостью С. Разобьем мысленно конструкцию на части прямоугольной формы, каждую из которых назовем элемен-**TOM** 

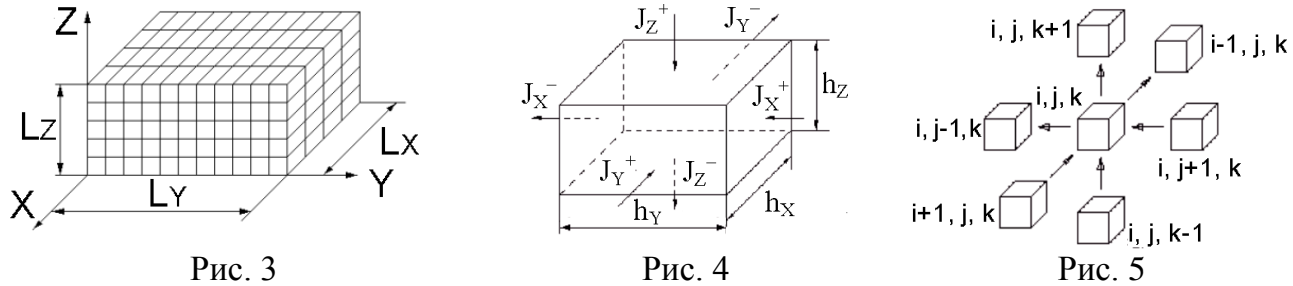

Для более высокой точности расчета выберем элементы одинаковых размеров, причем сами размеры элементов примем минимально возможными. В центре элемента выделим особую точку - узел сетки. Далее, попытаемся определить температуру в каждом узле сетки в каждый момент времени. Для простоты будем считать, что блок однороден, то есть входящие в него материалы имеют одинаковую теплоемкость и коэффициент теплопроводности. Температуру, определяемую в узле сетки с координатами x, y, z, в момент времени t, обозначим как  $\Theta_{X,Y,Z}^{t}$ , а в следующий момент времени как  $\Theta^{t+1}$ <sub>X,Y,Z</sub>. Размеры блока, координаты и мощность тепловыделяющих радиоэлементов будем считать заданными. Кроме того, для решения задачи должны быть заданы начальные и граничные условия.

В начальных условиях задачи необходимо указать температуру во всех узлах сетки блока в начальный момент времени. Обычно при рассмотрении переходных процессов за начальный момент времени выбирается момент включения электрических цепей под нагрузку. До этого момента температура во всех узлах считается одинаковой и равной наружной температуре, например, комнатной (20<sup>o</sup>С или 293<sup>o</sup>К).

В граничных узлах блока могут быть заданы различные граничные условия. Когда на границе задается значение самой функции, то есть температура - это граничное условие 1-го рода и решение получается наиболее простым. Однако, к сожалению, только при грубом упрощении нестационарной задачи (то есть задачи с изменением температуры во времени) можно считать температуру на поверхности бока заданной, например, равной наружной температуре. Наиболее близкими к реальным условиям являются граничные условия 2-го рода, когда задаются плотности теплового потока по всей наружной поверхности блока. Далее мы будем решать задачу с граничными условиями 2-го рода.

3.1. Уравнение передачи тепла через элемент дискретной модели.

Запишем типовые уравнения движения теплоты. Для этого воспользуемся законом сохранения энергии: количество притекающей к данному элементу тепловой энергии равно количеству утекающей энергии плюс количество накапливающейся энергии. В рассматриваемом случае тепловая энергия не превращается в другие виды энергии, однако, другие виды энергии могут превращаться в тепло. Например, электрическая энергия целиком превращается в тепло, поэтому в уравнении теплового баланса нужно учесть количество энергии, выделяемой за счет электрических потерь.

Рассмотрим прямоугольный элемент объема блока (рисунок 4). Количество энергии, притекающей и утекающей через боковые поверхности этого элемента, выражается через величину плотности тепловых потоков. Удельная плотность теплового потока  $J \int \pi x / u^2$ сек ] определяется количеством теплоты, проходящей через единичную площадь в единицу времени. Чтобы определить количество теплоты, проходящей через боковую грань элемента за некоторое время, необходимо соответствующую плотность теплового потока умножить на площадь грани и на интервал времени:

$$
(J_X^+ - J_X^-) h_Y h_Z \tau + (J_Y^+ - J_Y^-) h_X h_Z \tau + (J_Z^+ - J_Z^-) h_X h_Y \tau = C \Delta \Theta
$$
 (14)

где: J - удельная плотность тепловых потоков,  $\tau$  - время,  $\Delta\Theta$  - приращение температуры.

В правой части уравнения (14) записано количество теплоты, накапливаемой внутри элемента за время т. Выполним в уравнении (14) следующие преобразования:

- 1. Приведем количество теплоты в левой и правой части уравнения к единичному объему и к единице времени, для этого разделим все члены. Для этого разделим все члены на объем элемента h<sub>x</sub>h<sub>z</sub>h<sub>y</sub> и на интервал времени т.
- 2. Представим приращение температуры  $\Delta\Theta$  в узле с координатами i, j, k за интервал времени  $\tau$  в виде разности температур в начале и в конце этого интервала:

$$
\Delta \Theta = \Theta^{t+1}_{i, j, k} - \Theta^{t}_{i, j, k}
$$

В результате получим уравнение:

$$
\frac{(\mathbf{J}_{X}^{+} - \mathbf{J}_{X}^{-})}{\mathbf{h}_{X}} + \frac{(\mathbf{J}_{Y}^{+} - \mathbf{J}_{Y}^{-})}{\mathbf{h}_{Y}} + \frac{(\mathbf{J}_{Z}^{+} - \mathbf{J}_{Z}^{-})}{\mathbf{h}_{Z}} = C_{y_{\text{A}}} \frac{\Theta_{ijk}^{t+1} - \Theta_{ijk}^{t}}{\tau}
$$
(15)

Теперь в правой части уравнения (15) стоит не теплоемкость элемента, а удельная теплоемкость вещества (наполнителя), составляющего элемент. В целом правая часть определяет количество теплоты, которое накапливается в единичном объеме в единицу времени в том месте теплового поля, где расположен рассматриваемый элемент. Теперь можно учесть то тепло G, которое выделяется в радиоэлементах за счет превращения электрической энергии в тепловую. Поскольку удельное тепловыделение определяется через количество теплоты, выделяемой в единичном объеме за единицу времени, то можно прибавить соответствующий член к левой части уравнения (15). Приходим к выражению:

$$
\frac{(J_{X}^{+} - J_{X}^{-})}{h_{X}} + \frac{(J_{Y}^{+} - J_{Y}^{-})}{h_{Y}} + \frac{(J_{Z}^{+} - J_{Z}^{-})}{h_{Z}} + G = C_{y_{I\!I}} \frac{\Theta_{ijk}^{t+1} - \Theta_{ijk}^{t}}{\tau}
$$
(16)

Удельное тепловыделение G стоит в левой части уравнения потому, что оно вносит теплоту в рассматриваемый объем.

## 3.2. Уравнение теплопроводности для дискретной модели блока

Выразим плотности потоков  $J$  [Дж/м<sup>2</sup>с] через температуру в узлах сетки. С этой целью воспользуемся гипотезой о линейности свойств среды - законом Фурье. Этот закон говорит о том, что плотность теплового потока между двумя узлами пропорциональна разности температур между этими узлами и обратно пропорциональна расстоянию между ними, например:

$$
J_X^+ = K \frac{\Theta^t_{i+1,j,k} - \Theta^t_{i,j,k}}{h_X} \tag{17}
$$

Коэффициентом пропорциональности здесь служит коэффициент теплопроводности К [Дж/м•с<sup>о</sup>К]. Рассмотрим элемент разбиения блока с номером (i, j, k) и все элементы, имеющие общие с ним грани (рисунок 5). На рисунке 5 стрелками показаны направления передачи тепла между элементами. Запишем уравнения для плотности всех шести потоков, входящих в уравнение теплового баланса:

$$
J_{X}^{+} = K \xrightarrow{\Theta^{t}_{i+1,j,k}^{-}} \Theta^{t}_{i,j,k} \qquad ; \qquad J_{X}^{-} = K \xrightarrow{\Theta^{t}_{i1,j,k}^{-}} \Theta^{t}_{i+1,j,k}
$$
\n
$$
J_{Y}^{+} = K \xrightarrow{\Theta^{t}_{i,j+1,k}^{-}} \Theta^{t}_{i,j,k} \qquad ; \qquad J_{X}^{-} = K \xrightarrow{\Theta^{t}_{i1,j,k}^{-}} \Theta^{t}_{i,j+1,k}
$$
\n
$$
J_{Z}^{+} = K \xrightarrow{\Theta^{t}_{i,j,k+1}^{-}} \Theta^{t}_{i,j,k} \qquad ; \qquad J_{X}^{-} = K \xrightarrow{\Theta^{t}_{i1,j,k}^{-}} \Theta^{t}_{i,j,k+1}
$$
\n
$$
J_{X}^{-} = K \xrightarrow{\Theta^{t}_{i1,j,k}^{-}} \Theta^{t}_{i,j,k+1}
$$

Если теперь подставить значения плотности потоков в уравнение (16), то получим известное уравнение теплопроводности Фурье. Используя соотношения, полученные ранее и переходя к дифференциальной форме можно записать:

$$
K\left(\frac{\partial^2 \Theta}{\partial X} + \frac{\partial^2 \Theta}{\partial Y} + \frac{\partial^2 \Theta}{\partial Z}\right) + Q = C_{\text{VII}} \frac{\partial \Theta}{\partial t}
$$

где: С<sub>ул</sub> – удельная теплоемкость элемента [Дж/м<sup>3 о</sup>К]. Отсюда уравнение Фурье в дифференциальной форме мы получим заменой типа:

$$
\frac{\Theta_{i+1,j,k}^{t} - \Theta_{i,j,k}^{t}}{h_X} - \frac{\Theta_{i,j,k}^{t} - \Theta_{i+1,j,k}^{t}}{h_X} \rightarrow \frac{\partial^2 \Theta}{\partial X^2}
$$

Уравнение в конечных разностях составляется для всех элементов блока. Плотность потока на поверхности определяется из предположения, что потоки на границах блока пропорциональны перепаду температур на некотором расстоянии (равном h<sub>x</sub>) и, что температура за пределами блока =const. Это может быть при охлаждении блока путем принудительного обдува воздухом постоянной температуры. Итак, плотность потока на границе с нормалью к Х равна:

$$
J_{x}^{+} = K_{T} (\Theta_{H}^{t} - \Theta_{(1x/hx),j,k}) / h_{x}
$$
 (18)

Величина  $K<sub>T</sub>$  здесь имеет смысл коэффициента теплопроводности, представляющего среднюю теплопроводность интервала, в который входит граница блока. Шаг h<sub>x</sub> введен в выражение (18) искусственно для того, чтобы определеить положение точки за контурами, в которой температура считается известной. Этот шаг можно взять таким же, как и внутри блока. При экспериментальном изучении теплопроводящих свойств границы раздела определяют отношение K<sub>T</sub>/h<sub>x</sub>, (коэффициент теплообмена).

Разделим уравнение (18) на с. умножим на т и введем новые обозначения:

$$
J \frac{\tau}{x} - \frac{\tau}{\cosh x} = I \frac{\tau}{x}; \qquad J \frac{\tau}{x} - \frac{\tau}{\cosh x} = I \frac{\tau}{x}
$$
  

$$
J \frac{\tau}{y} - \frac{\tau}{\cosh y} = I \frac{\tau}{y}; \qquad J \frac{\tau}{y} - \frac{\tau}{\cosh y} = I \frac{\tau}{y}
$$
  

$$
J \frac{\tau}{z} - \frac{\tau}{\cosh z} = I \frac{\tau}{z}; \qquad J \frac{\tau}{z} - \frac{\tau}{\cosh z} = I \frac{\tau}{z}
$$

Введем также новое обозначение для удельного тепловыделения:

$$
Q = g \frac{\tau}{c}
$$
 (19)

В новых обозначениях уравнение (16) примет вид:

$$
I_{x}^{+} - I_{x}^{+} + I_{y}^{+} - I_{y}^{+} + I_{z}^{+} - I_{z}^{+} + Q = \Theta^{t+1} - \Theta^{t}
$$
 (20)

Таким образом, и плотности потоков и удельное тепловыделение имеют одну размерность температуры и будут величинами одного порядка. Введя коэффициенты:

$$
A_X=g\ \frac{K\tau}{c\bullet h_X}\ ;\ \ A_Y=g\ \frac{K\tau}{c\bullet h_Y}\ ;\ \ A_Z=g\ \frac{K\tau}{c\bullet h_Z}
$$

Мы можем записать:

$$
I_X^+ = A_X \left[ \begin{array}{cc} \Theta^t_{i+1,j,k} & -\Theta^t_{i,j,k} \end{array} \right]; \quad I_X^- = A_X \left[ \begin{array}{cc} \Theta^t_{i,j,k} - \Theta^t_{i-1,j,k} \end{array} \right];
$$
  
\n
$$
I_Y^+ = A_Y \left[ \begin{array}{cc} \Theta^t_{i,j+1,k} & -\Theta^t_{i,j,k} \end{array} \right]; \quad I_Y^- = A_Y \left[ \begin{array}{cc} \Theta^t_{i,j,k} - \Theta^t_{i,j-1,k} \end{array} \right];
$$
  
\n
$$
I_Z^+ = A_Z \left[ \begin{array}{cc} \Theta^t_{i,j,k+1} & -\Theta^t_{i,j,k} \end{array} \right]; \quad I_Z^- = A_Z \left[ \begin{array}{cc} \Theta^t_{i,j,k} - \Theta^t_{i,j,k-1} \end{array} \right].
$$

Решение системы уравнений (20) можно находить следующим образом:

1. Определяем температуру в узле через один шаг т по времени:

$$
\Theta_{i,j,k}^{t+1} = I_{x}^{+} - I_{x}^{-} + I_{y}^{+} - I_{y}^{-} + I_{z}^{+} - I_{z}^{-} + Q + \Theta_{i,j,k}^{t}
$$
\n(21)

- 2. Вычисление по (21) выполняем для всех узлов.
- 3. Определяем температуру в узлах в момент 2т и так далее.

Если в результате такого расчета разность  $\Theta^{t+1}$  –  $\Theta^{t}$  будет постепенно уменьшаться и температура стабилизироваться, то решение считается устойчивым. В противном случае - решение не устойчиво.

## 3.3. Моделирование процесса пайки выводов ЭРЭ

Поставим задачу исследования на ЭВМ нестационарного процесса нагрева электрорадиоэлементов (ЭРЭ) при пайке выводов методом конечных разностей. Данная задача имеет практический смысл, поскольку современные ЭРЭ и особенно интегральные полупроводниковые микросхемы весьма чувствительны к воздействию высоких температур, причем ЭРЭ могут подвергаться нагреву многократно (пайка). Последнее обстоятельство приводит к необратимым изменениям электрических параметров и характеристик изделий. Таким образом, возникает следующая задача учета температурных режимов ЭРЭ при изготовлении и эксплуатации: обеспечить температурный режим нагрева ЭРЭ, при котором температурное поле не превышало предельно допустимых норм по ТЗ.

Исследования показывают, что воздействие  $t^0$  при пайке аналогично термоудару на ЭРЭ, последствия которого (отслаивание подложки, нарушение герметичности корпуса и др.) не проявляются сразу при монтаже аппаратуры, а являются причиной ее отказа при эксплуатации. Отсюда следует, что обеспечение нормального теплового режима пайки имеет важное значения для обеспечения надежности всей аппаратуры.

Основными параметрами пайки является температура пайки  $T_{\Pi}$ , время пайки  $t_{\Pi}$ , температура нагрева прибора  $T_H$  и расстояние от корпуса прибора до места пайки L.

Нагрев ЭРЭ в результате пайки представляет сложный процесс передачи тепловой энергии от места пайки к корпусу ЭРЭ, в котором участвуют все виды передачи тепла: кондуктивный теплообмен по выводу, излучение и конвективный теплообмен поверхностей ЭРЭ и выводов с окружающей средой. Сам процесс является нестационарным, так как за время пайки происходят изменения температуры в различных точках изделия. Подобные задачи на практике решаются с использованием различных допущений и идеализаций.

Электронный прибор представляют в виде стержня, на одном конце которого расположен источник постоянной температуры (место пайки), а на другом - конструктивно связанная со стержнем фиктивная масса (ФМ). Эта ФМ представляет собой математическую модель реального электронного прибора, обладающую адекватными прибору теплофизическими параметрами: теплоемкостью и теплоотдачей в окружающую среду. Геометрически ФМ можно представить в виде тонкого диска, размещенного на торце внешнего вывода. Теплопроводность ФМ (массивного ЭРЭ) считается бесконечно большой, то есть температура ФМ во всех ее точках одинакова.

Нагрев ФМ аналогичен нагреву ЭРЭ в интересующей точке (например, в месте крепления полупроводникового кристалла в корпусе). Сказанное позволяет свести задачу математического моделирования процесса нагревания ЭРЭ при пайке к задаче определения температуры ФМ, если сделать следующие предположения:

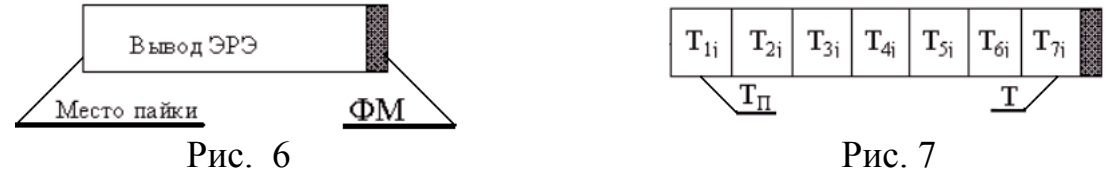

- нагрев ФМ равномерен в каждый момент времени;
- конец вывода в месте пайки мгновенно достигаем температуры пайки;
- тепловые коэффициенты не зависят от температуры;

 $\partial X^2$ 

конвективный обмен вывода с окружающей средой пренебрежимо мал.

При таких допущениях тепловой процесс пайки представим с помощью двух ДУ:

$$
S\lambda \frac{\partial T}{\partial X} - AT = C_{\Phi M} \frac{\partial T}{\partial t}
$$
(8.1)  

$$
\lambda \frac{\partial^2 T}{\partial X^2} = C \frac{\partial T}{\partial x}
$$
(8.2)

где: S – площадь сечения вывода ЭРЭ (S = 
$$
10^{-6} \text{m}^2
$$
 –далее в скобках приводятся значе-  
ния, используемые далее в примере расчета);

*д*t

 $\lambda$  – коэффициент теплопроводности материала вывода ( $\lambda$ =400 Дж/м•с•°К);

– изменение температуры на границе вывода и корпуса ЭРЭ;

 $\mathsf{A}$  – коэффициент теплоотдачи ЭРЭ во внешнюю среду (A=0,5 Дж/( $c \cdot$ <sup>o</sup>K));

 $C_{\Phi M}$  – теплоемкость фиктивной массы ( $C_{\Phi M}$  =0,05 Дж/°К);

C- удельная теплоемкость материала вывода (C=4 $\bullet$ 10<sup>6</sup> Дж/(м<sup>3</sup> $\bullet$ °K);

 $X$  – расстояние от места пайки;  $T$  – температура ФМ;  $t$  – время пайки.

Нагрев ФМ в различные моменты времени получается решением уравнения (8.1). В нем уменьшаемое и вычитаемое в левой части характеризует подвод тепла к ЭРЭ через вывод и теплоотдачу ЭРЭ в окружающую среду, а правая часть – описывает нагрев ЭРЭ в процессе пайки

Уравнение (8.2) определяет передачу тепла через вывод ЭРЭ. В нем левая часть задает тепловой поток через вывод, а правая - нагрев вывода.

Начальным условием обоих уравнений является температура вывода и ЭРЭ в нулевой момент времени начала пайки:

$$
T(X,0) = 293^{\circ}K (20^{\circ}C)
$$
 (8.3)

Граничным условием на (левом) конце вывода является температура пайки:

$$
\Gamma(0,t) = T_{\Pi} \tag{8.4}
$$

Для решения уравнений (8.1) и (8.2), относящихся к классу линейных ДУ (1- уравнение первого рода и 2- параболическое уравнение) разделим вывод элемента поперечными сечениями с шагом h (рисунок 7) и на временной оси отметим моменты времени  $Ti=i\bullet\Delta$  где: ∆– интервал времени, *ј* – индекс ( *ј*=0 в начальный момент пайки).

Температура вывода в і-м сечении в і-й интервал времени от начала пайки:

$$
T_{ij} = T (i \bullet h, j \bullet \Delta)
$$

Учитывая формулы (9) и (11), полученные в разделе 3, можно записать следующие выражения перехода от частных производных к конечным разностям в соответствии с принятыми обозначениями:

$$
\frac{\partial \mathbf{T}_{ij}}{\partial \mathbf{X}} \rightarrow \frac{\mathbf{T}_{ij} - \mathbf{T}_{i-1,j}}{\mathbf{h}}; \qquad \frac{\partial \mathbf{T}_{ij}}{\partial \mathbf{t}} \rightarrow \frac{\mathbf{T}_{i,j+1} - \mathbf{T}_{i,j}}{\Lambda}
$$
(8.5)

Аналогичный переход от второй производной к конечным разностям даст:

$$
\frac{\partial^2 \mathbf{T}_{i,j}}{\partial \mathbf{x}^2} \quad \rightarrow \quad \frac{\mathbf{T}_{i+1,j} - 2\mathbf{T}_{1j} + \mathbf{T}_{i-1,j}}{h^2} \tag{8.6}
$$

Заменим в уравнении (8.1) производные конечными разностями, получим:

$$
S\lambda \frac{T_{n,j}-T_{n-1,j}}{h} - AT_{n,j} = C_{\text{EM}} \frac{T_{n,j+1}-T_{n,j}}{\Delta}
$$
 (8.7)

Отсюда следует, что в момент времени  $t=(i+1)\bullet\Delta$  температура ФМ составит:

$$
\mathbf{T}_{n,j+1} = \mathbf{T}_{n,j} \{ \frac{S \lambda \Delta}{h \mathbf{C}_{\Phi M}} - \frac{\mathbf{A} \Delta}{\mathbf{C}_{\Phi M}} + 1 \} - \mathbf{T}_{n-1,j} \frac{S \lambda \Delta}{h \mathbf{C}_{\Phi M}}
$$
(8.8)

Заменим в уравнении (8.2) вторые производные конечными разностями (8.6):

$$
\lambda \frac{T_{i+1,j} - 2T_{i,j} + T_{i-1,j}}{h^2} = C \frac{T_{i,j+1} - T_{i,j}}{\Delta}
$$

Пусть  $\beta = (\lambda / h^2 c)$ . Можно показать, что условие устойчивости решения, то есть возможность получения точных решений за определенное количество шагов, примет вид:

$$
\frac{h^2C}{2\lambda} = \frac{1}{2\beta} \ge \Delta
$$

Далее примем  $\Delta=0.2/\beta$ . Тогда значение рабочей температуры в момент времени  $t = (i+1) \cdot \Delta B$  і – м сечении стержня примет вид:

> $(8.9)$  $T_{i,i+1} = 0.2T_{i+1,i} + 0.6T_{i,i} + 0.2T_{i-1,i}$

По формуле (8.8) и (8.9) можно рассчитать температуру ФМ в сечениях вывода последовательно в моменты времени  $t_i = 0$ ,  $t_{i+1} = \Delta$ ,  $t_{i+2} = 2\Delta$ , ... В общем случае, в произвольный k-й момент времени  $t_k = (t_{k-1} + \Delta)$ . Программа на языке Паскаль вычисления температурного поля в стержне методом конечных разностей (МКР), действующая по формуле (8.9), может иметь следующий вид:

CONST n=10; Delta=0.1; L=20; Type mass=array[1..n]of LongInt;

Lambda=400; A=0.1; Cfm=6; C=4000000; S=0.000001; h=0.001;

VAR Md, Mt: mass; i, t: integer; b: boolean; k1, k2: Real;

**BEGIN** 

k1:=((S\*lambda\*Delta)/(h\*Cfm))-(delta\*A/Cfm)+1: k2:=S\*lambda\*Delta/(h\*Cfm):

For i:=1 to n Do Mt[i]:=293; Mt[1]:=600; For i:=1 to n Do MD[i]:= Mt[i];

Repeat For i:=2 to n-1 Do

Md[i]:=round(0.2\*(Mt[i+1]+Mt[i-1])+0.6\*Mt[i]);

md[n]:=round(k1\*mt[n] - k2\*mt[n-1]); For i:=2 to n Do Mt[i]:=Md[i];

Until false:

По формуле (8.9) аналогичным образом может быть составлена программа, реализующая вычисление значений температуры в дискретные моменты времени в последнем n-м сечении стержня, к которому подсоединена фиктивная масса.

FND.

Ошибки ограничения уменьшаются при  $h \rightarrow 0$  и  $\Delta \rightarrow 0$ , то есть решение разностных уравнений (8.8) и (8.9) асимптотически приближается или сходится к решению ДУ (8.1) и (8.2). Следовательно, с целью повышения точности решений следует уменьшать шаг дискретизации по длине и по времени, что, в свою очередь, ведет к возрастанию количества основных циклов в алгоритме вычислений (пропорционально m x n), то есть - к увеличению времени счета.

Другим важным свойством МКР является устойчивость решений. Устойчивость метода означает, что любые ошибки (округления или ограничения) не возрастают в ходе вычисления решения. Доказано, что указанный процесс сходится и устойчив, если ( $\beta \triangle 0.5$ ) или  $(\Delta < 1 / [2\beta])$ . Тем самым накладываются ограничения на выбор шага  $\Delta$  по времени при выбранном шаге h разбиения вывода сечениями.

Преимущества метода: (а) метод универсален и пригоден для области любой формы, причем источники тепла могут располагаться произвольно; (б) в задаче можно задавать любые граничные и начальные условия – алгоритм решения от этого не меняется: (в) в процессе решения получается полная картина распределения температуры внутри области на каждом шаге по времени, то есть возможен контроль допустимых температур; (г) возможно совершенствование и усложнение модели для получения более точной картины тепловых явлений.

## 4. Решение системы алгебраических уравнений на ЭВМ

При использовании метода конечных разностей и методоа конечных элементов получается система линейных алгебраических уравнений, которая должна быть решена относительно неизвестных узловых параметров. Методы решения этой системы с малым или большим числом уравнений мало отличаются друг от друга. Специфика ее решения заключается в том, что при дискретизации D-области можно контролировать расположение коэффициентов в глобальной матрице жесткости. В частности, можно получить матрицу ленточного типа, которая имеет два полезных свойства: а) симметричность относительно главной диагонали и б) положительная определенность, означающая, что все коэффициенты на главной диагонали - положительные. Указанные свойства значительно сокращают объем вычислений. Причем минимизируются ошибки округления. Ленточный характер матрицы позволяет значительно сократить объем памяти для ее хранения.

Одним из эффективных методов решения системы алгебраических уравнений, которые получаются при использовании МКЭ, является известный вариант метода исключения Гаусса. На первом этапе исходная матрица преобразуется к треугольному виду, после чего решение получается обратной прогонкой.

Рассмотрим систему из 4-х линейных алгебраических уравнений вида:

$$
a_{11}^{+1}x_1 + a_{12}^{+1}x_2 + a_{13}^{+1}x_3 + a_{14}^{+1}x_4 = b_{11}^{+1}
$$
  
\n
$$
a_{21}^{+1}x_1 + a_{22}^{+1}x_2 + a_{23}^{+1}x_3 + a_{24}^{+1}x_4 = b_{21}^{+1}
$$
  
\n
$$
a_{31}^{+1}x_1 + a_{32}^{+1}x_2 + a_{33}^{+1}x_3 + a_{34}^{+1}x_4 = b_{31}^{+1}
$$
  
\n
$$
a_{41}^{+1}x_1 + a_{42}^{+1}x_2 + a_{43}^{+1}x_3 + a_{44}^{+1}x_4 = b_{41}^{+1}
$$

Выразив из первого уравнения переменную х<sub>1</sub>, имеем:

$$
x_1 = \left[\begin{array}{cccc} b^{+1} & -a^{+1} & -a^{+1
$$

Подставляя полученное выражение для х<sub>1</sub> во 2-е, 3-е и 4-е уравнения и приводя подобные члены, приходим к системе:

$$
a^{+1}_{11}\mathbf{x}_{1} + a^{+1}_{12}\mathbf{x}_{2} + a^{+1}_{13}\mathbf{x}_{3} + a^{+1}_{14}\mathbf{x}_{4} = b^{+1}_{1}
$$
\n
$$
0 + (a_{22}-a_{21}[a_{12}/a_{11}])\mathbf{x}_{2}+(a_{23}-a_{21}[a_{13}/a_{11}])\mathbf{x}_{3}+(a_{24}-a_{21}[a_{14}/a_{11}])\mathbf{x}_{4} = b_{2}-b_{1}(a_{21}/a_{11})
$$
\n
$$
0 + (a_{32}-a_{31}[a_{12}/a_{11}])\mathbf{x}_{2}+(a_{33}-a_{31}[a_{13}/a_{11}])\mathbf{x}_{3}+(a_{34}-a_{31}[a_{14}/a_{11}])\mathbf{x}_{4} = b_{3}-b_{1}(a_{31}/a_{11})
$$
\n
$$
0 + (a_{42}-a_{41}[a_{12}/a_{11}])\mathbf{x}_{2}+(a_{43}-a_{31}[a_{14}/a_{11}])\mathbf{x}_{3}+(a_{44}-a_{41}[a_{14}/a_{11}])\mathbf{x}_{4} = b_{4}-b_{1}(a_{41}/a_{11})
$$

В трех последних уравнениях все коэффициенты  $a_{pq}$  и  $b_p$  должны иметь верхний индекс (+1), поскольку эти коэффициенты взяты из исходной системы. Далее указанный индекс будет использован для обозначения номера итерации решения исходной системы. Введем следующие обозначения:

$$
a_{pq}^{+(k+1)} = a_{pq}^{+k} - a_{pk}^{+k} \left( a_{kq}^{+k} / a_{kk}^{+k} \right); \ b_p^{+(k+1)} = b_p^{+k} - b_k^{+k} \left( a_{pk}^{+k} / a_{kk}^{+k} \right) \tag{14.1}
$$

Тогда последнюю систему можно переписать в виде:

$$
a^{+1}_{11}\mathbf{x}_1 + a^{+1}_{12}\mathbf{x}_2 + a^{+1}_{13}\mathbf{x}_3 + a^{+1}_{14}\mathbf{x}_4 = b^{+1}_{11}\n\n0 + a^{+2}_{22}\mathbf{x}_2 + a^{+2}_{23}\mathbf{x}_3 + a^{+2}_{24}\mathbf{x}_4 = b^{+2}_{2}\n\n0 + a^{+2}_{32}\mathbf{x}_2 + a^{+2}_{33}\mathbf{x}_3 + a^{+2}_{34}\mathbf{x}_4 = b^{+2}_{3}\n\n0 + a^{+2}_{42}\mathbf{x}_2 + a^{+2}_{43}\mathbf{x}_3 + a^{+2}_{44}\mathbf{x}_4 = b^{+2}_{4}
$$

Выразив из второго уравнения переменную х<sub>2</sub>, имеем:

$$
X_2 = \begin{bmatrix} 1 & \frac{b^{+2} - a^{-2}}{a^{+2} - a^{-2}} & \frac{-a^{+2} - a^{-2}}{a^{+2} - a^{-2}} & \frac{-a^{+2} - a^{-2}}{a^{+2} - a^{-2}} & \cdots & \frac{a^{+2} - a^{-2}}{a^{+2} - a^{-2}} \end{bmatrix}
$$

Подставляя полученное выражение для  $x_2$  в 3-е и 4-е уравнения и приводя подобные члены, приходим к системе:

$$
a^{+1}_{11}x_1 + a^{+1}_{12}x_2 + a^{+1}_{13}x_3 + a^{+1}_{14}x_4 = b^{+1}_{11}
$$

$$
a^{+2}_{22}x_2 + a^{+2}_{23}x_3 + a^{+2}_{24}x_4 = b^{+2}_{2}
$$
  
\n
$$
(a_{33}^{+2}-a_{32}^{+2}[a_{23}^{+2}/a_{22}^{+2}])x_3 + (a_{34}^{+2}-a_{32}^{+2}[a_{24}^{+2}/a_{22}^{+2}])x_4 = b^{+2}_{3} - b_2^{+2}(a_{32}^{+2}/a_{22}^{+2})
$$
  
\n
$$
(a_{43}^{+2}-a_{42}^{+2}[a_{23}^{+2}/a_{22}^{+2}])x_3 + (a_{44}^{+2}-a_{42}^{+2}[a_{24}^{+2}/a_{22}^{+2}])x_4 = b^{+2}_{4} - b_2^{+2}(a_{42}^{+2}/a_{22}^{+2})
$$

Коэффициент при неизвестной х3 в третьем уравнении логично было бы обозначить как  $a_{33}^{43}$ . Попробуем получить его формально, используя первую формулу в выражении (14.1). С этой целью обозначим р=3 ( $\mathcal{N}$  строки), q=3 ( $\mathcal{N}$  столбца), k=2 (номер текущей итерации) и подставим эти индексы в (14.1):

$$
{a_{33}}^{+(2+1)}\!\!=a_{33}^{+2}\!\cdot\,a_{32}^{+2}\!\big(\,{a_{23}}^{+2}\!/\,{a_{22}}^{+2}\big)\;;
$$

Получили очевидное совпадение результатов. Вычислим аналогично остальные коэффициенты при неизвестных в третьем и четвертом уравнениях:

$$
a_{34}^{+(2+1)} = a_{34}^{+2} - a_{32}^{+2} \tbinom{a_{24}+2}{a_{24}+2} a_{22}^{+2} = a_{34}^{+3}
$$
  
\n
$$
a_{43}^{+(2+1)} = a_{43}^{+2} - a_{42}^{+2} \tbinom{a_{23}+2}{a_{23}+2} a_{22}^{+2} = a_{43}^{+3}
$$
  
\n
$$
a_{44}^{+(2+1)} = a_{43}^{+2} - a_{42}^{+2} \tbinom{a_{23}+2}{a_{23}+2} a_{22}^{+2} = a_{44}^{+3}
$$

Непосредственной проверкой можно показать, что правая итерационная формула, с помощью которой вычисляются свободные члены, так же верна. Проводя необходимые вычисления, получаем выражение для исходной системы уравнений после второй итерации выражения неизвестных:

r =  $b_3^{+3}$  =  $b_3^{+2}$  =  $b_2^{+2}$  ( $a_{32}^{+2}/a_{22}^{+2}$ )  $\mu b_4^{+3}$  =  $b_4^{+2}$  - $b_2^{+2}$  ( $a_{42}^{+2}/a_{22}^{+2}$ ).

После третьей итерации система примет вид:

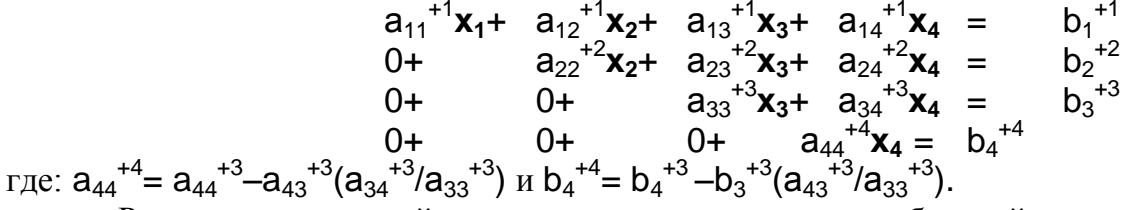

Решение полученной системы выполняем методом обратной прогонки. Из четвертого уравнения вычисляем неизвестную X4:<br>  $x_4 = b_4^{+4} / a_{44}^{+4}$ 

Из третьего уравнения вычисляем неизвестную Х3:

=  $[b_3^{+3} - (a_{34}^{+3}x_4)]/a_{33}^{+3}$  $X_{2}$ 

Из второго уравнения вычисляем неизвестную Х2:

 $x_2 +$  =  $[b_2^{\tfrac{1}{2}} - (a_{24}^{\tfrac{1}{2}}x_4 + a_{23}^{\tfrac{1}{2}}x_3)]/a_{22}^{\tfrac{1}{2}}$ 

Наконец, из первого уравнения вычисляем неизвестную X1:

 $\left[ b_1^{+1} - (a_{14}^{+1}x_4 + a_{13}^{+1}x_3 + a_{12}^{+1}x_2) \right]/a_{11}^{+1}$  $=$  $X_1$ 

На странице 27 приводится полная программа решения системы из n линейных алгебраических уравнений, в которой блок, реализующий метод обратной прогонки, выделен жирным шрифтом.

Однако, непосредственно перед решением система должна быть преобразована, поскольку, как правило, некоторые компоненты неизвестного вектора Ф (в программе - это вектор Xr) узловых значений известны. Так, в большинстве задач теории поля некоторые граничные значения искомой величины заланы: во всех залачах теории упругости должны быть фиксированы некоторые перемещения с тем, чтобы исключить перемещение среды жесткого тела.

То есть, элементы матриц [K] и  $\{F\}$  системы:  $[K] \bullet \{ \Phi \} = \{F\}$  необходимо преобразовать, чтобы ее решение после преобразование давало правильный результат. При этом желательно не изменять программу решения самой системы, поскольку это повлечет за собой трудности при программировании.

Пусть в исходной системе задано фиксированное значение р-й переменной  $(X_n=Q)$ . Преобразование системы проводим по шагам:

- коэффициенты р-й строки, кроме диагонального коэффициента, равного  $a_{pp}$ <sup>+1</sup>, приравниваем нулю;
- свободный член в р-й строке заменяем произведением:  $(a_{\text{op}}^{+1}Q)$ ;  $\bullet$
- уравнения, содержащие переменную  $X_p$ , преобразуем, вычитая из обеих частей каждого из  $\bullet$ них произведение  $(a_{qp}^{+1}Q)$ , где q – номер строки (q≠p).

Проиллюстрируем это на примере системы уравнений:

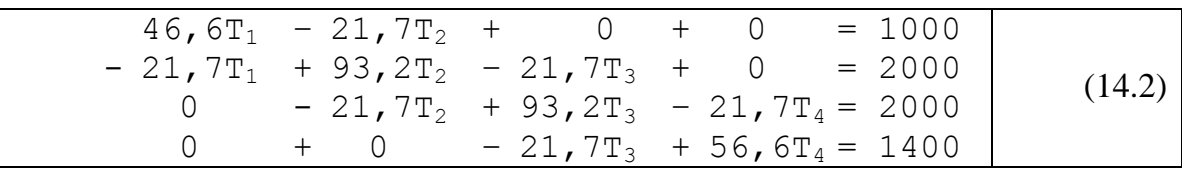

Здесь, согласно условию задачи, фиксирована одна степень свободы узлового параметра  $\{T_1 = 150\}$ . Преобразование системы проводим по шагам:

- коэффициенты 1-й строки, кроме диагонального коэффициента, равного  $K_{11}$ =46.6, приравниваем нулю:
- $-46,6T_1$  $+ 0 + 0 + 0 = 1000$
- свободный член в 1-й строке заменяем произведением:  $(K_{11}T_1)=6990$ :
- $+ 0 + 0 + 0 = 6990$  $-46,6T_1$
- переменная  $T_1$  входит еще во второе уравнение, поэтому вычитаем из левой и правой части 2-го уравнения произведение  $K_{21}T_1 = (-21, 7 \bullet 150)$ :

 $0 + 93, 2T_2 - 21, 7T_3 + 0 = 2000 - (-3255) = 5255$ 

Таким образом, искомая система для решения примет вид:

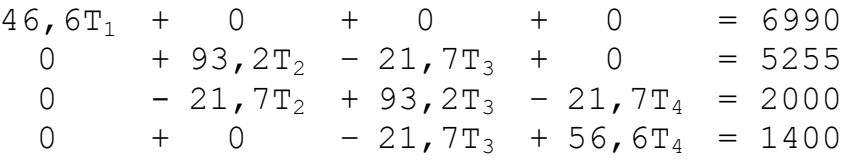

что совпадает с системой из раздела 12.

В программе решения системы уравнений, приводимой на стр.27, преобразование выполняется оператором:

## For i:=1 to n do If defX[i]=1 Then UppCase(i);

Собственно преобразование выполняется подпрограммой UppCase, которая в качестве параметра принимает номер фиксированной степени свободы. Последний выбирается из исходного линейного массива defX, в котором каждый фиксированный параметр должен быть заранее помечен единицей. Учебная pascal-программа преобразования и решения системы из n ЛАУ приведена в приложении:

## 5. Метод конечных элементов (МКЭ)

#### 5.1. Типы конечных элементов.

Используемые в настоящее время численные методы рассматривают ДУ непосредственно в той форме, в которой в которой они были выведены (без каких-либо дальнейших математических преобразований и манипуляций) при помощи: (а) аппроксимации дифференциальных операторов конечно-разностными алгебраическими операторами, действующими в последовательности узлов, находящихся в области; (б) при помощи представления самой области элементами среды, не являющимися бесконечно малыми (то есть конечными элементами), которые в совокупности аппроксимируют реальную систему. Наиболее громоздкой и трудно программируемой операцией в МКЭ является учет граничных условий задачи, причем точность полученного численного решения полностью зависит от степени измельченности сетки, определяющей узловые точки. Отсюда следует, что в процессе решения задачи программисту приходится иметь дело с системами алгебраических уравнений очень высокого порядка.

В настоящее время наиболее популярным является второй подход, состоящий в возврате к характерному для физики разбиению ИТО на элементы конечных размеров, причем, чем больше по размерам эти элементы, тем лучше для минимизации числа получаемых уравнений. Поведение каждого элемента приближенно воспроизводит поведение малой области ИТО, которую он представляет. Однако условие полной непрерывности между элементами налагается только в узлах, а не на всем протяжении границ раздела. Диапазон применимости МКЭ, его высокая эффективность и сравнительная простота, с которой могут быть учтены реальные граничные условия, делают МКЭ серьезным соперником для любого конкурирующего метода.

К недостаткам метода следует отнести: (а) в основе МКЭ лежит дискретизация всего ИТО, что неизбежно ведет к очень большому количеству конечных элементов (особенно в трехмерных задачах); (б) МКЭ часто приводит к нереальным разрывам значений физических величин между смежными элементами.

При решении задач методом КЭ используются одномерные, 2 и 3-мерные КЭ. Одномерный КЭ показан на рисунке 9.1. Площадь поперечного сечения одномерного КЭ может изменяться по длине, но в большинстве практических задач ее считают постоянной. Наиболее часто такой элемент используется в одномерных задачах распространения тепла и в задачах строительной механики.

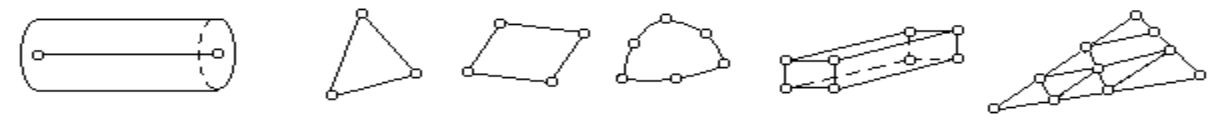

Рис. 9.1

Для построения дискретной модели двумерной области используют треугольники и 4хугольники, которые могут иметь как прямолинейные, так и криволинейные стороны.

Собственно процесс дискретизации ИТО может быть разделен на два этапа: (а) разбиение ИТО на КЭ и (б) нумерация элементов и узлов. Последний этап может существенно повлиять на эффективность вычислений.

Требование простоты КЭ связано с тем, что при моделировании области должно быть использовано большое число элементов, поэтому деление области на треугольники является наилучшим способом разбиения.

МКЭ основан на аппроксимации непрерывной функции (температура, давление, перемещение и др.) дискретной моделью, которая строится на множестве кусочно-непрерывных функций, определенных на конечном числе подобластей, называемых элементами. В качестве функции, действующей внутри границ (и на границах) элемента обычно применяется полином, порядок которого и определяет тип элемента.

На практике используются три типа элементов: симплекс-элемент, комплекс-элемент и мультиплекс-элемент.

Симплекс - элементам соответствуют полиномы, содержащие константу и линейные члены. Число коэффициентов в таком полиноме на 1 больше размерности координатного пространства. Например, полином:  $\varphi = \alpha_1 + \alpha_2 x + \alpha_3 y$ представляет собой симплексную функцию для двумерного треугольного элемента. Этот полином линеен по Х и Ү и содержит три коэффициента, потому что треугольник имеет три узла.

Комплекс - элементам соответствуют полиномиальные функции, содержащие константу, линейные члены, а также члены второго, третьего и более высоких порядков, если это необходимо. Форма комплекс - элементов может быть такой же как у симплекс - элементов, но с дополнительными граничными (и даже внутренними) узлами. Число узлов в комплекс - элементе должно быть больше размерности координатного пространства + 1. Интерполяционный полином для 2-мерного треугольного комплекс - элемента имеет вид:

 $\varphi = \alpha_1 + \alpha_2 x + \alpha_3 y + \alpha_4 x^2 + \alpha_5 xy + \alpha_6 y^2$  $(9.2)$ 

Это соотношение включает шесть коэффициентов, поэтому рассматриваемый элемент должен иметь шесть узлов.

Для мультиплекс - элементов также используются полиномы, содержащие члены высокого порядка, Однако, для обеспечения непрерывности при переходе от одного мультиплекс - элемента к другому границы элементов должны быть параллельны осям координат. Примером мультиплекс - элемента является прямоугольный элемент.

5.2. Функции формы.

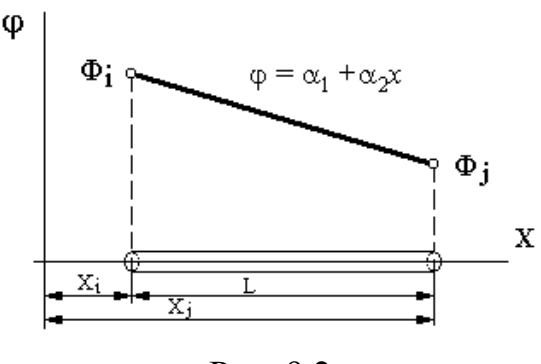

Рис. 9.2

Одномерный симплекс - элемент представляет собой прямолинейный отрезок длины L с двумя узлами - по одному на каждом конце отрезка (рисунок 9.2). Узлы обозначаются индексами і и і, значения функции в узлах - через Фі и Фі соответственно.

Начало системы координат располагается вне КЭ. Полиномиальная функция ф для скалярной величины (например, температуры - Т или давления - Р) такова:

$$
\varphi = \alpha_1 + \alpha_2 x \tag{9.3}
$$

Коэффициенты  $\alpha_1$  и  $\alpha_2$  определяются с помощью условий в узловых точках:

 $\varphi = \Phi_i$  при  $x = X_i$  и  $\varphi = \Phi_i$  при  $x = X_i$ .

Эти узловые условия приводят к системе двух уравнений:

 $\Phi_i = \alpha_1 + \alpha_2 X_i$   $\Phi_j = \alpha_1 + \alpha_2$ решение которой дает:  $\overline{\alpha_1} = (\overline{\Phi}_i X_j - \overline{\Phi}_j X_i) / L$ ;  $\overline{\alpha_2} = (\overline{\Phi}_j - \overline{\Phi}_i) / L$ Подставляя найденные значения  $\alpha_1$  и  $\alpha_2$  в формулу (9.3), получим:

$$
\varphi = (\Phi_{i}X_{j} - \Phi_{j}X_{i}) / L + {(\Phi_{j} - \Phi_{i}) / L}x
$$

Данное уравнение может быть переписано в виде:

$$
\varphi = [ (X_j - x) / L] \Phi_i + [ (x - X_i) / L] \Phi_j
$$
\n(9.4)

Линейные функции от х в формуле (9.5) называются функциями формы (ФФ) или интерполяционными функциями. Далее эти функции обозначаются через N. Каждая ФФ должна быть снабжена нижним индексом для обозначения узла, к которому она относится. Произвольную ФФ будем обозначать через N<sub>B</sub>. В формулу (8.5) входят следующие ФФ:

$$
N_i = \frac{\mathbf{X}_j - \mathbf{x}}{\mathbf{L}} \quad ; \quad u \quad N_j = \frac{\mathbf{x} - \mathbf{X}_i}{\mathbf{L}}
$$

Используя эти ФФ, запишем выражение (9.5) в матричной форме:

$$
\varphi = \text{Ni}\Phi\mathbf{i} + \text{Nj}\Phi\mathbf{j} = [\text{N}]\{\Phi\} = [\text{Ni } \text{Nj}] \bullet \begin{Vmatrix} \Phi\mathbf{i} \\ \Phi\mathbf{j} \end{Vmatrix} = [\text{Ni } \text{Nj}] \bullet [\Phi\mathbf{i} \ \Phi\mathbf{j}]^{\text{T}} \tag{9.6}
$$

Функция Ni = 1 в узле с номером і и равна нулю в j-м узле. Аналогично функция Nj = 1 в узле с номером ј и равна нулю в *i-м* узле. Эти значения характерны для функций формы. Они равны 1 в одном определенном узле и обращаются в 0 в остальных узлах.

Пример 9.1. Одномерный симплекс-элемент используется для аппроксимации температуры в стержне. Узлы 1 и 2 имеют координаты 1,5 и 6 см соответственно. Известно, что температура в узлах 1 и 2 равна 120 и 90 градусов соответственно. Требуется определить температуру в точке  $x = 4$  см и градиент температуры внутри элемента.

Решение: Пользуясь выражением (9.5) для одномерного симплекс - элемента, можно записать закон изменения температуры внутри КЭ:

$$
t = \frac{(X_j - x)}{L} Ti + \frac{(x - X_i)}{L} T j
$$

Данные КЭ:

 $Ti=120^{\circ}C$ ;  $Xi=1.5$  cm;  $X = 6.0$  cm;  $L = (Xj - Xj) = 4.5$  cm.  $x=4$  cm;  $Ti=90^{\circ}C;$ 

Подставляя данные в формулу для температуры получаем:

$$
t = \frac{(1.5 - 4)}{4.5} \cdot 120^{\circ} + \frac{(4 - 1.5)}{4.5} \cdot 90^{\circ} = 103.33 \text{ °C}
$$

Для градиента температуры имеем:

$$
\frac{dt}{dx} = -\frac{\text{Ti}}{\text{L}} + \frac{\text{Ti}}{\text{L}} = -\frac{120^{\circ}}{4.5} + \frac{90^{\circ}}{4.5} = -6,67 \text{ °C/cm}
$$

Двумерный симплекс - элемент показан на рисунке 9.3 - это треугольник с прямолинейными сторонами и тремя узлами, по одному в каждой вершине. Примем последовательную логическую нумерацию узлов элемента против часовой стрелки, начиная от произвольно выбранного i-го узла. Узловые значения скалярной величины ф обозначим через Фі, Фј, Фк, а координатные пары трех узлов - через (Xi, Yi), (Xj, Yj), (Xk, Yk).

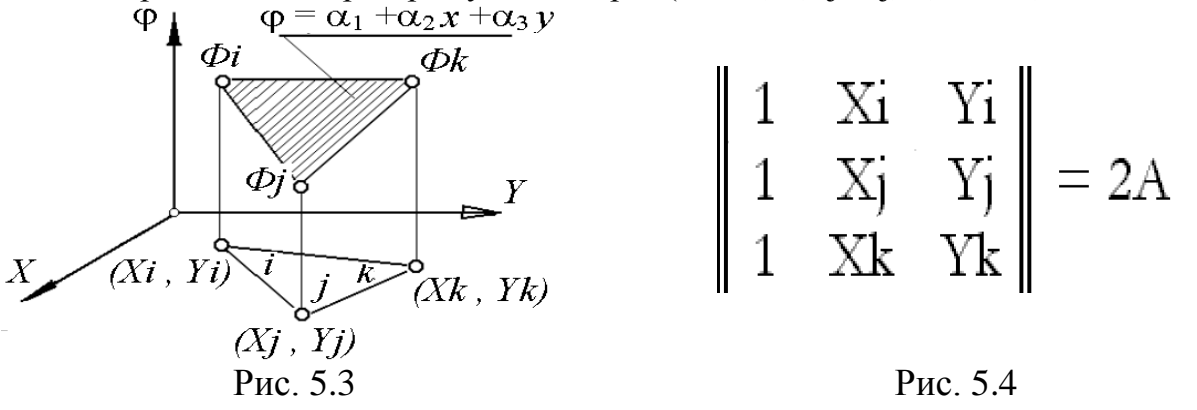

Интерполяционный полином в данном случае примет вид:

$$
\varphi = \alpha_1 + \alpha_2 x + \alpha_3 y \tag{5.7}
$$

$$
\Phi i = \alpha 1 + \alpha 2 \text{ Xi} + \alpha 3 \text{ Yi}
$$
  
\n
$$
\Phi j = \alpha 1 + \alpha 2 \text{ X} j + \alpha 3 \text{ Y} j
$$
  
\n
$$
\Phi k = \alpha 1 + \alpha 2 \text{ X} k + \alpha 3 \text{ Y} k
$$
\n(9.8)

Обозначим площадь симплекс - треугольника буквой А. Можно показать, что определитель системы (9.8) связан с А (рис. 5.4) соотношением:

$$
[XjYk - XkYj + XiYj - XiYk + XkYi - XjYi] = 2A
$$

Решая систему (9.8) с учетом (9.8) и вводя обозначения:

$$
\begin{array}{ll}\n\text{Ai}=(\text{Xj } \text{Yk} - \text{Xk } \text{Yj}); & \text{Bi}=(\text{Yj} - \text{Yk}); & \text{Ci}=(\text{Xk} - \text{Xj}), \\
\text{Aj}=(\text{Xk } \text{Yi} - \text{Xi } \text{Yk}), & \text{Bj}=(\text{Yk} - \text{Yi}), & \text{Cj}=(\text{Xi} - \text{Xk}), \\
\text{Ak}=(\text{Xi } \text{Yj} - \text{Xj } \text{Yi}), & \text{Bk}=(\text{Yi} - \text{Yj}), & \text{Ck}=(\text{Xj} - \text{Xi}),\n\end{array} \tag{9.9}
$$

получим значения искомых коэффициентов:

$$
\alpha 1 = 0.5 \text{ A}^{-1} \text{ [Ai } \Phi \text{i} + \text{Aj } \Phi \text{j} + \text{Ak } \Phi \text{k} \text{]}
$$
  
\n
$$
\alpha 2 = 0.5 \text{ A}^{-1} \text{ [Bi } \Phi \text{i} + \text{Bj } \Phi \text{j} + \text{Bk } \Phi \text{k} \text{]}
$$
  
\n
$$
\alpha 3 = 0.5 \text{ A}^{-1} \text{ [Ci } \Phi \text{i} + \text{Cj } \Phi \text{j} + \text{Ck } \Phi \text{k} \text{]}
$$

Подставляя значения α1, α2, α3 в (9.7) и преобразуя получаемые выражения к виду, подобному (9.6), получим выражение для скалярной величины  $\varphi$ :

$$
\varphi = Ni \Phi i + Nj \Phi j + Nk \Phi k \tag{9.10}
$$

гле:

$$
\text{Ni} = \frac{\textbf{A}_{\text{i}} + \textbf{B}_{\text{i}} \textbf{x} + \textbf{C}_{\text{i}} \textbf{y}}{2\text{A}} \quad ; \quad \text{Nj} = \frac{\textbf{A}_{\text{j}} + \textbf{B}_{\text{j}} \textbf{x} + \textbf{C}_{\text{j}} \textbf{y}}{2\text{A}} \quad ; \quad \text{Nk} = \frac{\textbf{A}_{\text{k}} + \textbf{B}_{\text{k}} \textbf{x} + \textbf{C}_{\text{k}} \textbf{y}}{2\text{A}} \tag{9.11}
$$

Значение Ni в i-м узле составит: Ni = 0,5 A<sup>-1</sup> [Ai + Bi  $x + Ci$  y] =

$$
= 0.5 A^{-1} [Xj Yk - Xk Yj + (Yj - Yk) Xi + (Xk - Xj) Yi] =
$$

$$
= 0.5 \text{ A}^{-1} \left[ \text{XjYk} - \text{XkYj} + \text{XiYj} - \text{XiYk} + \text{XkYi} - \text{XjYi} \right] = 1
$$

Непосредственной проверкой можно показать, что в остальных узлах  $Ni = 0$ .

Из (9.11) видно, что ФФ линейны по х и у, то есть, градиенты этой величины в направлениях Ох и Оу будут постоянны. Заметим, что:

$$
\frac{\partial N_{\beta}}{\partial x} = B_{\beta} \qquad (\beta = j, j, k)
$$

поэтому градиент ф в направлении оси Ох составит:

$$
\frac{\partial \Phi}{\partial x} = \frac{\partial N_i}{\partial x} \Phi_i + \frac{\partial N_i}{\partial x} \Phi_j + \frac{\partial N_k}{\partial x} \Phi_k = B_i \Phi_i + B_j \Phi_j + B_k \Phi_k \qquad (9.12)
$$

Поскольку, переменные  $B_\beta$  и величины  $\Phi_\beta$  начальных условий (при  $\beta = i$ , j, k) фиксируются, как только задаются узловые координаты, то частная производная в (9.12) имеет постоянное значение. Отсюда следует важный вывод: постоянство градиента внутри каждого элемента означает, что необходимо применять очень малые по величине элементы, чтобы аппроксимировать быстро меняющую функцию ф.

Пример 9.2. Требуется получить соотношение, определяющее элемент, и вычислить значение давления в точке В с координатами (2; 1,5), если заданы начальные значения: Pi = 40 H/cm<sup>2</sup>, Pj = 34 H/cm<sup>2</sup>, Pk = 46 H/cm<sup>2</sup>.

Давление р внутри элемента определяется по формуле:  $p = Ni Pi + NjPi + NkPk$ где ФФ Ni, Nj и Nk определяются по  $(9.11)$ .

Подставляя значения координат узлов в обозначения (9.9) для  $A_\beta$ ,  $B_\beta$ ,  $C_\beta$  (при  $\beta = i$ , j, k), получим значения этих коэффициентов:

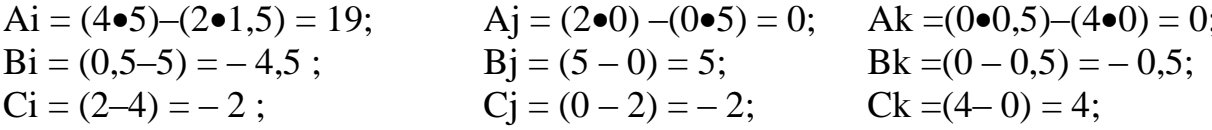

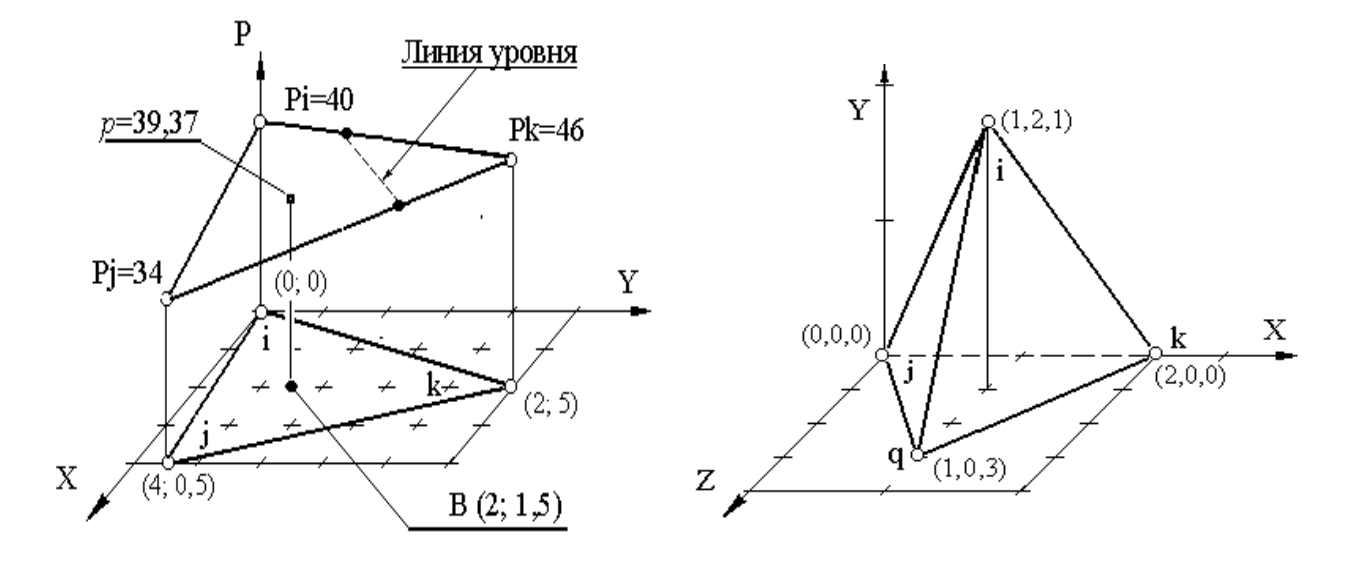

Рис. 9.4

Рис. 9.5

Вычисляем определитель:

$$
2A = \begin{vmatrix} 1 & xi & Yi \\ 1 & Xj & Yj \\ 1 & Xk & Yk \end{vmatrix} = \begin{vmatrix} 1 & 0 & 0 \\ 1 & 4 & 0.5 \\ 1 & 2 & 5 \end{vmatrix} = 20 - 1 = 19
$$

После подстановки констант в ФФ выражение для р примет вид:

$$
p = \frac{[(19-4.5x-2y)Pi + (5x-2y)Pi + (-0.5x + 4y)Rk}{10}
$$

Значение давления в точке В с координатами (2; 1,5) равно:

$$
p = \frac{7 \cdot 40 + 7 \cdot 34 + 5 \cdot 46}{19} = 39,37 \text{ H/cm}^2
$$

Отметим два полезных свойства треугольного элемента. Во-первых, функция о изменяется линейно между двумя любыми узлами. Так как узлы определяют границы элемента, ф меняется линейно вдоль каждой из трех его сторон. Отсюда следует второе полезное свойство: любая линия, вдоль которой о принимает одинаковые значения, есть прямая линия, пересекающая две стороны элемента. Исключением будет случай, когда во всех узлах значения ф одинаковые. Приведенные два свойства позволяют легко определять линии уровня скалярной величины. Обратимся к предыдущему примеру, чтобы проиллюстрировать эти свойства.

35

Пример 9.3 (продолжение примера 9.2). Требуется определить линию уровня, соответствующую величине давления 42 Н/см<sup>2</sup>, для примера 9.2.

Решение. Искомая линия пересекает стороны ik и kj. Поскольку давление меняется линейно вдоль каждой из сторон треугольника, можно составить простые соотношения, позволяющие получить координаты точек на указанных сторонах, через которые проходит искомая линия. Для стороны ік имеем:

$$
\frac{(46-42)}{(46-34)} = \frac{(2-x)}{(2-4)} = \frac{(2-y)}{(5-0.5)} \implies x = 2.67 \text{ cm}; \quad y = 3.5 \text{ cm}
$$

Аналогично вычислим координаты точки на стороне ik:  $x = 0.67$  см,  $y = 1.67$  см.

Трехмерный симплекс - элемент показан на рисунке 9.5 - это тетраэдр, четыре узла которого обозначены индексами i, j, k, q, причем обход узлов i, j, k, q проведен, как и ранее, против часовой стрелки. Запишем интерполяционный полином для тетраэдра:

$$
\varphi = \alpha_1 + \alpha_2 x + \alpha_3 y + \alpha_4 z \tag{5.13}
$$

Коэффициенты можно определить, используя следующие 4 условия в узлах:

$$
\Phi i = \alpha 1 + \alpha 2 X i + \alpha 3 Y i + \alpha 4 Z i \quad \Phi j = \alpha 1 + \alpha 2 X j + \alpha 3 Y j + \alpha 4 Z j
$$
\n
$$
\Phi k = \alpha 1 + \alpha 2 X k + \alpha 3 Y k + \alpha 4 Z k \quad \Phi q = \alpha 1 + \alpha 2 X q + \alpha 3 Y q + \alpha 4 Z q
$$
\n(9.14)

Эта система может быть решена с помощью правил Крамера и связана с вычислением 5-ти определителей. В матричной форме система имеет (9.14) вид:

$$
\{\Phi\} = [C] \{\alpha\} \tag{9.15}
$$

где:

$$
\{\Phi\}^{T} = [\Phi \mathbf{i} \quad \Phi \mathbf{j} \quad \Phi \mathbf{k} \quad \Phi \mathbf{q}]; \qquad \{\alpha\}^{T} = [\alpha_{i} \quad \alpha_{j} \quad \alpha_{k} \quad \alpha_{q}]; \qquad (9.16)
$$
\n
$$
\begin{vmatrix}\n1 & Xi & Yi & Zi \\
1 & Xj & Yj & Zj \\
1 & Xk & Yk & Zk \\
1 & Xq & Yq & Zq\n\end{vmatrix} = [\mathbf{C}] \qquad (19.7)
$$

Строка коэффициентов  $\alpha$  в (9.16) может быть получена обращением матрицы [C]  $\rightarrow$  [C]<sup>-1</sup> с последующим умножением (9.15) на [C]<sup>-1</sup>.

$$
\{\alpha\} = \left[\text{C}\right]^{-1} \left[\text{ } \Phi \text{ } \right] \tag{9.18}
$$

Интерполяционный полином (9.13) в матричной форме имеет вид:

$$
\varphi = \alpha_1 + \alpha_2 x + \alpha_3 y + \alpha_4 z = \begin{bmatrix} 1 & x & y & z \end{bmatrix} \begin{bmatrix} \alpha_1 \\ \alpha_2 \\ \alpha_3 \\ \alpha_4 \end{bmatrix}
$$

Поэтому с учетом (9.18) имеем:

$$
\varphi = [1 \; x \; y \; z] [C]^{-1} [\Phi]
$$
 (9.19)

Определитель матрицы [С] равен шести объемам тетраэдра.

Пример 9.4. Определить ФФ, используя процедуру обращения матрицы для симплекс - элемента на рисунке 9.5.

Решение. По значениям координат узлов составим матрицу [С] (слева) и соответствующую ей обратную матрицу  $|C|^{-1}$ :

$$
\begin{bmatrix} 1 & 1 & 2 & 1 \ 1 & 0 & 0 & 0 \ 1 & 2 & 0 & 0 \ 1 & 1 & 0 & 3 \ \end{bmatrix} = [C] \qquad \qquad = [C]^{-1} = \frac{1}{6} \begin{bmatrix} 0 & 6 & 0 & 0 \ 0 & -3 & 3 & 0 \ 3 & -1 & -1 & -1 \ 0 & -1 & -1 & 2 \ \end{bmatrix}
$$

Для определения ФФ воспользуемся матричным представлением интерполяционного полинома (9.6), согласно которому  $\varphi = [N] \{\Phi\}$ , откуда, учитывая выражение (9.19), имеем:

$$
[N] = [1 \; x \; y \; z] [C]^{-1}
$$

то есть:

$$
[\mathbf{N}] = \frac{1}{6} [\begin{matrix} 1 & x & y & z \end{matrix}] \begin{bmatrix} 0 & 6 & 0 & 0 & 0 \\ 0 & -3 & 3 & 0 & 0 \\ 3 & -1 & -1 & -1 & -1 \\ 0 & -1 & -1 & 2 & 0 \end{bmatrix}
$$

или:

[N] = 
$$
\left[\frac{y}{2}; \frac{1}{6}(6-3x-y-z); \frac{1}{6}(6-3x-y-z); \frac{1}{6}(-y+2z)\right]
$$

Таким образом, ФФ рассматриваемого элемента имеют вид:

$$
N_1 = \frac{y}{2}; \qquad N_2 = \frac{1}{6} (6 - 3x - y - z);
$$
  

$$
N_3 = \frac{1}{6} (3x - y - z); \qquad N_4 = \frac{1}{6} (-y + 2z)
$$

#### 5.3. Интерполяционные полиномы.

При обсуждении в предыдущем разделе интерполяционных соотношений для отдельных конечных элементов (симплекс - элементов) мы не фиксировали числовые значения узловых координат и ориентацию КЭ, выбирая их так, как было удобно для изложения сути проблемы. Подобный «произвол» весьма является важным достоинством метода КЭ, поскольку свобода выбора размеров (при выборе узловых координат) и ориентации КЭ позволяет составлять самые общие вычислительные алгоритмы и подпрограммы, моделирующие поведение отдельных КЭ. Обычно эти подпрограммы составляют основу библиотек конечных элементов в САПР теплового, прочностного и других видов анализа конструкции. Указанные подпрограммы могут быть далее использованы без изменения при рассмотрении областей с самыми разнообразными границами. Поскольку при решении задачи анализа поведения ИТО в заданной области производится ее дискретизации (разбиение на КЭ), то будем называть указанную область - дискретизированной областью (D-область).

Перейдем к выводу системы уравнений для области в целом. Другими словами, будем решать задачу включения каждого элемента в заданную область. Эта задача требует решить сначала проблему выбора и преобразования систем координат, в которых заданы конечные элементы и сама D-область.
Систему координат, связанную с элементом, будем называть местной, а систему координат, в которой задана D-область - глобальной.

Местная система координат. Получение системы уравнений для узловых значений неизвестных величин включает интегрирование по площади элемента функций формы или их частных производных. Введение местной системы координат может существенно упростить процесс интегрирования.

Рассмотрим механизм преобразования интерполяционных соотношений, записанных в глобальной системе координат, к виду, представляющему эти соотношения в глобальной системе координат. С этой целью рассмотрим треугольный элемент, в котором скалярная величина представляется согласно (9.10) как:  $\varphi = Ni$   $\Phi i + Ni$   $\Phi i + Nk$   $\Phi k$ , а  $\Phi \Phi$  определяются по (9.11). Поместим местную систему координат в центре элемента, имеющего координаты (Хс, Үс), где:

$$
X_{C} = \frac{(Xi + Xj + Xk)}{3} \qquad \qquad W_{C} = \frac{(Yi + Yj + Yk)}{3}
$$
 (9.20)

Обозначив через s (t) - абсциссу (ординату) местной системы координат, запишем формулы преобразования координат (рисунок 9.6):

$$
x = Xc + s; \qquad y = Xc + t \tag{9.21}
$$

ФФ Ni в глобальной системе координат, как было установлено ранее, имеет вид:

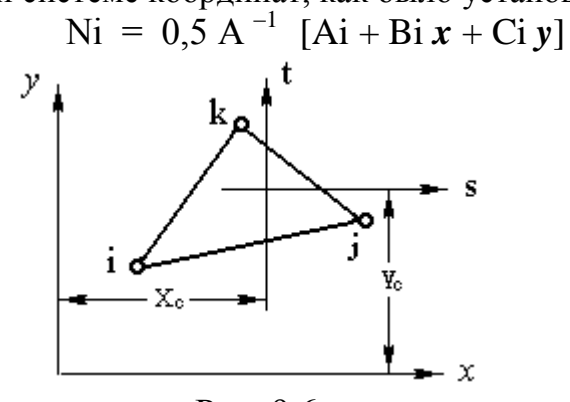

Рис. 9.6

Подставляя сюда вместо *х* и у их выражения через *s* и t, получим:

$$
Ni = 0.5 A^{-1}
$$
 [Ai + Bi (Xc+s) + Ci (Yc+t)] *u*ли:

В результате преобразования Ві и Сі остаются неизменными и по-прежнему умножаются на независимые переменные. Константа же Аі – изменяется. С учетом (9.10 и 9.20) имеem:

$$
(\mathbf{Ai} + \mathbf{Bi}\ \mathbf{Xc} + \mathbf{Ci}\ \mathbf{Yc}) = 2\mathbf{A/3}
$$

Таким образом, ФФ в местной системе координат равна:

Аналогично получим выражения для других функций формы:

$$
Nj = 0,5 A^{-1} [(2A/3) + (Yi-Yk)s + (Xk-Xi)t]
$$
  
 $Nk = 0,5 A^{-1} [(2A/3) + (Yi-Yj)s + (Xj-Xi)t]$ 

Известно, что интеграл от функции, заданной в глобальной системе, может быть вычислен в местной системе координат с помощью соотношения:

$$
\int_{R} f(x,y) dxdy = \int_{R^{\wedge}} f\{x[s,t],y[s,t]\mid J\mid\} dsdt
$$

где: R и R<sup>^</sup> - старая и новая области интегрирования, | J | - отношение площадей в двух системах (J=Axy/Ast). Форму элементов при переходе от местной системы координат к глобальной оставляют без изменений, поэтому R = R^, кроме того, местная система и глобальная система координат являются декартовыми, поэтому J=1. Следовательно, в нашем случае:

$$
\int_{\mathbb{R}^{\wedge}} f(x,y) \, dx \, dy = \int_{\mathbb{R}^{\wedge}} f\{x[s,t], y[s,t]\} \, ds \, dt \tag{9.23}
$$

Рассмотрим теперь задачу включения каждого конечного элемента, заданного в местной системе координат, в рассматриваемую D - область. Для этого необходимо выразить интерполяционные уравнения для каждого КЭ, используемого в ансамбле, через глобальные координаты и глобальные узловые значения.

С этой целью рассмотрим показанную на рисунке 9.7 пятиэлементную конфигурацию конечных двумерных симплекс - элементов, покрывающую некоторую D - область. Координаты всех узлов считаются известными. Узлы перенумерованы от 1 до 6, а порядковый номер конечного элемента указан на рисунке в скобках внутри соответствующего конечного элемента.

Условия  $\Phi_6$ , выполняющиеся в узлах ( $\beta = 1, 2, ..., 6$ ), представляют собой глобальные степени свободы. Для составления интерполяционных полиномов, действующих внутри каждого конечного элемента, отметим символом «звездочка» один из узлов внутри каждого конечного элемента. Тогда, по аналогии с полученным ранее выражением (9.10), для элемента [1] можно записать:

$$
\varphi^{[1]} = N_2^{[1]}\Phi_2 + N_3^{[1]}\Phi_3 + N_1^{[1]}\Phi_1
$$
\n(9.24)

Здесь выражения  $N_q^{[1]}$  представляют ФФ конечного элемента [1] в q-м узле (q=1,2,3). Для их правильного вычисления в формулы (9.11) и (9.9) следует подставлять значения глобальных координат. Только в этом случае

выражение (9.24) действительно позволит учесть соответствие индексов элемента [i, j, k] глобальным номерам узлов. Согласно принятой на рисунке (9.7) нумерации узлов  $\overline{\Theta}_{\alpha}$ , соответствие  $[i \rightarrow j \rightarrow k]$  примет вид:

$$
\Theta_1: [2 \rightarrow 3 \rightarrow 1], \Theta_2: [3 \rightarrow 2 \rightarrow 4], \Theta_3: [5 \rightarrow 3 \rightarrow 4], \Theta_4: [6 \rightarrow 3 \rightarrow 5], \Theta_5: [1 \rightarrow 3 \rightarrow 6] \tag{9.25}
$$

Учитывая принятую нумерацию индексов, приходим к следующей совокупности уравнений для всех конечных элементов D - области:

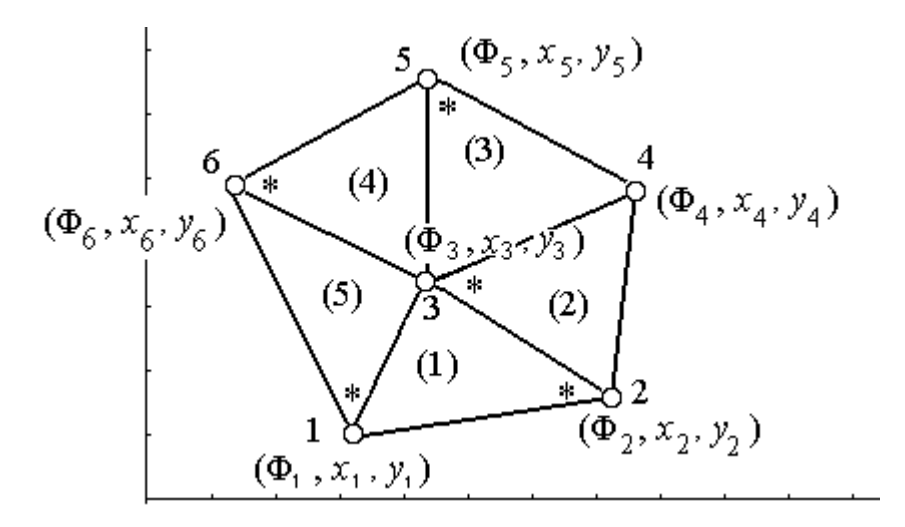

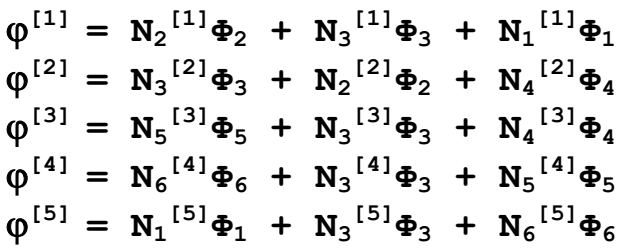

Пример 10.1.

**пример 10.1.**<br>Получить ФФ N<sub>6</sub><sup>[4]</sup> и N<sub>6</sub><sup>[5]</sup> в заданной на рисунке 9.7 D – области.

#### Решение.

1. В соответствии с выражениями (9.11) и (9.9) запишем общее выражение для ФФ в произвольной точке элемента 4:

$$
\text{Ni} = \frac{\textbf{A}_{\text{i}} + \textbf{B}_{\text{i}} \textbf{x} + \textbf{C}_{\text{i}} \textbf{y}}{2\text{A}} = \frac{\{(X\text{j}Y\text{k} - X\text{k}Y\text{j} + (Y\text{j} - Y\text{k}) x + (X\text{k} - X\text{j}) y\}}{2\text{A}}
$$

2. Пользуясь выражением (9.25), запишем соответствие индексов для конечного элемента Э<sub>4</sub> имеем: [i=6→j=3→k=5]. Заменяя индексы их значениями, получим для  $N_6^{[4]}$ :

$$
\mathbf{N_6}^{[4]} = \frac{\{ (X_3Y_5 - X_5Y_3 + (Y_5 - Y_3) x + (X_3 - X_5) y \} }{2A}
$$

3. Аналогичное соответствие индексов для конечного элемента  $\Theta_5$  имеем: [i=1->j=3->k=6]. Заменяя индексы их значениями, получим для N<sub>6</sub><sup>[5]</sup>:

$$
\mathbf{N_6}^{[5]} = \frac{\{ (X_3Y_5 - X_5Y_3 + (Y_3 - Y_5)x + (X_5 - X_3)y \} }{2A}
$$

Последние две формулы показывают, что ФФ  $N_6^{[5]}$  и  $N_6^{[4]}$  – совершенно разные функции, аппроксимирующие заданный функционал соответственно в пределах конечных элементов 5 и 4. Однако, в самом шестом узле обе эти функции принимают единичные значения, поскольку числители обоих формул в этой точке принимают значения определителя (9.8-а), равные 2А.

## 6. Решение краевых задач методом конечных элементов.

До настоящего времени мы рассмотрели: вопросы аппроксимации непрерывной функции на отдельном элементе и методику получения множества кусочно-непрерывных функций (КНФ), аппроксимирующих данную непрерывную функцию в D-области. Это множество КНФ определяется числовыми значениями узловых величин. Однако остался открытым вопрос получения для узловых величин таких числовых значений, при которых множество КНФ, определенных для конечных элементов, аппроксимирует с заданной точностью интересующий исследователя физический параметр ИТО. Рассмотрим порядок получения системы уравнений, решение которых позволит это сделать.

6.1. Задача переноса тепла в стержне.

Постановка задачи. Выберем в качестве ИТО одномерный стержень с коэффициентом теплопроводности  $\lambda$ , показанный на рисунке 11.1-а. Стержень имеет теплоизолированную боковую поверхность. К левому концу стержня подводится тепловой поток заданной интенсивности q (BT/cm<sup>2</sup>). На правом конце стержня происходит конвективный обмен тепла с коэффициентом теплообмена – h (BT/cm<sup>2</sup> °C). Температура окружающей среды – T<sub>oc</sub> (°C). Поскольку стержень теплоизолирован, потерь тепла через боковую поверхность не происходит. Требуется определить температурное поле вдоль стержня в установившемся режиме.

Известно, что для данной модели распределение температуры внутри стержня описывает следующее дифференциальное уравнение:

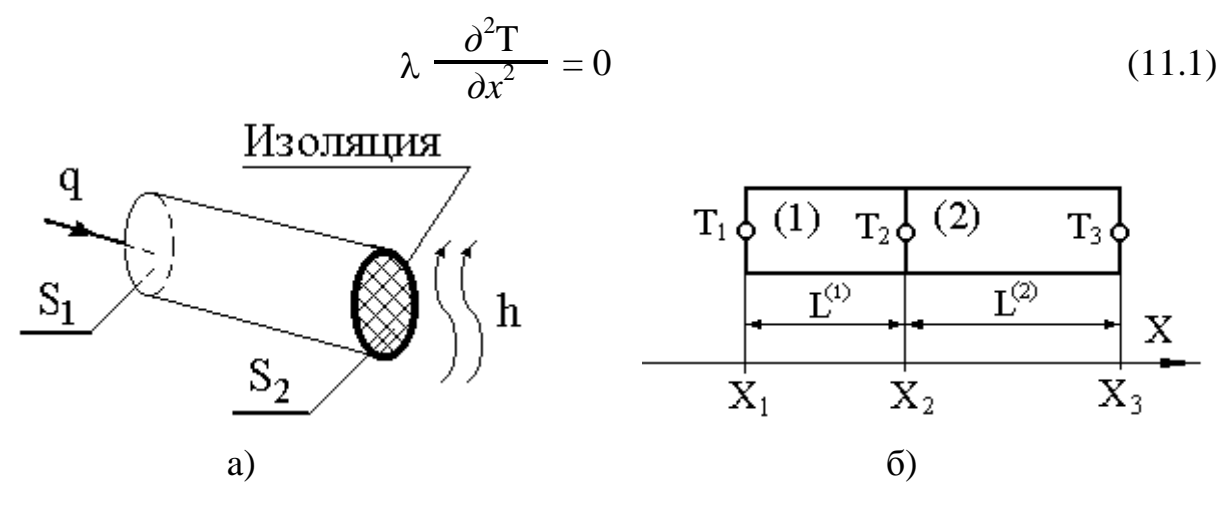

Рис. 10.1

При этом, поскольку в установившемся режиме в точках приложения (при  $x=0$ ) и отвода (x=L) тепла тепловая энергия не должна «задерживаться», должны быть соблюдены следующие граничные условия:

на левом конце стержня (x=0):

$$
\lambda \frac{\partial \mathbf{T}}{\partial x} + \mathbf{q} = 0 \tag{11.2}
$$

на правом конце стержня (x=L):

$$
\lambda \frac{\partial T}{\partial x} + h (T - T_{OC}) = 0 \tag{11.3}
$$

Если тепло отводится от стержня, тепловой поток q должен быть положителен, в противном случае - отрицателен.

Исследования методами вариационного исчисления показывают, что с математической точки зрения в интересующем нас установившемся режиме должен достигать минимума следующий функционал:

$$
\chi = \int_{V} \frac{\lambda}{2} \left[ \frac{\partial T}{\partial x} \right]^2 dV + \int_{S} \int QT + \frac{h}{2} (T - T_{OC})^2 \int dS \qquad (11.4)
$$

Учитывая, что боковая поверхность стержня теплоизолирована, приведенный функционал можно представить в следующем виде:

$$
\chi = \int_{V} \frac{\lambda}{2} \left[ \frac{\partial T}{\partial x} \right]^2 dV + \int_{S1} (qT) dS + \int_{S2} \frac{h}{2} (T - T_{OC})^2 dS \qquad (11.5)
$$

С физической точки зрения функционал (11.5) моделирует непрерывность теплового потока в установившемся тепловом режиме. Это означает, что в любой момент времени сумма подводимой (через поверхность S<sub>1</sub>) к стержню и рассеиваемой им (через поверхность  $S_2$ ) тепловой энергии равна энергии, сосредоточенной в объеме (V) стержня. В противном случае, не отводимый от стержня избыток тепловой энергии будет продолжать нагревать стержень, что противоречит условию установившегося режима.

Поскольку, с одной стороны, установившийся режим описывается дифференциальным уравнением (11.1) с граничными условиями (11.2 и 11.3), а, с другой стороны, функционал (11.4) достигает минимума именно в установившемся режиме, то минимум функционала (11.4) и является решением ДУ (11.1) с граничными условиями (11.3).

Температура стержня во всех точках сечения  $S_1(S_2)$  одинакова и равна неизвестной пока (но постоянной в стационарном режиме) величине –  $T_1(T_3)$ . Учитывая, что в данном случае  $S_1$  $S_2 = A$  и в силу сказанного, выражение (11.5) принимает вид:

$$
qT_1 \int_{S1} dS + \frac{h}{2} (T_3 - T_{OC})^2 \int_{S2} dS = qT_1A + \frac{h}{2} (T_3 - T_{OC})^2 A
$$
 (11.6)

Таким образом, исходное уравнение для определения температуры в каждой точке стержня методом МКЭ примет вид:

$$
\chi = \int_{\mathbf{V}} \frac{\lambda}{2} \left[ \frac{\partial T}{\partial x} \right]^2 dV + qT_1A + \frac{h}{2} (T_3 - T_{0C})^2 A \qquad (11.7)
$$

#### Реализация метода МКЭ включает этапы:

1. Определение подобластей (конечных элементов) и их узловых точек. В данном случае, стержень может быть разбит на два одномерных симплекс - элемента, как это показано на рисунке (10.1-б) с узловыми значениями  $T_1$ ,  $T_2$  и  $T_3$ . Температура внутри элементов находится из формул:

$$
\mathbf{T}^{[1]} = \mathbf{N}_1^{[1]} \mathbf{T}_1 + \mathbf{N}_2^{[1]} \mathbf{T}_2 ; \qquad \mathbf{T}^{[2]} = \mathbf{N}_2^{[2]} \mathbf{T}_2 + \mathbf{N}_3^{[2]} \mathbf{T}_3 ; \qquad (11.8)
$$

ФФ здесь согласно (9.5) равны:

$$
N_1^{[1]} = \frac{(X_2 - x)}{L^{[1]}}; N_2^{[1]} = \frac{(x - X_1)}{L^{[1]}};
$$
  

$$
N_1^{[2]} = \frac{(X_3 - x)}{L^{[2]} - \frac{(x - X_2)}{L^{[2]}}}
$$

$$
\mathbf{L}^{[2]} \qquad \qquad \mathbf{L}^{[2]}
$$

2. Вычисление частных производных, входящих в выражение (11.7):

$$
\frac{\partial \mathbf{T}^{[1]}}{\partial x} = \frac{1}{L^{[1]}} (-\mathbf{T}_1 + \mathbf{T}_2); \qquad \frac{\partial \mathbf{T}^{[2]}}{\partial x} = \frac{1}{L^{[2]}} (-\mathbf{T}_2 + \mathbf{T}_3) \tag{11.9}
$$

3. Разделение интеграла в выражении (11.7) на два (по числу подобластей - конечных элементов, выделенных в пункте 1). Необходимость разбиения интеграла продиктована тем, что производная температуры по переменной х (градиент температуры по оси  $OX$ ), входящая под знак интеграла, не является непрерывной в точке  $T_3$ . Учитывая, что  $dV = Adx$ , где  $A$  – площадь сечения стержня  $(A_1 = A_2 = A_3 = A)$ , после разделения и подстановки пределов интегрирования получаем выражение:

$$
\int_{\mathbf{V}} \frac{\lambda}{2} \left[ \frac{\partial T}{\partial x} \right]^2 dV = \frac{\lambda^{[1]}\mathbf{A}^{[1]}}{2} \int_{\mathbf{X}1} \left[ \frac{\partial T}{\partial x} \right]^2 dx + \frac{\lambda^{[2]}\mathbf{A}^{[2]}}{2} \int_{\mathbf{X}2} \left[ \frac{\partial T}{\partial x} \right]^2 dx \quad (11.10)
$$

4., Проведение подстановки (11.9) в (11.10) и интегрирование:

$$
\int_{V} \frac{\lambda}{2} \left[ \frac{\partial T}{\partial x} \right]^2 dV = \frac{\lambda^{[1]} A^{[1]}}{2L^{[1]}} \left[ -T_1 + T_2 \right]^2 + \frac{\lambda^{[2]} A^{[2]}}{2L^{[2]}} \left[ -T_2 + T_3 \right]^2 \tag{11.11}
$$

5. Выражаем функционал через узловые значения температуры, для чего объединяем выражения (11.7) и (11.11):

$$
\chi = \frac{C^{[1]}}{2} \left( -T_1 + T_2 \right)^2 + \frac{C^{[2]}}{2} \left( -T_2 + T_3 \right)^2 + qA^{[1]}T_1 + \frac{hA^{[3]}}{2} \left( -T_3 + T_{OC} \right)^2 \tag{11.12}
$$

Здесь приняты следующие обозначения:

 $C^{(1)} = (A^{(1)}\lambda^{(1)}/L^{(1)})$ ;  $C^{(2)} = (A^{(2)}\lambda^{(2)}/L^{(2)})$ 

6. Получение системы алгебраических уравнений. Правильными значениями Т<sub>1</sub>,  $T_2$  и  $T_3$  являются те, при которых величина функционала  $\chi$  достигает минимума. Приравнивая нулю первую производную функционала (11.12) по  $T_1$ , получаем первое уравнение системы:

$$
\frac{\partial \chi}{\partial T_1} = C^{[1]} T_1 - C^{[1]} T_2 + qA^{[1]} = 0 \tag{11.13}
$$

Аналогично получаем еще два уравнения:

$$
\frac{\partial \chi}{\partial T_2} = -C^{[1]}T_1 + [C^{[1]} + C^{[2]}]T_2 - C^{[2]}T_3 = 0
$$
\n
$$
\frac{\partial \chi}{\partial T_3} = -C^{[2]}T_2 + [C^{[3]} + hA_3]T_3 - hA_3T_{OC} = 0
$$
\n(11.14)

Запишем полученную систему в матричной форме:

 $C^{(1)} - C^{(1)}$  $\|\mathbf{T}_1\|$   $\|$   $-q\mathbf{A}_1\|$  $\overline{O}$ 

$$
\begin{array}{ccccc}\n-C^{(1)} & C^{(1)} + C^{(2)} & -C^{(2)} \\
0 & -C^{(2)} & C^{(2)} + hA_3\n\end{array}\n\begin{array}{c|c}\n\end{array}\n\begin{array}{c|c}\nT_2 & = & 0 \\
T_3 & H_4 \end{array}
$$
\n(11.15)

В более общей матричной форме система примет вид:

$$
|\mathbf{C} \cdot ||\mathbf{T}| = ||\mathbf{F}|| \tag{11.16}
$$

Матрица С в формуле (11.16) называется «глобальной матрицей жесткости». В контексте задачи переноса тепла - это - «глобальная матрица теплопроводности». Векторстолбец **F** называется «глобальным вектором нагрузки». Искомый вектор [Т] будем называть вектором решения.

Пример 11.1. Рассчитать температурное поле в круглом стержне с площадью поперечного сечения A=1 см<sup>2</sup> и длиной L=7,5 см с теплоизолированными стенками. К левому концу стержня подводится тепловой поток  $q = 150 B\tau/cm^2$ . Коэффициент теплопроводности материала стержня и коэффициент конвективного теплообмена на правом конце стержня соответственно равны:  $\lambda$ =75 B $\text{Tr}/(\text{cm} \cdot \text{O}^{\text{O}}\text{C})$ , h = 10 B $\text{Tr}/(\text{cm}^2 \cdot \text{O}^{\text{O}}\text{C})$ . Температура окружающей среды равна Т<sub>ос</sub>=40<sup>°</sup>С.

#### Решение.

1. Тепло подводится к стержню, поэтому тепловой поток д следует записывать со знаком «минус»:  $q = -150 \text{ Br/cm}^2$ .

2. Рассчитываем значение термов, входящих в коэффициенты матриц С и F:

$$
C^{(1)} = (A^{(1)}\lambda^{(1)}/L^{(1)}) = (1 \bullet 75/3, 75) = 20B\text{F} / (\text{cm}^{\circ}\text{C}),
$$
  
\n
$$
C^{(2)} = (A^{(2)}\lambda^{(2)}/L^{(2)}) = (1 \bullet 75/3, 75) = 20B\text{F} / (\text{cm}^{\circ}\text{C}),
$$
  
\n
$$
hA_3 = 10B\text{F} / (\text{cm}^{\circ}\text{C}), \quad -qA_1 = -(-150) \bullet 1 = 150B\text{F} / \text{cm},
$$
  
\n
$$
hA_3T_{\text{OC}} = 10 \bullet 1 \bullet 40 = 400B\text{F} / \text{cm}.
$$

3. Окончательная система уравнений примет вид:

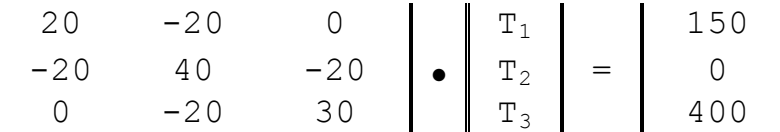

4. Решением полученной системы являются следующие узловые значения температуры:  $T_1 = 70$  °C,  $T_2 = 62.5$  °C;  $T_3 = 55$  °C.

Проблема реализации МКЭ на ЭВМ. Процедура минимизации у приводит к системе уравнений, которые решаются относительно узловых значений температур. Однако, с точки зрения реализации процедуры минимизации  $\chi$  на ЭВМ, целесообразно функционал (11.4) представить в виде суммы вида:

$$
\chi = \chi_1 + \chi_2 + ... + \chi_m = \sum_{i=1}^{m} \chi_i
$$
 (11.17)

где: m - количество конечных элементов, на которые разбивается ИТО.

Дело в том, что в библиотеке САПР, реализующей минимизацию функционала  $\chi$  на ЭВМ, содержаться модели не всего ИТО, а именно конечных элементов (например, симплекс - элементов), причем мощность указанной библиотеки КЭ и определяет функциональные возможности САПР ИТО. В процессе решения задачи ЭВМ (в соответствии с заданием на проектирование) автоматически объединяет модели конечных элементов в единую модель ИТО. В этой связи, представляется целесообразным описать последовательность шагов получения системы линейных уравнений (11.16), используя в качестве исходного шага разбиение (11.17). Тем более, что эта процедура и является центральной в работе инженера, моделирующего поведение ИТО на ЭВМ.

Из примера (11.1) ясно, что функционалы по отдельным конечным элементам, выраженные через узловые значения, имеют вид:

$$
\chi_{1} = \int_{V^{[1]}} \frac{\lambda}{2(L^{[1]})^{2}} (-T_{1}+T_{2})^{2} dV + \int_{S^{[1]}} qT_{1} dS
$$
\n
$$
\chi_{2} = \int_{V^{[2]}} \frac{\lambda}{2(L^{[2]})^{2}} (-T_{2}+T_{3})^{2} dV + \int_{S^{[2]}} \frac{h}{2} (T_{3}+T_{OC})^{2} dS
$$
\n(11.18)

Проведем дифференцирование ( $\chi_1$ ) системы (11.18) по всем узловым значениям:

$$
\frac{\partial \chi^{(1)}}{\partial T_1} = \int \frac{\lambda}{(L^{[1]})^2} (-T_1 + T_2) (-1) dV + \int \limits_{S^{[1]}} q \, dS
$$

$$
\frac{\partial \chi^{(1)}}{\partial T_2} = \int \frac{\lambda}{\sqrt{L^{[1]}}^2} (-T_1 + T_2) dV
$$

$$
\frac{\partial \chi^{(1)}}{\partial T_3} = 0
$$

Вычисляя в этой системе интегралы, и применяя обозначения, принятые в формуле (11.12), получим следующую систему уравнений в обычной и матричной форме:

$$
\frac{\partial \chi^{[1]}}{\partial T_1} = + C^{[1]}T_1 - C^{[1]}T_2 + qA^{[1]}
$$
\n
$$
\frac{\partial \chi^{[1]}}{\partial T_2} = - C^{[1]}T_1 + C^{[1]}T_2 + 0
$$
\n
$$
\frac{\partial \chi^{[1]}}{\partial T_3} = 0 + 0 + 0
$$
\n
$$
\frac{\partial \chi^{[1]}}{\partial T_1} = \begin{vmatrix} C^{[1]} & -C^{[1]} & 0 \\ -C^{[1]} & C^{[1]} & 0 \\ -C^{[1]} & C^{[1]} & 0 \\ 0 & 0 & 0 \end{vmatrix} \cdot C^{[1]} + \begin{vmatrix} 0 & 0 & 0 \\ 0 & 0 & 0 \\ 0 & 0 & 0 \\ 0 & 0 & 0 \end{vmatrix}
$$

Для краткости изложения будем далее обозначать ее так:

$$
\frac{\partial \chi^{[1]}}{\partial [T]}
$$

Запишем систему уравнений (11.19) в матричной форме для первого КЭ:

$$
\frac{\partial \chi^{(1)}}{\partial [T]} = [\mathbf{C}^{(1)}] \bullet [\mathbf{T}] + [\mathbf{F}] \tag{11.19}
$$

В отличие от системы уравнений (11.16) в системе (11.19) матрица коэффициентов С<sup>(1)</sup> называется «матрицей жесткости элемента». Ее название в контексте задачи переноса тепла - «матрица теплопроводности элемента». Вектор-столбец **F** как и ранее является «глобальным вектором нагрузки».

Проведем теперь дифференцирование второй компоненты  $(\chi_2)$  системы (11.18) по всем узловым значениям:

$$
\frac{\partial \chi^{(2)}}{\partial T_1} = 0
$$
\n
$$
\frac{\partial \chi^{(2)}}{\partial T_2} = \int \frac{\lambda}{(L^{[2]})^2} (-T_2 + T_3)(-1) dV
$$
\n
$$
\frac{\partial \chi^{(2)}}{\partial T_3} = \int \frac{\lambda}{(L^{[2]})^2} (-T_2 + T_3) dV + \int \limits_{S^{[2]}} h (T_3 - T_{OC}) dS
$$

После вычисления интегралов получим систему уравнений:

$$
\frac{\partial \chi^{(2)}}{\partial T_1} = 0 + 0 + 0
$$
\n
$$
\frac{\partial \chi^{(2)}}{\partial T_2} = 0 + C^{(2)}T_2 - C^{(2)}T_3
$$
\n
$$
\frac{\partial \chi^{(2)}}{\partial T_3} = 0 - C^{(2)}T_2 + (C^{(2)} + hA_3)T_3
$$

Или в матричной форме:

 $\sqrt{2}$ 

$$
\begin{bmatrix}\n\frac{\partial \chi^{(2)}}{\partial T_1} \\
\frac{\partial \chi^{(2)}}{\partial T_2} \\
\frac{\partial \chi^{(2)}}{\partial T_3}\n\end{bmatrix} = \begin{bmatrix}\n0 & 0 & 0 \\
0 & C^{(2)} & -C^{(2)} \\
0 & -C^{(2)} & (C^{(2)} + hA_3)\n\end{bmatrix} \cdot \begin{bmatrix}\nT_1 \\
T_2 \\
T_3\n\end{bmatrix} + \begin{bmatrix}\n0 \\
0 \\
h_1 + hA_3\n\end{bmatrix}
$$

Учитывая аддитивный характер функционала х можно утверждать, что для его минимизации по узловым значениям необходимо, чтобы выполнялось равенство:

$$
\frac{\partial \chi}{\partial [T]} = \frac{\partial \chi^{[1]}}{\partial [T]} + \frac{\partial \chi^{[2]}}{\partial [T]} = 0 \qquad (11.20)
$$

Поэтому, складывая выражения для обеих компонент функционала в матричном виде, получим окончательную систему уравнений:

$$
\begin{array}{ccc}\nC^{(1)} & -C^{(1)} & 0 \\
-C^{(1)} & C^{(1)} + C^{(2)} & -C^{(2)} \\
0 & -C^{(2)} & C^{(2)} + hA_3\n\end{array}\n\begin{array}{c}\nT_1 \\
T_2 \\
T_3\n\end{array}\n\begin{array}{ccc}\nT_1 \\
T_2 \\
T_3\n\end{array}\n\begin{array}{ccc}\nqA_1 \\
0 \\
-hA_3T_{oc}\n\end{array}\n= \n\begin{array}{ccc}\n0 \\
0 \\
0\n\end{array}
$$

Данная система идентична системе (11.15). Таким образом показано, что система уравнений для минимизации исходного функционала у может быть получена путем суммирования соответствующих матриц для элементов.

В этой связи представляется актуальной проблема формального получения матриц теплопроводности и нагрузки для отдельных конечных элементов на основании анализа их физических и геометрических параметров, а также вопросы формального получения на их основе и решения глобальной системы уравнений, аппроксимирующей поведение ИТО. Совершенно очевидно, что такой подход позволяет выбирать характеристики элементов, наиболее приемлемые для каждой конкретной задачи.

## 12. Уравнения метода конечных элементов: Задача переноса тепла.

Вернемся к анализу функционала χ (11.5), моделирующего непрерывность теплового потока через стержень в установившемся тепловом режиме. Пусть стержень разбивается на Е симплекс-элементов. В пределах отдельного (е-го) элемента величины  $\lambda^{(e)}$ ,  $q^{(e)}$ ,  $h^{(e)}$  считаем заданными и постоянными, а величины узловых температур  $T_i^{(e)}$ и  $T_j^{(e)}$  подлежат определению. Для минимизации у по аналогии с выражением (11.20) потребуем выполнения соотношения.

$$
\frac{\partial \chi}{\partial [T]} = \frac{\partial}{\partial [T]} \sum_{\mathbf{e} = \mathbf{1}}^{\mathbf{E}} \chi^{[e]} = \sum_{\mathbf{e} = \mathbf{1}}^{\mathbf{E}} \frac{\partial \chi^{[e]}}{\partial [T]} = 0 \tag{12.1}
$$

где  $\chi^{[e]}$  – элементарный функционал, представляющий собой сумму интегралов для произвольного конечного элемента (например, для 1-го КЭ имеем:  $\chi^{[e]} = \chi^{[1]}$  и так далее). В связи с этим, учитывая полученное выше выражение (11.5), имеем:

$$
\chi = \sum_{e=1}^{L} \left\{ \int_{V^{[e]}} \frac{\lambda}{2} \left[ \frac{\partial T^{[e]}}{\partial x} \right]^{2} dV + \int_{S_{1}^{[e]}} (qT^{[e]}) dS + \right. \\ \left. + \int_{S_{2}^{[e]}} \frac{h}{2} (T^{[e]} - T_{OC})^{2} dS \right\}
$$
(12.2)

Для вычисления частных производных элементарных функционалов  $\chi^{[e]}$  в формуле (12.1) выразим интегралы в (12.2) через узловые значения температур.

Учитывая соотношение (9.6), запишем интерполяционную формулу для произвольного симплекс - элемента в общем виде:

$$
\Gamma^{(e)} = N_i^{(e)} T_i + N_j^{(e)} T_j = [N^{(e)}] \{T\}
$$
 (12.3)

Вычислим далее значение частной производной  $T^{(e)}$  по координате *х*:

$$
\frac{\partial T^{[e]}}{\partial x} = \frac{\partial N i^{[e]}}{\partial x} \text{ Ti} + \frac{\partial N j^{[e]}}{\partial x} \text{ Tj}
$$
(12.4)  
Bbeqem ofooshavenne: 
$$
\boxed{\text{Bi}^{[e]} = \frac{\partial N i^{[e]}}{\partial x}}
$$

и запишем (12.4) в матричной форме:

$$
\frac{\partial T^{[e]}}{\partial x} = [B^{[e]}] \bullet \{T\}
$$
 (12.5)

Это позволяет получить выражение для функционала  $\chi^{(e)}$  в матричной форме. Согласно  $(12.2), (12.3)$  и  $(12.5)$  имеем:

$$
\chi^{[e]} = \int_{V^{[e]}} \frac{\lambda}{2} [B^{[e]}] \{T\} [B^{[e]}] \{T\} dV + \int_{S_1^{[e]}} q [N^{[e]}] \{T\} dS +
$$
  
+ 
$$
\int_{S_2^{[e]}} \left( \frac{h}{2} [N^{[e]}] \{T\} [N^{[e]}] \{T\} - hT_{OC}[N^{[e]}] \{T\} + \frac{(T_{OC})^2}{2} \right) dS
$$
(12.6)  

$$
S_2^{[e]}
$$

Для вычисления искомых производных, в соответствии с исходной формулой (12.1), покажем предварительно, что в матричном виде:

$$
\frac{\partial \left( \left[ \mathbf{B}^{[e]} \right] \left\{ T \right\} \left[ \mathbf{B}^{[e]} \right] \left\{ T \right\} \right)}{\partial x} = 2 \mathbf{B}_{i}^{[e]} \left[ \mathbf{B}^{[e]} \right] \left\{ T \right\}
$$
(12.7)

Действительно, левая часть приведенного тождества представляет собой искомую частную производную от квадрата частной производной  $T^{(e)}$  по  $T_i$ , представленную в матричной форме, которая по определению производной от сложной функции и с учетом (12.5) равна:

$$
\frac{\partial ( (\frac{\partial T^{[e]}}{\partial x})^2)}{\partial T_i} = 2 \frac{\partial T^{[e]}}{\partial x} \bullet \frac{\partial (\frac{\partial T^{[e]}}{\partial x})}{\partial T_i} = 2 B_i^{[e]} (B_i^{[e]}T_i + B_j^{[e]}T_j)
$$

Откуда, переходя к матричной форме, получаем выражение (12.7).

Итак, мы подготовили все необходимое для вычисления и представления в матричной форме искомой системы уравнений (12.1). Вычисления проведем в два этапа: на первом получим матрицы для конечных элементов, а на втором - объединим их в матрицы ИТО.

Первый этап состоит в вычислении частных производных от элементарного функционала  $\gamma^{[e]}$  (12.7) по всем узловым значениям температуры. Последовательно находим для конечного элемента 1.

$$
\frac{\partial \chi^{[e]}}{\partial T_1} = \int \lambda B_1^{[e]} [B^{[e]}] \{T\} dV + \int \limits_{S_1^{[e]}} q N_1^{[e]} dS +
$$

$$
+\int_{S_2^{[e]}} h N_1^{[e]} [N^{[e]}] \{T\} dS - \int_{S_2^{[e]}} -h T_{0C} N_1^{[e]} dS \qquad (12.6)
$$

Вектор {Т} не зависит от переменных интегрирования, поэтому, объединяя первое и третье слагаемое, вынося этот вектор за скобки и вычисляя производные для остальных узловых переменных конечного элемента 1, приходим к системе:

$$
\frac{\partial \chi^{\text{\tiny{(B)}}}}{\partial T_1} = \left( \int_{\text{V}^{\text{\tiny{(B)}}}} \left[ B_1^{\text{\tiny{(B)}}} \right] \left[ B_1^{\text{\tiny{(B)}}} \right] \mathrm{d}V + \int_{S_2^{\text{\tiny{(B)}}}} \left[ N_1^{\text{\tiny{(B)}}} \right] \left[ N^{\text{\tiny{(B)}}}_1 \right] \mathrm{d}S \right) \langle T \rangle + \int_{S_1^{\text{\tiny{(B)}}}} \left[ N_1^{\text{\tiny{(B)}}} \right] \mathrm{d}S - \int_{S_2^{\text{\tiny{(B)}}}} \text{h} T_{\text{OC}} \left[ N_1^{\text{\tiny{(B)}}} \right] \mathrm{d}S
$$
\n
$$
\frac{\partial \chi^{\text{\tiny{(B)}}}}{\partial T_2} = \left( \int_{\text{V}^{\text{\tiny{(B)}}}} \lambda \left[ B_2^{\text{\tiny{(B)}}} \right] \left[ B^{\text{\tiny{(B)}}} \right] \mathrm{d}V + \int_{S_2^{\text{\tiny{(B)}}}} \left[ N_2^{\text{\tiny{(B)}}} \right] \left[ N^{\text{\tiny{(B)}}}_2 \right] \mathrm{d}S \right) \langle T \rangle + \int_{S_1^{\text{\tiny{(B)}}}} \left[ N_2^{\text{\tiny{(B)}}} \right] \mathrm{d}S - \int_{S_2^{\text{\tiny{(B)}}}} \text{h} T_{\text{OC}} \left[ N_2^{\text{\tiny{(B)}}} \right] \mathrm{d}S
$$

В данной системе выделены элементы, представляющие собой транспонированные мат-<br>рицы  $[B^{(e)}]^T$  и  $[N^{(e)}]^T$ . Такое выделение позволяет записать вклад отдельного конечного элемента в общую сумму  $(12.1)$  в более общем матричном виде:

$$
\frac{\partial \chi^{\text{e}}}{\partial \{T\}} = \bigvee_{\mathsf{V}^{\text{e}}}\mathsf{A}\left[B^{\text{e}}\right]^{\mathsf{T}}\left[B^{\text{e}}\right] \mathrm{d} \nabla + \int_{S^{\text{e}}_{2}} \left[N^{\text{e}}\right]^{\mathsf{T}}\left[N^{\text{e}}\right] \mathrm{d} S\bigg\} \langle T \rangle + \int_{S^{\text{e}}_{1}} \left[N^{\text{e}}\right]^{\mathsf{T}} \mathrm{d} S - \int_{S^{\text{e}}_{2}} \left[N^{\text{e}}\right]^{\mathsf{T}} \mathrm{d} S
$$

Введем обозначения:

$$
K_V^{[e]} = \int_{V^{[e]}} \lambda [B^{[e]}]^T [B^{[e]}]dV
$$
 (12.8)

$$
K_{S}^{[e]} = \int_{S_2} h [N^{[e]}]^T [N^{[e]}] dS
$$
 (12.9)

$$
F_{S1}^{[e]} = \int_{S_1^{[e]}} q [N^{[e]}]^T dS
$$
 (12.10)

$$
F_{S2}^{[e]} = \int_{S_2} h T_{OC}[N^{[e]}]^T dS
$$
 (12.11)

и запишем в матричной форме соотношение, представляющее вклад отдельного конечного элемента в общую сумму (12.1):  $\sim$  [e]

$$
\frac{\partial \chi^{\text{[e]}}}{\partial T} = (\left[K_{\text{V}}^{\text{[e]}}\right] + \left[K_{\text{S}}^{\text{[e]}}\right]) \left\{T\right\} + \left\{F_{\text{S1}}^{\text{(e)}}\right\} + \left\{F_{\text{S2}}^{\text{(e)}}\right\} = \left[K^{\text{[e]}}\right] \left\{T\right\} + \left\{F^{\text{(e)}}\right\} \tag{12.12}
$$

Здесь матрица теплопроводности конечного элемента[ $K^{(e)}$ ] и его вектор нагрузки  $\{F^{(e)}\}$ называются далее матрицами е-го конечного элемента. Приравнивая данное выражение нулю, запишем окончательную систему уравнений в краткой форме:

$$
K \, \bullet \, \{ \, T \, \} = \{ \, F \, \} \tag{12.13}
$$

гле:

$$
[\mathbf{K}] = \sum_{\mathbf{e} = \mathbf{1}} [\mathbf{K}^{[\mathbf{e}]}]
$$
 (12.14)

И:

$$
[F] = -\sum_{e=1}^{E} \{F^{[e]}\}\tag{12.15}
$$

Рассмотрим методику получения матриц конечных элементов на нескольких примерах решения задачи переноса тепла в стержне.

 $\blacksquare$ 

#### Пример 12.1. Одномерный случай переноса тепла

Требуется вычислить температуру  $T_x$  на правом конце стержня, если температура его левого конца поддерживается равной величине  $T_1=150^{\circ}$ С. Радиус стержня R=1(см), длина L=7,5 (см). Коэффициенты теплопроводности материала стержня и конвективного теплообмена по всей поверхности стержня соответственно равны:  $\lambda = 75$  BT/(см • °C), h = 10 BT/(см<sup>2</sup> • <sup>O</sup>C). Температура окружающей среды равна  $T_{0}c = 40^{\circ}$ C.

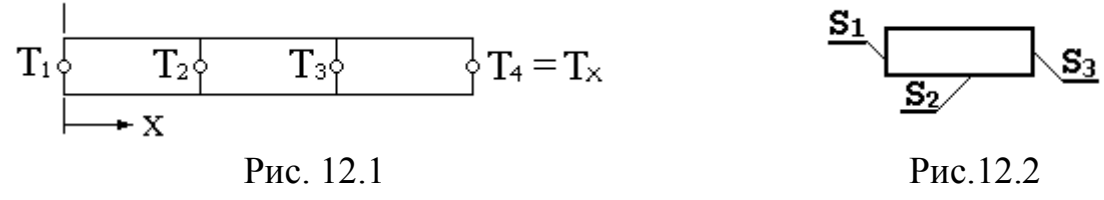

Решение.

Разобьем стержень на три одинаковых одномерных линейных элементов длиной 2.5 см., как это показано на рисунке (12.1), и запишем интерполяционный полином для первого элемента:

 $T = N_1T_1 + N_2T_2$ Совместим начало координат с 1-м узлом, тогда ФФ примут вид:  $N_1 = (1-x/L)$  $M \tN_2 = (x/L)$ Запишем выражения для матриц  $[N^{(e)}]$  и  $[B^{(e)}]$ :<br>  $[N^{(e)}] = [(1-x/L) (x/L)]$  $[B^{(e)}] = [ (-1/L) (1/L) ]$ 

Согласно (12.8) матрица  $K_v^{(1)}$  примет вид:

$$
K_v^{[1]} = \int_0^L \lambda \begin{vmatrix} -1 \\ \frac{L}{L} \\ \frac{1}{L} \end{vmatrix} \begin{bmatrix} -\frac{1}{L} & \frac{1}{L} \end{bmatrix} Adx = \frac{A\lambda}{L^2} \int_0^L \begin{vmatrix} 1 & -1 \\ -1 & 1 \end{vmatrix} dx
$$

После вычисления интеграла окончательно имеем:

$$
K_V^{[1]} = \begin{array}{c|c} A\lambda & 1 & -1 \\ \hline L & -1 & 1 \end{array} \tag{12.16}
$$

Для определения матрицы  $K_S^{(1)}$  рассмотрим все поверхности конечного элемента 1, обозначенные на рисунке 12.2 через  $S_1$ ,  $S_2$  и  $S_3$ . Через эти поверхности конечный элемент теряет тепло за счет конвекции (h). Через поверхность  $S_1$  конвективного обмена с окружающей средой нет, так как здесь по всей поверхности поддерживается постоянная температура 150 °С. Через поверхность S<sub>3</sub> конвективный обмен у первого элемента также отсутствует. То есть должна учитываться только поверхность S<sub>3</sub>. Диаметр стержня не изменяется по оси ОХ, поэтому дифференциал dS в (12.8) примет вид:  $dS = (Pdx)$ , где  $P$  – периметр, и:

$$
K_{S}^{[1]} = hP \int_{0}^{L} \left\| \frac{1 - \frac{x}{L}}{L} \right\| \left[ \left( 1 - \frac{x}{L} \right) - \frac{1}{L} \right] dx = \frac{hPL}{6} \left\| \frac{2}{1} - \frac{1}{2} \right\| \tag{12.17}
$$

Складывая эти матрицы согласно (12.10), получим матрицу  $[K^{(1)}]$  теплопроводности для первого конечного элемента:

$$
K^{[1]} = \frac{A\lambda}{L} \begin{vmatrix} 1 & -1 \\ -1 & 1 \end{vmatrix} + \frac{hPL}{6} \begin{vmatrix} 2 & 1 \\ 1 & 2 \end{vmatrix}
$$
 (12.18)

Матрица теплопроводности второго элемента идентична (12.18). Матрица [К<sup>(3)</sup>] отличается от (12.18) дополнительным членом, описывающим конвективный обмен со средой по поверхности S<sub>3</sub>. Вычислим этот дополнительный поверхностный интеграл, используя выражение (12.9):

$$
K_{S_3}^{(3)} = \int_{S_3} h \left[ N^{(3)} \right]^{\mathsf{T}} \left[ N^{(3)} \right] dS = \int_{S_3} h \left[ N_i \right] \left[ N_i N_j \right] dS = \int_{S_3} h \left[ 0 \right] \left[ 0 \right] dS = Ah \left[ 0 \right] \left[ 0 \right] \tag{12.19}
$$

При вычислении интеграла (12.19) учитывалось, что на всей поверхности  $S_3$  N<sub>i</sub>=0, N<sub>i</sub>=1, поскольку эта поверхность является *j*-м узлом в 3-ем конечном элементе.

Рассмотрим теперь интегралы вектора нагрузки. Начнем с первого конечного элемента. Составляющие вектора нагрузки описывают действие внешних тепловых источников и стоков тепловой энергии. Поскольку в нашем примере вообще нет никаких источников тепла, то составляющая q в выражении (12.10) равна нулю и составляющая вектора нагрузки первого элемента F<sub>S1</sub> описывается только выражением (12.11) и зависит от величины поверхности  $S_2$ :

$$
\{F_{S2}^{(3)}\} = hT_{OC} PL \int_{0}^{L} \left\| \frac{(1 - x/L)}{x/L} \right\| dx = \frac{hT_{OC}A}{2} \left\| \frac{1}{1} \right\| \tag{12.20}
$$

Вектор нагрузки для второго элемента идентичен (12.20). В векторе же нагрузки третьего конечного элемента интеграл в (12.20) должен быть вычислен по сумме поверхностей  $(S_2 + S_3)$ , через которые происходит отвод тепла у этого элемента. Поскольку площадь  $S_3 = A$ , имеем:

$$
\{F_{S2}^{(3)}\} = \frac{hT_{OC} PL}{2} \left\| \frac{1}{1} \right\| + hT_{OC} A \left\| \frac{0}{1} \right\|
$$
 (12.21)

Пользуясь выражениями (12.18) и (12.19) построим глобальную матрицу теплопроводности стержня, а с помощью выражений (12.20) и (12.21) – глобальный вектор нагрузки всего стержня. Предварительно вычислим значения термов в этих выражениях:  $A = \pi(\text{cm}^2)$ , L=2,5(cm), P= $2\pi$ (cm):

| <b>Aλ/L</b>  | = $\pi (\text{CM}^2) \cdot 75 [\text{Br}/(\text{CM}^0\text{C})] / 2, 5 (\text{CM})$                                                               | = $30\pi (\text{Br}/^0\text{C})$ ;                                                                                                    |
|--------------|----------------------------------------------------------------------------------------------------|----------------------------------------------------------------------------------------------------|
| <b>hPL/6</b> | = $10 [\text{Br}/(\text{CM}^2 \text{ }^0\text{C})] \cdot 2\pi (\text{CM}) \cdot 2, 5 (\text{CM}) / 6$                                             | = $8, 3\pi (\text{Br}/^0\text{C})$ ;                                                                                                    |
| <b>h</b>     | = $10 [\text{Br}/(\text{CM}^2 \text{ }^0\text{C})] \cdot \pi (\text{CM}^2)$                                                                       | = $10\pi (\text{Br}/^0\text{C})$ ;                                                                                                    |
| <b>h</b>     | = $10 [\text{Br}/(\text{CM}^2 \text{ }^0\text{C})] \cdot \pi (\text{CM}^2)$                                                                       | = $10\pi (\text{Br}/^0\text{C})$ ;                                                                                                    |
| <b>h</b>     | = $10 [\text{Br}/(\text{CM}^2 \text{ }^0\text{C})] \cdot 40^0 \text{C} \cdot 2\pi (\text{CM}) \cdot 2, 5 (\text{CM}) / 2 = 1000\pi (\text{Br})$ ; |                                                                                                    |
| <b>h</b>     | <b>h</b>                                                                                                    | = $10 [\text{Br}/(\text{CM}^2 \text{ }^0\text{C})] \cdot 40^0 \text{C} \cdot 2\pi (\text{CM} \cdot 2, 5 (\text{CM}) / 2 = 1000\pi (\text{Br})$ ; |
| <b>h</b>     | <b>h</b>                                                                                                    | = $10 [\text{Br}/(\text{CM}^2 \text{ }^0\text{C})] \cdot 40^0 \text{C} \cdot 2\pi (\text{CM} \cdot 2, 5 (\text{CM}) / 2 = 1000\pi (\text{Br})$ ; |
| <b>h</b>     |                                                                                                    |                                                                                                    |

Объединяя матрицы по *методу прямой жесткости*, составляем систему (12.13):

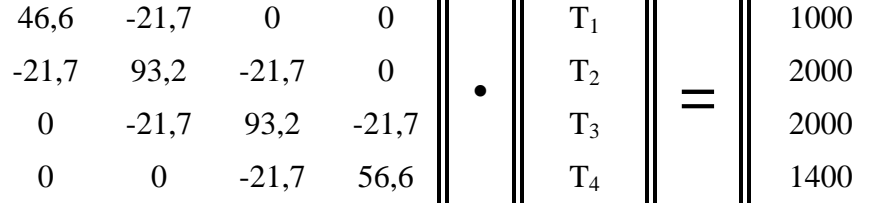

Здесь проведено сокращение на множитель  $\pi$ , так как он входит в обе части системы уравнений. Значение Т<sub>1</sub> известно (150°С), поэтому полученная система должна быть модифицирована перед решением. Подробно эта процедура изложена в разделе 14. После модификации система примет вид:

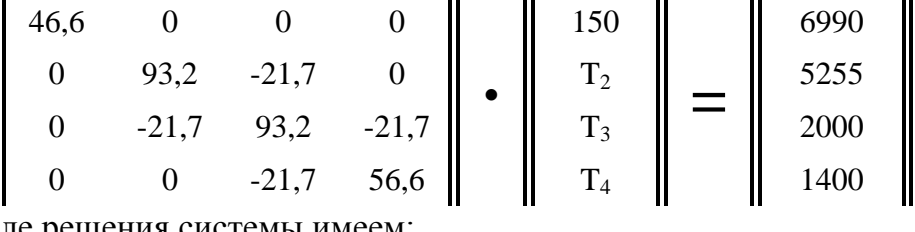

После решения системы имеем:

 $[T]$ <sup>T</sup> = [150 67,35 47,1 42,8]

Результаты расчетов приведены в графическом виде на рисунке 12.3. На том же рисунке цифрами в скобках отмечены теоретические значения температур, замеренные через каждые 1,5 см. Видно, что полученные в результате расчетов значения достаточно хорошо согласуются с истинными значениями на участке 2,5 см - 7,5 см, то есть ближе к правому концу стержня. Решение по методу МКЭ можно было бы улучшить, если использовать более короткие элементы вблизи левого конца стержня.

В рассмотренном примере площадь поперечного сечения стержня была постоянной. Рассмотрим элемент на рисунке 12.4. Площадь элемента  $A(x)$  и его периметр  $P(x)$  меняются линейно по длине от  $A_i$  и  $P_i$  на левом конце до  $A_j$  и  $P_j$  – на правом конце соответственно. Рассмотрим методику вычисления температурного поля внутри этого элемента

1. Записываем выражения для площади боковой поверхности А(х) и для площади периметра P(x) стержня как функции его длины:

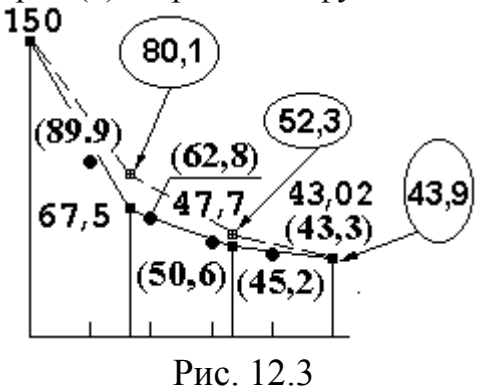

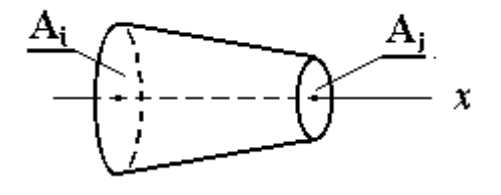

Рис. 12.4

$$
A(x) = N_i A_i + N_j A_j
$$
(12.22)  
P(x) = N<sub>i</sub> P<sub>i</sub> + N<sub>i</sub> P<sub>i</sub> (12.23)

$$
P(x) = N_i P_i + N_j P_j \tag{12.2}
$$

где  $N_i$  и  $N_i$  – линейные ФФ, определенные в примере 12.1.

2. Составляем матрицу теплопроводности элемента, для чего заменяя в (12.8) dV на A(x) dx и учитывая (12.16) получим выражение для объемной составляющей матрицы теплопроводности  $K_v^{(e)}$ :

$$
K_V^{(e)} = \frac{\lambda}{L^2} \begin{bmatrix} 1 & -1 \\ -1 & 1 \end{bmatrix} \int_{L} A(x) dx
$$

(здесь величина  $A(x)$  не постоянна вдоль оси  $OX$ , поэтому ее нельзя вынести за знак интеграла). Подставляя (12.22) в полученное выражение имеем:

$$
K_V^{(e)} = \frac{\lambda}{L^2} \begin{bmatrix} 1 & -1 \\ -1 & 1 \end{bmatrix} \int_{0}^{L} \left[ \left( 1 - \frac{x}{L} \right) A_i + \frac{x}{L} A_j \right] dx
$$

выполняя интегрирование, получаем:

$$
K_{V}^{(e)} = \frac{\lambda}{L^{2}} \begin{bmatrix} 1 & -1 \\ -1 & 1 \end{bmatrix} \begin{bmatrix} L & L \\ \frac{2}{2}A_{i} + \frac{L}{2}A_{j} \end{bmatrix} =
$$

$$
= \frac{\lambda}{L} \begin{bmatrix} 1 & -1 \\ -1 & 1 \end{bmatrix} \frac{A_{i} + A_{j}}{2}
$$

наконец, обозначая среднюю площадь элемента как  $\hat{\mathbf{A}} = (Ai + Ai)/2$ , имеем:

$$
K_V^{(e)} = \frac{\lambda \,\hat{\mathbf{A}}^{(e)}}{L} \begin{bmatrix} 1 & -1 \\ -1 & 1 \end{bmatrix}
$$
 (12.23)

Формулы  $(12.23) = (12.6)$  с точностью замены площади ее средним значением.

Матрица  $K_S^{(e)}$  с учетом (12.9) примет вид:

$$
K_{S}^{(e)} = h \int_{S} [N]^{T}[N] dS = h \int_{0}^{L} \left\| \begin{matrix} N_{i}^{2} & N_{i} N_{j} \\ N_{i} N_{j} & N_{j}^{2} \end{matrix} \right\| P(x) dx
$$

Вычислим первый коэффициент, определяемый выражением:

L  
\n
$$
\int_{0}^{L} N_{i}^{2} P(x) dx = \int_{0}^{L} (N_{i}^{3} P_{i} + N_{i}^{2} N_{j} P_{j}) dx = \frac{L}{12} (3 P_{i} + P_{j})
$$

Вычисляя остальные коэффициенты, получим окончательное выражение для поверхностной составляющей матрицы теплопроводности элемента:  $\mathbf{u}$ 

$$
K_{S}^{(e)} = \frac{h L}{12} \begin{bmatrix} (3 P_{i} + P_{j}) & (P_{i} + P_{j}) \\ (P_{i} + P_{j}) & (3 P_{i} + P_{j}) \end{bmatrix}
$$
 (12.24)

Сумма (12.23) и (12.24) и определит выражение для искомой матрицы теплопроводности рассматриваемого конечного элемента.

3. Составляем матрицу вектора сил элемента. Согласно формуле (12.11), матрица вектора сил примет вид:  $\mathbf{r}$ 

$$
F_S^{(e)} = h T_{OC} \int_S [N]^T dS = h T_{OC} \int_0^L \left\| \frac{N_i}{N_j} \right\| (N_i P_i + N_i N_j P_j) dx
$$

Откуда, перемножая матрицу-столбец на коэффициент, имеем:

$$
{F_S}^{(e)} = \frac{1}{N} \prod_{O} C \int_{0}^{N} \left\| \frac{N_i(N_i P_i + N_i N_j P_j)}{N_j(N_i P_i + N_i N_j P_j)} \right\| dx
$$

Вычислим интеграл для верхнего коэффициента матрицы-столбца:

L

L L  
\n
$$
\int_{0}^{L} N_{i}^{2}P_{i}dx + \int_{0}^{L} N_{i}N_{j}P_{j} dx = \frac{P_{i}}{3} (1 - \frac{x}{L})^{3} \Big|_{0}^{L} + \frac{P_{j}x^{2}}{2L^{2}} \Big|_{0}^{L} - \frac{P_{j}x^{3}}{3L^{3}} \Big|_{0}^{L} =
$$

Подставляя пределы и записывая результат в матричном виде, получим:

$$
= \begin{array}{ccccccccc} \text{Pi} & + & \text{Pi} & = & 1 & [2 \ 1] & \{ & \text{Pi} & \\ 3 & + & 6 & = & 6 & [2 \ 1] & \{ & \text{Pi} & \\ \end{array}
$$

Вычисляя остальные коэффициенты, получим окончательное выражение для вектора нагрузки произвольного конического стержня:

$$
\mathbf{E}^{(e)} = \mathbf{h} \mathbf{T} = \mathbf{I} \qquad \qquad \frac{\mathbf{h} \mathbf{L} \mathbf{T}_{OC} \parallel 2 \quad 1 \parallel \mathbf{f} \quad \mathbf{P} \tag{12.25}
$$

 $\mathbf{r}$  .

$$
[N]^T dS = 6 | 1 2 | Pj
$$

Пример 12.2. Вычислить распределение температур в стержне из примера 12.1, имеющего коническую форму, если температура большего по диаметру основания конуса постоянна и равна  $150^{\circ}$ С.

$$
\hat{\mathbf{A}}^{(3)=0,48\pi}
$$
\n
$$
\hat{\mathbf{A}}^{(2)=\pi}
$$
\n
$$
\hat{\mathbf{A}}^{(2)=\pi}
$$
\n
$$
\hat{\mathbf{A}}^{(1)=1,8\pi}
$$
\n
$$
\hat{\mathbf{A}}^{(2)=\pi}
$$
\n
$$
\hat{\mathbf{A}}^{(2)=\pi}
$$
\n
$$
\hat{\mathbf{A}}^{(3)=0,48\pi}
$$
\n
$$
\hat{\mathbf{A}}^{(2)=\pi}
$$
\n
$$
\hat{\mathbf{A}}^{(3)=0,48\pi}
$$
\n
$$
\hat{\mathbf{A}}^{(2)=\pi}
$$
\n
$$
\hat{\mathbf{A}}^{(3)=0,48\pi}
$$
\n
$$
\hat{\mathbf{A}}^{(2)=\pi}
$$
\n
$$
\hat{\mathbf{A}}^{(3)=0,48\pi}
$$
\n
$$
\hat{\mathbf{A}}^{(3)=0,48\pi}
$$
\n
$$
\hat{\mathbf{A}}^{(2)=\pi}
$$
\n
$$
\hat{\mathbf{A}}^{(3)=0,48\pi}
$$
\n
$$
\hat{\mathbf{A}}^{(3)=0,48\pi}
$$
\n
$$
\hat{\mathbf{A}}^{(3)=0,48\pi}
$$
\n
$$
\hat{\mathbf{A}}^{(3)=0,5,42\pi}
$$
\n
$$
\hat{\mathbf{A}}^{(3)=0,5,52\pi}
$$
\n
$$
\hat{\mathbf{A}}^{(3)=0,5,52\pi}
$$
\n
$$
\hat{\mathbf{A}}^{(3)=0,5,52\pi}
$$
\n
$$
\hat{\mathbf{A}}^{(3)=0,5,52\pi}
$$
\n
$$
\hat{\mathbf{A}}^{(3)=0,5,52\pi}
$$
\n
$$
\hat{\mathbf{A}}^{(3)=0,5,52\pi}
$$
\n
$$
\hat{\mathbf{A}}^{(3)=0,52\pi}
$$
\n
$$
\hat{\mathbf{A}}^{(3)=0,52\pi}
$$
\n
$$
\hat{\mathbf{A}}^{(3)=0,52\pi}
$$
\n
$$
\hat{\mathbf{A}}^{(3)=0,52\pi}
$$
\n<

 $\overline{S}$ 

Рис. 12.5

#### Решение.

- 1. Разбиваем стержень на три конечных элемента длиной по L=2,5см.
- 2. Рассчитываем геометрические характеристики  $(\hat{A}^{(e)}, P_q, A_q, R_q, r$ де q=1,...,4) результаты расчета приведены на рисунке 12.5.
- 3. Рассчитываем значения коэффициентов, входящих в выражения для матриц выделенных конечных элементов  $(12.23 - 12.25)$ :

 $\lambda/L = 75 [Br/(cm^2C)]/2$ , 5 (cm) = 30 (Br/cm<sup>2 o</sup>C);  $\text{hL}/12 = 10 [Br/(cm^2 °C)] \cdot 2, 5 (cm)/12=2, 1 (Br/cm^2 °C);$  $hT_{\text{oc}}L/6 = 10 \left[\text{Br}/(\text{cm}^2 \text{ °C})\right] \cdot 40 \text{ °C} \cdot 2.5 \left(\text{cm}\right) / 6 = 166.7 \left(\text{Br}/\text{cm}\right);$ 

4. Вычисляем согласно (12.23) объемную составляющую матрицы теплопроводности элементов:

$$
K_V^{(1)} = 30 \bullet 1,8\pi \begin{vmatrix} 1 & -1 \\ -1 & 1 \end{vmatrix} = \pi \begin{vmatrix} 54 & -54 \\ -54 & 54 \end{vmatrix}
$$
  
\n
$$
K_V^{(2)} = 30 \bullet 1,0\pi \begin{vmatrix} 1 & -1 \\ -1 & 1 \end{vmatrix} = \pi \begin{vmatrix} 30 & -30 \\ -30 & 30 \end{vmatrix}
$$
  
\n
$$
K_V^{(3)} = 30 \bullet 0,48\pi \begin{vmatrix} 1 & -1 \\ -1 & 1 \end{vmatrix} = \pi \begin{vmatrix} 14.4 & -14.4 \\ -14.4 & 14.4 \end{vmatrix}
$$

5. Складывая полученные матрицы по методу прямой жесткости, получаем объемную матрицу теплопроводности всего стержня:

$$
K_V = \pi \begin{bmatrix} 54 & -54 & 0 & 0 \\ -54 & 84 & -30 & 0 \\ 0 & -30 & 44,4 & -14,4 \\ 0 & 0 & -14,4 & 14,4 \end{bmatrix}
$$

6. В соответствии с выражением (12.24) вычисляем поверхностную матрицу теплопроводности элементов:

$$
K_S^{(1)} = 2.1\pi \begin{vmatrix} (9+2,32) & (5,32) \\ (5,32) & (9+2,32) \end{vmatrix} = \pi \begin{vmatrix} 23,8 & 11,2 \\ 11,2 & 21 \end{vmatrix}
$$
  
\n
$$
K_S^{(2)} = 2.1\pi \begin{vmatrix} 8,66 & 4 \\ 4 & 7,32 \end{vmatrix} = \pi \begin{vmatrix} 18,2 & 8,4 \\ 8,4 & 15,4 \end{vmatrix}
$$
  
\n
$$
K_S^{(3)} = 2.1\pi \begin{vmatrix} 6 & 2,66 \\ 2,66 & 4,66 \end{vmatrix} = \pi \begin{vmatrix} 12,6 & 5,6 \\ 5,6 & 9,8 \end{vmatrix}
$$

7. Складывая полученные матрицы по методу прямой жесткости, получаем поверхностную матрицу теплопроводности всего стержня:

$$
K_S^{(1)} + K_S^{(2)} + K_S^{(3)} = \pi \begin{bmatrix} 23.8 & 11.2 & 0 & 0 \\ 11.2 & 39.2 & 8.4 & 0 \\ 0 & 8.4 & 28.0 & 5.6 \\ 0 & 0 & 5.6 & 9.8 \end{bmatrix}
$$

8. К полученной матрице необходимо добавить поверхностный интеграл, взятый по площади  $A_4$ ,=0,25 $\pi$  (см<sup>2</sup>). Используя выражение (12.19), имеем:

$$
K^{(3)}_{S=AA} = 10 \bullet 0.25\pi \begin{bmatrix} 0 & 0 \\ 0 & 1 \end{bmatrix} = \begin{bmatrix} 0 & 0 \\ 0 & 2.5 \end{bmatrix}
$$

9. Складывая все матрицы, приходим к общей матрице теплопроводности стержня:

$$
K_V + K_S^{(1)} + K_S^{(2)} + K_S^{(3)} + K^{(3)}_{S=AA} = \pi \begin{bmatrix} 77.8 & -42.8 & 0 & 0 \ -42.8 & 123.2 & -21.6 & 0 \ 0 & -21.6 & 72.4 & -8.8 \ 0 & 0 & -8.8 & 26.7 \end{bmatrix}
$$

10. По формуле (12.25) вычисляем вектор нагрузки для каждого элемента:

$$
F_S^{(1)} = 166,7 \begin{vmatrix} 2 & 1 \\ 1 & 2 \end{vmatrix} \begin{vmatrix} 3\pi \\ 2,32\pi \end{vmatrix} = 166,7\pi \begin{cases} 6+2,32 \\ 3+4,64 \end{cases} = \begin{cases} 1376 \\ 1273 \end{cases}
$$
  
\n
$$
F_S^{(2)} = 166,7 \begin{vmatrix} 2 & 1 \\ 1 & 2 \end{vmatrix} \begin{vmatrix} 2 & 1 \\ 1,66\pi \end{vmatrix} = 166,7\pi \begin{cases} 4,64+1,66 \\ 2,32+3,32 \end{cases} = \begin{cases} 1050 \\ 940 \end{cases}
$$
  
\n
$$
F_S^{(3)} = 166,7 \begin{vmatrix} 2 & 1 \\ 1 & 2 \end{vmatrix} \begin{vmatrix} 1,66\pi \\ 1,0\pi \end{vmatrix} = 166,7\pi \begin{cases} 3,32+1,0 \\ 1,66+2,0 \end{cases} = \begin{cases} 720 \\ 610 \end{cases}
$$

11. К полученной матрице необходимо добавить поверхностный интеграл, взятый по площади А<sub>4</sub>= 0,25 $\pi$  (см<sup>2</sup>). Чтобы воспользоваться выражением (12.21), вычислим произведение:  $(h \bullet T_{\text{OC}} \bullet A_4) = 10 [B_T / (cm^2 \text{ °C})] \bullet 40 (^{\circ}C) \bullet 0, 25\pi (cm^2) = 100\pi$ 

$$
F^{(3)}_{S=A4} = 100 \pi \begin{bmatrix} 0 \\ 1 \end{bmatrix} = \pi \begin{bmatrix} 0 \\ 100 \end{bmatrix}
$$

12. Приходим к системе уравнений:

$$
\parallel 77.8 \quad -42.8 \quad 0 \qquad 0 \quad \parallel \quad \boxed{\quad T_1 \quad \square \quad \boxed{1376} \quad \square}
$$

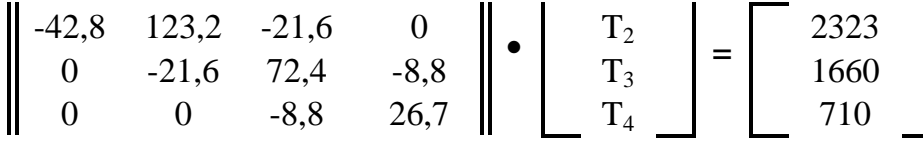

13. Решать данную систему уравнений есть смысл только для того, чтобы проверить правильность ее получения. Действительно, поскольку она не содержит сведений о действительной нагрузке стержня, мы должны получить:

$$
T_1 = T_2 = T_3 = T_4 = 40^{\circ}C
$$

По условию температура  $T_1 = 150^{\circ}$ С, следовательно, первое и второе уравнение системы должны быть преобразованы. В частности, первое уравнение:  $(77, 8 \cdot 150 - 42, 8 \cdot T_2 =$ 1376) не должно зависеть от величины температуры  $T_2$ , что возможно в единственном случае, когда:  $(-42, 8 \cdot T_2 = 0)$ . Эта цель достигается принудительным присвоением первому коэффициенту вектора сил системы уравнений, полученной в пункте 12, величины  $F_1 = (77, 8 \cdot 150) = 11670$ . Второе уравнение также нуждается в преобразовании: после подстановки в него значения  $T_1 = 150$  оно принимает вид:

$$
(-42, 8 \cdot 150 + 123, 2 \cdot T_2 - 21, 6 \cdot T_3 = 2323)
$$

откуда:  $F_2$ = (2323+42, 8•150) =8743.

14. Приходим к окончательной системе уравнений:

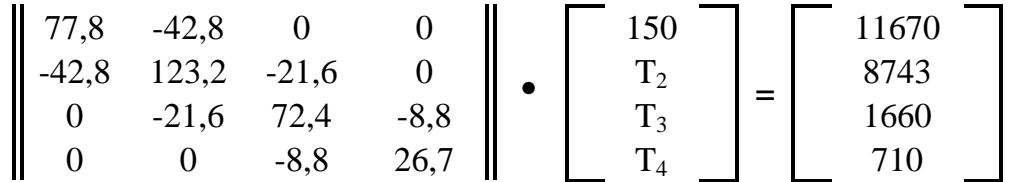

15. Решением системы с точностью до десятых долей градуса является вектор:  $[T]$ <sup>T</sup> =  $[150 \ 80, 1 \ 52, 3 \ 43, 9]$  (°C)

Результаты расчета приведены на рисунке 12.3 пунктирной линией.

# КОНСПЕКТ "Автоматизация проектирования ЭВС". Часть 2.

13. Уравнения метода конечных элементов: Теория упругости.

13.1 Терминология и определения

Основная задача теории упругости состоит в том, чтобы по заданным действующим на твердое тело внешним силам определить:

- изменение формы, претерпеваемое телом;
- внутренние силы упругости между частями тела.

Под твердым телом будем понимать такое однородное тело, в котором свойства вещества непрерывно распределены по всей его структуре. В отсутствии нагрузки на тело его форма и объем остаются неизменными. Такое состояние тела называется естественным. Далее будем рассматривать только такие нагрузки на твердое тело, которые вызывают обратимые изменения его объема и формы, причем явление гистерезиса учитываться не будут. Сами изменения структуры тела под действие приложенных сил отнесем к малым величинам. Реально этим условиям отвечают, например, железо и сталь (не чугун).

Состояние, в котором находится тело под действием приложенных к нему сил, будем называть *напряженным состоянием* (по аналогии с термином установившегося теплового режима, который мы использовали при решении задач переноса тепла).

Будем различать два рода сил:

- силы, действующие по поверхности, которые возникают в результате давления на тело других тел (поверхностные силы, – например, ветер);
- силы, распределенные по объему (объемные, или массовые силы сила тяжести и др.)

Под термином *сосредоточенная сила* будем понимать такую силу, которая действует на площади значительно меньшей площади самого тела.

Рассмотрим рисунок 13.1, на котором изображено тело, находящееся в напряженном состоянии под действием приложенной к нему внешней осевой нагрузки – силы Р. Мысленно разрежем тело по плоскости А -А, правая часть тела будет оставаться в равновесии. Силы, которые его удерживают в этом состоянии, будем называть *внутренними силами*.

Введем ряд определений.

Напряжение. Рассмотрим элементарную площадку ΔS (мм<sup>2</sup>) в сечении А стержня на рисунке 13.1, к которой в точке k приложена внутренняя сила  $\Delta F$  (кГ). Предел отношения  $\Delta$ F/ $\Delta$ S при  $\Delta$ F →0 называется *напряжением* ( $\sigma$  [кГ/мм<sup>2</sup>]) в точке k в сечении A. Учитывая, что 1 к $\Gamma/\text{mm}^2 = 9.81$  Мпа, будем измерять его в мегапаскалях..

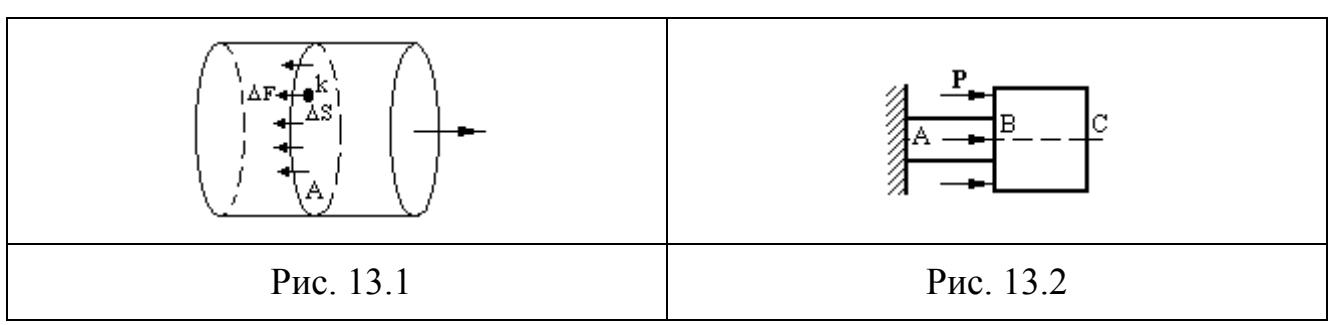

*Перемещения*. Под действием внешних сил точки тела меняют свое положение в пространстве. Вектор, имеющий начало в точке недеформированного тела, а конец – в соответствующей точке деформированного тела - называется *вектором полного перемещения точки*. Его проекции на оси координат носят название *перемещений по осям*. Далее они обозначаются *u, v и w* соответственно по осям *x, y, и z*.

*Среднее удлинение. Линейная деформация*. Для того, чтобы характеризовать интенсивность изменения формы и размеров тела применяется термин «деформация». Пусть отрезок L, берущий начало произвольной точке М объема стержня, в результате деформации стержня оказался равным L+ΔL. Отношение ε<sub>CP</sub>=ΔL/L называется средним удлинением стержня на отрезке L. Предел этого отношения при L $\rightarrow$ 0 называется линейной деформацией  $\varepsilon_1$  в точке A по направлению L. Если рассматривать деформации в направлении координатных осей *x, y и*   $z$ , в обозначение  $\varepsilon$  вводится соответствующие индексы:  $\varepsilon_X$ ,  $\varepsilon_Y$ ,  $\varepsilon_Z$ .

*Угловая деформация, или угол сдвига* – это предел разности углов между отрезками L<sup>1</sup> и  $L_2$  в недеформированном стержне и теми же отрезками в деформированном стержне при  $L_1$  $\rightarrow 0$  и L<sub>2</sub>  $\rightarrow 0$ . В координатных плоскостях углы сдвига обозначаются  $\gamma$ <sub>YZ</sub>,  $\gamma$ <sub>XZ</sub>,  $\gamma$ <sub>XY</sub>.

Совокупность линейных деформаций по различным направлениям и угловых деформаций в различных плоскостях для одной точки *образует деформированное состояние* в этой точке.

Рисунок 13.2 показывает, что деформация и перемещение не являются одинаковыми понятиями. Участок стержня ВС получает перемещения под действием силы Р вследствие деформации участка АВ, но сам не деформируется. Деформация совпадает с относительным удлинением в однородном стержне.

Закон Гука: в пределах малых удлинений для подавляющего большинства материалов напряжение прямо пропорционально деформации:

$$
= E \varepsilon \tag{13.1}
$$

где Е представляет собой коэффициент пропорциональности, называемый модулем упругости первого рода. Величина Е определяется экспериментально. В табл.13.1 приведены сведения о моделях упругости некоторых материалов.

Таблина 13 1

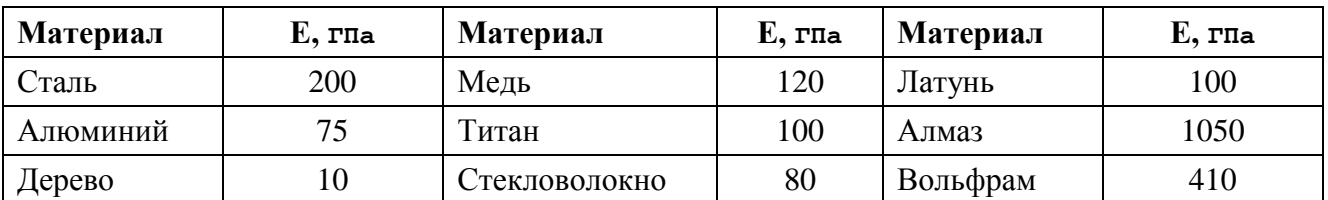

Все участки растянутого однородного стержня находятся в одинаковых условиях, поэтому напряженное состояние в таком стержне является однородным. Деформация стержня  $\varepsilon$ остается одинаковой и равной среднему удлинению:

$$
\varepsilon = \frac{\Delta L}{L} \tag{13.2}
$$

Кроме того, напряжение в таком стержне по определению равно:

$$
\sigma = \frac{F}{S} \tag{13.3}
$$

Подставляя выражение (13.2) и (13.3) в (13.1), получим равенство:

$$
\Delta L = \frac{FL}{ES}
$$
 (13.4)

Рассмотрим числовые примеры определения напряжений и перемещений в некоторых простейших случаях растяжения и сжатия.

Пример 13.1. Ступенчатый стальной стержень, показанный на рисунке 13.3-а, имеет длину  $2L=2m$  и площадь поперечного сечения: в узкой части – S=2cm<sup>2</sup>, в широкой– 4 см<sup>2</sup>. Стержень нагружен силой F=50 кН. Определить закон изменения нормальных сил, напряжений и перемещений по длине стержня, а также максимальное его удлинение под действием приложенной силы F.

Решение.

- 1. По табл. 13.1 определяем модуль упругости стержня: для стали Е=200 ГПа.
- 2. Поскольку сила F по сравнению с собственным весом стержня велика, то вес стержня можно не учитывать.
- 3. Из условий равновесия любой отсеченной части стержня вытекает, что нормальная сила  $F_N$  в каждом сечении стержня равна внешней силе F. Построим график изменения силы F<sub>N</sub> вдоль оси стержня. Графики подобного рода называются эпюрами. Эпюра нормальной

силы дана на рисунке (13.3-б) прямоугольником, поскольку  $F_N = F =$ const. Штриховка на эпюре проведена параллельно откладываемым на графике значениям  $F_N$ .

- 4. Формула (13.3) показывает, что для построения эпюры напряжений достаточно ординаты эпюры F<sub>N</sub> изменить обратно пропорционально S. При этом большее значение о равно  $\sigma_{MAX} = F_N / S_{MIN} = 50 \text{ kH} / \text{ cm}^2 = 250 \text{ M}$  ma.
- 5. Перемещение х-го сечения равно удлинению отрезка длиной х. Определим перемещение  $u(x)$  х-го сечения стержня по направлению силы F. Для этого запишем формулу (13.4) для участка 1 и вычислим значение u(x=L):

$$
u_1(x) = \frac{Fx}{ES} = \frac{50 \bullet 10^3 [\text{H}] \bullet 1 [\text{M}]}{200 \bullet 10^9 [\text{H/m}^2] \bullet 2 \bullet 10^{-4} [\text{M}^2] \bullet} = 1,25 \text{ mm}
$$
 (13.5)

Из (13.5) видно, что перемещение  $u(x)$  пропорционально **x**, поэтому эпюра является прямой линией с коэффициентом наклона  $\varepsilon = F/ES$ . Запишем формулу (13.4) для участка 2 и вычислим значение  $u(x_1=L)$ :

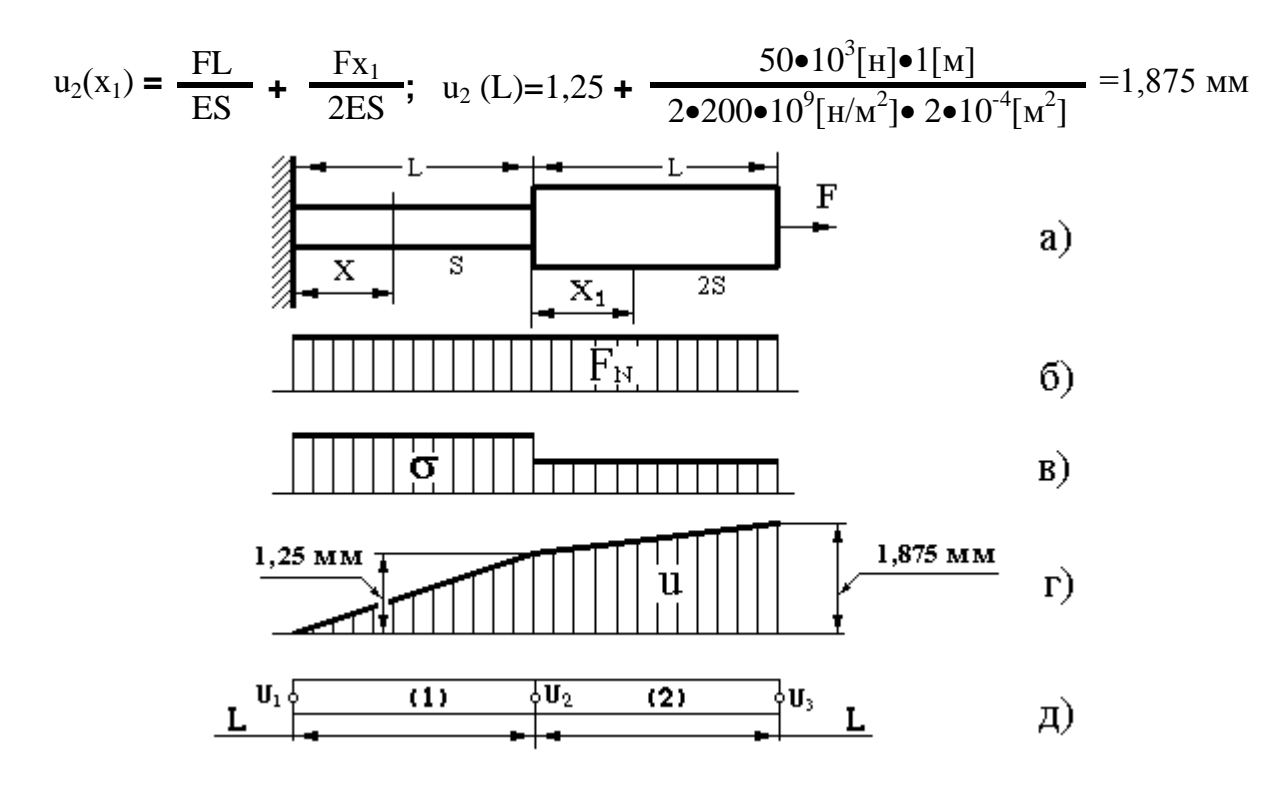

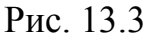

Пример 13.2. Построить эпюры нормальных сил, напряжений и перемещений для свободно подвешенного алюминиевого стержня длиной L=12м, показанного на рисунке (13.4) и нагруженного силами собственного веса.

#### Решение.

1. Расположим ось абсцисс вертикально и отметим по длине стержня отрезки х<sub>о</sub> и L. Выделим элементарный диск объемом (dV=S•dx) на расстоянии х от начала координат. Напряжение в этой площадке создает нижняя часть стержня, поэтому, согласно (13.3) имеем:

$$
\sigma(\mathbf{x}) = \frac{F[\mathbf{H}]}{S[\mathbf{M}^2]} = \frac{F[\mathbf{x} \mathbf{I} \bullet \mathbf{M}]}{S[\mathbf{M}^2 c \mathbf{K}^2]} = \frac{Pg}{S} = \frac{\rho \mathbf{V}g}{S} = \rho g x = \gamma x
$$

Здесь:  $g$  – ускорение свободного падения [9,8 м/сек<sup>2</sup>];

- $\rho$  плотность алюминия (2,7•10<sup>3</sup> кГ/ м<sup>3</sup>);
- $\gamma$  удельный вес алюминия: 2,7•10<sup>3</sup> [кГ/м<sup>3</sup>]•9,8[м/сек<sup>2</sup>] = 26460 [н/м<sup>3</sup>]
- 2. Удлинение в сечении х обозначим через  $u(x)$  и, поскольку деформация равна:  $\varepsilon$  =

$$
du(x)/dx, \qquad (13.6)
$$

а напряжение по закону Гука (13.1) равно:  $\sigma(x) = \varepsilon \bullet E$ , то имеем:

$$
\gamma x = E \frac{du(x)}{dx}
$$

отсюда, удлинение выделенной элементарной части стержня равно:

$$
du(x) = \gamma x \frac{dx}{E}
$$

в выбранном произвольном сечении к общему удлинению стержня  $\Delta L$  добавку создает именно удлинение du (x) верхней части под действием веса нижней его части длиной х. Итак, общее удлинение стержня  $\Delta L(x_0)$  на участке от  $x_0$  до L составит:

$$
\Delta L(x_0) = \int_{x_0}^{L} \frac{\gamma x}{E} dx = \frac{\gamma x^2}{2E} \bigg|_{x_0}^{L} = \frac{\gamma}{2E} (L^2 - x_0^2)
$$

3. Подставляя численные данные и принимая х<sub>0</sub>=0 (для самого нижнего сечения стержня), получим значение максимального удлинения:

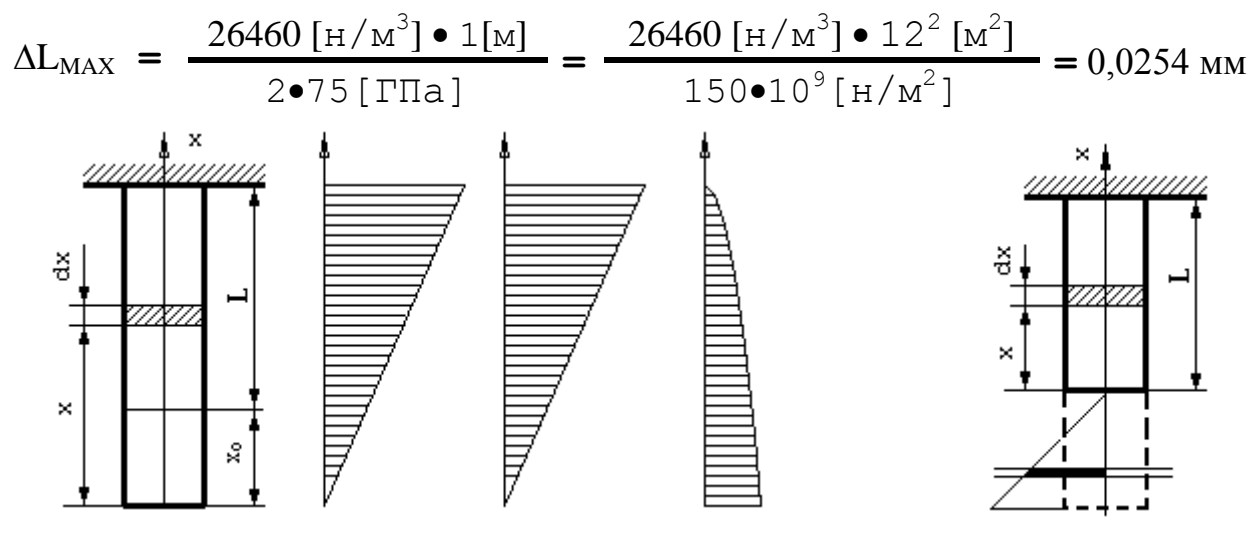

Рис. 13.4

Рис. 13.5

Потенциальная энергия деформации ( $\Lambda$ ). Рассмотрим вначале статический процесс нагружения стержня, при котором сила F увеличивается медленно и прямо пропорционально удлинению  $d(\Delta L)$  в соответствии с графиком на рисунке 13.5. В этом случае работа внешних сил (W) целиком преобразуется в потенциальную энергию деформации, то есть  $\Lambda$  = W. Из рисунка 13.5 непосредственно следует, что:

$$
\Pi = \frac{\mathbf{F} \bullet \Delta L}{2}
$$

С учетом выражения (13.4) можно записать:

$$
\Lambda = \frac{F^2 L}{2ES} \tag{13.7}
$$

Пусть теперь закон наращивания нагрузки неизвестен. Получим выражение для дифференциала (dA) потенциальной энергии, то есть той ее части, которая наращивается внутри элементарного объема (dV) тела при его удлинении на величину  $d(\Delta L)$ . С учетом выражения (13.4) можно записать:

$$
dA = \frac{F^2 dL}{2 ES} = \frac{FFL dL}{2 ES L} = \frac{F \Delta L dL}{2 L} = \frac{F \epsilon dL}{2} = \frac{F \epsilon dV}{2 S} = \frac{\sigma \epsilon dV}{2}
$$

Таким образом, показано, что:

$$
d\Lambda = \frac{\sigma \epsilon}{2} \text{ dV} \tag{13.8}
$$

## 13.2 Решение задач теории упругости методом конечных элементов

Общепринятая формулировка метода конечных элементов применительно к решению задач упругости предполагает отыскание поля перемещений. При этом при отыскании узловых значений вектора перемещений стремятся обеспечить минимум потенциальной энергии системы. После определения перемещений вычисляют компоненты тензоров деформаций и напряжений.

Справедлива следующая теорема:

Из всех перемещений, удовлетворяющих кинематическим граничным условиям, стационарное (экстремальное) значение потенциальной энергии сообщают (чему?) ИТО те перемещения, которые удовлетворяют уравнениям равновесия.

Полная потенциальная энергия упругой системы (П) может быть разделена на две части, одна из которых соответствует энергии деформаций (Л) в теле, а другая определяется потенциальной энергией (W<sub>P</sub>) массовых сил и приложенных поверхностных сип.

$$
\Pi = \Lambda + W_{\text{P}} \tag{13.9}
$$

Работа внешних сил (W) противоположна по знаку их потенциальной энергии:

$$
W = -W_P \tag{13.10}
$$

$$
\text{Следовательно: } \qquad \qquad \Pi = \Lambda - W \tag{13.11}
$$

После разбиения области на элементы равенство (13.11) примет вид:

$$
\Pi = \sum_{e=1}^{E} (\Lambda^{(e)} - W^{(e)}) = \sum_{e=1}^{E} \pi^{(e)}
$$
 (13.12)

### Одномерный случай

Применение теоремы о минимуме потенциальной энергии проиллюстрируем на примере осевого нагружения стержня из задачи 13.1.

Пример 13.1. Определить перемещение на нагруженном конце стержня из задачи 13.1 с помошью метола конечных элементов.

#### Решение.

Целесообразно разбить стержень на два одномерных конечных симплекс - элемента, представленных на рисунке 13.3-д. Запишем интерполяционные полиномы для обоих конечных элементов:

$$
u^{(1)} = N_1^{(1)} U_1 + N_2^{(1)} U_2 = N_2^{(1)} U_2
$$
  

$$
u^{(2)} = N_2^{(2)} U_2 + N_3^{(2)} U_3
$$

Первое уравнение сразу преобразовано, так как левый конец стержня жестко закреплен, поэтому  $U_1=0$ .

Вычисляя выражения для функций формы, приходим к системе:

$$
u^{(1)} = (x/L) U_2
$$
  
u<sup>(2)</sup> = (2 - x/L) U<sub>2</sub> - (x/L-1) U<sub>3</sub>

Получим выражение для потенциальной энергии стержня, для чего воспользуемся уравнением (13.11). Поскольку распределение нагрузки внутри стержня не известно, для вычисления составляющей потенциальной энергии деформаций (Л) воспользуемся полученным выше выражением (13.8). Интегрируя обе части по всему объему стержня, получим:

$$
\Lambda = \int_{V} \frac{\sigma \epsilon}{2} dV
$$
 (13.13)

Сила Р приложена к узлу U<sub>3</sub>, поэтому ее работа равна:

$$
W = PU3 \t\t(13.14)
$$

Таким образом, потенциальная энергия всего стержня составит:

$$
\mathbf{II} = \int_{V} \frac{\sigma \varepsilon}{2} dV - PU_3 \tag{13.15}
$$

Мы получили исходный функционал, минимизация которого позволит нам решить не только текущую задачу, но и задачу с любыми геометрическими и физическими характеристиками стержня.

Проведем предварительные преобразования функционала (13.15). В левом стержне:  $\varepsilon^{(1)} = \varepsilon_1$ ,  $dV^{(1)} = S_1 dx$ , во втором:  $\varepsilon^{(2)} = \varepsilon_2$ ,  $dV^{(2)} = S_2 dx$ , поэтому можно записать выражение (13.15), предварительно разбив его на два интеграла:  $2I$ .

$$
62\,
$$

$$
\Pi = \int_{0}^{\frac{\pi}{2}} \frac{E\epsilon_1^2 S_1}{2} dx + \int_{L}^{\frac{\pi}{2}} \frac{E\epsilon_2^2 S_2}{2} dx - PU_3
$$
 (13.16)

Здесь дополнительно проведена замена произведения (ог)на эквивалентное выражение (Е $\varepsilon^2$ ) в соответствии с законом Гука (13.1). Подставляя выражение для  $\varepsilon$  по (13.6) и вычисляя производные искомых перемещений по длине конечных элементов, имеем:

$$
\frac{du^{(1)}}{dx} = \frac{U_2}{L} \; ; \qquad \frac{du^{(2)}}{dx} = \frac{U_3 - U_2}{L} \tag{13.17}
$$

Подставляя полученные выражения в (13.16), замечаем, что в заданных пределах интегрирования ни одно из подынтегральных выражений не зависит от переменной х, В результате получаем поэтому вычисление интегралов становится тривиальным. следующее выражение потенциальной энергии через узловые значения перемещений:

$$
\Pi = \frac{\text{ES}_1 \text{ U}_2^2}{2L} + \frac{\text{ES}_2 \left(\text{U}_3 - \text{U}_2\right)^2}{2L} - \text{PU}_3 \tag{13.17}
$$

Вычисляем производные полученного функционала по узловым значениям:

$$
\frac{d\Pi}{dU_2} = \frac{ES_1 U_2}{L} + \frac{ES_2 (U_3 - U_2)}{L} \quad (-1)
$$
\n
$$
\frac{d\Pi}{dU_3} = 0 + \frac{ES_2 (U_3 - U_2)}{L} - P \quad (13.18)
$$

Подставим в полученные выражения значения  $S_1 = S$  и  $S_2 = 2S$ , обозначим и вычислим выражение:

$$
\alpha = \frac{ES}{L} = \frac{200 \cdot 10^{9} [H/M^{2}] \cdot 2 \cdot 10^{-4} [M^{2}]}{1 [M]} = 40 \frac{[H]}{[M]}
$$

Приравнивая далее правые части обоих уравнений (13.18) нулю, получим систему линейных алгебраических уравнений вида:

$$
\alpha U_2 + 2\alpha (U_2 - U_3) = 0
$$
  
2\alpha (U\_3 - U\_2) - P = 0

Выражая из первого уравнения  $U_2$ .:  $3U_2 - 2U_3 = 0$ , то есть  $U_2 = 2U_3 / 3$ , и подставляя найденное значение во второе уравнение, получим:

$$
U_3 = 3P/2\alpha = 3 \cdot 50 \cdot 10^3 [\text{H}]/2 \cdot 40 [\text{H/m}] = 1,87 \text{ mm},
$$

что совпадает с полученным выше значением.

## Общий случай

Величина dA в общем случае определяется выражением:

$$
d\Lambda = -\frac{1}{2} \left\{ \varepsilon \right\}^{\mathrm{T}} \left\{ \sigma \right\} \tag{13.19}
$$

называется *приращением плотности энергии деформации*, относительно известной начальной деформации ИТО.

Вектор столбец  $\{\varepsilon\}$  в выражении (13.19) представляет собой полную деформацию, которая для двумерного случая плоской деформации имеет вид:

$$
\{\varepsilon\}^{\mathrm{T}} = [\varepsilon_{XX}\varepsilon_{YY} \gamma_{XY}] \tag{13.20}
$$

где соотношения связи между деформациями и перемещениями du и dv соответственно в направлении осей OX и OY записываются как:

$$
\epsilon_{XX} = du/dx, \ \epsilon_{YY} = dv/dy; \ \gamma_{XY} = du/dy + dv/dx \qquad (13.21)
$$

Вектор столбец  $\{\sigma\}$  в выражении (13.19) представляет собой вектор напряжений, который для двумерного случая плоской деформации имеет вид:

$$
\{\sigma\}^{\mathrm{T}} = [\sigma_{XX} \sigma_{YY} \tau_{XY}] \tag{13.22}
$$

Выражения (13.20) и (13.22) связывает закон Гука вида:

$$
\{\sigma\} = [D] \{\varepsilon\} \tag{13.23}
$$

где матрица [D] содержит упругие константы материала.

Компоненты перемещений, как было показано ранее, можно выразить через узловые значения следующим образом:

$$
\{u\} = [N] \{U\}
$$
 (13.24)

Применяя формулы (13.21) можно выразить вектор деформации  $\{\epsilon\}$  через узловые значения перемещения { U } и матрицу [B] производных компонентов матрицы {U} по координатам соответствующих приращений:

$$
\{\varepsilon\} = [B] \{U\} \tag{13.24}
$$

Энергия деформации  $\Lambda^{(\mathrm{e})}$  отдельного (е-го) конечного элемента получается интегрированием выражения (13.19) по его объему:

$$
\Lambda^{(e)} = \int_{V^{(e)}} \frac{1}{2} \{U\}^{T} [B^{(e)}]^{T} [D^{(e)}] [B^{(e)}] \{U\} dV
$$
 (13.25)

Работа, совершаемая внешними силами, может быть разделена на три части: 1) работа (W<sub>C</sub>), совершаемая сосредоточенными силами, 2) работа (W<sub>S</sub>) поверхностных сил, 3) работа ( $W_M$ ) массовых сил.

Работу сосредоточенных сил (вектор {P}) наиболее просто определить, если в каждой точке приложения сосредоточенной силы поместить узел. Эту работу определим, умножая величину этой силы на длину пути (вектор {U}) ее действия, то есть:

$$
(W_C) = {U}^T {P}
$$

Рассмотрим случай, когда  $W_C >> W_S + W_M$ . Запишем выражение для полной потенциальной энергии:

$$
\Pi = \sum_{E} \int_{V^{(e)}} \frac{1}{2} \{U\}^{T} [B^{(e)}]^{T} [D^{(e)}] [B^{(e)}] \{U\} dV - \{U\}^{T} \{P\}
$$

Дифференцируя это выражение по {U} и приравнивая результат к нулю, имеем:

$$
\partial\Pi^{(e)} \qquad \nabla \int \mathbb{R}^{(e)} \mathbb{I}^{\Gamma} \mathbb{R}^{(e)} \mathbb{I}^{\Gamma} \mathbb{R}^{(e)} \mathbb{I}^{\Gamma} \mathbb{R}^{(e)} \mathbb{I}^{\Gamma} \mathbb{I}^{\Gamma} \mathbb
$$

 $\partial\{U\}$ 

$$
E\quad V^{\text{(e)}}
$$

Рассмотрим применение полученных формул на конкретных примерах.

## 13.3 Кручение стержня некругового сечения

Поле напряжений, возникающих внутри стержня некругового сечения, не удается рассчитать традиционными методами сопромата. Причина заключается в том, что для некруглого сечения упрощающая гипотеза неизменности плоских сечений, оказывается неприемлемой. Рассмотрим аспекты общей теории кручения стержня. Изложение будем сопровождать конкретным примером расчета сдвиговых напряжений ( $\tau_{ZX}$ ,  $\tau_{ZY}$ ), возникающих при кручении сплошного стержня квадратного сечения со стороной а=1 [см], показанного на рисунке 13.6 а, под действием крутящего момента **М** по оси OZ. Пусть приложенный момент закручивает стержень на величину  $\Theta = 1$  [градус/м]. Модуль сдвига материала стержня: G=8 МПа = 8•10<sup>6</sup>[н/м<sup>2</sup>].

Известно, что сдвиговые напряжения связаны с неизвестной пока функцией напряжений  $\varphi(x,y)$  в каждой точке стержня, соотношениями:

$$
\tau_{ZX} = \frac{\partial \varphi}{\partial y} \qquad \qquad \tau_{ZY} = - \frac{\partial \varphi}{\partial x} \qquad (13.27)
$$

Рассмотрим физический смысл сдвиговых напряжений, для чего определим напряжения, возникающие в элементарных кубиках с центрами в точках А и В стержня на рисунке 13.6-а, примыкающих к поверхности боковой грани стержня. Вынесем оба элементарных кубика за пределы стержня и в увеличенном масштабе покажем возникающие на его гранях напряжения. Из рисунка видно, что в результате действия момента М в поперечных и продольных сечениях возникают касательные (сдвиговые) напряжения:  $\tau_{\rm ZX} = \tau_{\rm XZ} = M /$  ( $\alpha \bullet$ а $^3$ ). На противоположных гранях возникают аналогичные компенсирующие напряжения:  $-\tau_{ZX} = -\tau_{XZ}$ **м**/ (α•а<sup>3</sup>). В результате действия указанных пар сдвиговых напряжений кубик начнет деформироваться: удлиняться в направлении оси z и, следовательно, сжиматься по оси OX и OY. В результате уже в соседнем (ближе к центру стержня) элементарном кубике возникнет сдвиговое напряжение: -  $\tau_{ZY}$ , направленное к центру стержня. При этом чем больше становится градиент функции напряжений по оси ОХ, тем большее приращение получает сдвиговое напряжение по оси OY (выражения 13.27). Существенно отметить, что в точке В крутящий момент М вообще не создает никаких сдвиговых напряжений.

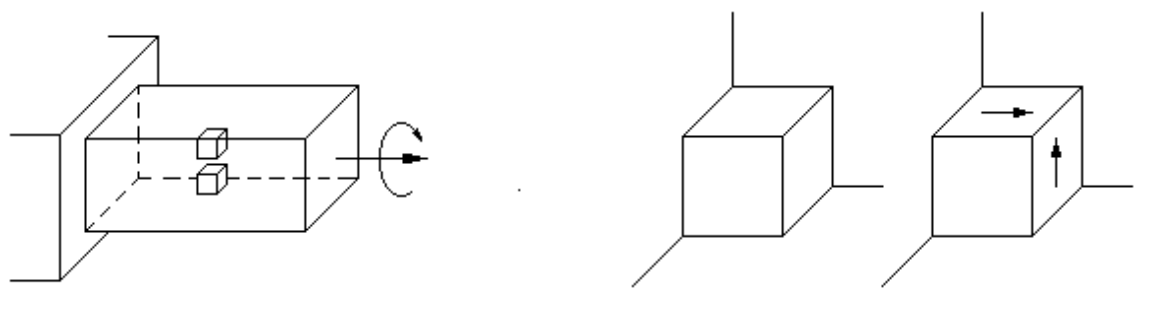

a)  $(6)$ 

Рис. 13.6

Функция напряжений  $\varphi(x,y)$  описывается дифференциальным уравнением:

$$
\frac{\partial^2 \varphi}{\partial x^2} + \frac{\partial^2 \varphi}{\partial y^2} + 2G\Theta = 0
$$
 (13.28)

Граничное условие записывается как:  $\varphi = 0$ . Вариационная формулировка задачи о кручении стержня связана с рассмотрением функционала:

$$
\chi = \int_{V} \left[ \frac{1}{2} \left( \frac{\partial \varphi}{\partial x} \right)^2 + \frac{1}{2} \left( \frac{\partial \varphi}{\partial y} \right)^2 - 2G \Theta \varphi \right] dV
$$

Введем матрицу-столбец сдвиговых напряжений:

$$
\{\tau\}^{\mathrm{T}} = \begin{bmatrix} \frac{\partial \varphi}{\partial x} & \frac{\partial \varphi}{\partial y} \end{bmatrix}
$$

и запишем функционал (13.28) в матричном виде:

$$
\chi = \int_{V} \left[ \frac{1}{2} \left\{ \tau \right\}^{T} \left\{ \tau \right\} - (2G\Theta) \varphi \right] dV
$$

Разобьем область определения этого функционала на Е конечных элементов и введем функции ф<sup>(e)</sup>, определенные на отдельных элементах:

$$
\varphi^{(e)} = [N^{(e)}] \{ \Phi \} \tag{13.29}
$$

Представим далее (13.28) в виде суммы интегралов по отдельным конечным элементам и, учитывая, что:

$$
\{\tau^{(e)}\}^{\text{T}} = [(\partial N^{(e)} / \partial x) \quad (\partial N^{(e)} / \partial y)] \{\Phi\} \quad = [B^{(e)} \mathbf{1} \{\Phi\} \tag{13.30}
$$

по аналогии с выражениями (12.8-12.12) запишем систему уравнений для минимизации функционала (13.28) в виде:

$$
\frac{\partial \chi}{\partial {\{\Phi\}}} = \left(\sum \left[ \mathbf{K}^{(e)} \right] \right) {\{\Phi\}} + \sum {\{\mathbf{F}^{(e)}\}} = 0 \tag{13.31}
$$

где:

$$
[K^{(e)}] = \int_{V^{(e)}} \{B^{(e)}\}^T \{B^{(e)}\} dV
$$
 (13.32)

$$
[F^{(e)}] = \int_{V^{(e)}} (2G\Theta) [N^{(e)}]^T dV
$$
 (13.33)

Сформируем систему (13.30) для текущего примера. Поперечное сечение стержня имеет 4 оси симметрии, поэтому целесообразно рассмотреть только 1/8 часть квадрата. Разобьем ее на 4 конечных треугольных симплекс - элемента и запишем для них интерполяционные полиномы (13.29), выразив их через глобальные узловые значения:

$$
\varphi^{(1)} = \mathbf{N_1}^{(1)} \Phi_1 + \mathbf{N_2}^{(1)} \Phi_2 + 0 \Phi_3 + \mathbf{N_4}^{(1)} \Phi_4 + 0 \Phi_5 + 0 \Phi_6
$$
  

$$
\varphi^{(2)} = 0 \Phi_1 + \mathbf{N_2}^{(2)} \Phi_2 + \mathbf{N_3}^{(2)} \Phi_3 + 0 \Phi_4 + \mathbf{N_5}^{(2)} \Phi_5 + 0 \Phi_6
$$

$$
\varphi^{(3)} = 0\Phi_1 + \mathbf{N}_2^{(3)}\Phi_2 + 0\Phi_3 + \mathbf{N}_4^{(3)}\Phi_4 + \mathbf{N}_5^{(3)}\Phi_5 + 0\Phi_6
$$
\n
$$
\varphi^{(4)} = 0\Phi_1 + 0\Phi_2 + 0\Phi_1 + \mathbf{N}_4^{(4)}\Phi_4 + \mathbf{N}_5^{(4)}\Phi_5 + \mathbf{N}_6^{(4)}\Phi_6
$$
\n
$$
\Phi_4 \xrightarrow{\ast} \begin{pmatrix} 4 \\ 4 \end{pmatrix} \Phi_5
$$
\n
$$
\Phi_5 \xrightarrow{\ast} \begin{pmatrix} 4 \\ 3 \end{pmatrix} \Phi_5
$$
\n
$$
\Phi_1 \xrightarrow{\ast} \begin{pmatrix} 4 \\ 3 \end{pmatrix} \Phi_2 \xrightarrow{\ast} \begin{pmatrix} 4 \\ 3 \end{pmatrix}
$$
\n
$$
\Phi_1 \xrightarrow{\ast} \begin{pmatrix} 1 \\ 0 \end{pmatrix} \Phi_2 \xrightarrow{\ast} \Phi_3
$$
\n
$$
\mathbf{P}_{\text{HC}} = 13.7
$$

Вычисляем матрицу жесткости для каждого конечного элемента, используя выражение (13.32).

Для первого элемента матрица градиентов примет вид:

 $(2)$ 

$$
\{B^{(1)}\} = \begin{bmatrix} \frac{\partial N_1^{(1)}}{\partial x} & \frac{\partial N_2^{(1)}}{\partial x} & \mathbf{0} & \frac{\partial N_4^{(1)}}{\partial x} & \mathbf{0} & \mathbf{0} \\ \frac{\partial N_1^{(1)}}{\partial y} & \frac{\partial N_2^{(1)}}{\partial y} & \mathbf{0} & \frac{\partial N_4^{(1)}}{\partial y} & \mathbf{0} & \mathbf{0} \end{bmatrix} \tag{13.34}
$$

Для треугольного симплекс - элемента, имеющего упорядоченную нумерацию узлов (i, j, k), ранее получено выражение (9.11) для коэффициента формы. В частности для точки *k* имеем:

$$
N_k = 0.5 A^{-1} [a_k + b_k x + c_k y], \qquad (13.35)
$$

где коэффициенты  $a_k$ ,  $b_k$  и  $c_k$  рассчитываются с учетом обхода узлов внутри симплекс - элемента строго против часов, начиная с точки k по формулам:

$$
a_k = Xi Yj - Xj Yi
$$
;  $b_k = Yi - Yj$ ;  $c_k = (Xj - Xi)$   
Учитывая, что площаль лиобого конечного элемента равна:

$$
A = \left(\frac{1}{4}\right)\left(\frac{1}{4}\right)\left(\frac{1}{2}\right) = 32^{-1} \tag{13.36}
$$

и при дифференцировании по х выражения (13.35) в результате останется лишь коэффициент b<sub>k</sub>, получим верхнюю строку матрицы градиентов (13.34) в виде:

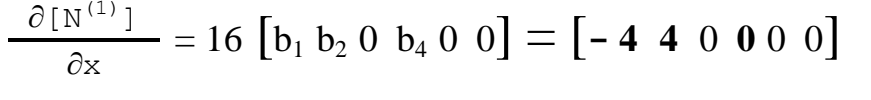

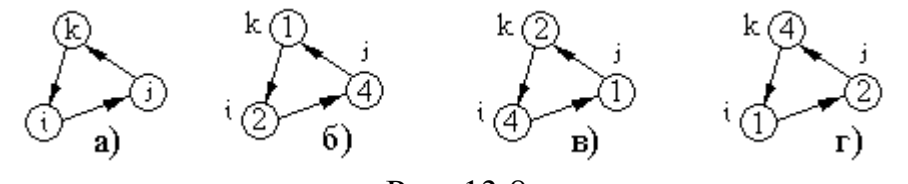

Рис. 13.8

Значения для коэффициентов b получим по формулам:

 $b_1 = Y_2 - Y_4 = -\frac{1}{4}$ ;  $b_2 = Y_4 - Y_1 = +\frac{1}{4}$   $H b_4 = Y_1 - Y_2 = 0$ .

Нумерация индексов здесь принята в строгом соответствии с порядком обхода узлов, показанная на рисунке 13.8. Например, при вычислении коэффициента  $b_2$  в качестве k - го узла в формуле  $b_k = Yi - Yj$ ; принят узел 2, за которым на рисунке 13.8-в следует узел  $i=4$  и  $i=1$ .

Аналогично вычисляем нижнюю строку матрицы (13.34), в которой при дифференцировании по у выражения (13.35) останется только коэффициент ск:

$$
\frac{\partial \left[ \mathbf{N}^{(1)} \right]}{\partial \mathbf{y}} = 16 \begin{bmatrix} \mathbf{c}_1 & \mathbf{c}_2 & 0 & \mathbf{c}_4 & 0 & 0 \end{bmatrix} = \begin{bmatrix} \mathbf{0} & -\mathbf{4} & 0 & \mathbf{4} & 0 & 0 \end{bmatrix}
$$

Как и в предыдущем случае, значения для коэффициентов с получим по формулам: с1  $X_4 - X_2 = 0$ ;  $c_2 = X_1 - X_4 = -\frac{1}{4}$ ;  $u \cdot c_4 = X_2 - X_1 = -\frac{1}{4}$  с соблюдением того же порядка обхода узлов.

Таким образом, матрица градиентов для первого элемента примет вид:

$$
{B^{(1)}} \quad = \begin{bmatrix} -4 & 4 & 0 & 0 & 0 & 0 \\ 0 & -4 & 0 & 4 & 0 & 0 \end{bmatrix} \tag{13.37}
$$

В выражение (13.32) для матрицы жесткости элемента (МЖЭ) входит произведение:  ${B^{(1)}\}^T{B^{(1)}\}$ . Для его вычисления вспомним правило перемножения двух матриц на примере:

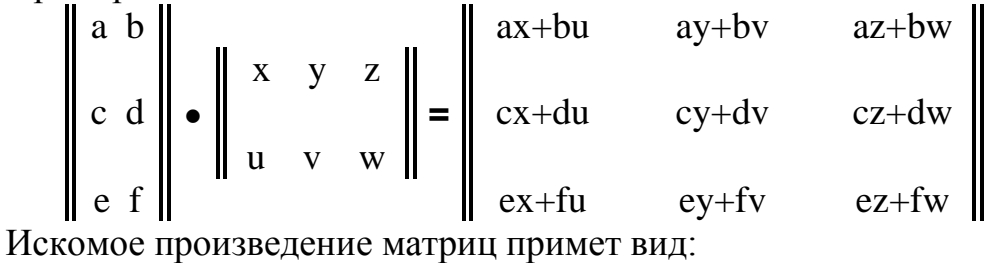

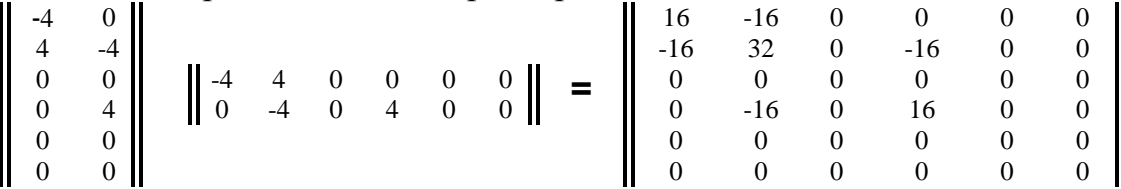

Принимаем толщину элемента, равной единице, и выносим произведение матриц за знак интеграла (13.32). В результате JdV становиться равным 1/32. Следовательно, МЖЭ для первого конечного элемента:

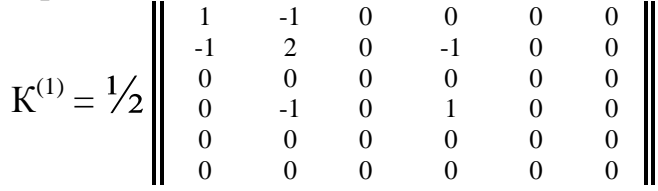

Для вычисления объемного интеграла (13.33) в матрице нагрузки воспользуемся интегральной формулой вычисления площади треугольника с применением системы L координат. Последняя представляет собой совокупность трех относительных координат точки R внутри треугольника  $L_1$ ,  $L_2$  и  $L_3$ , каждая из которых является отношением расстояния от точки А до одной из сторон треугольника. Если А - площадь треугольника, то L - координата точки R относительно стороны (i, j) равна  $L_1 = A_1/A$ . Можно показать, что переменные  $L_1$ ,  $L_2$  и  $L_3$  представляют собой ФФ для треугольного симплекс – элемента. Это обстоятельство вкладывает дополнительный смысл в понятие ФФ треугольного элемента. Например, для рисунка 13.9 имеем:  $L_1 = N_k$ .

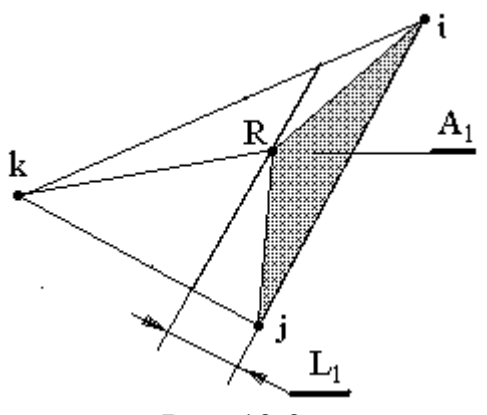

Рис. 13.9

Преимущество L - координат проявляется при необходимости вычисления интегралов вдоль сторон конечного элемента и по его площади. Так, если А, В, и С - целые числа, то справедлива следующая интегральная формула:

$$
\int_{A} L_{1}^{A} L_{2}^{B} L_{3}^{C} dA = \frac{A! B! C!}{(A+B+C+2)!} 2A
$$
 (13.38)

Чтобы воспользоваться формулой (13.38) необходимо подынтегральное выражение выразить через  $L -$  координаты. Вычислим в качестве примера следующий интеграл по площади А:

$$
\int N_i N_j dA = \int (L_1^{1} L_2^{1} L_3^{0}) dA = \{ 1!1!0!/(1+1+0+2)! \} 2A = 2A/4! = A/12.
$$

В текущем примере надо вычислить интеграл (13.33). Вычислим вначале:

$$
\int N_i dA = \int (L_1^{1} L_2^{0} L_3^{0}) dA = \{ 1!0!0!/(1+0+0+2)! \} 2A = 2A/3! = A/3.
$$

Запишем интеграл (13.33) в развернутом виде для первого элемента:

$$
f^{(1)} = \int_{V} 2G^{(1)}\Theta \begin{bmatrix} N_{1}^{(1)} \\ N_{2}^{(1)} \\ 0 \\ N_{4}^{(1)} \\ 0 \\ 0 \end{bmatrix} dV
$$
 (13.39)

Заменяя ФФ L – координатами: L<sub>1</sub>=N<sub>1</sub><sup>(1)</sup>, L<sub>2</sub>=N<sub>2</sub><sup>(1)</sup>, L<sub>3</sub>=N<sub>4</sub><sup>(1)</sup>, имеем:<br> $f^{(1)} = \frac{2G^{(1)}\Theta A}{3}$  [ 1 1 0 1 0 0 ]<sup>T</sup>

Подставляя численные значения, имеем:  $f^{(1)} = [29 29 0 29 0 0]$ <sup>T</sup> Таким образом, результирующая система уравнений для первого конечного элемента примет вид:  $[K^{(1)}]$   $\{ \Phi \} = \{ f^{(1)} \}$ 

$$
1/2 \begin{bmatrix} 1 & -1 & 0 & 0 & 0 & 0 \\ -1 & 2 & 0 & -1 & 0 & 0 \\ 0 & 0 & 0 & 0 & 0 & 0 \\ 0 & -1 & 0 & 1 & 0 & 0 \\ 0 & 0 & 0 & 0 & 0 & 0 \\ 0 & 0 & 0 & 0 & 0 & 0 \end{bmatrix} \cdot \begin{bmatrix} \Phi_1 \\ \Phi_2 \\ \Phi_3 \\ \Phi_4 \\ \Phi_5 \\ \Phi_6 \end{bmatrix} = \begin{bmatrix} 29 \\ 29 \\ 0 \\ 29 \\ 0 \\ 0 \end{bmatrix}
$$
(13.40)

Системы уравнений для второго, третьего и четвертого элемента примут вид:

$$
I_{2} \begin{bmatrix} R^{(2)} & 1 & \Phi & = & \{f^{(2)}\} \\ 0 & 0 & 0 & 0 & 0 & 0 \\ 0 & 1 & -1 & 0 & 0 & 0 & 0 \\ 0 & 0 & 0 & 0 & 0 & 0 & 0 \\ 0 & 0 & 0 & 0 & -1 & -1 & 0 \\ 0 & 0 & 0 & 0 & 0 & 0 & 0 \\ 0 & 0 & 0 & 0 & -1 & -1 & 0 \\ 0 & 0 & 0 & 0 & 0 & 0 & 0 \\ 0 & 0 & 0 & 0 & -1 & -1 & 0 \\ 0 & 0 & 0 & 0 & -1 & -1 & 0 \\ 0 & 0 & 0 & 0 & -1 & -1 & 0 \\ 0 & 0 & 0 & 0 & -1 & -1 & 0 \\ 0 & 0 & 0 & 0 & -1 & 1 & 0 \\ 0 & 0 & 0 & 0 & -1 & 1 & 0 \\ 0 & 0 & 0 & 0 & -1 & 0 & 0 \\ 0 & 0 & 0 & 0 & -1 & 0 & 0 \\ 0 & 0 & 0 & 0 & -1 & 0 & 0 \\ 0 & 0 & 0 & 0 & -1 & 1 & 0 \\ 0 & 0 & 0 & 0 & -1 & 1 & 0 \end{bmatrix} \cdot \begin{bmatrix} \Phi_{1} \\ \Phi_{2} \\ \Phi_{3} \\ \Phi_{4} \\ \Phi_{5} \\ \Phi_{6} \\ \Phi_{7} \\ \Phi_{8} \\ \Phi_{9} \\ \Phi_{1} \\ \Phi_{1
$$

Величины  $\Phi_3$ ,  $\Phi_5$  и  $\Phi_6$  равны нулю, так как соответствующие им узлы расположены на внешней границе. Преобразуя и решая систему, получим:

 ${\phi}$ <sup>T</sup> = {218 160 0 123,6 0 0}<sup>T</sup>

Представляет особый интерес поверхность  $\varphi$ , соответствующая полученному множеству узловых значений. Эта поверхность представлена на рисунке 13.10. Дело в том, что объем тела, ограниченный этой поверхностью, пропорционален не найденному пока моменту М, закручивающему стержень на один градус на длине 1 метр. Кроме того, не определены еще сдвиговые напряжения.

1. Вычисляем сдвиговые напряжения, связанные с найденной функцией напряжений формулами (13.27). Согласно выражениям (13.27) и (13.30), запишем выражение для матрицы–столбца сдвиговых напряжений первого элемента, выраженное через определенную уже матрицу градиентов (13.37):  $\mathbf{1}$   $\mathbf{2}$ <sub>19</sub>  $\mathbf{1}$ 

$$
\tau^{(1)} = \begin{vmatrix} \frac{\partial \varphi}{\partial x} \\ \frac{\partial \varphi}{\partial y} \\ 0 \end{vmatrix} = [B^{(1)}](\Phi) = \begin{vmatrix} -4 & 4 & 0 & 0 & 0 & 0 \\ 0 & -4 & 0 & 4 & 0 & 0 \end{vmatrix} \cdot \begin{vmatrix} \frac{218}{160} \\ 0 \\ 123, 6 \\ 0 \\ 0 \end{vmatrix} = \begin{vmatrix} -232, 6 \\ -145, 4 \end{vmatrix}
$$

$$
\tau_{zy}^{(1)} = -\frac{\partial \varphi}{\partial x} = 232, 6(\text{H/cm}^2); \quad \tau_{zy}^{(1)} = \frac{\partial \varphi}{\partial y} = -145, 4(\text{H/cm}^2);
$$

$$
\tau_{ZY}^{(2)} = 640,0(\text{H/cm}^2); \tau_{ZX}^{(2)} = 0,0(\text{H/cm}^2);
$$
  
\n
$$
\tau_{ZY}^{(3)} = 494,0(\text{H/cm}^2); \tau_{ZX}^{(3)} = -145,4(\text{H/cm}^2);
$$
  
\n
$$
\tau_{ZY}^{(4)} = 494,0(\text{H/cm}^2); \tau_{ZX}^{(4)} = 0,0(\text{H/cm}^2);
$$

Полученные компоненты тензора напряжений схематически показаны на рисунке. 13.11. Внутри каждого конечного элемента сдвиговые напряжения постоянны, так как интерполяционные полиномы взяты линейными по Ох и Оу.

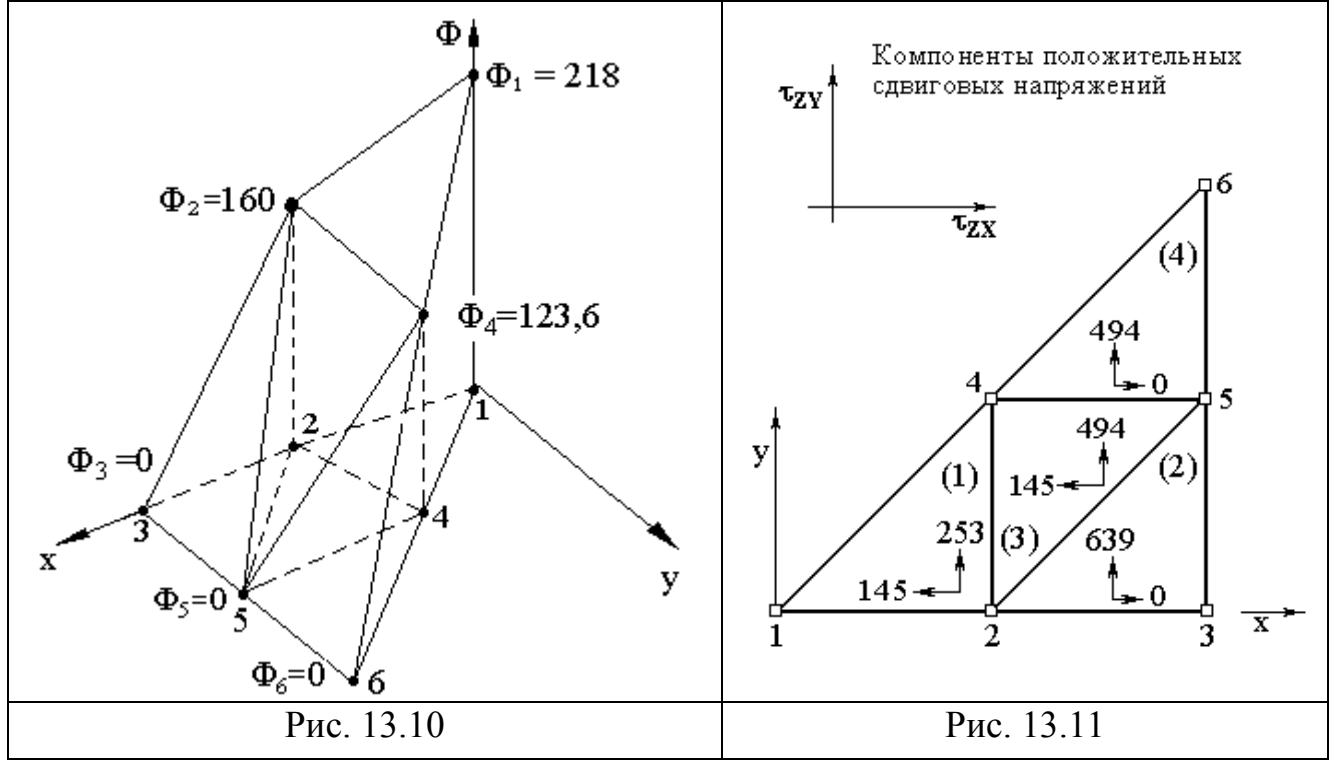

2. Вычисляем момент, который согласно определению равен:

$$
M = 2 \int_{S} \varphi dS
$$

где: S - площадь поперечного сечения стержня.

Учитывая аддитивный характер момента, можно записать выражение для части момента, действующего в пределах рассматриваемого участка стержня:

$$
M_0 = \sum_{e} M^{(e)} = \sum_{e} \int_{A^{(e)}} 2\varphi^{(e)} dA \qquad (13.41)
$$

Поскольку площади всех четырех конечных элементов равны, обозначим:

$$
A^{(1)} = A^{(2)} = A^{(3)} = A^{(4)} = A
$$

Величины ф<sup>(e)</sup> при известных функциях формы определяются по (13.29). Для первого элемента имеем:

$$
M^{(1)} = 2 \int_{A} \phi^{(e)} dA = 2 \int_{A} [N_1^{(1)} N_2^{(1)} 0 N_4^{(1)} 0 0] {\Phi} dA
$$

Откуда:

$$
M^{(1)} = 2 \left\{\Phi\right\}^{\mathbf{T}} \int_{A} [N^{(1)}]^{\mathbf{T}} dA
$$

Интеграл в полученном выражении идентичен вычисленному ранее интегралу (13.39). Поэтому можно сразу записать:

$$
M^{(1)} = \frac{2}{3} A \{ \Phi \}^{T} [1 \ 1 \ 0 \ 1 \ 0 \ 0] = \frac{2}{3} A (\Phi_{1} + \Phi_{2} + \Phi_{4})
$$

Подставляя значения ф, найденные в узловых точках, имеем:

 $M^{(1)} = 0.67 A (218 + 160 + 123.63) = 0.67 A (501.8)$ 

Аналогично находим для остальных элементов:

$$
M^{(2)} = 0,67 A (\Phi_2 + \Phi_3 + \Phi_5) = 0,67 A (160)
$$
  

$$
M^{(3)} = 0,67 A (\Phi_2 + \Phi_5 + \Phi_4) = 0,67 A (283,6)
$$
  

$$
M^{(4)} = 0,67 A (\Phi_4 + \Phi_5 + \Phi_6) = 0,67 A (123,6)
$$

Суммируя эти соотношения по формуле (13.40), получим:

 $M_0 = 0.67 A (501.8 + 160 + 283.6 + 123.6) = 0.67 A (1069)$ 

Поскольку на элементы разбивалась только 1/8 часть поперечного сечения стержня и А=1/32, полный крутящий момент М составит:

 $M = 8 M<sub>0</sub> = 8 \cdot (0.67) \cdot (1/32) \cdot (1069) = 178,16 \text{ (H} \cdot \text{CM)}$ 

Это означает, что крутящий момент величиной 178 Хн•см) вызовет закручивание на 1° стального стержня длиной 1 м. Теоретическое значение связи между приложенным крутящим моментом и углом закручивания квадратного стержня со стороной, равной L (м), дается формулой:

 $M = 0, 1406 \cdot 90 \cdot L^4 = 0, 1406 \cdot 8 \cdot 10^6 [H/M^2] \cdot 1 (p a \pi/M) \cdot 1 (M) = 196, 3 (H \cdot CM)$ Полученное расхождение в 9,5% объясняется выбором грубой сетки разбиения.

# 13.4 Метод прямой жесткости

Применение метода конечных элементов, как показано на ряде примеров, приводит к системе алгебраических уравнений. Порядок системы уравнений совпадает с числом неизвестных узловых значений и может достигать сотен тысяч. Метод построения глобальной матрицы жесткости, рассмотренный в разделе 13.3, весьма неэффективен, если в таком виде пытаться реализовать его ЭВМ. Дело в том, что матрица жесткости отдельного конечного элемента  $\kappa^{(e)}$ ] (назовем ее локальной матрицей жесткости – ЛМ), имеет такое же число строк и столбцов, что и глобальная матрица жесткости (ГМ) [К], однако, большинство коэффициентов ЛМ равно нулю. Действительно, на рисунке 13.12 показана область, разбитая на 16 элементов и имеющая 15 узловых точек. Матрица жесткости для первого элемента этой области, показанная на ри-
сунке 13.13, содержит 15 х 15 = 225 коэффициентов. Видно, что только девять из них ненулевые, что составляет 4% от общего числа ячеек, занимаемых в ОЗУ матрицей ЛМ.

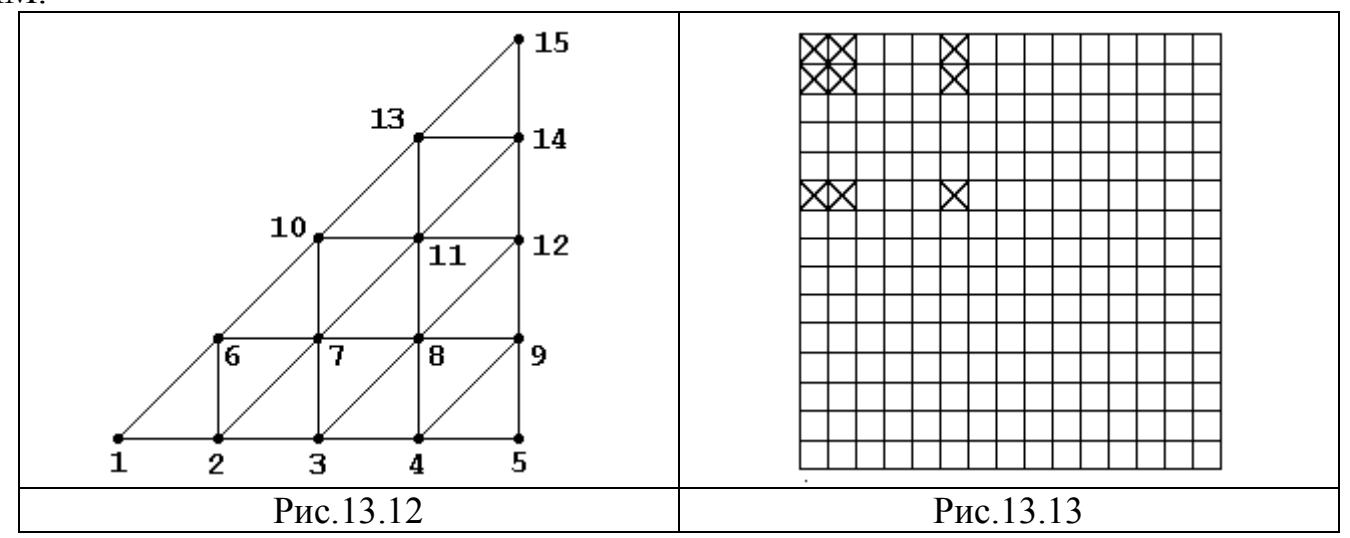

С ростом числа узлов процент нулевых элементов резко увеличивается. Например, для 75 узлов он составляет (75 х 75 -9)/(75 х 75)  $100\% = 99,84\%$ . Кроме того, матрица элемента [k<sup>(e)</sup>] должна быть вычислена отдельно от глобальной матрицы [K] и затем прибавлена к последней. Это, в свою очередь, требует запоминания в ОЗУ обеих матриц: и [k<sup>(e)</sup>] и [k<sup>(e)</sup>].

В эффективных программах процедура построения ГМ использует сокращенную форму локальных матриц элементов [N<sup>(e)</sup>] при получении уравнений для элементов. Такой метод известен как метод прямой жесткости (МПЖ).

Рассмотрим процедуру кодирования ЛМ в методе МПЖ. С этой целью перепишем систему интерполяционных полиномов (13.29), исключив из неё все глобальные степени свободы ф, не относящиеся к конкретному элементу:

$$
\varphi^{(1)} = \mathbf{N}_1 {}^{(1)} \Phi_1 + \mathbf{N}_2 {}^{(1)} \Phi_2 + \mathbf{N}_4 {}^{(1)} \Phi_4 \n\varphi^{(2)} = \mathbf{N}_2 {}^{(2)} \Phi_2 + \mathbf{N}_3 {}^{(2)} \Phi_3 + \mathbf{N}_5 {}^{(2)} \Phi_5 \n\varphi^{(3)} = \mathbf{N}_2 {}^{(3)} \Phi_2 + \mathbf{N}_4 {}^{(3)} \Phi_4 + \mathbf{N}_5 {}^{(3)} \Phi_5 \n\varphi^{(4)} = \mathbf{N}_4 {}^{(4)} \Phi_4 + \mathbf{N}_5 {}^{(4)} \Phi_5 + \mathbf{N}_6 {}^{(4)} \Phi_6
$$
\n(13.42)

ФФ записываются здесь в соответствии с порядком следования индексов i,j и k против часовой стрелки, начиная с узла, отмеченного звездочкой на рисунке (13.7). Будем называть такой порядок установленным.

На основании системы (13.42) для каждого конечного элемента составляем локальные матрицы градиентов (13.30) (матрицы сдвиговых напряжений).

Подробно для первого конечного элемента имеем:

1) Матрица градиентов:

$$
\tau^{(1)} = \begin{bmatrix} \frac{\partial \varphi}{\partial x} \\ \frac{\partial \varphi}{\partial y} \end{bmatrix} = 1/(2A) \begin{bmatrix} b_1^{(1)} & b_2^{(1)} & b_4^{(1)} \\ c_1^{(1)} & c_2^{(1)} & c_4^{(1)} \end{bmatrix} \cdot \begin{bmatrix} \Phi_1 \\ \Phi_2 \\ \Phi_4 \end{bmatrix}
$$

2) Локальная матрица жесткости для первого элемента  $[k^{(1)}]$  записывается с фиксацией номеров строк и столбцов в *установленном* порядке:

$$
[\mathbf{k}^{(1)}] = \begin{bmatrix} 1 & 2 & 4 \\ 1 & 0.5 & -0.5 & 0 \\ 2 & -0.5 & 1 & -0.5 \\ 4 & 0 & -0.5 & 0.5 \end{bmatrix}
$$

Числа, отмечающие строки и столбцы этой матрицы представляют собой номера глобальных степеней свободы. Применив подобную процедуру к интегралу (13.39), имеем:  $\mathbf{u}$ 

$$
f^{(1)} = \begin{bmatrix} 29 \\ 29 \\ 29 \end{bmatrix} \begin{bmatrix} 1 \\ 2 \\ 2 \end{bmatrix}
$$

Таким образом, система локальных уравнений, описывающих первый конечный элемент, примет вид:

$$
\begin{array}{c}\n\boxed{1} & \boxed{2} & \boxed{4} \\
0,5 & -0,5 & 0 \\
\boxed{2} & -0,5 & 1 & -0,5 \\
\boxed{4} & 0 & -0,5 & 0,5\n\end{array}\n\begin{array}{c}\n\boxed{4} & \phi_1 \\
\phi_2 \\
\phi_3 \\
\phi_4\n\end{array}\n\begin{array}{c}\n\boxed{1} & 29 \\
29 & \boxed{2} \\
29 & \boxed{4}\n\end{array}
$$

Полученные локальные матрицы  $[K^{(1)}]$  и  $[f^{(1)}]$  содержат 12 ячеек вместо 42, требуемых ранее. Ее необходимо прибавить к ГМ ( предполагается, что элементы ГМ предварительно сброшены в 0):

$$
\frac{1}{2} \times \begin{bmatrix} 1 & -1 & 0 & 0 & 0 & 0 \\ -1 & 2 & -1 & 0 & 0 & 0 \\ 0 & 0 & 0 & 0 & 0 & 0 \\ 0 & -1 & 0 & 1 & 0 & 0 \\ 0 & 0 & 0 & 0 & 0 & 0 \\ 0 & 0 & 0 & 0 & 0 & 0 \end{bmatrix} \cdot \begin{bmatrix} \Phi_1 \\ \Phi_2 \\ \Phi_3 \\ \Phi_4 \\ \Phi_5 \\ \Phi_6 \end{bmatrix} = \begin{bmatrix} 29 \\ 29 \\ 0 \\ 29 \\ 29 \\ 0 \\ 0 \end{bmatrix}
$$

При сложении ЛМ с ГМ устанавливаются строгие формальные правила, продиктованные сущностью метода прямой жесткости. Изложим эти правила для элемента **Н** локальной матрицы жесткости, стоящего на пересечении ее i-й строки и j-го столбца, который прибавляется к ГМ:

- 1) Прочитать в ячейку  $i_G$  номер глобальной степени свободы, отмечающей i-ю строку ЛМ.
- 2) Прочитать в ячейку j<sub>G</sub> номер глобальной степени свободы, отмечающей j-му столбцу ЛМ.
- 3) Прибавить к содержимому ячейки ГМ, расположенной на пересечении iG**-**й строки и jG**-**го столбца, элемент **Н**.

Сложив по этому правилу ЛМ  $[k^{(1)}]$  с ГМ  $[K]$ , приходим к полученной ранее системе (13.39).

Вычислив аналогично ЛМ для второго конечного элемента  $[k^{(2)}]$  и  $[f^{(2)}]$ , получим промежуточный вариант локальной системы:

$$
\begin{array}{c|c|c|c|c|c|c|c|c} \hline 2 & 3 & 5 & 5 & 0 \\ \hline 3 & -0.5 & 1 & -0.5 & 0 \\ \hline 5 & 0 & -0.5 & 0.5 & 0.5 \end{array} \bigg| \cdot \bigg| \cdot \bigg| \cdot \bigg| \cdot \bigg| \cdot \bigg| = \bigg| \begin{array}{c|c} 29 & 2 & 5 & 5 \\ 29 & 29 & 5 & 5 \\ 29 & 5 & 5 & 5 \end{array} \bigg| \cdot \bigg|
$$

Сложив результат с ГМ [K], приходим к глобальной системе:

$$
\frac{1}{2} \times \begin{bmatrix} 1 & -1 & 0 & 0 & 0 & 0 \\ -1 & 3 & -1 & -1 & 0 & 0 \\ 0 & -1 & 2 & 0 & -1 & 0 \\ 0 & -1 & 0 & 1 & 0 & 0 \\ 0 & 0 & -1 & 0 & 1 & 0 \\ 0 & 0 & 0 & 0 & 0 & 0 \end{bmatrix} \cdot \begin{bmatrix} \Phi_1 \\ \Phi_2 \\ \Phi_3 \\ \Phi_4 \\ \Phi_5 \\ \Phi_6 \end{bmatrix} = \begin{bmatrix} 29 \\ 58 \\ 29 \\ 29 \\ 29 \\ 0 \end{bmatrix}
$$

Далее проводим аналогичные действия для третьего и четвертого элементов. Последовательно получаем:

1) Локальная система уравнений для третьего элемента:

$$
\begin{array}{c|c|c|c|c|c} 2 & 5 & 4 \ 2 & 0.5 & 0 & -0.5 \\ \hline \end{array}\n\quad \begin{array}{c|c|c} 0.5 & 0 & -0.5 & 0 \\ 0 & 0.5 & -0.5 & 1 \\ \hline \end{array}\n\quad \begin{array}{c|c|c} 0 & \Phi_2 & 29 & 29 \\ \hline \Phi_5 & 29 & 29 & 5 \\ \hline \Phi_4 & 29 & 44 & 5 \\ \hline \end{array}
$$

2) Глобальная система после добавления сюда локальной примет вид:

$$
\frac{1}{2} \times \begin{bmatrix} 1 & -1 & 0 & 0 & 0 & 0 \\ -1 & 4 & -1 & -2 & 0 & 0 \\ 0 & -1 & 2 & 0 & -1 & 0 \\ 0 & -2 & 0 & 3 & -1 & 0 \\ 0 & 0 & -1 & -1 & 2 & 0 \\ 0 & 0 & 0 & 0 & 0 & 0 \end{bmatrix} \cdot \begin{bmatrix} \Phi_1 \\ \Phi_2 \\ \Phi_3 \\ \Phi_4 \\ \Phi_5 \\ \Phi_6 \end{bmatrix} = \begin{bmatrix} 29 \\ 87 \\ 29 \\ 58 \\ 58 \\ 0 \end{bmatrix}
$$

3) Локальная система уравнений для четвертого элемента:

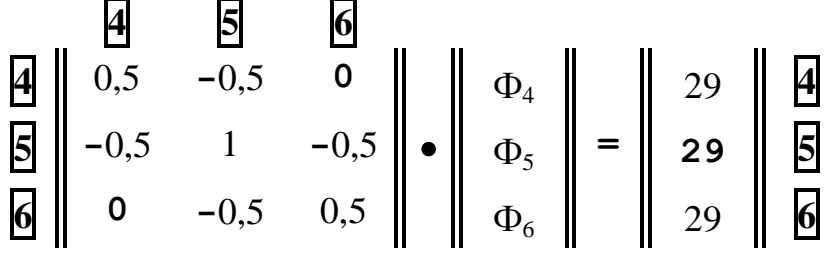

4) Глобальная система после добавления сюда локальных матриц для четвертого последнего конечного элемента приобретает окончательный вид:

$$
\frac{1}{2} \begin{bmatrix} 1 & -1 & 0 & 0 & 0 & 0 \\ -1 & 4 & -1 & -2 & 0 & 0 \\ 0 & -1 & 2 & 0 & -1 & 0 \\ 0 & -2 & 0 & 4 & -2 & 0 \\ 0 & 0 & -1 & -2 & 4 & -1 \end{bmatrix} \cdot \begin{bmatrix} \Phi_1 \\ \Phi_2 \\ \Phi_3 \\ \Phi_4 \\ \Phi_5 \end{bmatrix} = \begin{bmatrix} 29 \\ 87 \\ 29 \\ 87 \\ 87 \end{bmatrix}
$$

Как и следовало ожидать, мы получили ту же самую систему (13.40-г).

## 13.5 Задача изгиба опертой балки

Задача изгиба опертой балки с точки зрения метода конечных элементов представляет частный случай рассмотренной выше задачи о кручении бруса.

Условие задачи. Балка длиной L=150см, закрепленная по обоим концам, подвержена действию постоянного изгибающего момента М=6, 75•10<sup>5</sup> (Н•см). Точки А. В и С делят балку на 4 равные части. Прогиб балки Y(x) описывается дифференциальным уравнением вида (13.43). Требуется определить прогибы балки в точках А, В и С, если ее изгибная жесткость равна:

$$
EJ = 8,5 \bullet 10^8 (H \bullet cm^2)
$$

$$
\frac{\partial^2 y}{\partial x^2} + \frac{M}{EI} = 0; \qquad y(0) = 0; \quad y(L) = 0 \qquad (13.43)
$$

#### Решение.

1. Сравнивая дифференциальное уравнение (13.43) с уравнением (13.28), замечаем, второе уравнение является частным случаем первого, поэтому, вводя в рассмотрение кривизну балки  $\Omega$  формулой:

$$
\left(\mathbb{M}\left[\begin{smallmatrix}H\bullet\mathbb{C}\mathbb{M}\end{smallmatrix}\right]/\mathbb{E}\left[\begin{smallmatrix}H\bullet\mathbb{C}\mathbb{M}^{\mathbb{Z}}\end{smallmatrix}\right]\mathbb{J}\left[\mathbb{M}^4\right]\right) = \Omega\left[\mathbf{C}\mathbf{M}^{-1}\right] = 0,00079\left[\mathbf{C}\mathbf{M}^{-1}\right]
$$

можно сразу записать выражение для минимизируемого функционала:

$$
\chi = \int_{V} \left[ \frac{1}{2} \left( \frac{\partial y}{\partial x} \right)^2 - \Omega y \right] dV
$$
 (13.44)

2. Обозначим искомую величину прогиба в точке і через Y<sub>i</sub>. Точки A, B и C разбивают стержень на 4 конечных одномерных симплекс - элемента, поэтому назначим узлы  $Y_2$   $Y_3$   $Y_4$  соответственно в точках А, В и С и узлы  $Y_1$  и  $Y_5$  – в крайних закрепленных точках стержня. Учитывая факт закрепления крайних точек, имеем нулевые перемещения в них под действием момента М, то есть:

$$
Y_1 = 0 \text{ m } Y_5 = 0
$$

3. Обозначим S - площадь поперечного сечения стержня, L<sub>0</sub> =L/4 - длину конечного элемента. Далее, после замены в формулах (13.32) и (13.33)  $dV = (S \cdot dx)$ , матрицы элементов примут вид:

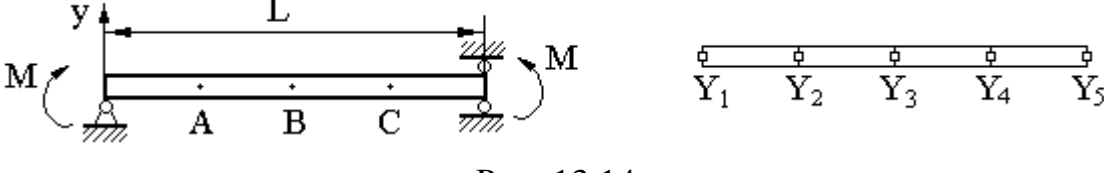

Рис. 13.14

$$
[\mathbf{K}^{(e)}] = \mathbf{S} \int_{\mathbf{L}^{(e)}} {\{\mathbf{B}^{(e)}\}}^{\mathrm{T}} {\{\mathbf{B}^{(e)}\}} \mathrm{d}\mathbf{x}
$$
 (13.45)

$$
[\mathbf{F}^{(e)}] = \mathbf{S}\Omega \int_{\mathbf{L}^{(e)}} [\mathbf{N}^{(e)}]^{\mathrm{T}} \, \mathrm{d}\mathbf{x} \tag{13.46}
$$

4. Вычисляем матрицы элементов по указанным формулам. а) ФФ для каждого элемента в матричной форме примут вид:

$$
[N^{(1)}] = [ {1 - x/L_0 } {x/L_0 } ]
$$
  
\n
$$
[N^{(2)}] = [ {1 - x/L_0 } {x/L_0 } ]
$$
  
\n
$$
[N^{(2)}] = [ {2 - (x/L_0)} {x/L_0 - 1 } ]
$$
  
\n
$$
[N^{(3)}] = [ {3 - (x/L_0)} {x/L_0 - 2 } ]
$$
  
\n
$$
[N^{(4)}] = [ {4 - (x/L_0)} {x/L_0 - 3 } ]
$$

б) вычисляем матрицы градиентов:

$$
[\mathbf{B}^{(1)}] = [\mathbf{B}^{(2)}] = [\mathbf{B}^{(3)}] = [\mathbf{B}^{(4)}] = [(-1/L_0) (1/L_0)]
$$

в) учитывая, что элементы матриц градиентов не зависят от координаты x, получим подробно матрицу жесткости для первого конечного элемента:

$$
[K^{(1)}] = S\{B^{(1)}\}^{T}\{B^{(1)}\} \int_{0}^{L_{0}} dx = S\{B^{(1)}\}^{T}\{B^{(1)}\}L_{0}
$$

Произведение матриц  ${B^{(1)}\}^T{B^{(1)}}$  дает следующий результат:

$$
\{B^{(1)}\}^{T} \{B^{(1)}\} = \left\| \begin{array}{c} -1/L_0 \\ 1/L_0 \end{array} \right\| \bullet \left\| (-1/L_0) (1/L_0) \right\| = \left\| \begin{array}{cc} 1/L_0^2 & -1/L_0^2 \\ -1/L_0^2 & 1/L_0^2 \end{array} \right\|
$$

Следовательно:

(1)  $K^{(1)} = S \begin{bmatrix} 1/L_0 & -1/L_0 \\ 1/L_0 & 1/L_0 \end{bmatrix}$ (2)  $R = S \parallel -1/L_0 \quad 1/L_0$ 

Аналогично получаем матрицы жесткости для остальных конечных элементов

(2)  
\n
$$
K^{(2)} = S \begin{bmatrix} 1/L_0 & -1/L_0 \\ -1/L_0 & 1/L_0 \end{bmatrix}
$$

(3) 
$$
K^{(3)} = S \begin{bmatrix} 1/L_0 & -1/L_0 \ -1/L_0 & 1/L_0 \end{bmatrix}
$$

(4) 
$$
K^{(4)} = S \begin{bmatrix} 1/L_0 & -1/L_0 \\ -1/L_0 & 1/L_0 \end{bmatrix}
$$

Здесь в правой колонке (в полном соответствии с методом прямой жесткости) указаны номера узлов, необходимые для правильной генерации глобальной матрицы жесткости, причем указанные номера строк совпадают с номерами столбцов матрицы. Результирующая (глобальная) матрица жесткости после сложения полученных локальных матриц примет вид:

$$
K = \frac{S}{L_0} \begin{bmatrix} 2 & -1 & 0 & 0 & 0 \\ -1 & 2 & -1 & 0 & 0 \\ 0 & -1 & 2 & -1 & 0 \\ 0 & 0 & -1 & 2 & -1 \\ 0 & 0 & 0 & -1 & 1 \end{bmatrix}
$$

г) вычисляем матрицу нагрузки для первого элемента:

$$
[F^{(1)}] = S\Omega \int_{L^{(e)}} [N^{(1)}]^T dx =
$$
  
=  $S\Omega \int_{0}^{L_0} \left\| (1 - x/L_0) \right\| dx = \frac{S\Omega L_0}{2} \left\| 1 \right\|$  (13.46-a)

Вычислив аналогично матрицы нагрузки для остальных элементов, получим:

$$
[F(2)] = [F(3)] = \frac{SQL_0}{2} \begin{vmatrix} 1 \\ 1 \\ 1 \end{vmatrix}
$$

$$
[F(4)] = \frac{SQL_0}{2} \begin{vmatrix} 1 \\ 1 \\ 1 \end{vmatrix}
$$

Учитывая, что  $Y_1 = Y_5 = 0$ , сокращая на S и подставляя значение  $L_0 = L/4$ , имеем искомую систему алгебраических уравнений:

$$
\begin{vmatrix} 2 & -1 & 0 \\ -1 & 2 & -1 \\ 0 & -1 & 2 \end{vmatrix} \bullet \begin{vmatrix} Y_2 \\ Y_3 \\ Y_4 \end{vmatrix} = (\Omega L^2 / 8) \begin{vmatrix} 1 \\ 1 \\ 1 \end{vmatrix}
$$

д) подставляя численные значения ( $(\Omega L^2/8) = 2$ , 25 см) и решая систему уравнений, получаем следующие перемещения точек:  $Y_2 = Y_4 = 3,375$  см,  $Y_3 = 4,5$  см.

## 13.6. Задача изгиба консоли

Условие задачи. Консоль длиной L=150 см жестко закреплена в точке х=0 и подвержена действию сосредоточенной величиной F=4500 H на свободном конце. Точки А, В, С, D делят балку на 5 равны частй. Прогиб балки Y(x) описывается дифференциальным уравнением вида (13.47). Требуется определить прогибы консоли в точках А, В ... Е, если изгибная жесткость стержня равна: ЕЈ = 8, 5•10<sup>8</sup> (Н•см<sup>2</sup>)

$$
\frac{\partial^2 y}{\partial x^2} - \frac{M}{EI} = 0; \qquad y(0) = 0; \qquad (13.47)
$$
  
Peuene.

1. Дифференциальные уравнения (13.47) и (13.43) отличаются лишь знаком момента, поэтому для решения данной задачи можно использовать ту же вариационную трактовку задачи, если ввести следующее обозначение для кривизны балки: М(х)/ЕЈ  $= -\Omega(x)$ . Очевидно, что в отличие от предыдущей задачи здесь момент М(x), создаваемый силой F, меняется прямо пропорционально длине стержня. Эпюра моментов, построенная по формуле:  $M(x) = F \cdot (L-x)$ , приведена справа на рисунке 13.15. Числовые значения моментов в узловых точках приведены в таблице:

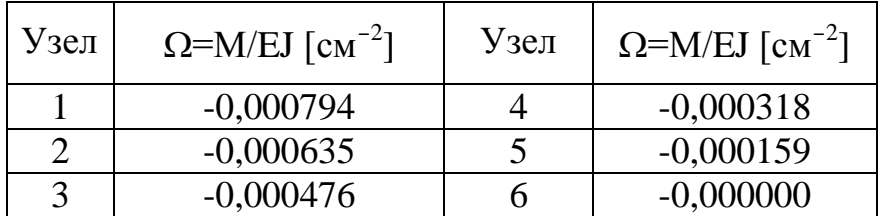

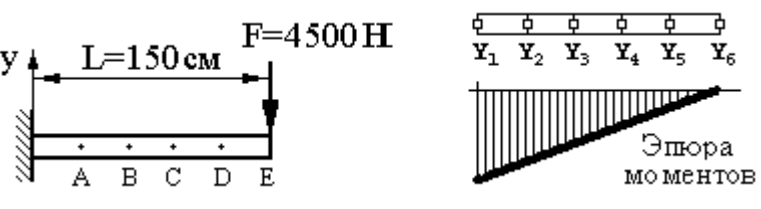

Рис 13 15

2. Обозначая искомую величину прогиба в точке і через Y<sub>i</sub>, оставляем предыдущее разбиение стержня в точках А, В ... Е на 5 элементы длиной  $L_0=18,75$ см каждый. Учитывая закрепление левой точки, имеем:  $Y_1 = 0$ .

3. Составляем уравнения, соответствующие первому элементу, для чего:

- записываем его матрицу жесткости, найденную в предыдущей задаче:

(1)  
\n
$$
K^{(1)} = S \begin{bmatrix} 1/L_0 & -1/L_0 \\ -1/L_0 & 1/L_0 \end{bmatrix}
$$

- для формирования вектора нагрузки 1-го элемента, учитывая зависимость момента от координаты х, надо формулу (13.46) преобразовать к виду:

$$
\begin{bmatrix} \mathbf{F}^{(1)} \end{bmatrix} = S \int_{0}^{L_0} \Omega(\mathbf{x}) \left[ \mathbf{N}^{(1)} \right]^{\mathrm{T}} \mathrm{d}\mathbf{x}
$$

Кривизна балки внесена под знак интеграла, так как она линейно зависит от х. Выразим ее через узловые значения с помощью линейного интерполяционного многочлена:

$$
\Omega(\mathbf{x}) = \mathbf{N}_1 \Omega_1 + \mathbf{N}_2 \Omega_2
$$
  
Bernouung domwaw (12.25) puuucumu u

Вспоминая формулу (12.25), вычислим интеграл в формуле вектора нагрузки:

$$
\begin{bmatrix} \mathbf{F}^{(1)} \end{bmatrix} = \mathbf{SL}/6 \quad \begin{bmatrix} 2 & 1 \\ 1 & 2 \end{bmatrix} \cdot \begin{bmatrix} \Omega_1 \\ \Omega_2 \end{bmatrix}
$$

Наконец, подключая вектор неизвестных, и проводя сокращение на S, получаем следующую систему уравнений 1-го элемента в общем виде:

$$
\begin{vmatrix} 1 & -1 \\ -1 & 1 \end{vmatrix} \cdot \begin{vmatrix} Y_1 \\ Y_2 \end{vmatrix} = \frac{L^2}{6} \begin{vmatrix} (2\Omega_1 + \Omega_2) \\ (\Omega_1 + 2\Omega_2) \end{vmatrix}
$$

Подставляя числовые значения  $\Omega_1$  и  $\Omega_2$  из таблицы и длину элемента L=30 см, получим окончательную систему уравнений лля 1-го элемента:

THEOREM 2.1.1

\nTHEOREM 3.2.1.1

\nTHEOREM 4.2.2.2

\nThptime has a zero, the positive number of complex numbers.

\nThetra-
$$
\begin{bmatrix} 1 & -1 \\ -1 & 1 \end{bmatrix}
$$

\n1.1

\n2.2

\n3.3

\n4.3

\n4.4

\n5.4

\n6.3

\n7.4

\n8.4

\n1.5

\n1.6

\n1.7

\n1.8

\n1.9

\n1.1

\n2.1

\n3.1

\n4.1

\n5.1

\n6.1

\n7.2

\n8.1

\n1.1

\n1.1

\n1.2

\n1.3

\n1.4

\n1.4

\n1.5

\n1.6

\n1.7

\n1.8

\n1.9

\n1.1

\n1.1

\n1.1

\n2.1

\n3.2

\n4.3

\n5.4

\n6.42

\n7.4

\n8.42

\n1.1

\n1.1

\n1.1

\n1.1

\n1.1

\n1.2

\n1.3

\n1.4

\n1.4

\n1.5

\n1.6

\n1.7

\n1.8

\n1.9

\n1.1

\n1.1

\n1.1

\n1.1

\n1.2

\n1.3

\n1.4

\n1.4

\n1.5

\n1.6

\n1.7

\n1.8

\n1.9

\n1.1

\n1.1

\n1.1

Левый конец стержня закреплен, поэтому  $Y_1=0$ . Из первого уравнения имеем  $Y_2$  $=$  - 0,33345 [см], (-0,3335). Здесь и далее в скобках приведены теоретические значения прогибов. Последовательно находим: из второго уравнения:  $Y_3 = 2Y_2 - 0.57150 = 0,66690 - 0,57150 = -1,2384$  [cm]; (1,2388); из третьего:  $Y_4 = -Y_2 + 2Y_3 - 0,42855 =$ 

 $= -(-0.33345) + 2(-1.2384) - 0.42855 = -2.5719$  [cm]; (2,5729) Аналогично далее: Y<sub>5</sub> = -4,1929 [см]; (4,1929) и Y<sub>6</sub> = -5,9550 [см]; (5,9559)

### 14. Размещение матрицы жесткости в ОЗУ ЭВМ

Выше уже отмечалось, что ленточный характер матрицы жесткости позволяет значительно сократить объем памяти для ее хранения. Эффективная программа не хранит целиком глобальную матрицу жесткости и не хранит даже ее половину. Более того эффективная программа вообще не рассматривает как отдельные массивы с заранее заданными размерами матрицу жесткости, глобальный вектор нагрузки и вектор решения. Программа хранит все эти величины в общем одномерном массиве, размер которого определяется программой при ее выполнении (операторы пем и dispose). Проиллюстрируем сказанное на примере размещения в ОЗУ рассмотренной выше системы уравнений (14.2). С этой целью запишем систему (14.2) в матричном виде, округлив для краткости изложения коэффициенты матрицы жесткости до целых:

$$
\begin{bmatrix}\n\mathbf{47} & -\mathbf{22} & 0 & 0 \\
-22 & \mathbf{93} & -\mathbf{22} & 0 \\
0 & 0 & -22 & \mathbf{72} & 0 \\
0 & 0 & -22 & \mathbf{57}\n\end{bmatrix}\n\cdot\n\begin{bmatrix}\nT_1 \\
T_2 \\
T_3 \\
T_4\n\end{bmatrix}\n=\n\begin{bmatrix}\n1000 \\
2000 \\
2000 \\
1400\n\end{bmatrix}
$$
\n(14.3)

Полоса в матрице жесткости выделена жирным курсивом и, очевидно, имеет ширину, равную двум. Поэтому для ее хранения достаточно двух строк:

$$
\begin{bmatrix} 47 & 93 & 93 & 57 \\ -22 & -22 & -22 & \mathbf{x} \end{bmatrix} \quad (14.4)
$$

Здесь через **х** обозначено несуществующее число (обычно в ЭВМ оно заменяется нулем при начальной чистке). При этом первая строка соответствует членам главной диагонали, а второй заполнен коэффициентами диагонали, следующей за главной диагональю.

При использовании одномерного массива в его начало помещаются искомые узловые значения {Т}, затем следует глобальный вектор нагрузки {F} и далее строка за строкой следует матрица жесткости в виде (14.4). Таким образом, в ОЗУ система (14.3) будет помещена в следующем порядке:

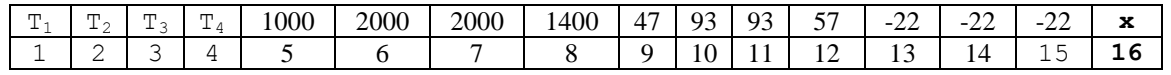

В нижней строке приведены адреса ячеек ОЗУ. Порядковые номера расположения первых коэффициентов  $\{T\}$  являются указателями, пользуясь которыми возможно программное восстановление любого уравнения и его части для обработки в процессе решения системы. Пусть, например, необходимо восстановить (для просмотра) третье уравнение системы из n=4 уравнений, пользуясь ее машинным представлением. В данном случае три – индекс (i=3), по которому в ОЗУ храниться третья компонента вектора решения (T<sub>3</sub>). Далее, по индексу (n  $+$  i)=(4+3)=7 в ОЗУ расположен третий элемент вектора нагрузки (2000). Ширина полосы равна двум, поэтому индексы I<sub>n</sub>(k) коэффициентов (k) искомого уравнения, отмеченных в (14.3) квадратами, примут вид: I<sub>2</sub>(-27)=(3n+i-1)=12+3-1=14; I<sub>3</sub>(93)=(2n+i)=8+3=11,  $I_4( (27)=(3n+i)=12+3=15$ . Индекс р соответствует номеру переменной. Те же формулы позволяют восстановить второе уравнение системы ( $i=2$ ). Действительно, адрес верхнего подчеркнутого коэффициента  $I_1(-27)=(3n+i-1)=12+2-1=13$ ;  $I_2(93)=(2n+i)=8+2=10$ ,  $(-27)$ равен  $I_3( 27) = (3n+i) = 12+2=14.$ 

В качестве второго, более общего примера можно рассмотреть размещение в ОЗУ системы уравнений из задачи кручения стержня (13.40-г). Матрица жесткости системы имеет ширину, равную четырем, поэтому:

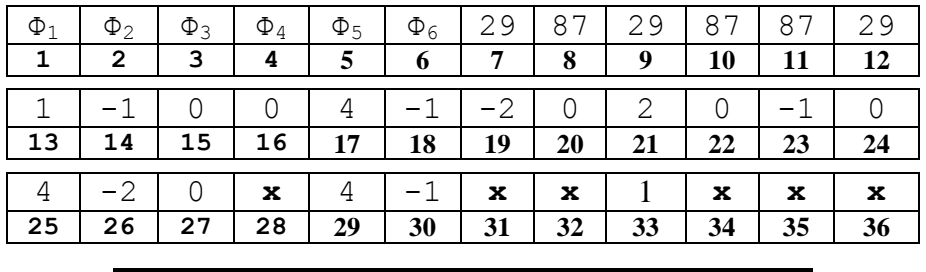

15. Метод сопряженной аппроксимации

Уточнить значения сдвиговых напряжений внутри стержня, полученные для каждого конечного элемента, позволяет теория сопряженной аппроксимации.

Пусть требуется уточнить значение сдвиговых напряжений т<sub>их</sub> в узлах сечения стержня. Искомые узловые значения обозначим вектором:

$$
\{\tau\}^{1} = \{\tau_{1}, \tau_{2}, \dots, \tau_{6}\}\tag{15.1}
$$

Для вычисления та в соответствии с методом сопряженной аппроксимации необходимо решить следующую систему уравнений:

[C] 
$$
\{\tau\} = \{R\}
$$
 (15.2)

В системе (15.2) матрицы [C] и {R} представляют собой сумму (по методу прямой жесткости) матриц элементов вида:

$$
[C^{(e)}] = \int_{V} [N^{(e)}]^T [N^{(e)}] dV
$$
 (15.3)

$$
[\mathbf{R}^{(e)}] = \int_{V} \tau_{ZY}^{(e)} [\mathbf{N}^{(e)}]^T dV
$$
 (15.4)

В выражении (15.4) т<sub>zy</sub> <sup>(e)</sup> представляют следующие, определенные ранее, сдвиговые напряжения для каждого конечного элемента:

$$
\{\tau_{ZY}^{(e)}\}^T = \{233, 639, 494, 494\} \qquad [H/cm^2] \tag{15.5}
$$

Поскольку внутри конечного элемента эти величины не изменяются, их можно вынести за знак интеграла. Само интегрирование в (15.4) может быть выполнено через L - координаты. Вспоминая выражение (13.39) и интегральную формулу (13.38), имеем для первого элемента:  $\frac{1}{2}$  (1) 11

$$
R^{(1)} = \int_{V} \tau_{ZY}^{(e)} \begin{bmatrix} N_1^{(1)} \\ N_2^{(1)} \\ 0 \\ N_4^{(1)} \\ 0 \\ 0 \end{bmatrix} dV
$$
 (15.6)

Заменяя ФФ L - координатами:

$$
L_1=N_1^{(1)}, L_2=N_2^{(1)}, L_3=N_4^{(1)}, \qquad (15.7)
$$

имеем:

$$
R^{(1)} = \frac{A^{(1)} \tau_{ZY}^{(e)}}{3} [1 1 0 1 0 0 ]^{T}
$$

Подставляя численные значения, имеем:  $R^{(1)} = A^{(1)}$  [78 78 0 78 0 0]<sup>T</sup> Аналогичные вычисления для остальных конечных элементов приводят к следующим результатам:

$$
R^{(2)} = A^{(2)} [0 213 213 0 213 0]^{T}
$$
  
\n
$$
R^{(3)} = A^{(3)} [0 165 0 165 165 0]^{T}
$$
  
\n
$$
R^{(4)} = A^{(4)} [0 0 0 165 165 165]^{T}
$$

 $A^{(3)} = A^{(4)}$ =получим выражение для столбца свободных членов в (15.2):

$$
R = A [78 456 213 408 543 165]^T
$$

Для получения матрицы  $[C^{(1)}]$  выразим ФФ первого конечного элемента через L - координаты и воспользуемся выражением (15.7):

$$
N^{(1)} = [N_1^{(1)} N_2^{(1)} 0 N_4^{(1)} 0 0] = [L_1 L_2 0 L_3 0 0]
$$

Тогда произведение матриц в выражении (15.3) примет вид:

$$
\begin{bmatrix}\nN^{(1)}\n\end{bmatrix}^T\n\begin{bmatrix}\nN^{(1)}\n\end{bmatrix} =\n\begin{bmatrix}\nL_1 & L_2 & 0 & L_3 & 0 & 0\n\end{bmatrix}^T\n\begin{bmatrix}\nL_1 & L_2 & 0 & L_3 & 0 & 0\n\end{bmatrix} =\n\begin{bmatrix}\nL_1^2 & L_1 L_2 & 0 & L_1 L_3 & 0 & 0 \\
L_1 L_2 & L_2^2 & 0 & L_2 L_3 & 0 & 0 \\
0 & 0 & 0 & 0 & 0 & 0 \\
L_1 L_3 & L_2 L_3 & 0 & L_3^2 & 0 & 0 \\
0 & 0 & 0 & 0 & 0 & 0 \\
0 & 0 & 0 & 0 & 0 & 0\n\end{bmatrix}
$$

Запишем интегральную формулу для элемента а11 полученной матрицы:

$$
\int_{\mathcal{S}} \quad L_1^2 \, \mathrm{dS} \ = \ \frac{2 \mathcal{A}^{(1)} \bullet 2!}{(2+2)!} = \frac{\mathcal{A}^{(1)}}{12} \ [ \ 2 \ ]
$$

Аналогично вычислим интеграл для элемента а<sub>12</sub>:

$$
\int_{\mathcal{S}} \quad \mathcal{L}_1 \mathcal{L}_2 \, \mathrm{dS} \ = \ \frac{2 \mathcal{A}^{(1)} \bullet 1! \ 1! \ 0!}{(1+1+2)!} = \ \frac{\mathcal{A}^{(1)}}{12} \ [1]
$$

Вычисляя аналогично остальные интегралы, получаем матрицу  $[C^{(1)}]$ :

$$
[C^{(1)}] = \frac{A^{(1)}}{12} \begin{bmatrix} 2 & 1 & 0 & 1 & 0 & 0 \\ 1 & 2 & 0 & 1 & 0 & 0 \\ 0 & 0 & 0 & 0 & 0 & 0 \\ 1 & 1 & 0 & 2 & 0 & 0 \\ 0 & 0 & 0 & 0 & 0 & 0 \\ 0 & 0 & 0 & 0 & 0 & 0 \end{bmatrix}
$$

Таким образом, приходим к следующей системе уравнений:

Решение дает следующий результат:  $\{\tau\}_{\tau}$ <sup>T</sup> = [71 437 724 354 671 476]<sup>T</sup>.

Рассмотрим еще один пример, иллюстрирующий применение метода сопряженной аппроксимации.

Пример 15.1. Стальной конический стержень, показанный на рисунке 13.3-а, имеет длину 90 см и площадь поперечного сечения: у широкого закрепленного в стене основания S=12cm<sup>2</sup>, у свободного узкого торца 6 см<sup>2</sup>. Стержень подвержен двум видам нагружения: а) в осевом направлении силой F=42 кН, приложенной с узкому торцу, и б) воздействию температуры t=40°С, действующей равномерно по всей длине.

Требуется определить значение напряжений в основаниях стержня и в точках А и В, делящих стержень на 3 равные части, если Т<sub>ос</sub>=20°С, а температурный коэффициент расширения материала стержня равен: ТКС=7 $\bullet$ 10<sup>-6</sup> [<sup>0</sup>C]<sup>-1</sup>

Решение.

Разбиваем стержень на три конечных элемента по L=30 см. Задачу решаем в два этапа: на первом вычисляем перемещения в узлах, а на втором - вычисляем напряжения в элементах и методом сопряженной аппроксимации находим значения напряжений в заданных точках.

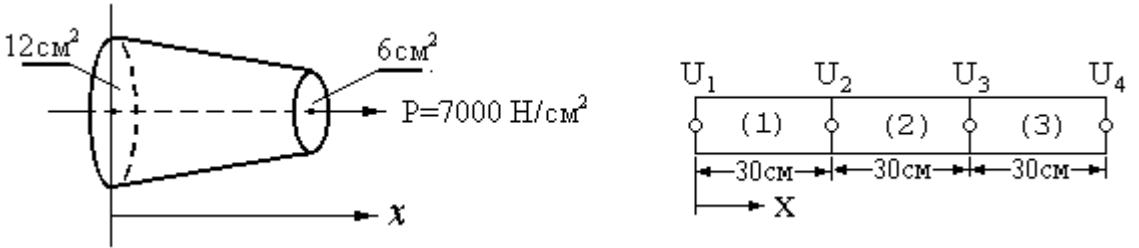

т. Рассчитываем перемещения в узлах. С этой целью рассчитываем матрицы элементов. Поскольку стержень ориентирован только в направлении оси абсцисс, имеет место только одна компонента тензора напряжений  $\sigma_{XX}$ , связанная с компонентой тензора деформаций формулой:

$$
\sigma_{XX} = E(\epsilon_{XX} - \epsilon_{XX0}) = E(\epsilon_{XX} - TK \bullet \Delta T)
$$

Здесь член  $\epsilon_{XX0}$  учитывает начальную деформацию, связанную с тепловым расширением стержня. Для одномерного симплекс - элемента функция перемещений имеет вид:  $u^{(e)} = N_i^{(e)} U_i + N_j^{(e)} U_j = [N] \{U\}$ .

Выразим деформацию через функцию перемещений: εxx=du/dx и, вычислим матрицу градиентов [B<sup>(1)</sup>], входящую в выражение для матрицы жесткости элемента:<br> $\epsilon_{XX}^{(1)} = [B^{(1)}] \{U\} = \begin{bmatrix} \frac{\partial N_i^{(1)}}{\partial x} & \frac{\partial N_j^{(1)}}{\partial x} \end{bmatrix} \begin{Bmatrix} U_i \\ U_j \end{Bmatrix} = \frac{1}{L} [-1 \ 1] \{U\}$ 

Вспоминая формулу (12.23) и обозначая среднюю площадь элемента через  $\hat{A}$ =  $=(Ai+A<sub>i</sub>)/2$ , записываем матрицу жесткости 1-го элемента, имеем:

$$
K^{(1)} = \frac{\hat{A}^{(1)} E}{L} \begin{bmatrix} 1 & -1 \\ -1 & 1 \end{bmatrix}
$$

Подставляя численные значения и, вычисляя среднее значение площади сечения 1-го элемента  $\hat{\mathbf{A}}^{(1)} = (12+10)/2 = 11 \text{ cm}^2$ , имеем:

$$
K^{(1)} = \begin{array}{c|c} 11.6,7.10^6 \\ \hline 30 \end{array} \begin{array}{c|c} 1 & -1 \\ -1 & 1 \end{array} \begin{array}{c} -1 \\ 1 & -2 \end{array} = 10^6 \begin{array}{c|c} 2,46 & -2,46 \\ -2,46 & 2,46 \end{array}
$$

Вектор нагрузки для первого конечного элемента связан только с вычислением интеграла, определяющего изменение объема от теплового расширения, который по определению равен: dV

$$
\mathbf{f}^{(1)} = \int_{\mathbf{V}} \{ \mathbf{B}^{(1)} \}^{\mathrm{T}} \mathbf{E} \varepsilon_{\mathrm{XX}0} \mathbf{d} \mathbf{V} = \left[ (\mathbf{E} \mathbf{\hat{A}}^{(1)} \mathbf{T} \mathbf{K} \bullet \Delta \mathbf{T}) / \mathbf{L} \right] \left[ -1 \quad 1 \right]^{\mathrm{T}} \int_{\mathbf{L}} \mathbf{d} \mathbf{x}
$$

Подставляя численные значения и учитывая, что интеграл равен L, имеем:

 $f^{(1)} = 7 \cdot 10^{-6} \cdot 6{,}7 \cdot 10^{6} \cdot 11 \cdot (40 - 20) \cdot [-1 \ 1]^T = [-10318 \ 10318]^T$ Таким образом, получаем систему уравнений для первого элемента:

$$
10^{6} \begin{bmatrix} 2,46 & -2,46 \\ -2,46 & 2,46 \end{bmatrix} \begin{bmatrix} U_{1} \\ U_{2} \end{bmatrix} = \begin{bmatrix} -10318 \\ 10318 \end{bmatrix}
$$

Система уравнений для 2-го и 3-го элемента получается аналогично:

$$
10^{6} \begin{bmatrix} 2,01 & -2,01 & 0 \ -2,01 & 2,01 & 0 \ 0,1 & -1,56 & 0 \ \end{bmatrix} \begin{bmatrix} U_{2} \\ U_{3} \end{bmatrix} = \begin{bmatrix} -8442 \\ 8442 \ 8442 \end{bmatrix}
$$

$$
10^{6} \begin{bmatrix} 1,56 & -1,56 \\ -1,56 & 1,56 \end{bmatrix} \begin{bmatrix} U_{3} \\ U_{4} \end{bmatrix} = \begin{bmatrix} -6566 \\ 6566 \end{bmatrix}
$$

К столбцу свободных членов последней системы необходимо добавить интеграл  $f^{(3)}$ , суммирующий нагрузку по поверхности тонкого (свободного) торца стержня. Чтобы получить выражение для вычисления f<sup>(3)</sup>, запишем дифференциальное уравнение, описывающее перемещения стержня при его осевом нагружении:  $du/dx - F/AE = 0$  или, что то же:

$$
E(du/dx) - F/A = 0 \tag{15.8}
$$

Сравнивая выражения (15.8) и (13.28), можно по аналогии с (13.3) записать:

$$
f^{(3)} = \int_{V^{(3)}} (F/A) [N^{(3)}]^T dV = F/A^{(3)} \int_{S^{(3)}} [0 1]^T dS
$$
 (15.9)

Так как нагрузка приложена к правому узлу 3-го конечного элемента, где x=L, то выражение для N<sup>(3)</sup>принимает вид: [N<sup>(3)</sup>] = [(1-x/L) (x/L)] = [0 1]. Далее, площадь  $\mathbf{S}^{(3)} = \mathbf{A}^{(3)}$ , поэтому окончательно можно записать:

$$
f^{(3)} = [0 42000]^{T}
$$

Объединяя матрицы по методу прямой жесткости, приходим к следующей системе уравнений:

$$
10^{6} \begin{bmatrix} 2,46 & -2,46 & 0 & 0 \ -2,46 & 4,47 & -2,01 & 0 \ 0 & -2,01 & 3,57 & -1,56 \ 0 & 0 & -1,56 & 1,56 \ \end{bmatrix} \cdot \begin{bmatrix} U_{1} \ U_{2} \ U_{3} \ U_{4} \end{bmatrix} = \begin{bmatrix} -10318 \ 1876 \ 1876 \ 18566 \end{bmatrix}
$$

Преобразование (так как  $U_1=0$ ) и решение системы дает следующий результат:

$$
\{ \begin{array}{ccc} U \end{array} \}^{T} = \qquad \qquad [0 \quad 2, 07 \quad 4, 5 \quad 7, 53]^{\text{T}} \\ \{ \begin{array}{ccc} U \end{array} \}^{T}_{\text{reoperativeence}} = \qquad [0 \quad 2, 10 \quad 4, 6 \quad 7, 80]^{\text{T}} \end{array}
$$

Данные приведены в мм. Теоретические значения получены интегрированием деформации по ллине.

11. Рассчитываем напряжения в узлах по методу сопряженной аппроксимации.

1. По найденным узловым перемещениям находим деформацию элементов:

$$
\epsilon_{XX}^{(1)} = (-U_1 + U_2)/L = (-0,0000 + 0,0207)/30 = 0,69 \bullet 10^{-3}
$$

$$
\begin{array}{lll}\n\mathbf{g}_{\text{XX}}^{(2)} &=& (-\ \mathbf{U}_2\ +\ \mathbf{U}_3) \, / \mathbf{L} \, = \, (-0,0207\ +\ 0,0450) \, / 30 \, = \, 0,81 \bullet 10^{-3} \\
\mathbf{g}_{\text{XX}}^{(3)} &=& (-\ \mathbf{U}_3\ +\ \mathbf{U}_4) \, / \mathbf{L} \, = \, (-0,0450\ +\ 0,0753) \, / 30 \, = \, 1,01 \bullet 10^{-3}\n\end{array}
$$

2. Напряжение в е-м элементе равно:  $\sigma_{XX}^{(e)} = E(\epsilon_{XX}^{(e)} - \epsilon_{XX0}) = E(\epsilon_{XX} - TK\bullet\Delta T)$ . Подробно для 1-го элемента имеем:

$$
\sigma_{XX}^{(1)} = 6{,}7 \bullet 10^6 \{0{,}69 \bullet 10^{-3} - 7 \bullet 10^{-6} \bullet (40-20)\} = 3685 \,[\text{H/cm}^2]
$$
  
Аналогично вычисляем напряжения в остановных конечных элементах:

$$
\sigma_{XX}^{(2)} = 4480 \text{ [H/cm}^2\text{]}; \quad \sigma_{XX}^{(3)} = 5820 \text{ [H/cm}^2\text{]}
$$

3. Составляем уравнения сопряженной аппроксимации: [C]  $\{\sigma\} = \{R\}$ , для чего предварительно вычислим произведение матриц  $[N^{(e)}]^T [N^{(e)}]$ .

$$
\begin{array}{|c|c|c|c|c|}\n\hline\nL_1 & L_2 & L_1L_2 \\
L_2 & L_1L_2 & L_2^2 \\
\hline\n= 2! |(2+1)! = 1/3 & \text{if } L_1L_2 \text{ d}x = 1\n\end{array}
$$

Учитывая, что  $\int_L L_1^2 dx = 2!L/(2+1)! = L/3$  и  $\int_L L_1 L_2 dx = 1!1!L/(1+1+1)! = L/6$ , вычисляем левую часть искомой системы уравнений:

$$
[C] {\sigma} = \frac{L}{6} \begin{bmatrix} 2 & 1 \\ 1 & 2 \end{bmatrix} \begin{bmatrix} \sigma_1 \\ \sigma_2 \end{bmatrix}
$$

 $\sigma$   $\sigma$   $\vert$   $\vert$   $\sigma$ <sub>2</sub>  $\vert$   $\vert$   $\sigma$ <sub>2</sub>  $\vert$   $\sigma$   $\vert$   $\sigma$   $\vert$   $\sigma$   $\sigma$   $\vert$   $\sigma$   $\sigma$   $\vert$   $\sigma$   $\sigma$   $\vert$   $\sigma$   $\sigma$   $\vert$   $\sigma$   $\sigma$   $\vert$   $\sigma$   $\sigma$   $\vert$   $\sigma$   $\sigma$   $\vert$   $\sigma$   $\sigma$   $\vert$   $\sigma$   $\sigma$   $\vert$   $\sigma$   $\sigma$   $\vert$ 

$$
L_1 dx = 1!L/(1+1)! = L/2
$$

Приходим к системе уравнений для 1-го конечного элемента:

$$
\begin{array}{cc} 1 & \begin{bmatrix} 2 & 1 \\ 1 & 2 \end{bmatrix} \end{array} \begin{array}{c} \sigma_1 \\ \sigma_2 \end{array} \begin{array}{c} \end{array} = \begin{array}{c} 3685 \\ 3685 \end{array}
$$

Аналогичные вычисления для 2-го и 3-го элементов дают системы:

$$
\begin{array}{ccc|c}\n1 & \begin{bmatrix} 2 & 1 \\ 1 & 2 \end{bmatrix} & \begin{bmatrix} \sigma_2 \\ \sigma_3 \end{bmatrix} = \begin{bmatrix} 4480 \\ 4480 \end{bmatrix} \\
\frac{1}{3} & \begin{bmatrix} 2 & 1 \\ 1 & 2 \end{bmatrix} & \begin{bmatrix} \sigma_3 \\ \sigma_4 \end{bmatrix} = \begin{bmatrix} 5820 \\ 5820 \end{bmatrix}\n\end{array}
$$

Объединение полученных матриц (по методу прямой жесткости) и решение системы дает следующий результат:  ${\sigma}$ <sup>T</sup> = [3558 3935 5222 6132]<sup>T</sup> (H/cм<sup>2</sup>). Теоретическое значение вектора о получим делением величины приложенной нагрузки на площадь поперечного сечения в соответствующем узле. Данные сведем в таблицу:

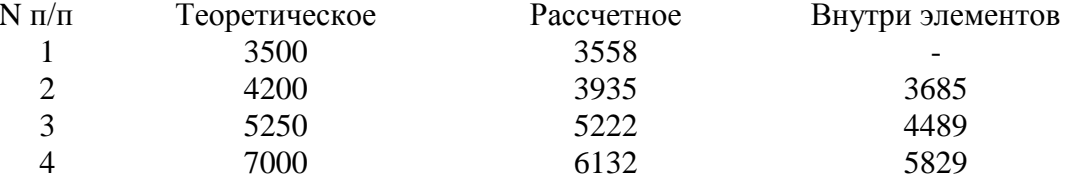

# 16.1 Элементы высокого порядка

Основные причины, по которым прибегают к использованию элементов высокого порядка - комплекс- и мультиплекс- элементов:

- более высокая точность решения при таком же количестве элементов (или дости- $\Delta \sim 10^4$ жение той же точности при меньшем числе элементов);
- невозможность аппроксимации с помощью симплекс элементов градиентов искомых величин кусочно-линейными функциями;
- при использовании элементов высокого порядка отпадает необходимость в применении теории сопряженной аппроксимации.

Определение квадратичного элемента. Рассмотрим порядок вычисления ФФ для одномерного квадратичного комплекс - элемента и методику его использования для решения конкретной задачи.

Одномерный квадратичный комплекс - элемент (второго порядка) представлен на рисунке 15.1. Его аппроксимирующий полином имеет вид:

$$
\varphi = \alpha_1 + \alpha_2 x + \alpha_3 x^2 \tag{16.1}
$$

Число узлов квадратичного элемента равно трем (i, j, k). Коэффициенты  $\alpha_1$ ,  $\alpha_2$  и  $\alpha_3$  определяются из условий:  $\varphi = \Phi_B$  при  $x = X_B$  ( $\beta = i$ , ј или k). Если поместить узел і в начало координат, указанные условия примут вид:

 $\varphi = \Phi_i$  при  $x = 0$ ;  $\varphi = \Phi_i$  при  $x = L/2$ ;  $\varphi = \Phi_k$  при  $x = L$ ;

Эти узловые условия приводят к системе уравнений, решив которую получим:

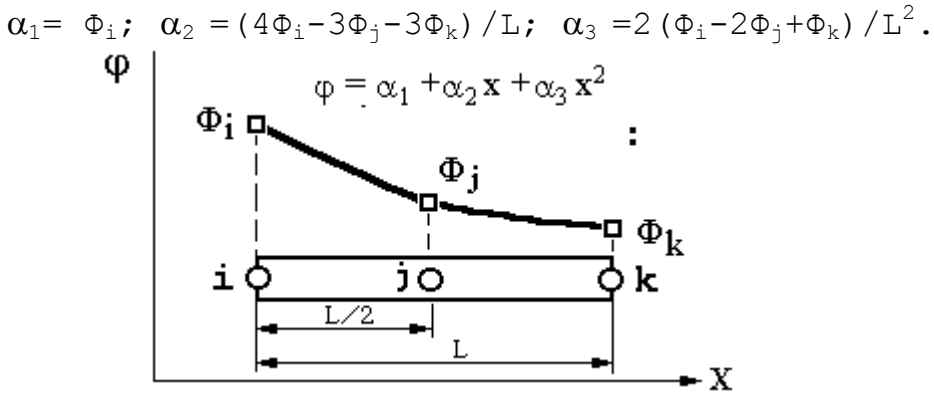

Рис. 16.1

Подставляя выраженные через узловые значения коэффициенты  $\alpha$  в (16.1) и перегруппировывая члены, получим интерполяционный полином для квадратичного комплекс - элемента в матричном виде:

$$
\varphi = [N_i \ N_i \ N_k] \{ \Phi_i \Phi_i \Phi_k \}^{\text{T}}
$$
\n(16.2)

здесь: N<sub>i</sub> = (1−2x/L) (1−x/L); N<sub>i</sub> = (4x/L) (1−x/L); N<sub>k</sub> = (x/L) (1−2x/L).

Существуют и широко применяются на практике формальные способы вычисления функций формы, использующие их известные свойства.

Применение квадратичного элемента. Элементы высокого порядка применяются так же, как симплекс - элементы, поскольку выбор интерполяционного полинома не связан с исходными дифференциальными уравнениями. В качестве примера рассмотрим одномерную задачу переноса тепла. Ее решение было рассмотрено в разделе 12 с использованием симплекс - элементов. Задача касалась определения распределения температуры по длине стержня, подверженного конвективному теплообмену. Исходные уравнения для произвольного элемента, выведенные ранее, имеют вид:

$$
[K^{(e)}] \{T\} = \{F^{(e)}\}
$$

где:

 $\mathbf{r}$ 

$$
[K^{(e)}] = \int_{v} [B^{(e)}]^T \lambda [B^{(e)}] dV + \int_{s_2} h [N^{(e)}]^T [N^{(e)}] dS
$$
  

$$
[F^{(e)}] = - \int_{s_1} q [N^{(e)}]^T dS + \int_{s_2} h T_{OC} [N^{(e)}]^T dS
$$

Все интегралы должны быть вычислены заново, если мы используем квадратичный (вместо линейного) элемент. С этой целью запишем интерполяционный полином, аппроксимирующий температуру во внутренних точках комплекс - элемента:

 $T = [N_i \ N_i \ N_k] \{ T_i T_i T_k \}^T$ 

Матрица градиентов с учетом выражения для функций формы примет вид:

$$
B^{(e)} = \begin{vmatrix} dN_i & dN_i & dN_i \\ dx & dx & dx \end{vmatrix} = \begin{vmatrix} \frac{4x-3L}{L^2} & \frac{4L-8x}{L^2} & \frac{4x-L}{L^2} \end{vmatrix}
$$

Вычисляем объемную часть матрицы теплопроводности, полагая  $dV = S^{(1)}dx$ :

$$
\lambda S^{(e)} \int \begin{array}{c|c|c} (4x-3L)^2 & (4x-3L)(4L-8x) & (4x-3L)(4x-L) \\ \hline L^4 & L^4 & L^4 \\ \hline (4L-8x)^2 & (4L-8x)(4x-L) \\ L^4 & L^4 & L^4 \\ \hline (4x-L)^2 & L^4 & L^4 \\ \hline L^4 & L^4 & L^4 \\ \end{array}
$$

Вычисляем подробно интеграл для элемента а<sub>11</sub> матрицы под интегралом:

$$
\int_{0}^{L} \frac{16x^{2}-24xL+9L^{2}}{L^{4}} = \frac{16x^{3}}{3L^{4}} \bigg|_{0}^{L} + \frac{9x}{L^{2}} \bigg|_{0}^{L} - \frac{24x^{2}}{2L^{3}} \bigg|_{0}^{L} = \frac{14}{6L}
$$

Вычисляя аналогично остальные интегралы, приходим к выражению для объемной части матрицы теплопроводности элемента:  $\mathbf{u}$ 

$$
[\text{K}_{\text{V}}^{(e)}] = (\lambda \text{S}^{(e)} / 6L^{(e)}) \begin{vmatrix} 14 & -16 & 2 \\ -16 & 32 & -16 \\ 2 & -16 & 14 \end{vmatrix}
$$
 (16.3)

Конвективная составляющая матрицы К<sup>(e)</sup> вычисляется по формуле:

$$
hP^{(e)}\int_{L}\begin{bmatrix}\nNiNi & NiNj & NiNk \\
NjNi & NjNj & NjNk \\
NkNi & NkNj & NkNk\n\end{bmatrix} dx
$$

3 десь Р<sup>(е)</sup> – периметр элемента. Подставляя выражения для функций форм и проводя интегрирование, получим:

$$
[\mathrm{K}_{S2}^{(e)}] = (\mathrm{hLP}^{(e)}/30) \begin{vmatrix} 4 & 2 & -1 \\ 2 & 16 & 2 \\ -1 & 2 & 4 \end{vmatrix}
$$
 (16.4)

Конвективная составляющая матрицы  $F_h^{(e)}$  вычисляем по формуле:

$$
F_{h}^{(e)} = hT_{OC}P^{(e)}\int_{L} \begin{bmatrix} 1 - (3x/L) + (2x^{2}/L^{2}) \\ (4x/L) + (4x^{2}/L^{2}) \\ - (x/L) + (2x^{2}/L^{2}) \end{bmatrix} dx = (hLT_{OC}P^{(e)}/6)\begin{bmatrix} 1 \\ 4 \\ 1 \end{bmatrix}
$$

Если конвективный теплообмен наблюдается на конце элемента, например, в узле i, то Ni=1, Nj=Nk=0 и поверхностный интеграл принимает вид:

$$
hT_{OC}A_i^{(e)}[1\ 0\ 0]^T
$$

где:  $A_i^{(e)}$  – площадь поверхности элемента в узле i. Наличие теплообмена в узле i сказывается и на матрице теплопроводности [K<sup>(e)</sup>], благодаря поверхностному интегралу  $\text{no } S_2$ :

$$
h\int_{S^2}
$$
 NiNi Nii NjNi NjNi  
NiNi NkJ NkNJ NkNk

Вычисление составляющей вектора нагрузки, обусловленной действием в i-м уз-<br>ле теплового потока q (составляющая  $F_q^{(e)}$ ), аналогично вычислению конвективной со-<br>ставляющей вектора нагрузки  $F_h^{(e)}$ , поэтому можно сразу

$$
F_q^{(e)} = \int_{S^1} q[N^{(e)}]^T dS = q A_i^{(e)} [1 \ 0 \ 0]^T
$$

Пример 16.1. Определить распределение температуры в стержне кругового сечения, изображенном на рисунке 16.2.

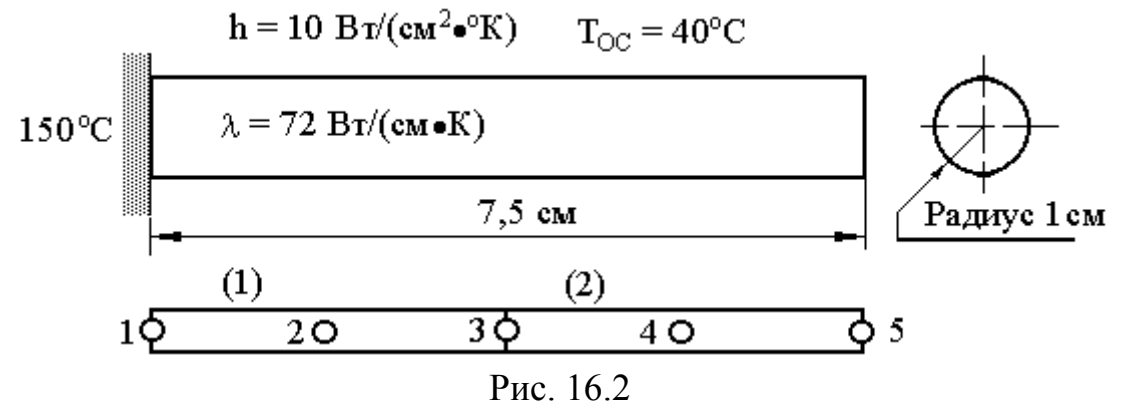

Разбиение на конечные элементы показано в нижней части рисунка 16.2.

1. Запишем матрицы теплопроводности для 1-го конечного элемента, для чего первоначально вычислим коэффициенты в матрицах (16.3) и (16.4):

$$
(\lambda S^{(e)}/6L^{(e)}) = 72 [Br/(cm \bullet {}^oC)] \pi [cm^2] / 6 \bullet 3,75 [cm] = 3,2 \pi [Br/°K]
$$

(hLP<sup>(e)</sup>/30) = 10 [Br/(cm<sup>2</sup>•<sup>o</sup>C)] •3,75 [cm] •2
$$
\pi
$$
 [cm] /30 = 2,5  $\pi$  [Br/<sup>o</sup>K]  
(hLT<sub>OC</sub>P<sup>(e)</sup>/6)= 10 [Br/(cm<sup>2</sup>•<sup>o</sup>C)] •3,75 [cm] •40[°C]2 $\pi$  [cm] /6 = 500  $\pi$  [Br]  
(h S<sup>(e)</sup>T<sub>OC</sub>)= 10 [Br/(cm<sup>2</sup>•°C)] •2 $\pi$  [cm<sup>2</sup>]•40[°C] = 400  $\pi$  [Br]

Матрица теплопроводности для 1-го элемента определится суммой:

$$
[\mathbf{K}^{(1)}] = 3,2\pi
$$
\n
$$
\begin{array}{c|cccc}\n & 14 & -16 & 2 \\
 & -16 & 32 & -16 \\
 & 2 & -16 & 14\n\end{array}\n\begin{array}{c|cccc}\n & 4 & 2 & -1 \\
 & 2 & 16 & 2 \\
 & -1 & 2 & 4\n\end{array}
$$

или:

$$
[\mathbf{K}^{(1)}] = \pi \begin{bmatrix} 54.8 & -46.2 & 3.9 \\ -46.2 & 142.4 & -46.2 \\ 3.9 & -46.2 & 54.8 \end{bmatrix}
$$

Матрица теплопроводности для 2-го элемента определится суммой:

$$
[\mathbf{K}^{(2)}] = [\mathbf{K}^{(1)}] + \mathbf{S}_{k}^{(2)} \mathbf{h} \begin{bmatrix} 0 & 0 & 0 \\ 0 & 0 & 0 \\ 0 & 0 & 1 \end{bmatrix}
$$

Матрица  $[K^{(2)}]$  содержит дополнительное слагаемое, так как на свободном конце 2-го элемента (в k-ом узле) также происходит теплообмен :

Для вектор – столбца  $\{F^{(1)}\}$  имеем:

$$
[F^{(1)}] = 500 \pi \begin{vmatrix} 1 \\ 4 \\ 1 \end{vmatrix} = \pi \begin{vmatrix} 500 \\ 2000 \\ 500 \end{vmatrix}
$$
  
Alia Bekrop – cronofija {F<sup>(2)</sup>} inneem:  

$$
[F^{(2)}] = [F^{(1)}] + 400 \pi \begin{vmatrix} 0 \\ 0 \\ 1 \end{vmatrix} = \pi \begin{vmatrix} 500 \\ 2000 \\ 2000 \\ 900 \end{vmatrix}
$$

 Объединяя полученные матрицы по методу прямой жесткости, получаем следующую систему уравнений:

54,8 **-**46,2 3,9 0 0 Т1 = 500 **-**46,2 142,4 **-**46,2 0 0 Т<sup>2</sup> 2000 3,9 **-**46,2 109,6 **-**46,2 3,9 Т<sup>3</sup> 1000 0 0 **-**46,2 142,4 **-**46,2 Т<sup>4</sup> 2000 0 0 3,9 **-**46,2 64,8 Т<sup>5</sup> 900

Так как  $T_1$ =150 °С задана, то как и ранее получим модифицированную систему:

54,8 0 0 0 0  
\n142,4 -46,2 0 0  
\n109,6 -46,2 3,9  
\n142,4 -46,2  
\n64,8 142,4 -46,2  
\n
$$
\begin{bmatrix} 150 \\ T_2 \\ T_3 \\ T_4 \\ T_5 \end{bmatrix} = \begin{bmatrix} 8220 \\ 8930 \\ 415 \\ 2000 \\ 900 \end{bmatrix}
$$

Решая данную систему, получим следующие значения температуры в узловых точках:  ${T}^{T}$ =[150 80,8 55,8 46,3 43,5] (°C). Эти значения хорошо согласуются с вектором:  $150$ 80,9 55,4 46,2 43,3], представляющим аналитическое решение исходной задачи.

Интересно отметить одну особенность, касающуюся полученных матриц квадратичных элементов: поверхностный интеграл в матрице теплопроводности (16.4) содержит отрицательные коэффициенты, чего не было в случае линейного элемента и что является обычным делом при использовании элементов высокого порядка. Есть и другие особенности. Это говорит о том, что бессмысленно предугадывать результаты интегрирования, когда мы имеем дело с элементами высокого порядка.

## 17.1 Вывод уравнений элементов методом Галеркина

Метод Галеркина является приближенным методом решения дифференциальных уравнений первого и второго порядка. Преимуществом его использования является то, что он исключает необходимость вариационной формулировки задачи, поскольку оперирует непосредственно с самим дифференциальным уравнением  $\Psi(\varphi) = 0$ . Решение задачи методом конечных элементов в контексте использования метола Галеркина начинается непосредственно с записи общего вида искомой системы уравнений вида:

$$
\sum_{n=1}^{n} \int_{L} [N^{(e)}]^T \Psi(\varphi) dx = 0
$$
 (17.1)

где: n - общее число конечных элементов; L - верхний предел интегрирования, равный длине одномерной области, в которой производится поиск решения.

Обязательным условием построения системы (17.1) является то, что в неё могут включаться производные порядка не выше первого. Таким образом, если исходное дифференциальное уравнение  $\Psi(\varphi) = 0$  имеет первый порядок, то никаких дополнительных выкладок при выводе системы уравнений для конечных элементов делать не нужно. Рассмотрим вначале именно такое уравнение.

#### Осевое нагружение стержня

Известно, что перемещение (и [см]) стержня с площадью поперечного сечения  $S[\text{cm}^2]$ , подверженного осевому нагружению (силой F [H]), описывается дифференциальным уравнением 1-го порядка вида:

$$
\frac{du}{dx} - \frac{F}{AE} = 0
$$
 (17.2)

где: Е – модуль упругости  $[H/cm^2]$ .

Рассмотрим методику составления матриц элементов и системы линейных уравнений для (17.2), взяв исходные данные из примера 13.1.

1. Разбиваем стержень на 2 элемента, как показано на рисунке 13.3.

2. Запишем ДУ (17.2) для е-го (е=1,2) элемента:

$$
\frac{du^{(e)}}{dx} - \frac{F}{A^{(e)}E} = 0
$$
 (17.3)

3. Подставляя (17.3) в (17.1), получим систему уравнений 1-го элемента:

$$
\int_{L} [N^{(1)}]^{T} \left( \frac{du^{(1)}}{dx} - \frac{F}{S^{(1)}E} \right) dx = 0
$$
 (17.4)

4. Заменив в (17.4) функцию перемещений  $u(x)$  ее интерполяционным полиномом первого порядка, получим:

$$
\int_{L} \left[ N^{(1)} \right]^{T} \left( \frac{d(\left[ N^{(1)} \right] \{ U^{(1)} \})}{dx} - \frac{F}{S^{(1)}E} \right) dx = 0 \tag{17.5}
$$

Записываем выражения для матриц ФФ и градиентов:

$$
N^{(1)} = [(1-x/L) (x/L)];
$$
  $B^{(1)} = 1/L [-1 1]$ 

Подставляем найденные матрицы в (17.5) и выполняем перемножение:

$$
\frac{1}{L^{2}} \int_{L}^{L} \left( \left\| \int_{X}^{L-x} \left\| [1-1] \right\| \right) dx \cdot \left\{ U^{(1)} \right\} - \frac{F}{S^{(1)}EL} \int_{L}^{L} \left\| dx \right\| dx = 0
$$
\n
$$
\frac{1}{L^{2}} \int_{L}^{L} \left( \left\| \int_{-X}^{(x-L)} (L-x) \right\| \right) dx \cdot \left\{ U^{(1)} \right\} - \frac{F}{S^{(1)}EL} \int_{L}^{L} \left\| L-x \right\| dx = 0 \quad (17.6)
$$

Вычисляем промежуточные интегралы:

$$
\int_{0}^{L} x dx = \int_{0}^{L} (L-x) dx = L\bullet x \Big|_{0}^{L} - \frac{x^{2}}{2} \Big|_{0}^{L} = \frac{L^{2}}{2}
$$
  

$$
\int_{0}^{L} -x dx = \int_{0}^{L} (x-L) dx = -\frac{L^{2}}{2}
$$

Подставляем результат в (17.6):

$$
\frac{1}{2} \begin{vmatrix} -1 & 1 \\ -1 & 1 \end{vmatrix} \begin{vmatrix} U_1 \\ U_2 \end{vmatrix} - \frac{FL}{2S^{(1)}E} \begin{vmatrix} 1 \\ 1 \end{vmatrix} = 0
$$

Величина FL/2S<sup>(1)</sup>E согласно (13.5) равна: 1,25 мм, следовательно, искомая система уравнений для первого элемента такова:

$$
\begin{vmatrix} -1 & 1 \\ -1 & 1 \end{vmatrix} \begin{vmatrix} U_1 \\ U_2 \end{vmatrix} = \begin{vmatrix} 1,25 \\ 1,25 \end{vmatrix} = 0
$$

Аналогичные вычисления для 2-го элемента приводят к системе:

$$
\begin{bmatrix} -1 & 1 \\ -1 & 1 \end{bmatrix} \begin{bmatrix} U_2 \\ U_3 \end{bmatrix} = \begin{bmatrix} 0,625 \\ 0,625 \end{bmatrix} = 0
$$

Объединяя обе системы по методу прямой жесткости, приходим к системе:

$$
\begin{bmatrix} -1 & 1 & 0 \\ -1 & 0 & 1 \\ 0 & -1 & 1 \end{bmatrix} \begin{bmatrix} U_1 \\ U_2 \\ U_3 \end{bmatrix} = \begin{bmatrix} 1,25 \\ 1,875 \\ 0,625 \end{bmatrix}
$$

Поскольку  $U_1 = 0$ , из первого уравнения получаем:  $-U_1 + U_2 = 1.25$ . То есть  $U_2 = 1.25$ мм. Тогда из второго уравнения имеем: :  $-U_1 + 0$  •  $U_2 + U_3 = 1,875$ . То есть  $U_3 = 1,875$  мм. Видим, что результат совпадает с перемещениями, полученными ранее в примере (13.1).

#### Изгиб консоли

Решим теперь дифференциальное уравнение второго порядка (13.47), описывающее упругую линию консоли, неподвижно закрепленной на одном конце и подверженной действию перпендикулярной к ее оси силы - на свободном конце. Исходные данные для этой задачи подробно описаны в разделе 13.6. Поэтому можно сразу приступить к ее решению методом Галеркина, приняв уравнение (13.47) в качестве исходного дифференциального уравнения. То есть, в соотношении (17.1) имеем:

$$
\frac{\partial^2 y}{\partial x^2} - \frac{M}{EJ} = \Psi (y); \qquad y(0) = 0;
$$

1. Записываем уравнения метода в общем виде:

$$
\sum_{e=1}^{n} \int_{L} [N^{(e)}]^T \left( \frac{\partial^2 y}{\partial x^2} - \frac{M}{EI} \right) dx = 0
$$
 (17.7)

Здесь n - число элементов; L - длина отдельного элемента.

Прежде, чем начинать вычисления, необходимо: (1) выбрать ФФ и (2) преобразовать полученный интеграл так, чтобы он содержал производные порядка не выше первого (!? только в этом случае мы получим систему линейных уравнений для решения ?!).

1. Чтобы иметь возможность сравнить результаты расчетов с результатами, полученными в разделе 13.6, выберем то же разбиение консоли на конечные симплекс - элементы, представленное на рисунке 13.15.

2. Запишем интерполяционную модель упругой линии:

$$
y = Ni^{(e)} Yi + Nj^{(e)} Yj = [(1 - x/L) (x/L)] \bullet [Yi Yj]^T = N^{(e)} [Y]
$$

3. Кривизна консоли  $\Omega$ =M/EJ - функция длины элемента. Аппроксимируем ее с помощью линейной модели:

$$
\Omega = N^{(e)} \left[ \Omega i \Omega j \right]^{\mathrm{T}} \tag{17.8}
$$

4. Избавиться от производной второго порядка в уравнении (17.7) можно, взяв по частям интеграл:

$$
\int_{L} [N^{(e)}]^T \left( \frac{\partial^2 y}{\partial x^2} \right) dx \tag{17.9}
$$

Обозначим v=(dy/dx), u= $[N^{(e)}]^T$  и по формуле интегрирования по частям:

$$
\int_{Xi}^{Xj} u dv = uv - \int_{Xi}^{Xj} v du = \left. \frac{dy}{dx} \left[ N^{(e)} \right]^{T} \right|_{Xi}^{Xj} - \int_{Xi}^{Xj} \left[ B^{(e)} \right]^{T} \frac{dy}{dx} dx
$$

В теории доказывается, что первое слагаемое здесь учитывается только в том случае, если на концах элемента определены производные. Во втором слагаемом с учетом интерполяционной формулы величина dy/dx равна: [B<sup>(e)</sup>] {Y}, следовательно искомый интеграл ра- $R$ e $H$ .

# $\mathbf{L}^2 \parallel 1 \parallel$

94

Xi

Xi

Таким образом, первый интеграл в (17.7) взят. Второй интеграл в искомой системе (17.7) с учетом (17.8) равен:

$$
\int_{Xi}^{X_{\text{J}}} [\text{N}^{(e)}]^{\text{T}} \text{N}^{(e)} [\Omega \text{i} \Omega \text{j}]^{\text{T}} \text{d}x = \left. \frac{\text{L}}{6} \right| \left. \frac{2}{1} \right| \left. \frac{1}{2} \right| \left. \bullet \left[ \Omega \text{i} \Omega \text{j} \right] \right|^{\text{T}}
$$

Окончательная система уравнений для е-го элемента примет вид:

$$
- \frac{1}{L} \left\| \begin{array}{ccc} 1 & -1 \\ -1 & 1 \end{array} \right\| \left\{ \begin{array}{ccc} \text{Yi} \\ \text{Yj} \end{array} \right\} \quad - \quad \frac{L}{6} \quad \left\| \begin{array}{ccc} 2 & 1 \\ 1 & 2 \end{array} \right\| \left\{ \begin{array}{ccc} \Omega i \\ \Omega j \end{array} \right\} \; = \; 0
$$

Подставляя числовые значения, получим систему уравнений для 1-го элемента:

$$
-\frac{1}{30}\left\| \begin{array}{ccc} 1 & -1 \\ -1 & 1 \end{array} \right\| \left\{ \begin{array}{c} Y_1 \\ Y_2 \end{array} \right\} - \frac{30}{6} \left\| \begin{array}{ccc} 2 & 1 \\ 1 & 2 \end{array} \right\| \left\{ \begin{array}{c} -0,000794 \\ -0,000635 \end{array} \right\} = 0
$$

или:

$$
\begin{array}{cc} 1 & -1 \\ -1 & 1 \end{array} \begin{array}{ccc} X_1 \\ Y_2 \end{array} = \begin{array}{ccc} 0,33345 \\ 0,30960 \end{array} \end{array}
$$

Для 2-го - 5-го элементов:

$$
\begin{vmatrix}\n1 & -1 \\
-1 & 1\n\end{vmatrix}\n\begin{vmatrix}\nY_2 \\
Y_3\n\end{vmatrix} =\n\begin{vmatrix}\n0,26190 \\
0,23805\n\end{vmatrix}
$$
\n
$$
\begin{vmatrix}\n1 & -1 \\
-1 & 1\n\end{vmatrix}\n\begin{vmatrix}\nY_2 \\
Y_3\n\end{vmatrix} =\n\begin{vmatrix}\n0,19050 \\
0,16710\n\end{vmatrix}
$$
\n
$$
\begin{vmatrix}\n1 & -1 \\
-1 & 1\n\end{vmatrix}\n\begin{vmatrix}\nY_2 \\
Y_3\n\end{vmatrix} =\n\begin{vmatrix}\n0,11925 \\
0,09540\n\end{vmatrix}
$$
\n
$$
\begin{vmatrix}\n1 & -1 \\
-1 & 1\n\end{vmatrix}\n\begin{vmatrix}\nY_2 \\
Y_3\n\end{vmatrix} =\n\begin{vmatrix}\n0,04770 \\
0,02385\n\end{vmatrix}
$$

Объединяя все системы по методу прямой жесткости, приходим к системе (13.48), которая была получена в разделе 13.6.

## II. МЕТОДЫ АНАЛИЗА КОНСТРУКЦИЙ И ТЕХНОЛОГИЧЕСКИХ ПРОЦЕС-**COB HRA**

#### **ВВЕДЕНИЕ**

Целью настоящего раздела курса АП ЭВС является изучение математического аппарата системного анализа конструкций и технологических процессов (ТП) ЭВА, применяемый при решении задач анализа точности и стабильности параметров конструкций и ТП, а также определения закономерности изменения свойств указанных параметров при длительном функционировании;

Общей базой решения указанных задач являются методы преобразования случайных величин и процессов, применяемые с учетом связей между входными и выходными параметрами ТП или конструкций ЭВА включая внешние воздействия.

Освоение данного математического аппарата позволит перейти к изучению следующих широко применяемых на практике методов экспериментальных исследований при конструировании и разработке ТП ЭВА:

- методы обработки результатов наблюдений;
- методы формального принятия решений;
- методы прогнозирования состояния и качества ЭВА;
- методы планирования экспериментов.

#### 1. АНАЛИЗ ТОЧНОСТИ КОНСТРУКЦИЙ И ТП ЭВА

#### 1.1. Основные определения

Точность ЭВА характеризует степень приближения истинного значения выходного параметра функционального узла ЭВА к его номинальному (расчетному) значению при отклонениях входных параметров в переделах производственных погрешностей. Например, выходным параметром цепочки из двух последовательно соединенных резисторов ( $R_1$  и  $R_2$ ) может выступать их суммарное сопротивление  $(R_{\Sigma})$ , равное  $R_{\Sigma} = (R_1 + R_2)$ . В результате производственных погрешностей ( $\Delta_{R1}$  и  $\Delta_{R2}$ ) изготовления резисторов  $R_1$  и  $R_2$ , возникающих в результате нестабильности ТП и неоднородности исходных материалов, формула для  $R_{\Sigma}$  принимает вид:  $R_{\Sigma} + \Delta_{R\Sigma} = (R_1 + \Delta_{R1} + R_2 + \Delta_{R2})$ 

где:  $\Delta_{\text{R}i}$  - абсолютная производственная погрешность i-го резистора цепочки, под которой мы будем понимать разность между измеренным значением i-го резистора (входного параметра) и его номинальным (расчетным) значением.

С учетом данного определения, величины  $\Delta_{R1}$  и  $\Delta_{R2}$  представляют абсолютные производственные погрешности (ПП) входных параметров, а величина  $\Delta_{\rm R}$  представляет абсолютную производственную погрешность выходного параметра этой цепочки.

Поскольку реальное значение любого параметра становится известным только после его измерения, то при измерениях необходимо добиваться, чтобы погрешность самого измерения не влияла на результат. Это достигается выбором измерительных приборов, соответствующего класса. Далее будем полагать, что погрешность измерения не влияет на оценку величин погрешностей измеряемых параметров.

Кроме абсолютной погрешности на практике часто пользуются понятием относительной ПП ( $\delta_i$ ) i-го параметра ТП и ФУ. Относительной ПП называется отношение абсолютной ПП параметра к его номинальному значению. В соответствии с этим определением относительная производственная погрешностьі-го резистора рассмотренной выше цепочки составит:

 $(1.1)$ 

$$
\delta_{\text{Ri}} = \Delta_{\text{Ri}} / R_{\text{i}}
$$

Например, относительная ПП выходного параметра цепочки равна:  $\delta_{\rm R\Sigma} = \Delta_{\rm R\Sigma} / R_{\Sigma}$ .

В результате наличия ПП в партии из n<sub>1</sub> резисторов, сходящих с конвейера, измеренная величина  $R_1$  для i-го резистора  $(R_{i1})$  будет величиной случайной. Аналогично, в партии из n<sub>2</sub> резисторов каждое i-е из  $n_2$  измеренных значений номинала  $R_2$  тоже будет величиной случайной  $(R_{i2})$ . На практике разброс значений  $R_i$  ограничивают интервалом, называемом *произ*водственным допуском.

Основная задача, которая решается в процессе анализа точности конструкций и ТП ЭВА сводится к определению допуска на выходной параметр изделия или ТП при заданных допусках на входные параметры (задача анализа). На практике часто решается и обратная задача: расчет допусков на входные параметры при известном допуске на выходной параметр элемента или ТП (синтез допусков).

Как правило, выходной параметр функционального узла ЭВА (например, коэффициент передачи операционного усилителя, компаратора и др.) зависит от достаточно большого (более 10) числа входных параметров (номиналов питающих и опорных напряжений, резисторов обратной связи, делителей и др.). Выходной параметр ТП изготовления элементов ЭВА также зависит от многочисленных входных параметров. Например, ТП формовки анодной алюминиевой фольги для электролитических конденсаторов является непрерывным вероятностным процессом, эффективность которого оценивается удельной емкостью заформованной фольги (выходной параметр) при ограничении по току утечки. К входным величинам (параметрам) данного ТП относятся следующие девять: (1) напряжение формовки; (2) концентрация борной кислоты; (3-5) удельное электрическое сопротивление, температура и величина кислотности электролита; (6) наличие ионов хлора; (7) наличие гидроокиси; (8) коэффициент травления фольги и (9) скорость протяжки фольги через агрегат.

Из центральной предельной теоремы следует, что если некоторый параметр зависит от 10 и более случайных величин, подчиненных любым законам распределения, то с точностью, достаточной для практических расчетов, он приближенно подчиняется нормальному закону распределения.

Таким образом, если в пределах поля допуска величина входных параметров (резисторов R<sub>i</sub>) подчинена нормальному закону распределения, то и закон распределения выходного параметра (суммарного сопротивления R<sub>y</sub>) будет нормальным.

Известно, что для описания случайной величины (Y), подчиняющейся нормальному закону распределения, достаточно определить математическое ожидание М(Y) и дисперсию  $D(Y)$  этого распределения. С этой целью разложим функцию  $R_{\Sigma} = (R_1 + R_2)$ . в ряд Тейлора в окрестности производственных допусков  $\Delta_R = (\Delta_{R1}, \Delta_{R2})$  номинальных значений входных параметров:  $R_1$  и  $R_2$ :

$$
R_{\Sigma} + \Delta_{R\Sigma} = R_1 + R_2 + \frac{\partial R_{\Sigma}}{\partial R_1} \Delta_{R1} + \frac{\partial R_{\Sigma}}{\partial R_2} \Delta_{R2} + \dots
$$

откуда:

$$
\Delta_{\rm R\Sigma} = \frac{\partial R_{\Sigma}}{\partial R_1} \Delta_{\rm R1} + \frac{\partial R_{\Sigma}}{\partial R_2} \Delta_{\rm R2} + \dots
$$

Разделим обе части полученного выражения на  $R_{\Sigma}$  и умножим i-й член в правой его части на единичную дробь (R<sub>i</sub>/R<sub>i</sub>), получим:

$$
\delta_{R\Sigma} = \frac{\partial R_{\Sigma}}{\partial R_1} \bullet \frac{R_1}{R_{\Sigma}} \delta_{R1} + \frac{\partial R_{\Sigma}}{\partial R_2} \bullet \frac{R_2}{R_{\Sigma}} \delta_{R2} + ... \qquad (1.2)
$$

Выделенная часть этой формулы носит название относительного коэффициента влияния или просто коэффициентом влияния 1-го резистора (1-го входного параметра) на суммарную величину сопротивления (выходного параметр) и обозначается - В<sub>1</sub>. В общем случае коэффициент влияния производственной погрешности i-го входного параметра (x<sub>i</sub>) на погрешность выходного параметра (у) записывается в следующем виде:

$$
B_i = \frac{\partial y}{\partial x_i} \bullet \frac{x_1}{y}
$$
 (1.3)

Поставим теперь задачу вычисления величины относительной ПП выходного параметра, если известны относительные ПП входных параметров ФУ или ТП.

#### 1.2. Аналитические методы расчета ПП выходного параметра.

Две следующие проблемы затрудняют вычисление  $\delta_{\rm R\Sigma}$  по формуле (1.3):

- должна быть известна аналитическая зависимость выходного параметра (у) от входных параметров  $(x_1, x_2, ..., x_n)$ , которая записывается в виде:

$$
\mathbf{y} = \mathbf{f}(\mathbf{x}_1, \mathbf{x}_2, \dots, \mathbf{x}_n) \tag{1.4}
$$

величины  $\delta_{\text{R}i}$  не известны точно, - в технических условиях задаются только минимальные и максимальные допустимые отклонения входного параметра от номинального значения.

Все аналитические методы расчета ПП предполагают, что зависимость (1.4) известна. На практике широко используют следующие методы расчета  $\delta_{R\Sigma}$ :

- метод статистических испытаний (метод Монте-Карло);
- вероятностный метод;
- метод наихудшего случая.

Последний метод часто используется на практике, поскольку позволяет определить ориентировочное значение  $\delta_{\text{RF}}$ , причем такое, которое наверняка не превысит реальная величина ПП выходного параметра.

Сущность метода заключается в непосредственном использовании выражения (1.2), в левую часть которого подставляются экстремальные значения производственных погрешностей входных параметров. При этом вычисления проводят в два этапа: на первом – определяют максимальное (по модулю) отклонение ПП выходного параметра в сторону уменьшения номинала, а на втором - то же отклонение, но в сторону увеличения номинала. Поясним сказанное на конкретном примере.

#### Пример 1.1.

По техническим условиям заданы следующие значения номиналов двух последовательно соединенных резисторов:  $R_1 = 10$ Ком  $\pm 20\%$ ;  $R_2 = 1$ Ком $\pm 5\%$ . Требуется определить относительную производственную погрешность суммарного сопротивления ( $\delta_{\text{RF}}$ ) этих резисторов методом наихудшего случая.

Решение

1. Вычисляем суммарное сопротивление:  $R_{\overline{2}} = R_1 + R_2 = 10 + 1 = 11$  Ком.

2. Вычисляем коэффициент влияния резисторі на выходной параметр по формуле (1.8), в которой:  $y=R_{\Sigma}$ ,  $x_i=R_i$ . Для 1-го резистора имеем:

$$
B_1 = \frac{\partial (R_1 + R_2)}{\partial R_1} \cdot \frac{R_1}{R_1 + R_2} = \frac{10}{10 + 1} = 0.91
$$
  
Atraiorn'4HO QJJJJ 2-ro pesucropa:  

$$
\frac{\partial (R_1 + R_2)}{\partial R_1}
$$

$$
\overline{R_2} \qquad \overline{R_1 + R_2} \qquad \overline{10+1}
$$

В сумме коэффициенты влияния должны давать единицу (для выходных импедансов радиотехнических цепей), что в данном случае соблюдается.

3. Определяем максимальное отклонение  $\delta_{R}y$  в сторону уменьшения номинала, для чего в формулу (1.7) подставляем минимальные значения погрешностей  $\delta_{\text{R}i}$ :  $\delta_{\rm R} = 0.91$  $(-20\%) + 0.1 (-5\%) = -17.9\%$ 

4. Определяем максимальное отклонение  $\delta_{R\Sigma}$  в сторону увеличения номинала, для чего в формулу (1.7) подставляем максимальные значения погрешностей  $\delta_{\text{R}i}$ :  $\delta_{\rm R\Sigma} = 0.91$  $(+20\%) + 0.1 (+5\%) = +17.9\%$ 

5. Записываем искомый результат:  $R_{\Sigma} = 11$  Ком  $\pm$  17,9%.

Рассмотренный пример показывает, что для уменьшения погрешности выходного параметра в данном случае необходимо уменьшить допуск на номинал большего резистора. Действительно, назначая допуски на относительные погрешности резисторов в пределеах: при R<sub>1</sub>=10Ком ±5%; R<sub>2</sub>=1Ком±20%, получим: ± $\delta_{R\Sigma}$  =0.91 (±5%) + 0.1 (±20%) = ±6,75%, и: R<sub>Σ</sub>  $= 11$ Kom  $\pm$  6,75%.

Вернемся теперь к методу Монте-Карло определения параметров М(Y) и D(Y) производственной погрешности выходного параметра. Сущность метода состоит в следующем:

На первом шаге для каждого i-го входного параметра (x<sub>i</sub>) на ЭВМ генерируется псевдослучайная последовательность значений х<sub>і</sub> в пределах его ПП. В частоте появления значений х<sub>і</sub> отражается плотность распределения случайной величины х. Приведем текст машинной программы, выполняющей эту процедуру:

const 
$$
n=10
$$
;  $NN=1000$ ;

var delta, Min, Max, a, s: word; m, zMin, zMax: array [1..n] of word; i, j: word;

**BEGIN** {randomize}

for i:=1 to n do m[i]:=0: Min:=NN: for i:=1 to NN Do

begin s:=0; For j:=1 To 25 Do s:=s+1+Random(24); If s<Min Then Min:=s End;

 $Max:=Min$ : for i:=1 to NN Do

begin s:=0; For j:=1 To 25 Do s:=s+1+Random(24); If s>Max Then Max:=s End;

Delta:= $(Max-Min)$  div n;

For i:=1 to n do begin zMin[i]:=Min+delta\*(i-1);zMax[i]:=Min+delta\*i end;

for i:=1 to NN Do begin s:=0; For j:=1 To 25 Do s:=s+1+Random(24);

For j:=1 to n do If (s<zMax[j]) and (s>zMin[j]) then  $inc(m[i])$  end END.

Результатом работы этой программы является сформированный в массиве **m** вариационный ряд - (3, 22, 85, 180, 215, 218, 140, 58, 23, 4).

На втором шаге для каждого i-го из К значения всех входных параметров вычисляется величина i-го значения выходного параметра по формуле (1.4). В результате получаем выборку из N значений случайной величины Y (выходного параметра). Чем больше величина N задаваемых значений входных параметров, тем точнее могут быть определены величины М(Y) и D(Y). Попробуем ответить на вопрос насколько можно доверять этой выборке, то есть: насколько точно мы приблизились к истинным значениям величин М(Y) и D(Y), если мы вычислили, проведя всего одну серию экспериментов? То есть: насколько можно доверять массиву **m** в смысле вычисления М(Y) и D(Y)? Действительно, сняв комментарии с оператора randomize, и запустив дважды приведенную программу, получим следующие вариационные ряды:

> $m^{(1)} =$  $(5,$ 19, 76, 145, 222, 204, 162, 78, 30, 7)

(13, 36, 113, 175, 208, 190, 124, 60, 17, 5)  $m^{(2)} =$ 

В выражении  $\mathbf{m}^{(i)}$  величина і представляет номер (i=1...N) серии экспериментов из К опытов каждый. Различие легко объяснить, если вспомнить, что мы оперируем со случайной величиной производственной погрешности (в данном случае ее заменяет сумма первых 25 случайных целых чисел натурального ряда). Но после проведения двойной серии вычислений становится ясным и другое: сами величины М(Y) и D(Y) являются величинами случайными! Они, как и все случайные величины имеют свое математическое ожидание М(Y) и дисперсию  $\mathbf{D}(Y)$ . Поставим далее цель уменьшить влияние случайной погрешности вычисления истинных величин М(Y) и D(Y). Этот вопрос требует отдельного рассмотрения.

#### 1.3. Методы уменьшения влияния случайных погрешностей

Случайная составляющая погрешности статистических испытаний при повторных измерениях в одних и тех же условиях изменяется случайным образом. Отдельное испытание, в результате которого получается вариационный ряд (m), будем называть наблюдением. При использовании ЭВМ имеется возможность многократно повторить наблюдения, в результате можно уменьшить влияние случайных погрешностей. В соответствии с основными положениями классической теории ошибок сделаем следующие допущения: (1) погрешности наблюдений являются случайными и распределены по нормальному закону; (2) среднее значение погрешностей наблюдений равно нулю; (3) погрешности наблюдений являются статистически независимыми.

Обработав результаты всех N наблюдений, мы получим результат, который назовем оценкой (<sup> $\star$ </sup>Х) истинного значения ПП выходного параметра. Итак, Пусть имеется N наблюдений  $X_i$  случайной величины  $X$ , ( $i = 1, 2, ..., N$ ). Если  $X_{MCT}$  – истинное значение X, то погрешность *i*-го наблюдения ( $\Delta_{Xi}$ ) равна:  $\Delta_{Xi} = Xi - X_{MCT}$ . Плотность распределения  $\Delta_{Xi}$  согласно допущению 1 описывается нормальным законом:

$$
f(\Delta_{Xi}) = \frac{1}{\sqrt{2\pi} \sigma_i} \exp\left\{-\frac{(\Delta_{Xi})^2}{2\sigma_i^2}\right\}
$$
 (1.5)

Для погрешностей, распределенных по нормальному закону, справедливо утверждение, что малые значения погрешностей более вероятны, чем большие. Поскольку  $X_{\text{MCT}}$  в выражении (1.5) неизвестно, то неизвестны и значения погрешностей  $\Delta_{xi}$ . Поэтому воспользоваться выражением (1.5) нельзя. Однако, предполагая, что имеется оценка Х<sup>о</sup> истинного значения, можно вместо погрешности  $\Delta_{Xi}$  записать отклонение результата наблюдения от оценочного значения:

$$
\mathbf{\hat{\Delta}}_{\mathbf{X}i} = \mathbf{X}i - \mathbf{\hat{\Delta}}\mathbf{X} \tag{1.6}
$$

Подставляя (1.13) в (1.12) получим плотность распределения оценки погрешности:

$$
L(\mathbf{\hat{\triangle}}_{Xi}) = \frac{1}{\sqrt{2\pi} \sigma_i} \exp \left\{-\frac{(\mathbf{\hat{\triangle}}_{Xi})^2}{2\sigma_i^2} \right\}
$$

Распределение  $L(\Delta_{Xi})$  называется правдоподобием разности  $(Xi - \Delta X)$  или правдоподобием оценки <sup>^</sup>X. Если имеется одно единственное наблюдение (N=1), то максимально правдоподобную оценку можно получить, если исследовать функцию L на максимумминимум. Сделаем это, приняв во внимание, что положение максимума L не измениться, если вместо функции использовать ее логарифм. Итак, приняв i=1, логарифмируем функцию правдоподобия:

$$
\ln[L(\mathbf{A}_{\mathrm{X1}})] = - \ln \left[ \sqrt{2\pi} \mathbf{I} \right] - (\mathbf{A}_{\mathrm{X1}})^2 / 2 {\sigma_1}^2
$$

Дифференцируем полученное выражение по ^х и приравниваем результат нулю:  $\Delta_{X1} = (X_1 - \Delta X) = 0$ , или  $X_1 = \Delta X$ , то есть максимально правдоподобной оценкой одного наблюдения является результат этого наблюдения.

Пусть теперь имеется два наблюдения. В этом случае для определения максимально правдоподобной оценки (^X) необходимо получить выражение для вычисления правдоподобия разностей  $\Delta_{x_1} = (X_1 - \Delta_X)$  и  $\Delta_{x_2} = (X_2 - \Delta_X)$  и также исследовать его на максимумминимум. Сделаем и это. Так как  $\Delta_{X1}$  и  $\Delta_{X2}$  не зависимы (согласно исходным допущениям), то:  $f(\Delta_{X1}, \Delta_{X2}) = f(\Delta_{X1}) \bullet f(\Delta_{X2})$ , откуда:

$$
L(\Lambda_{X1}, \Lambda_{X2}) = L(\Lambda_{X1}) \bullet L(\Lambda_{X2}) = \frac{1}{\sqrt{2\pi} \sigma_1} \bullet \frac{1}{\sqrt{2\pi} \sigma_2} \exp\left\{-\frac{(\Lambda_{X1})}{2} + \frac{(\Lambda_{X2})}{2} \right\}
$$

Заменяя  $\Delta_{Xi}$  на  $(Xi - \Delta X)$  и логарифмируя, получим:

$$
\ln\{L[(X_1 - \mathbf{X}), (X_2 - \mathbf{X})]\} = -\ln(2\pi\sigma_1\sigma_2) - \sum_{i=1}^{i=2} \frac{(X_i - \mathbf{X})^2}{2\sigma_i^2}
$$

Дифференцируем и приравниваем результат нулю:

$$
\frac{\partial L}{\partial \mathbf{v}_X} = 0 - \sum_{i=1}^{I=2} \frac{2(X_i - \mathbf{v}_X)(-1)}{2\sigma_i^2} = 0
$$

Пусть все наблюдения равноточные, то есть:  $\sigma_1 = \sigma_2 = ... = \sigma_N$ . Тогда, решая полученное выражение относительно  $X$ , получим:  $X = (X1+X2)/2$ . В общем случае, при числе наблюдений N оценка составит:

$$
\sim X = \frac{1}{N} \sum_{i=1}^{N} X_i
$$
 (1.7)

то есть, при равноточных наблюдениях максимально-правдоподобной оценкой истинного значения производственной погрешности выходного параметра является среднее арифметическое значение результатов наблюдений.

Пусть далее проведены две серии наблюдений, в результате которых получены два вариационных ряда m1 и m2. На основании m1 вычислим оценку ^X<sub>1</sub>, а основании m2 - оценку  $X_2$ . Ясно, что  $(X_1 \neq X_1)$ , так как эти величины рассчитаны по (1.7) и поэтому являются случайными величинами. Распределение оценки  $X$  так же является нормальным. Определим его математическое ожидание М(^X):

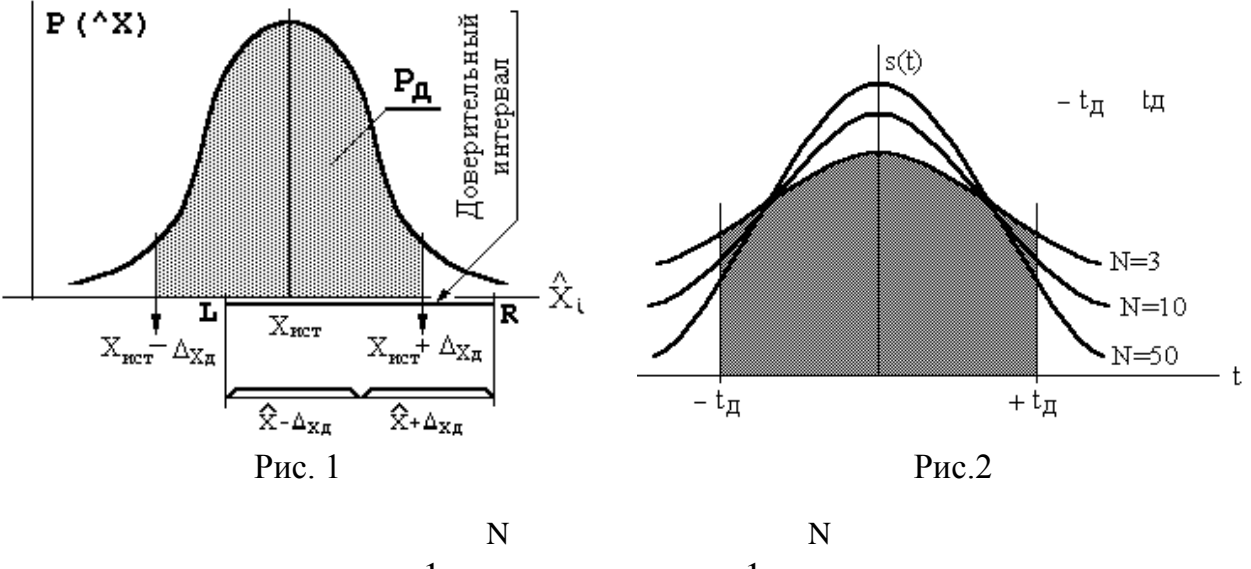

$$
M\{\uparrow X\} = M \quad \left\{\begin{array}{c} \frac{1}{N} \sum_{i=1} X_i \\ 1 \end{array}\right. = \frac{1}{N} \sum_{i=1} M\{X_i\}
$$

Так как наблюдения распределены по нормальному закону, то, согласно рисунку 1, имеем:  $M{X_i} = X_{MCT}$ , откуда:  $M{\{\sim\}}$  =  $X_{MCT}$ . Следовательно, оценка  $\sim$ Х является несмещенной, поскольку ее среднее значение совпадает с истинным значением.

Находим дисперсию D(^X) оценки наблюдений:

$$
D\{\Delta X\} = (\sigma_{\Delta X})^2 = D \left\{ \frac{1}{N} \sum_{i=1}^N X_i \right\} = \frac{1}{N^2} \sum_{i=1}^N D\{X_i\} = \frac{1}{N^2} N(\sigma_X)^2
$$

откуда:

$$
D\{\uparrow X\} = (\sigma_{\uparrow X})^2 = \frac{(\sigma_X)^2}{N}
$$
 (1.8)

В полученном выражении величина  $(\sigma_{\rm x})$  представляет *среднеквадратическое откло*нение (СКО) наблюдений. Формула (1.8) показывает, что при  $N \rightarrow \infty$  дисперсия оценки наблюдений стремится к нулю, то есть  $\lambda X \rightarrow X_{\text{MCT}}$ . Следовательно, оценка  $\lambda X$  является состоятельной.

На практике необходимо ответить на вопрос, – с какой вероятностью ( $P_{\text{I}}$ ) оценка  $\Delta X$  не выходит за пределы интервала  $X_{\text{MCT}} \pm \Delta_{X_{\text{II}}}$ . Для ответа на него запишем выражение для плотности распределения оценки ^Х, изображенного на рисунке 1:

$$
f(\mathbf{X}) = \frac{1}{\sqrt{2\pi} \sigma_{\mathbf{x}}} \exp\left\{-\frac{(\mathbf{X} - \mathbf{X}_{\text{HCT}})^2}{2\sigma_{\mathbf{x}}^2}\right\}
$$

Искомая вероятность отмечена штрихованной площадью на рисунке 1 и оче видно равна следующему интегралу: ( $X - \Delta_{X_{\pi}}$ )

$$
P_{\Pi} = \int \int f(\mathbf{Y}X)d(\mathbf{Y}X) = P[X_{HCT} - \Delta_{X\pi} < \mathbf{Y} \times X_{HCT} + \Delta_{X\pi}]
$$

 $X_{\text{MCT}} - \Delta_{X_{\text{II}}}$ 

Делая в полученном выражении замену переменных:  $t = (\mathbf{X} - X_{\text{HCT}})/\sigma_{\text{ex}}$ , получим:

$$
P_{\mu} = \int_{-\Delta_{X,\mu}/\sigma_{\gamma_X}}^{\Delta_{X,\mu}/\sigma_{\gamma_X}} \frac{\exp\{-t^2/2\}}{\sqrt{2\pi}} dt = 2\Phi \left[ \frac{\Delta_{X,\mu}}{\sigma_{\gamma_X}} \right] - 1 \qquad (1.9)
$$

Формула (1.9) непосредственно вытекает из графика на рисунке 1 после следующих расчетов. Обозначим z= $(\Delta_{X\pi}/\sigma_{\gamma})$ . Тогда доверительная вероятность равна:  $P_{\pi} = \Phi(z) - \Phi(-z)$ . Учитывая, что  $\Phi(-z) = 1 - \Phi(z)$ , имеем:  $P_{\pi} = \Phi(z) - 1 + \Phi(z)$ , что совпадает с (1.9). Функция Лапласа Ф(z) - табулированная функция, некоторые значения которой приведены в таблице 1.

Таблица 1.

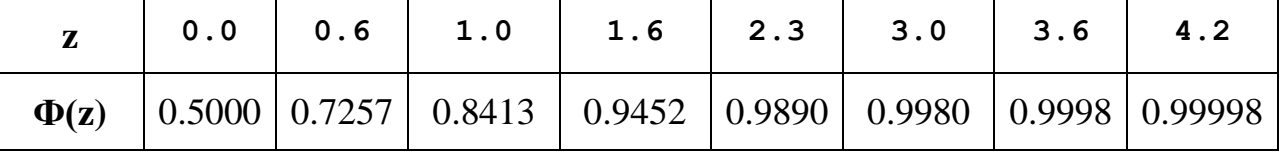

Выполнение условий  $(X_{\text{MCT}} - \Delta_{X,\text{R}}) < x < (X_{\text{MCT}} + \Delta_{X,\text{R}})$  эквивалентно выполнению условий:  $(\Delta X - \Delta_{X} K)$   $\leq X_{MCT}$   $\leq (\Delta X + \Delta_{X})$ , то есть, вероятность Рд является искомой. Вероятность Рд называется доверительной вероятностью или надежностью интервальной оценки, а интервал значений ( $X \pm \Delta_{X}$ ) – доверительным интервалом.

Выражение (1.9) позволяет определить доверительную вероятность по заданному доверительному интервалу, если известна дисперсия  $(\sigma_{\gamma}^2)$  оценки наблюдений  $\gamma$ X. Дисперсия  $(\sigma_{\gamma}^{\gamma})^2$ , в свою очередь, связана с дисперсией наблюдений  $(\sigma_{\gamma})^2$  выражением (1.8). Из опыта, однако, и эта величина не известна. Что же известно из опыта из того, что бы нам пригодилось? На этот вопрос ответил Бессель и ответ такой: «из опыта нам известна оценка дисперсии  $({\{\sigma}\sigma_{\gamma\gamma})}^2$  оценки наблюдений  ${\(\gamma X,\gamma\)}$ . При вычислении этой величины Бессель рассуждал так. Очевидно, что по результатам наблюдений может быть вычислена сумма:

$$
\sum_{i=1}^{N} (X_{i} - \mathbf{X})^{2} = \sum_{i=1}^{N} (X_{i} - X_{MCT} + X_{MCT} - \mathbf{X})^{2} = \dots
$$

Учитывая (1.7) и то, что  $(X_i - X_{MCT}) = \Delta_{Xi}$ , имеем:

... = 
$$
\sum_{i=1}^{N} \left\{ \begin{array}{ll} \Delta_{Xi} + X_{HCT} & \frac{1}{N} \sum_{j=1}^{N} (X_j - X_{HCT} + X_{HCT}) \end{array} \right\}^2
$$

Проводя суммирование и заменяя  $(X_j - X_{MCT})$  на  $\Delta_{X_j}$  имеем:

$$
= \sum_{n=1}^{N} \mathbf{r} \cdot \mathbf{r} \cdot \mathbf{v} \qquad \text{(where } \mathbf{v} \to \mathbf{v} \quad 1 \sum_{n=1}^{N} \mathbf{v} \cdot \mathbf{v} \quad 1^2
$$

$$
i=1
$$
  $N$   $j=1$ 

Сокращаем на члены, содержащие Х<sub>ИСТ</sub>, и возводим результат в квадрат: Проводя суммирование и заменяя  $(X_j - X_{\text{MCT}})$  на  $\Delta_{Xj}$  имеем:

$$
\dots = \sum_{i=1}^{N} (\Delta_{xi})^2 - \frac{2}{N} \sum_{i=1}^{N} \Delta X i \sum_{j=1}^{N} \Delta_{xj} + \left\{ \frac{1}{N} \sum_{i=1}^{N} (\Delta_{xj})^2 \right\}^2
$$

N

Группируем члены:

$$
\sum_{i=1}^{N} (X_i - \lambda X)^2 = \frac{(N-1)}{N} \sum_{i=1}^{N} (\Delta_{xi})^2 - \frac{1}{N} \sum_{i=1}^{N} \sum_{j=1}^{N} (\Delta_{xj}) (\Delta_{xj}) = (N-1)(\Delta_{xj})^2
$$

Двойная сумма в полученном равенстве равна нулю, так как в ней сгруппированы члены  $(\Delta_{Xi} \neq \Delta_{Xi})$ , и члены  $(\Delta_{Xi} \bullet \Delta_{Xi})$  в случайном сочетании при сложении компенсируют друг друга. С учетом сказанного приходим к формуле расчета оценки дисперсии наблюдений:

 $N$ 

N

$$
(\mathbf{\hat{o}}_{X})^{2} = \frac{1}{(N-1)} \sum_{i=1}^{N} (X_{i} - \mathbf{\hat{o}}_{X})^{2}
$$

Учитывая далее формулу (1.8) получим окончательную формулу оценки дисперсии оценки наблюдений <sup>^</sup>X, полученную Бесселем: t - tд +tд

$$
(\mathbf{\hat{o}}_{\mathbf{\hat{o}}_{X}})^{2} = \frac{1}{N(N-1)} \sum_{i=1}^{N} (X_{i} - \mathbf{\hat{o}}_{X})^{2}
$$
 (1.10)

При этом, пользуясь при вычислении доверительной вероятности Рд формулой (1.10) другой все равно нет, – не следует забывать, что величина Рд, как и  $(\sim \sigma_{\alpha}^2)^2$  является случайной и завышенной, особенно при N<20, то есть формулой (1.10) можно эффективно пользоваться только при N>20. Тем не менее, существует строгий метод определения Рд без замены  $(\sigma_{\gamma}$ ) на ( $\sigma_{\gamma}$ ). В его основе лежит использование распределения s(t) случайной величины t вида:

$$
t = \frac{\Delta X - X_{\text{MCT}}}{(\Delta \sigma_{\text{X}})} \tag{1.11}
$$

Это распределение находится по известным правилам с помощью двумерного закона распределения  $P(\lambda X, \lambda \sigma_{\lambda X}) = P(\lambda X)$  )• $P(\lambda \sigma_{\lambda X})$ . Все необходимые расчеты были выполнены бухгалтером Госсетом, который публиковал свои работы под псевдонимом Student. В результате полученное им распределение получило название распределения Стьюдента. Данное распределение табулировано и имеет приблизительный вид, показанный на рисунке 2.

Выделим на оси t интервал  $\pm t_n$ , величина которого равна:

$$
t_{\mu} = \frac{\Delta X_{\mu}}{(\Delta \sigma_{\gamma X})} \tag{1.12}
$$

Тогда: P{  $-t_\pi < t < t_\pi$  } =  $\int$  s(t)dt. С учетом (1.11) и (1.12) искомую доверительную вероятность можно переписать в виде:

$$
P_{\mathcal{A}} = P\{-t_{_{\mathcal{A}}}< t < t_{_{\mathcal{A}}}\} = P\{\mathbf{\hat{\cdot}}\mathbf{X} - \mathbf{\hat{\cdot}}\mathbf{\hat{\sigma}}_{\mathbf{\hat{x}}}\; t\mathcal{A} \leq X_{\text{HCT}} < \mathbf{\hat{\cdot}}\mathbf{X} + \mathbf{\hat{\sigma}}_{\mathbf{\hat{x}}}\; t\mathcal{A}\;\}
$$

Таким образом, зная из опыта N и определив по формуле Бесселя  $(1.10) - \sim \sigma_{\gamma x}$ , можно, залавшись доверительным интервалом  $\pm \Delta X$ л. вычислить коэффициент Стьюдента - tд. Далее, по таблице распределения Стьюдента можно определить Рд для любого N>1. Например, при tn=1 и N=2 по таблице 2 находим: Рд=0.5. В то же время формула 1.9 для нормального распределения дает:

$$
P_{\text{H}} = 2\Phi(1) - 1 = 2\Phi(0, 8413 - 1 = 0, 6826 > 0, 5.
$$

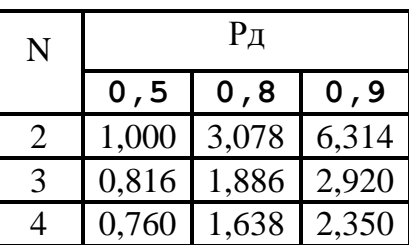

Вернемся к методу Монте-Карло.

Рассмотрим вначале первую из них - М(Y), которую обозначим через Х. Введем определение: однократное вычисление случайной величины х по массиву  $(1.10)$  будем называть наблюдением случайной величины и обозначать Хі. Только обработав результаты всех N наблюдений, мы получим окончательный результат, который назовем оценкой истинного значения величины Х, которую обозначим Х<sup>л</sup>.

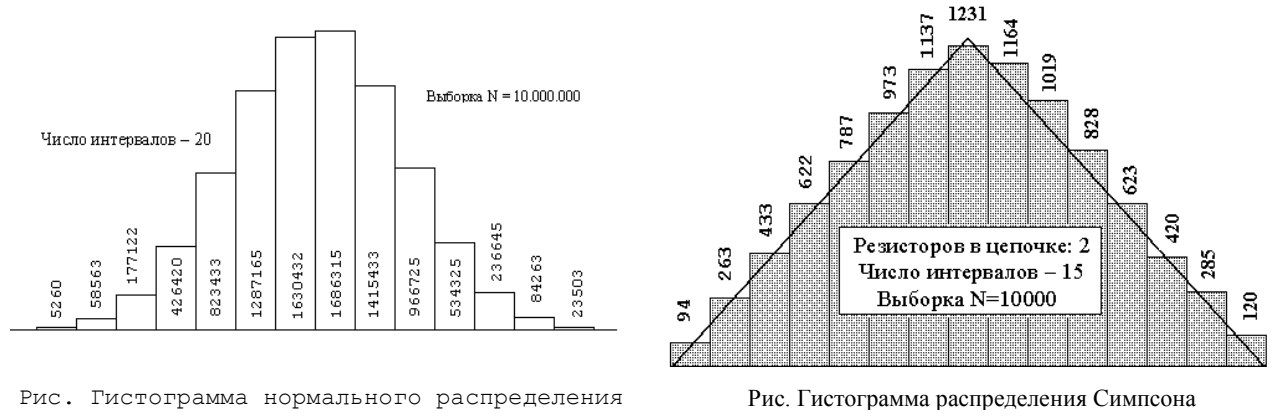

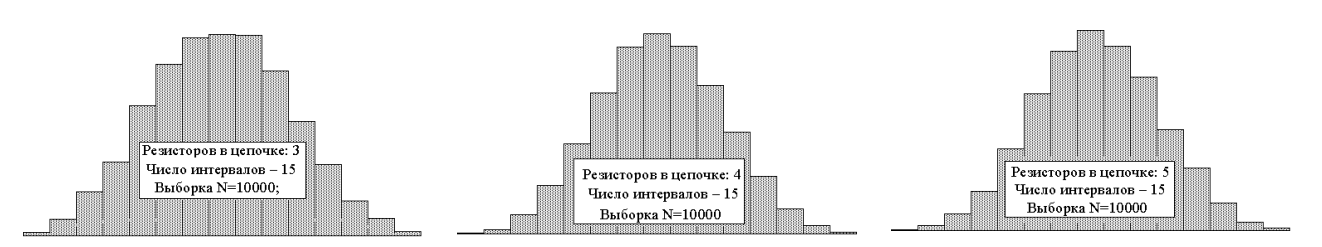

Теоретическое значение суммарного сопротивления из пяти последовательно соединенных резисторов со средним номиналом 5,5 кОм равно 27,5 кОм. Примем разброс сопротивлений в цепочке равным  $\pm 0.5$  кОм и вычислим среднее значение –  $M(R_{\Sigma})$  – и дисперсию D(R<sub>Σ</sub>) суммарного значения сопротивления методом Монте Карло (папы Карло). Программа расчета  $M(R_{\Sigma})$  приведена ниже: USES Crt;

```
N=15; {Число интервалов} NN=1000;
Const
                                            {Выборка}
   Rin:Real=5.0; Rax:Real=6.0;
var Min, Max, a, s: LongInt; m, zMin, zMax: array [1..n] of LongInt;
     dispOC, xOC, Derta, Mir, Mar, sum, r1, r2, r3, r4, r5: Real;
     MMO, OutPar: array [1.. NN] of real; Key, i, j, k, Y: LongInt; Sym: char;
BEGIN RANDOMIZE; {1. Запуск генератра СЧ}
For k:=1 To NN Do {2. Формируем массив наблюдений за Мат. ожиданием MMO}
 Begin
    For i:=1 to NN Do {Цикл вычисления NN значений OutPar - суммарного сопротивления}
     begin r1:=Rin+((Rax-Rin)*Random(65535)/65535); {0..65535 - интервал рэндомизации}
       r2 := Rint ((Rax-Rin) *Random (65535) /65535); r3 := Rint ((Rax-Rin) *Random (65535) /65535);
       r4:=Rin+(Rax-Rin)*Random(65535)/65535);r5:=Rin+(Rax-Rin)*Random(65535)/65535);OutPar[i]:=r1+r2+r3+r4+r5 end;
    {Строим массив m - частоты попадания значений OutPar в i-й интервал}
    Mir:=OutPar[1]; For i:=1 To NN Do If OutPar[i]<Mir Then Mir:=OutPar[i];
   Mar:=OutPar[1]; For i:=1 To NN Do If OutPar[i]>Mar Then Mar:=OutPar[i];
    Derta:=(Mar-Mir)/n; For i:=1 To n do m[i]:=0; {reset of the m}
    sum:=Mir:
    For i:= 0 To n-1 Do begin Mir: = sum+i*Derta; Mar: = Mir+Derta;
                           For j := 1 To NN do
                             if (OutPar[j]>=Mir) and (OutPar[j]<Mar) Then
                                Inc(m[i+1])end;
    {Получаем и записываем в MMO очередное (k-e) наблюдение мат.ожидания}
    sum := 0; For i:=1 To NN do sum:=sum+OutPar[i]; sum:=sum/NN;
   MMO[k]:=sum;End:{Вычисляем оценку истинного значения мат. ожиданием X^}
    xOC := 0; For i:=1 To NN do xOC := xOC + MMO[i]; xOC := xOC/NN;
{Вычисляем оценку СКО оценки истинного значения мат. ожиданием X^}
  sum:=0; For i:=1 To NN Do sum:=sum+sqr(MMO[i]-xOC);
  dispOC:=sqrt(sum/(N*(NN-1)));
END.
```
В результате расчета имеем оценку:  $M(R_{\Sigma}) = 27$ , 50032 кОм; данное математическое ожидание имеет следующий разброс:  $\sigma(\text{M}(R_{\text{y}}))=0.00528$ , представляющий собой оценку СКО оценки истинного значения математического ожидания  $M(R_{\Sigma})$  суммарного сопротивления данной цепочки резисторов.

 $M = 27.4947...27.5053$  $D = 0.4111...0.4199$ 

#### Основы теории принятия решений

Принять правильное решение - значит выбрать такую альтернативу из числа возможных, в которой, с учетом различных влияющих факторов, будет оптимизирована некоторая ценность. Если оптимальное решение найдено в заданное время и при заданных затратах, то такое решение называют инженерным. В общем случае задача принятия решения (ЗПР) возникает в том и только в том случае, если существуют:

- цель, которую нужно достичь, учитывая влияющие факторы
- различные способы достижения цели.

Влияющие факторы могут влиять на целевую функцию в различных направлениях.

Пример:

Повысить надежность системы можно за счет увеличения числа резервных блоков, но при этом растет общий вес, поэтому принимаемое решение обычно является компромисс-**НЫМ.** 

До тех пор, пока стоимость компромисса меньше либо равна количеству имеющихся средств, с ним соглашаются. В противном случае на смену качественному приходит количественный анализ с применением научных методов теории оптимизации.

Постановка задачи оптимизации при решении ЗПР.

Необходимо определить значения параметров (x1, x2, ..., xn) целевой функции  $V(x) =$  $V(x1, x2, ..., xn)$ , при которых  $V(x)$  достигает экстремального значения и одновременно удовлетворяет следующему ряду ограничений:

 $f1(x1, x2, ..., xn) = 0, f1 < \varphi$ 

 $f2(x1, x2, ..., xn) = 0, f2 > \varphi2$ 

 $\text{fm}(x1, x2, ..., xn) = 0, \text{fm} < \varphi$ m  $m)$ 

Среди методов решения задач оптимизации рассмотрим следующие методы:

• метод прямого дифференцирования, метод множителей Лагранжа

• симплекс - метод, метод градиента

Метод прямого дифференцирования. Применим в тех случаях, когда отсутствуют функциональные ограничения и целевая функция дифференцируется. Пример: Известно, что стоимость изделия в эксплуатации обратно пропорциональна его надежности, т.е. (Т1).

Чем выше вероятность безотказной работы, тем выше стоимость изделия в производстве,  $(T2)$ .

Суммарная стоимость зависит от Р: (Т3). И суммарная (Т4)

$$
C_{\mathcal{Y}} = C_0 + \frac{\alpha}{P} \qquad \qquad C_i = \beta P^2 \qquad C_{\Sigma}(P) = C_0 + \frac{\alpha}{P} + \beta P^2 \qquad C_{\Sigma}^{\prime} = 0 \Longrightarrow P_{i\,i\,\,\,\,\,\,}
$$

### Метод Лагранжа

Метод применим, если на целевую функцию наложены ограничения в виде равенств. Метод Лагранжа:

Составляется функция Лагранжа:

$$
\Psi(x) = V(x) + \sum_{j=1}^{n} \lambda_j f_j(x_1, ..., x_n)
$$

где  $\lambda$ ј — неопределенные множители Лагранжа.

Составляется система (n+m) уравнений вида:

$$
\frac{\partial \Psi(x)}{\partial x_1} = 0
$$
  
\n
$$
\vdots
$$
  
\n
$$
\frac{\partial \Psi(x)}{\partial x_n} = 0
$$
  
\n
$$
f_1(x_1, x_2, ..., x_n) = 0
$$
  
\n
$$
\vdots
$$
  
\n
$$
f_m(x_1, x_2, ..., x_n) = 0
$$

Пример:

Определить минимальные веса резерва при заданном уровне надежности.

Пусть ЭВМ состоит из двух блоков. Если отказ одного из блоков ведет к отказу всей ЭВМ, то вероятность безотказной работы ЭВМ будет равна P=P1P2, где P1, P2 — вероятности безотказной работы первого и второго блоков соответственно. Если q1, q2 — вероятности отказа первого или второго блока соответственно, то вероятность безотказной работы всей  $\Theta$ BM: P=(1-q1)(1-q2)=1-(q1+q2)+q1q2=1-(q1+q2).

Пусть рассматриваемая ЭВМ будет высоконадежной, то есть Pi>0,9.

Если ЭВМ состоит из n блоков, то при высоком уровне надежности можно принять  $P\Sigma = 1-\Sigma qi$ .

Пусть ri — кратность резервирования i-го блока, т.е. количество дополнительных блоков, включенных параллельно c i-м.

Тогда вероятность отказа всего резервированного блока равна:  $\mathcal{Q}_i = q_i^{r_i+1}$ . Таким образом, 1  $(\vec{r}) = \sum q_i^r$ *i*  $Q_{\scriptscriptstyle \Sigma}(\vec{r})$  =  $\sum q_i^{r_i+}$  $=\sum_{i=1}$ .

$$
G_p(\vec{r}) = \sum_{i=1} G_i r_i
$$

Составим функцию Лагранжа:

1

*i*

, где Gi — вес нерезервированного блока.

Так как по условию задачи задан уровень надежности, то  $Q\Sigma$  является ограничением, а Gp — целевой функцией.

$$
\Psi(\vec{r}) = G_p(\vec{r}) + \lambda Q(\vec{r}) = \sum_{i=1}^n G_i r_i + \lambda \sum_{i=1}^n q_i^{r_i+1}
$$

.

Составляем систему из n уравнений, дифференцируя функцию Лагранжа по каждой не-

известной ri:  $(\ln q_i) q_i^{r_i+1}$ систему из n уравнений, ди<br>  $\frac{(\vec{r})}{r} = G_i + \lambda (\ln q_i) q_i^{r_i+1} = 0, i = 1...$  $\frac{f'}{i} = G_i + \lambda \left( \ln q_i \right) q_i^r$ *r*  $\frac{\partial \Psi(\vec{r})}{\partial r_i} = G_i + \lambda \left( \ln q_i \right) q_i^{r_i+1} = 0, i = 1...n$ м систему из и уравнении, дифференци $\frac{P(\vec{r})}{\partial r_i} = G_i + \lambda (\ln q_i) q_i^{r_i+1} = 0, i = 1...n$ , откуда 1  $\frac{d_i}{dt} = -\frac{d_i}{\lambda \ln q_i} = \frac{d_i}{\lambda}$ *i*  $q_i^{r_i+1} = -\frac{G}{11}$ *q*  $\alpha$  $^{+1} = -\frac{G_i}{\lambda \ln q_i} = \frac{\alpha_i}{\lambda}$  $\int$ , где  $\ln$  $\mu_i = -\frac{\mathbf{U}_i}{\mathbf{I} \cdot \mathbf{I}}$ *i G q*  $\alpha_i = -1$ .

Неопределенный множитель Лагранжа вычислим, подставляя <sup>q<sub>i+1</sup> в функциональное ог-</sup></sub>

.

раничение:  $\mathcal{L}_0$ 1  $\sum_{i=1}^{n} \alpha_i$ *i*  $Q_0 \geq \sum_{i=1}^{n} \frac{\alpha_i}{2}$  $\geq \sum_{i=1}^{\infty} \frac{\alpha_i}{\lambda}$ . Пусть  $\frac{Q_0 - Z_{i-1}}{\lambda} \overline{\lambda}^{n} - Q_0 \overline{\lambda}$  $,\lambda=\frac{1}{2}$  $\sum_{i=1}^n \frac{\alpha_i}{\lambda}, \lambda = \frac{1}{Q_0} \sum_{i=1}^n \alpha_i$ *Q Q*  $\frac{\alpha_i}{\lambda}$ ,  $\lambda = \frac{1}{\alpha} \sum_{i=1}^{n} \alpha_i$  $=\sum_{i=1}^n\frac{\alpha_i}{\lambda}, \lambda=\frac{1}{Q_0}\sum_{i=1}^n\alpha_i$ 

$$
r_i = \frac{\ln \frac{\alpha_i}{\lambda}}{\ln q_i} - 1
$$

Определим теперь коэффициент ri: *i* . Полученные значения ri могут оказаться дробными.

Рассмотрим числовой пример.

Система состоит из 3-х блоков,  $P \ge 0.9$ .

G1=1 G2=3 G3=1 q1=0,3 q2=0,5 q3=0,5

При каких ri будет обеспечен заданный уровень надежности и минимальный вес? Решение.

$$
\alpha_i = -\frac{G_1}{\ln q_1} = 0,83; \ \alpha_2 = 4,32; \ \alpha_3 = 1,44
$$

Вычисляем αі:

$$
\mu_i = -\frac{1}{\ln q_1} = 0, 0.5, \ \alpha_2 = 0, 0.5, \ \alpha_3 = 1, 0.44
$$
\n
$$
\lambda = \frac{1}{Q_0} \sum_{i=1}^n \alpha_i, \ P(\vec{r}) + Q(\vec{r}) = 1 \Rightarrow Q_0 \le 1 - 0, 9 = 0, 1; \ \lambda = 65, 9
$$

Определяем  $\lambda$ :

$$
λ = \frac{1}{Q_0} \sum_{i=1}^{n} \alpha_i, P(\vec{r}) + Q(\vec{r}) = 1 \Rightarrow Q_0 \le 1 - 0, 9 = r_i = -\frac{\alpha_i}{G_i} \ln \frac{\alpha_i}{\lambda} - 1, \ln q_i = -\frac{G_i}{\alpha_i}; r_i = 2, 64; r_2 = 2, 92; r_3 = 4, 5
$$

Составляем таблицу для перебора оставшихся вариантов и выбора оптимального:

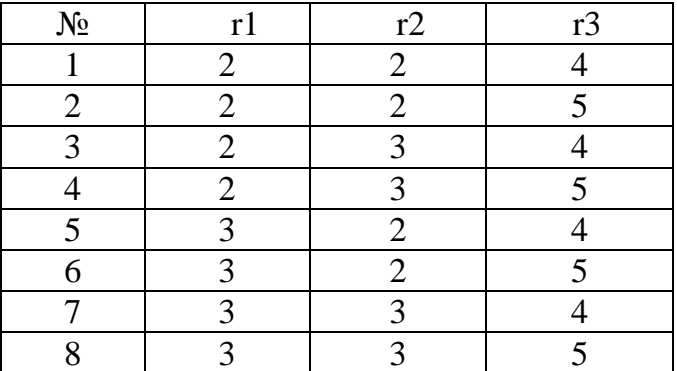

Варианты 1,2,3,4,5 не удовлетворяют требованиям надежности. ИЗ оставшихся выбираем вариант с наименьшим весом.

#### 11.5 Симплекс-метод

Симплекс-метод позволяет решать задачи линейного программирования формально. Вначале рассмотрим несколько примеров применения симплекс метода. примерах покрытия некоторой логической схемы элементами с заданным базисом.

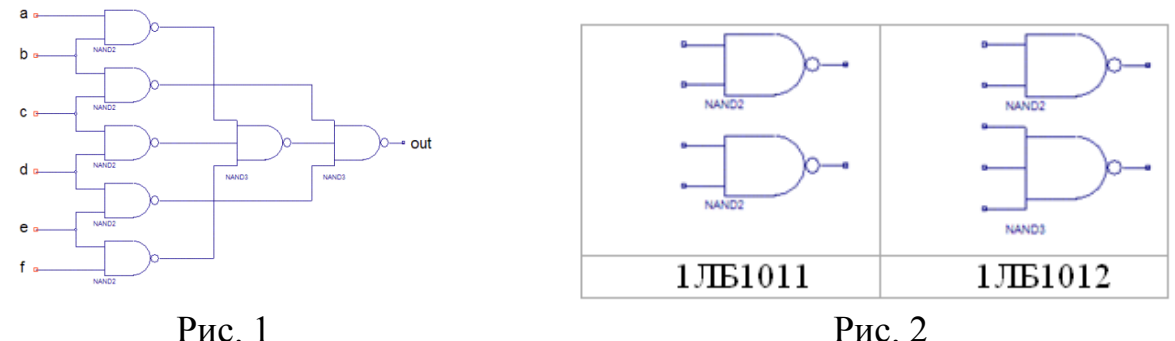

Пример № 1 Требуется покрыть логическую схему (рис.1) микросхемами 1ЛБ1011 и 1ЛБ1012 (рис.2). Пусть m — число типов ЛЭ, i — номер типа ЛЭ. Обозначим n — число типов корпусов.

В общем случае логическая схема содержит  $b_i$  логических элементов i-го типа (в нашем случае b1=5, b2=2). В — вектор состава ЛЭ схемы, B=(b1, b2)=(5; 2).

При переходе к принципиальной электрической схеме надо все элементы распределить по к корпусам, причем в корпусе j-го типа могут находиться логические элементы либо одного, либо двух типов.

Обозначим число логических элементов i-го типа в корпусе j-го типа Aij, и построим матрицу состава корпусов (1), котрая для данного примера имеет вид (2).

Требуется покрыть вектор В, взяв х<sub>і</sub> корпусов j-го типа так, чтобы общее число корпусов К было минимально. Целевая функция в таком случае принимает вид (3):

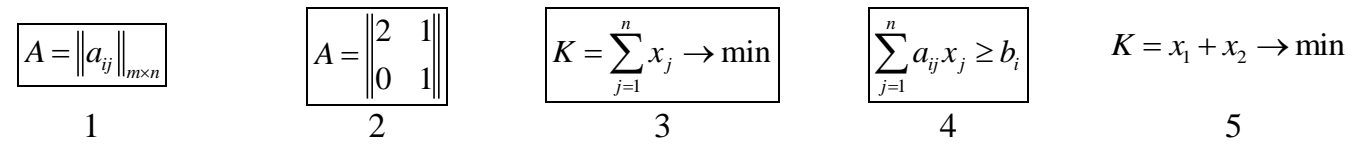

Вектор В вводит естественное ограничение на функцию цели (4). В противном случае, какой-либо ЛЭ останется вне корпуса. Функция К линейна относительно х<sub>і</sub>, поэтому задача называется задачей линейного программирования.
Для решения отбросим сначала требования целочисленности решения. После получения дробного результата рассмотрим все возможные дискретные точки в плоскости  $x_1Ox_2$ . Функция цели для данного примера имеет вид (5).

Сформулируем ограничения для данной задачи.

Исходная логическая схема содержит 5 ЛЭ 1-го типа. Если взять х<sub>а</sub> корпусов 1-го типа и  $x_2$  корпусов 2-го типа, то они дадут (2 $x_1+x_2$ ) ЛЭ 1-го типа. Тогда (2 $x_1+x_2$ ) ≥5. Например, если  $(2x_1+x_2)=3$ , то два ЛЭ схемы останутся без корпусов. Аналогично, для ЛЭ 2-го типа имеем  $x_2 \geq 2$ . Решаем задачу графически. Строим область допустимых значений в плоскости  $x_1Ox_2$ .

Функция К линейно увеличивается. В данном случае линия решений К пересекает область допустимых решений в точке  $A(1,5; 2)$ . Т.к. мы получили дробный результат, то исследуем ближайшие целочисленные варианты:

 $x_1=1, x_2=3$  $x_1=2, x_2=2$ 

Оба варианта эквивалентны по числу корпусов, но число незадействованных выводов в первом случае —  $k_1$ =4, а во втором —  $k_2$ =3.

Пример № 2 Фирма планирует получить прибыль z(x1,x2) от производства x1 тонн цветной плитки и х2 тонн - обычной.

Пусть прибыль от производства одной цветной плитки составляет \$3, а от производства одной обычной - \$2. Тогда  $z(x_1,x_2)=3x_1+2x_2$  - целевая функция. Возможность получения максимального значения z ограничивают ресурсы предприятия:

- $t_m = 10$  ч. время работы оборудования;
- $t_n = 24$  ч. время работы персонала;
- $q = 8$  литров объём цветной краски.

Известно, что при производстве тонны цветной плитки оборудование работает 2 ч, персонал - 3 часа и расходуется 3 литра цветной краски. При производстве 1 тонны белой плитки: оборудование работает 1 час, персонал - 3 часа и краски не надо.

Формальное ограничение ресурсов:

- $x_1 \ge 0$  (объем производства цветной плитки не может быть отрицательным);
- $x_2 \ge 0$  (объем производства белой плитки не может быть отрицательным);
- $2x_1 + x_2 \le 10$ - в противном случае для производства какой-то плитки не хватить времени работы оборудования;
- $3x_1 + 3x_2 \le 24 B$  противном случае для производства какой-то плитки не хватить времени работы персонала;

•  $2x_1 + 0x_2 \le 8$  - иначе для производства цветной плитки не хватить краски;

Каждая пара (x<sub>1</sub>, x<sub>2</sub>) удовлетворяющая этим ограничениям называется допустимым решением или программой. Так как прибыль должна быть максимальной, имеем:

$$
z(x_1, x_2) = 3x_1 + 2x_2 \rightarrow max
$$

Изобразим все прямые, задаваемые ограничениями, на плоскости в системе координат  $x_1Ox_2$  (рис.1). Область допустимых решений (ОДР) на этом графике заштрихована – в каждой точке этой области соблюдаются все 5 ограничений. Построим на той же плоскости линию  $3x_1 + 2x_2 = 0$  или, что то же,  $x_2 = -1.5x_1$ , соответствующую значению целевой функции \$0 (начало производства).

Начало производства плитки приводит к тому, что  $x_1$  и/или  $x_2$  становятся положительными. Положительной становится и прибыль  $z(x_1, x_2)$ . Пусть значение прибыли составило  $z(x_1, x_2) =$ const. Линия:

 $3x_1+2x_2=const$  $1.1$ пройдет правее линии  $z = 0$ , сместившись в направлении S, но с тем же наклоном (тангенс угла наклона остался прежним).

Известно, что значение const в функции (1.1) примет оптимальное значение в точке пересечения линии (1.1) с одной из вершин многоугольника, ограничивающего ОДР.

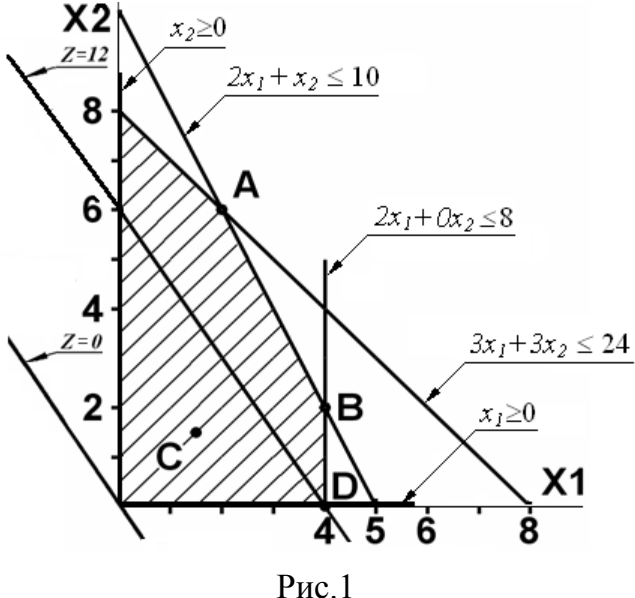

Непосредственной проверкой убеждаемся, что оптимальное решение находиться в узле А, в котором все ресурсы, кроме краски исчерпаны.

- Рассмотрим аналитическое решение задачи симплекс-методом.
- 1. Преобразуем неравенства-ограничения в равенства, введением так называемых сво-

Система уранений (\*) содержит 5 переменных и любое их значение, удовлетворяющее уравнениям (\*) является допустимым решением. В частном случае, перед началом производства основные переменные  $x_1$  и  $x_2$  равны нулю, а свободные  $(y_1, y_2, y_3)$ , как это следует из системы (\*), равны соответственно  $y_1=10$ ,  $y_2=24$  и  $y_3=8$ . Полученное решение называется начальным допустимым решением (НДР), дающим нулевую прибыль:  $z(x_1, x_2) = 3x_1 + 2x_2 = 0$ .

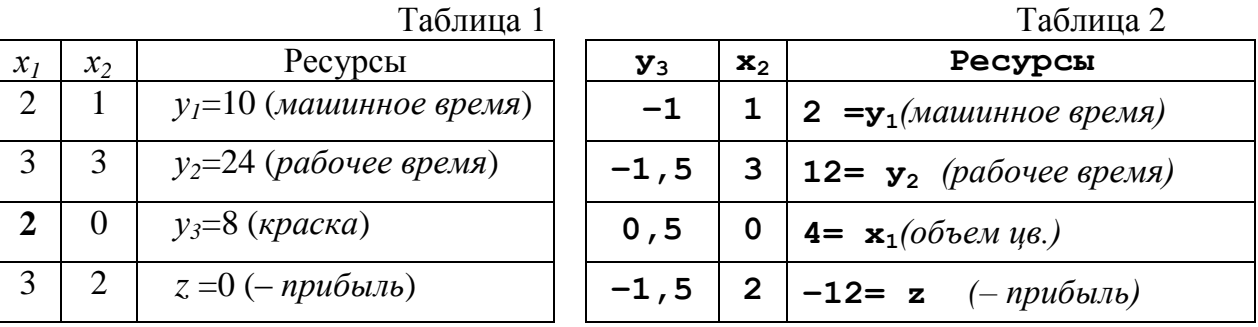

1) Полученное НДР сводим в симплекс-таблицу (табл.1).

Строки 1, 2 и 3 симплекс-таблицы представляют матричную форму записи системы уравнений (\*). Последняя строка – представляет значение прибыли. В столбце 3 представлено собственно НДР, которе можно улучшить, например, производством плиток одного из двух типов. Из первой строки симплекс-таблицы видно, что на производство одной тонны цветной плитки расходуется 2 часа машинного времени. Наличное машинное время  $(y<sub>l</sub>=10)$  ограничивает производство цветной плитки количеством 10/2=5 тонн. Аналогично вторая и третья строки ограничивают производство цветной плитки восемью и четырьмя тоннами. Элемент, стоящий на пересечении столбца  $x_i$  и строки  $y_i$  называется ограничивающим элементом или центром. Строка и столбец, на пересечении которых находится центр называются центральными.

Решение  $x_1=4$ ,  $x_2=0$  (точка А на графике) даст прибыль  $z = 3 \times 4 + 2 \times 0 = 12$ . Чтобы получить симплекс-таблицу, соответствующую новой программе, выполнм замену переменной  $y_3$  на  $x_1$ из центрального уравнения:  $x_1 = 4 - 0.5y_3$ . Подставив далее полученное выражение в систему (\*) и целевую функцию и получим систему:

$$
2(4-0.5y3)+x2+y1=10 - y3 + x2 + y1 = 23(4-0.5y3)+3x2+y2=24 -1.5y3 + 3x2 + y2 = 122x1 + y3 = 8 -0.5y3 + x1 = 4z=3(4-0.5y3)+2x2 2x2-1.5y3+12 = z
$$

Полученной системе соответствует симплекс-таблица, представленная в табл.2. Элементы. стоящие во втором столбце показывают, что для производства одной тонны плитки второго типа потребуется один дополнительный час машинного времени, 3 часа рабочего и это не приведёт к сокращению производства плитки первого типа. Доход от такого производства составит 2. Первый столбец показывает, что для экономии одного 1 литра краски нужно использовать 1 час машинного времени и 1,5 часа рабочего времени и всё это приведёт к сокращению производства плиток первого типа на 0,5 тонны и уменьшению прибыли на 1,5.

Это решение можно улучшить, начав производство обычной плитки. Объем ее производства ограничивает ресурс оставшегося машинного времени в количестве  $10-(2\times4)=2$  часа, которого хватит на производство 2-х тонн обычной плитки. Программа  $x_1=4$ ,  $x_2=2$  даст прибыль z  $=3\times4+2\times2=16$  и уменьшит ресурс рабочего времени до 12- $(3\times2)=6$  часов, которого хватило бы на производство 2-х тонн обычной плитки (точка В на графике). Далее повысить прибыль можно, снизив объем производства цветной плитки и (за счет высвобождающегося ресурса машинного времени) увеличить объем производства обычной плитки. Последняя дает в 1,5 раза меньше прибыли на тонну, чем цветная, но при том же ресурсе машинного времени ее можно произвести в 2 раза больше. Если уменьшить  $x_i$  на 1 в программе  $x_i=4$ ,  $x_2=2$ , то можно реализовать программу  $x_1=3$ ,  $x_2=4$ , и получить прибыль  $z = 3 \times 3 + 2 \times 5 = 17$  вместо 16.

Опишем алгоритм выполнения очередной итераций преобразования симплекс-таблицы. Исходную симплекс-таблицу будем называть «старой», а результирующую - «новой». Описание будем сопровождать примером формального преобразования таблицы 1 в таблицу 2. Предварительно представим исходную симплекс-таблицу (табл.1) в компактном виде (рис.2) и введем ряд обозначений:

$$
A - \text{H} + \text{H}
$$

 $B=1/A$  – величина, обратная центру;

 $D_{i,j}$  -элемент на пересечении *i*-й строки и *j*-го столбца симплекс-таблицы;

- $R_i$  элемент *i*-й строки столбца ресурсов симплекс-таблицы;
- $Q_i$  элемент *i*-й строки *центрального* столбца симплекс-таблицы;

 $P_j$  - элемент j-го столбца *центральной* строки симплекс-таблицы;

 $S(S)$  - элемент старой (новой) симплекс-таблицы.

## **Алгоритм:**

1. В старой симплекс-таблице найти центр, удовлетворяющий трем условиям:

- центр находится в столбце, последний элемент которого положителен;
- центр должен быть ненулевым;

• центр лежит в том столбце, в котором z>0. Если таких столбцов несколько, выбрать тот, в котором частное от деления R<sub>i</sub> на D<sub>ij</sub> минимально.

В таблице (рис.2) в столбцах  $x_1$  и  $x_2$  прибыль положительна, но min $\{R_1/D_{11}, R_2/D_{21},$  $\underline{R}_3/\underline{D}_{31}, \underline{R}_1/\underline{D}_{12}, \underline{R}_2/\underline{D}_{22}, \underline{R}_3/\underline{D}_{32}$  = MIN{10/2, 24/3, 8/2, 10/1, 24/3, 8/0}=4 лежит в строке 3 столбца 1, поэтому  $A = D_{31} = 2$ .

2. Вычисляем величину В, в симплекс таблице меняем центр на В и выполняем обмен переменных, на пересечении которых находится центр.

Вычисляем  $B=1/2=0,5$  в симплекс таблице заменяем  $A=2$  на  $B=0.5$  и после обмена переменных  $x_1$  и  $y_3$  приходим к таблице на рис.2 (пустые клетки еще не определены)

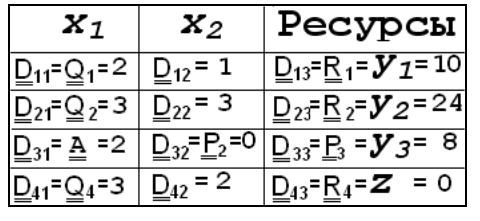

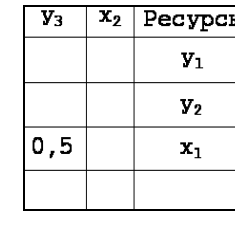

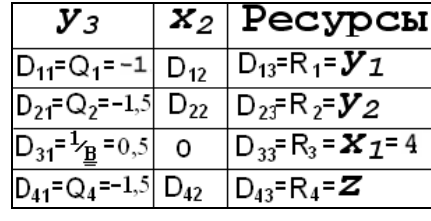

 $\overline{\boldsymbol{v}}$ .

 $P$ ис $2$ 

 $P$ ис $\cdot$ 3

 $P$ ис $\alpha$  4

3. Переписываем все элементы центральной -3-й- строки (кроме самого центра) из старой в новую симплекс-таблицу, попутно умножая их на В.

Последовательно находим:  $P_2 = P_2 \times B = 0 \times 0, 5 = 0;$  $P_3 = P_3 \times B = 8 \times 0, 5 = 4;$ 

4. Переписываем все элементы центрального столбца (кроме самого центра) из старой в новую симплекс-таблицу, попутно умножая их на (-В).

Выполнив расчет:  $Q_1 = Q_1 \times (-B) = 2 \times (-0.5) = -1$ ;  $Q_2 = Q_2 \times (-B) = 3 \times (-0.5) = -1.5$ ;  $Q_4 = Q_4 \times (-B) = 3 \times (-0.5) = -1.5$  – приходим к симплекс-таблице, показанной на рис.4 (элементы, обозначенные D<sub>ij</sub> еще не найдены).

5. Оставшиеся элементы  $D_{i,j}$  в новой симплекс-таблице вычисляем по формуле:

 $D_{\texttt{i}\texttt{j}} = D_{\texttt{i}\texttt{j}} - P_{\texttt{j}} \times Q_{\texttt{i}}$ Выполнив расчет:  $D_{12} = \underline{D}_{12} - P_2 \times \underline{Q}_1 = 1 - 0 \times 2 = 1; \quad D_{13} = \underline{D}_{13} - P_3 \times \underline{Q}_1 = 10 - 4 \times 2 = 2;$  $D_{22} = D_{22} - P_2 \times Q_2 = 3 - 0 \times 3 = 3;$   $D_{23} = D_{23} - P_3 \times Q_2 = 24 - 4 \times 3 = 12;$  $D_{42} = D_{42} - P_2 \times Q_4 = 2 - 0 \times 3 = 2;$   $D_{43} = D_{43} - P_3 \times Q_4 = 0 - 4 \times 3 = -12;$ 

приходим к симплекс-таблице, показанной в табл.2. Элемент  $D_{43}$  показывает прибыль 12 от реализации новой программы  $x_1=4$ ,  $x_2=0$  – точка D на графике (рис.1)

Второй столбец табл.2 показывает, что прибыль можно увеличить (D<sub>42</sub>=2>0). Далее выполняем вторую итерацию преобразования симплекс таблицы по описанному алгоритму. Теперь старой симплекс-таблицей является таблица 2. Построение новой симплекстаблицы выполняем этапами:

- 1. Находим новый центр: поскольку min $\{R_1/D_{12}, R_2/D_{22}, R_3/D_{32}\}$  = MIN $\{2/1, 12/3,$ 4/6}=2 лежит в строке 1 столбца 2, то  $\underline{\mathbf{A}} = \underline{\mathbf{D}}_{12} = 1$ .
- 2. Определяем величину обратную центру  $(\underline{\mathbf{B}}=1/\underline{\mathbf{A}}=1)$ , выполняем обмен переменных  $x_2 \leftrightarrow y_1$  и старый центр меняем на **B**=1.
- 3. Формируем центральную строку новой симплекс-таблицы: последовательно находим:  $P_1 = P_1 \times B = -1 \times 1 = -1;$   $P_3 = P_3 \times B = 2 \times 1 = 2$

4. Формируем центральный столбец новой симплекс-таблицы:  $Q_2 = Q_2 \times (-B) =$  $=3\times(-1) = -3$ ; Q<sub>3</sub> $=\underline{Q}_3 \times (-B) = 0 \times (-1) = 0$ ; Q<sub>4</sub> $=\underline{Q}_4 \times (-B) = 2 \times (-1) = -2$  (puc. 5)

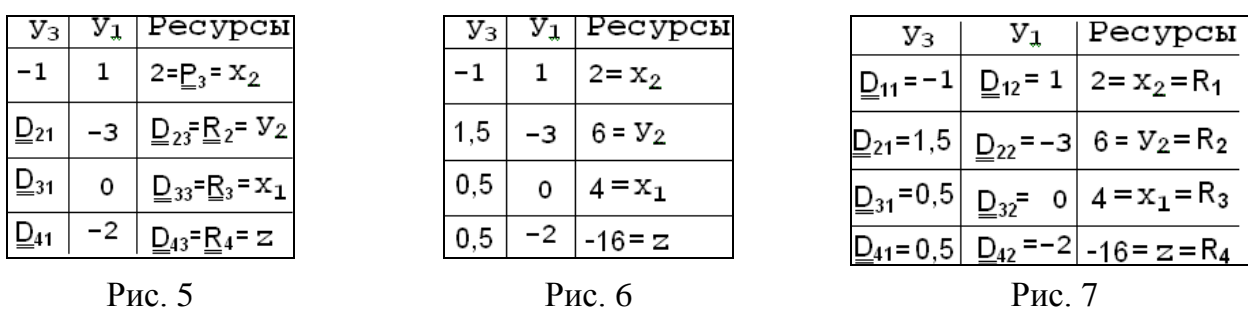

5. Вычисляем оставшиеся элементы  $D_{i,j}$  по формуле:  $D_{i,j} = D_{i,j} - P_i \times Q_i$  $D_{21} = \underline{D}_{21} - P_1 \times \underline{Q}_2 = -1, 5 - (-1 \times 3) = 1, 5;$   $D_{31} = \underline{D}_{31} - P_1 \times \underline{Q}_3 = 0, 5 - (-1 \times 0) = 0, 5;$  $D_{41} = D_{41} - P_1 \times Q_4 = -1, 5 - (-1 \times 2) = 0, 5;$   $D_{23} = D_{23} - P_3 \times Q_2 = 12 - 2 \times 3 = 6;$  $D_{43} = D_{43} - P_3 \times Q_4 = -12 - 2 \times 2 = -16;$  $D_{33} = D_{33} - P_3 \times Q_3 = 4 - 2 \times 0 = 4;$ приходим к симплекс-таблице, показанной на рис.6. Элемент  $D_{43}$  показывает прибыль 16

от реализации новой программы  $x_1=4$ ,  $x_2=2$  – точка В на графике (рис.1).

Первый столбец таблицы на рис.6 показывает, что прибыль можно увеличить (D<sub>41</sub>=0,5>0). Далее выполняем третью итерацию преобразования симплекс таблицы по описанному алгоритму. Теперь старой симплекс-таблицей является таблица на рис.6. Запишем ее в виде рис. 7 и выполняем построение новой симплекс-таблицы этапами:

- 1. Находим новый центр: поскольку min $\{R_1/D_{11}, R_2/D_{21}, R_3/D_{31}\} = min\{2/1; 6/1, 5;$ 4/0,5}=min(-2;4;8) и центр должен быть положительным, имеем:  $\underline{\mathbf{A}} = \underline{\mathbf{D}}_{21} = 1, 5$ .
- 2. Определяем величину обратную центру  $(\underline{B} = 1/\underline{A} = 0.67)$ , выполняем обмен переменных  $y_2 \leftrightarrow y_3$  и старый центр меняем на **B**=0,67.
- 3. Формируем центральную строку новой симплекс-таблицы: последовательно находим:  $P_2 = P_2 \times B = -3 \times 0,67 = -2;$  ${\bf P}_3 = {\bf P}_3 \times {\bf B} = 6 \times 0,67 = 4$
- 4. Формируем центральный столбец новой симплекс-таблицы:  $Q_1 = Q_1 \times (-B)$  $= -1 \times (-0.67) = 0.67$ ; Q<sub>3</sub> = Q<sub>4</sub> = Q<sub>3</sub> × (-B) = 0.5 × (-0.67) = -0.34; (рис. 5)

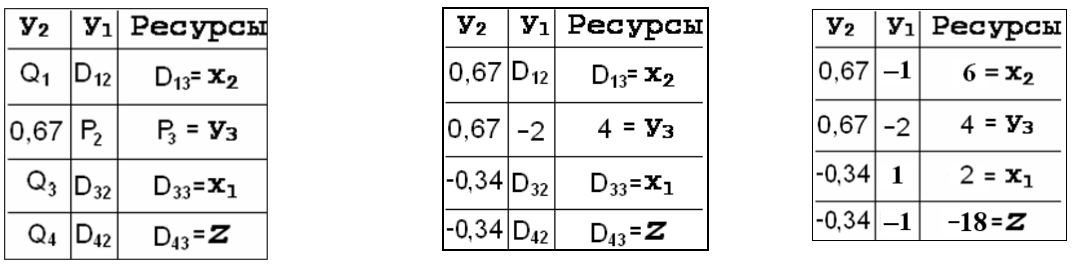

Рис. 8

Рис. 9

Рис. 10

5. Вычисляем оставшиеся элементы  $D_{i,j}$  по формуле:  $D_{i,j} = D_{i,j} - P_i \times Q_i$  $D_{12} = D_{12} - P_2 \times Q_1 = 1 - (-2) \times (-1) = -1;$   $D_{32} = D_{32} - P_2 \times Q_3 = 0 - (-2 \times 0, 5) = 1;$  $D_{42} = \underline{D}_{42} - P_2 \times \underline{Q}_4 = -2 - (-2 \times 0.5) = -1;$ <br> $D_{13} = \underline{D}_{13} - P_3 \times \underline{Q}_1 = 2 - 4 \times (-1) = 6;$  $D_{33} = D_{33} - P_3 \times Q_3 = 4 - (4) \times (0, 5) = 2;$ <br> $D_{43} = D_{43} - P_3 \times Q_4 = -16 - (4) \times (0, 5) = -18;$ 

Результирующая таблица представлена на рис.10 и, поскольку в ней (D<sub>41</sub><0) и D<sub>42</sub><0, то больше прибыль увеличить невозможно.

## **ПРИЛОЖЕНИЕ**

```
Учебная pascal-программа преобразования и решения системы из пЛАУ:
uses crt; const n=6; type qw=array[1..n,1..n]of real; linM=array[1..n]of real;
var m2:qw;b2:linM; sym:char; i,j,k,t:integer; zz:real;
const ml:qw=((58,-43, 0, 0, 0, 0, 0), (-43,116,-43, 0, 0, 0, 0, 0, -43,116,-43, 0, 0), (0, 0, -43,116,-43,
                                                                0).
                                                               0),
 x:array[1..n]of integer=(1, 2, 3, 4, 5, 6); bl:linM=(600, 1200, 1200, 1200, 1200, 1000);
procedure UppCase(u:integer);
 begin \{1. Все коэф u-й строки al приравниваем 0, кроме al[u, u]For j:=1 to n Do If j <>u Then m1[u, j]:=0;
       \{2.3амена компоненты free-вектора на al[u,u]*Xr[u]}
        b1[u]:=m1[u,u]*Xr[u];
       {3. Для всех (кроме j=u) b1[j]:=b1[j]-a1[j,u]*Xr[u] }
        For j:=1 to n do If j < >u Then
           begin b1[j]:=b1[j]-m1[j,u]*Xr[u]; m1[j,u]:=0 end;
 End;
procedure printMM; var i, j: integer;
  begin clrscr;
   for i:=1 to n Do for j:=1 to n Do
    begin gotoXY((j-1)*8+1,i); write(m1[i,j]:0:3) end;
   for i := 1 to n do
    begin qotoXY(6*(n+2), i); write (* X', X[i], ' * ', b1[i].0:4) end;
  end:
procedure confirm (k:integer); {преобр к ненулеы коэфф по диаг}
 var t, i, j: integer; alf: real; b: boolean;
begin {Поиск нулевого коэфф на диагонали ПНУ} b: =false; i: =k;
 Repeat if m2[i,k]<0 then begin {H \in \mathbb{R} is t:=i; b:=true end; inc(i)
  Until ((b) or (i>n));
  if b=false then begin writeLn; writeLn('Система не совместна');
                readln; halt (1) end; {Аварийный выход}
  {Перестановка строки m2 [t, j=k..n] <-->m2 [k, j=k..n] }
  for j:=k to n do begin \text{alf}:=m2[k,j];m2[k,j]:=m2[t,j];m2[t,j]:=a1f end;
  {same for matr B and X}
  alf:=b2[k]; b2[k]:=b2[t]; b2[t]:=a1f;i := X[k]; X[k] := X[t]; X[t] := i;End:
BEGIN For i:=1 to n do If defX[i]=1 Then UppCase(i); {\Pipeoбразование CAJI}
      For j:=1 to n do b2[j]:=b1[j]; { [Theorem 1]k:=1; {Первая итерация понижения ранга (далее ПНУ-правый нижний угол)}
 Repeat {получение k+1-й m2 (меньшего ранга) из к-й m1}
   for i:=k to n do for j:=k to n do m2[i,j]:=0; {C6poc \kappa-ro \PiHV m2}
   for j:=k to n do m2[k,j]:=m1[k,j]; {Пересылка 1-й линии длиной (n-k)}
   for i:=k+1 to n do
                        {Двойной цикл просмотра большего квадрата : m1}
    for j:=k+1 to n do { и формирования меньшего квадрата: m2}
      m2[i,j]:= (m1[i,j] - m1[i,k]*m1[k,j]/m1[k,k]); {формула пересчета}
  for j:=k+1 to n do b2[j]:=b1[j]-b1[k]*m1[j,k]/m1[k,k]; {то же для b2}
  \text{confirm}(k+1); {Проверка: ни одно число на диагонали не должна быть = 0}
  for i:=1 to n do for j:=1 to n do
      m1[i,j]:=m2[i,j]; {пересылка m2 -> m1: подготовка k+1-й итерации}
  for i:=1 to n do bl[i]:=b2[i]; {TO же для free-вектора b2 --> bl}
  Inc(k); {Переход к следующей итерации}
 Until k=n; printMM; { Печать матриц} writeln;
 Xr[n]:=b2[n]/m2[n,n]; {Начало обратной прогонки}
 For i:=n-1 DownTo 1 Do
Begin zz:=b2[i]; k:=n; For j:=i To n-1 Do Begin zz:=zz-m2[i,k]*Xr[k]; dec(k) End;Xr[i]:=zz/m2[i,i] End;
 For i:=1 to n Do WriteLn('X', X[i],'=', Xr[i]:0:5); {\pieyatb pesynbrara}END.
```
## ЛИТЕРАТУРА

1. В.Г. Алексеев, В.Т. Григорьев, Ю.Н. Нестеров Моделирование технических объектов (ТО) конструкторско - технологического проектирования ЭВА. МГТУ. 1991 (45с) (посвящена моделированию ТО на макроуровне)

2. В.Г.Алексеев, Ю.Н.Нестеров Моделирование технических объектов (ТО) конструкторскотехнологического проектирования ЭА на макроуровне. 1993, МГТУ. (50 с)

3. Норенков И.П. Основы автоматизированного проектирования CAE, CAD. МГТУ, 2000.

4. В.Т.Алексеев, Ю.Н.Нестеров. Технология ЭВА. Оборудование и А. М. ВШ, 1984

5. Технология и автоматизация производства РЭА. Учебник для ВУЗОВ И.П.Бушминский.

6. Л. Сегерлинд. Применение метода конечных элементов./ Пер. с англ. М:Мир, 1979, 350 с.